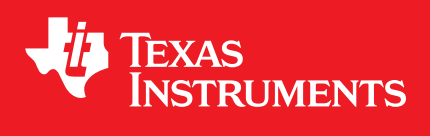

# <span id="page-0-0"></span>**MSP430 DriverLib for MSP430FR2xx 4xx Devices**

**User's Guide**

DOCNUM-2.60.00.02 Copyright © 2016 Texas Instruments Incorporated.

# <span id="page-1-0"></span>**Copyright**

Copyright © 2016 Texas Instruments Incorporated. All rights reserved. MSP430 and MSP430Ware are trademarks of Texas Instruments Instruments. ARM and Thumb are registered trademarks and Cortex is a trademark of ARM Limited. Other names and brands may be claimed as the property of others.

Please be aware that an important notice concerning availability, standard warranty, and use in critical applications of Texas Instruments semiconductor products and disclaimers thereto appears at the end of this document.

Texas Instruments 13532 N. Central Expressway MS3810 Dallas, TX 75243 <www.ti.com/>

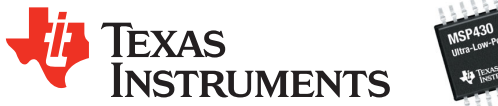

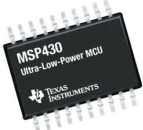

## <span id="page-1-1"></span>**Revision Information**

This is version 2.60.00.02 of this document, last updated on Mon Jan 25 2016 14:19:14.

## **Table of Contents**

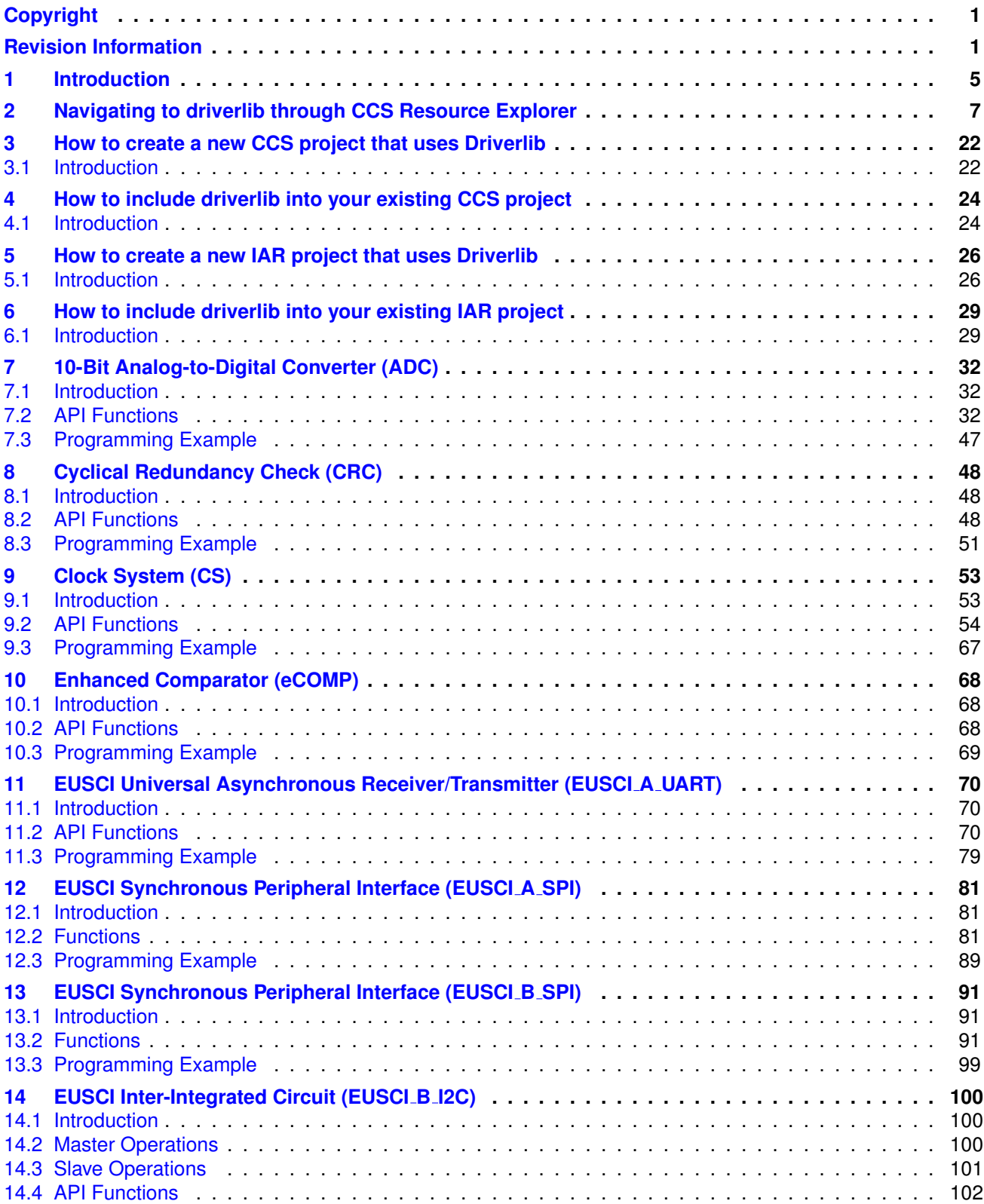

### *Table of Contents* 3

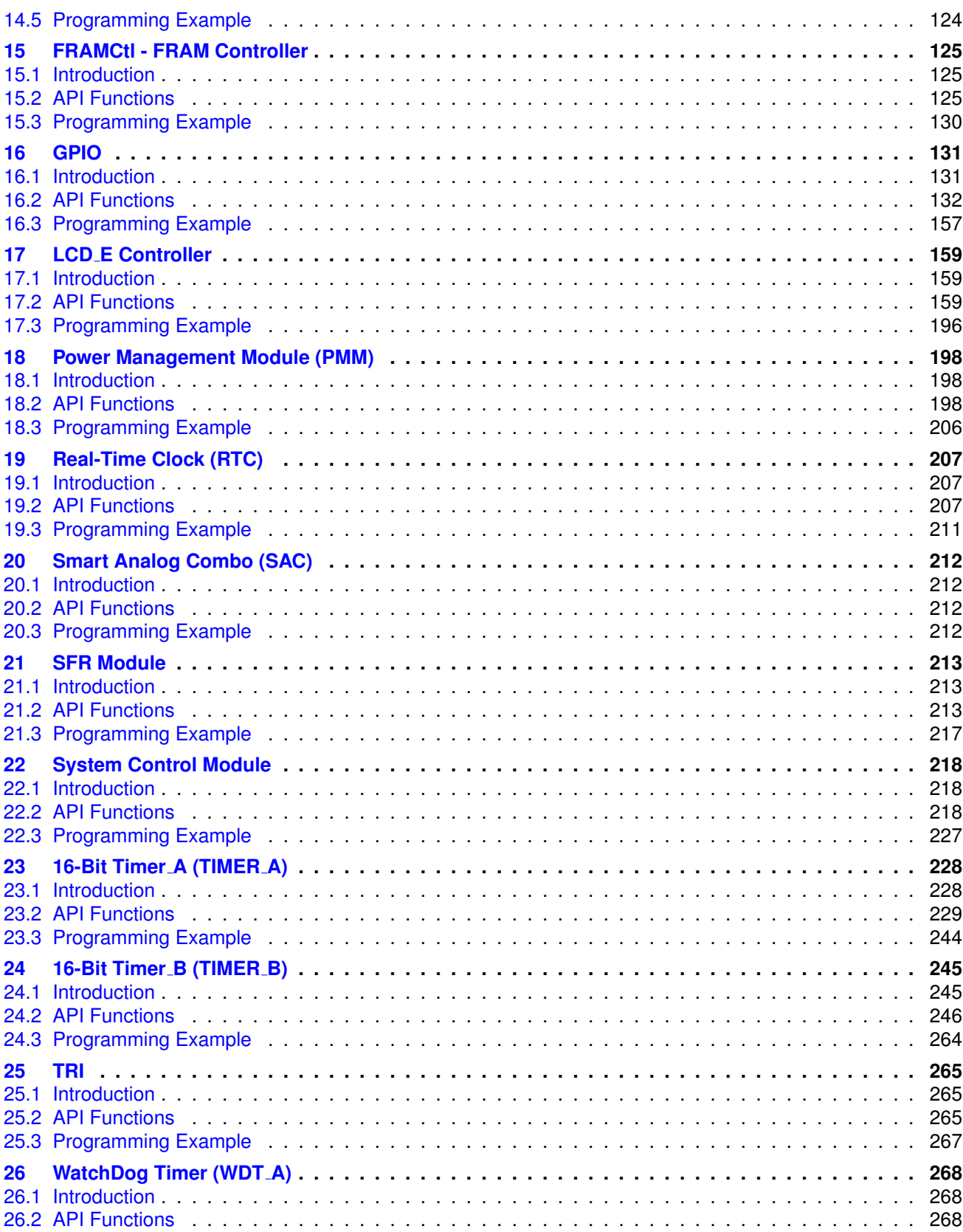

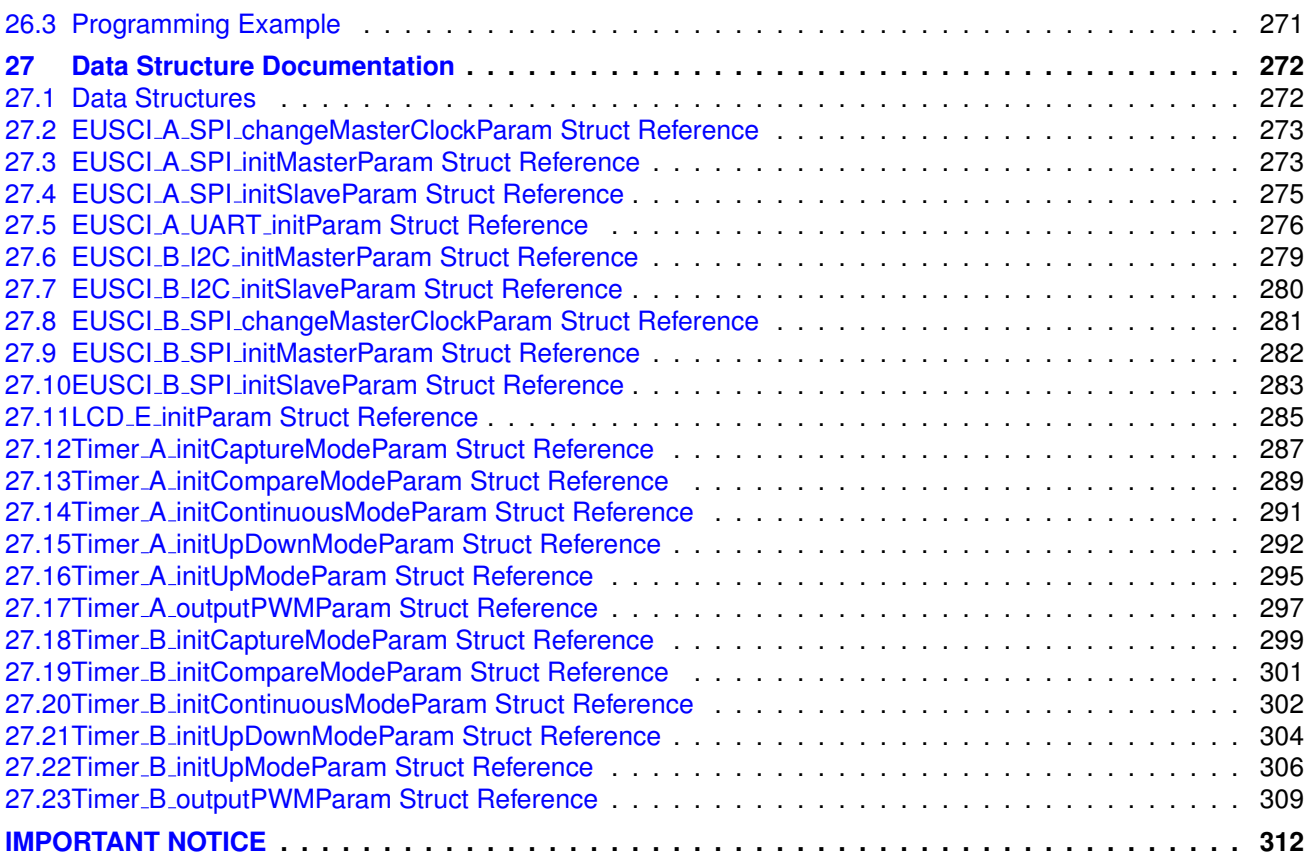

## <span id="page-5-0"></span>**1 Introduction**

The Texas Instruments® MSP430® Peripheral Driver Library is a set of drivers for accessing the peripherals found on the MSP430 FR2xx/FR4xx family of microcontrollers. While they are not drivers in the pure operating system sense (that is, they do not have a common interface and do not connect into a global device driver infrastructure), they do provide a mechanism that makes it easy to use the device's peripherals.

The capabilities and organization of the drivers are governed by the following design goals:

- They are written entirely in C except where absolutely not possible.
- **They demonstrate how to use the peripheral in its common mode of operation.**
- They are easy to understand.
- **They are reasonably efficient in terms of memory and processor usage.**
- They are as self-contained as possible.
- Where possible, computations that can be performed at compile time are done there instead of at run time.
- They can be built with more than one tool chain.

Some consequences of these design goals are:

- The drivers are not necessarily as efficient as they could be (from a code size and/or execution speed point of view). While the most efficient piece of code for operating a peripheral would be written in assembly and custom tailored to the specific requirements of the application, further size optimizations of the drivers would make them more difficult to understand.
- **The drivers do not support the full capabilities of the hardware. Some of the peripherals** provide complex capabilities which cannot be utilized by the drivers in this library, though the existing code can be used as a reference upon which to add support for the additional capabilities.
- The APIs have a means of removing all error checking code. Because the error checking is usually only useful during initial program development, it can be removed to improve code size and speed.

For many applications, the drivers can be used as is. But in some cases, the drivers will have to be enhanced or rewritten in order to meet the functionality, memory, or processing requirements of the application. If so, the existing driver can be used as a reference on how to operate the peripheral.

Each MSP430ware driverlib API takes in the base address of the corresponding peripheral as the first parameter. This base address is obtained from the msp430 device specific header files (or from the device datasheet). The example code for the various peripherals show how base address is used. When using CCS, the eclipse shortcut "Ctrl  $+$  Space" helps. Type  $\Box$ MSP430 and "Ctrl  $+$ Space", and the list of base addresses from the included device specific header files is listed.

The following tool chains are supported:

- IAR Embedded Workbench®
- Texas Instruments Code Composer Studio™

Using assert statements to debug

Assert statements are disabled by default. To enable the assert statement edit the hw\_regaccess.h file in the inc folder. Comment out the statement #define NDEBUG -> //#define NDEBUG Asserts in CCS work only if the project is optimized for size.

# <span id="page-7-0"></span>**2 Navigating to driverlib through CCS Resource Explorer**

In CCS, click View->TI Resource Explorer

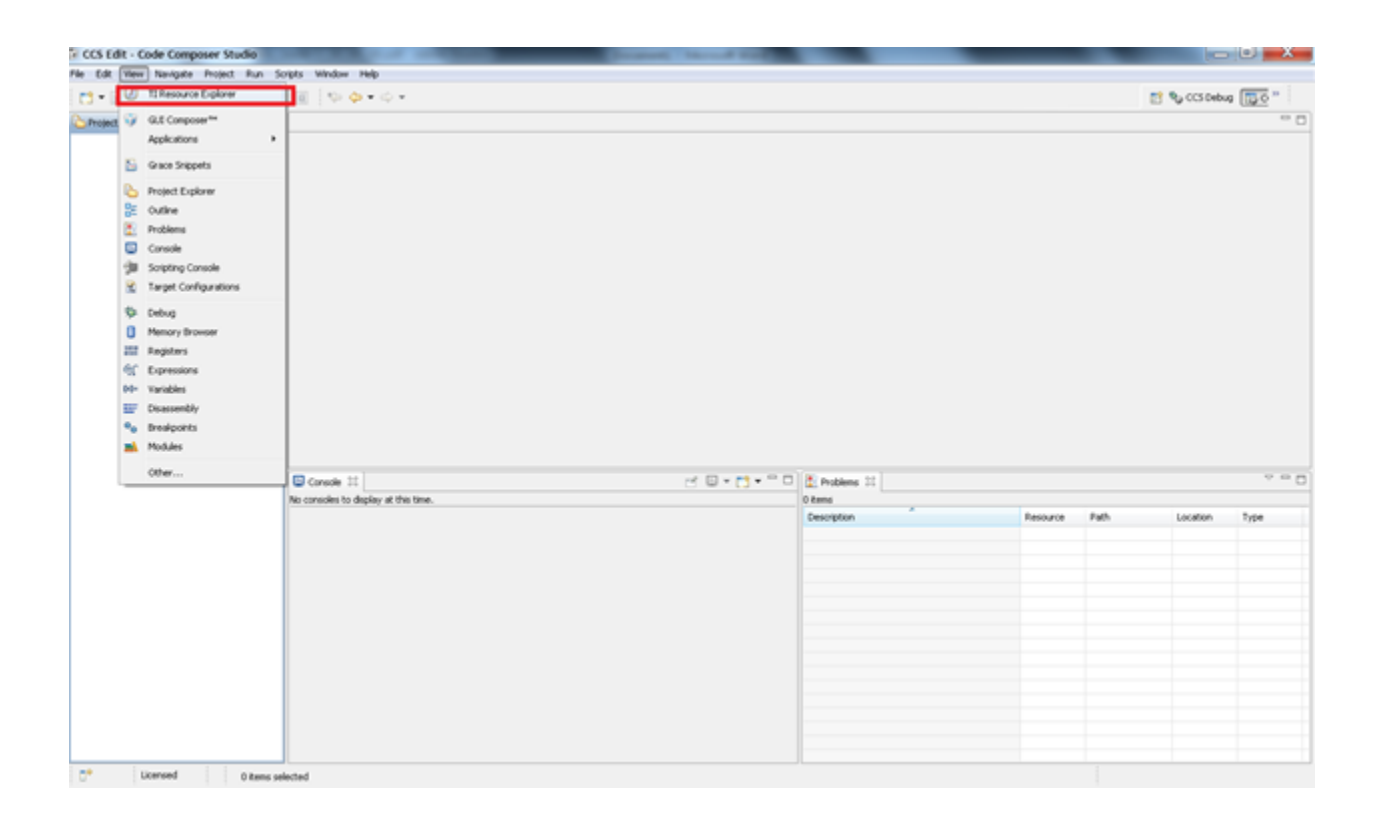

In Resource Explorer View, click on MSP430ware

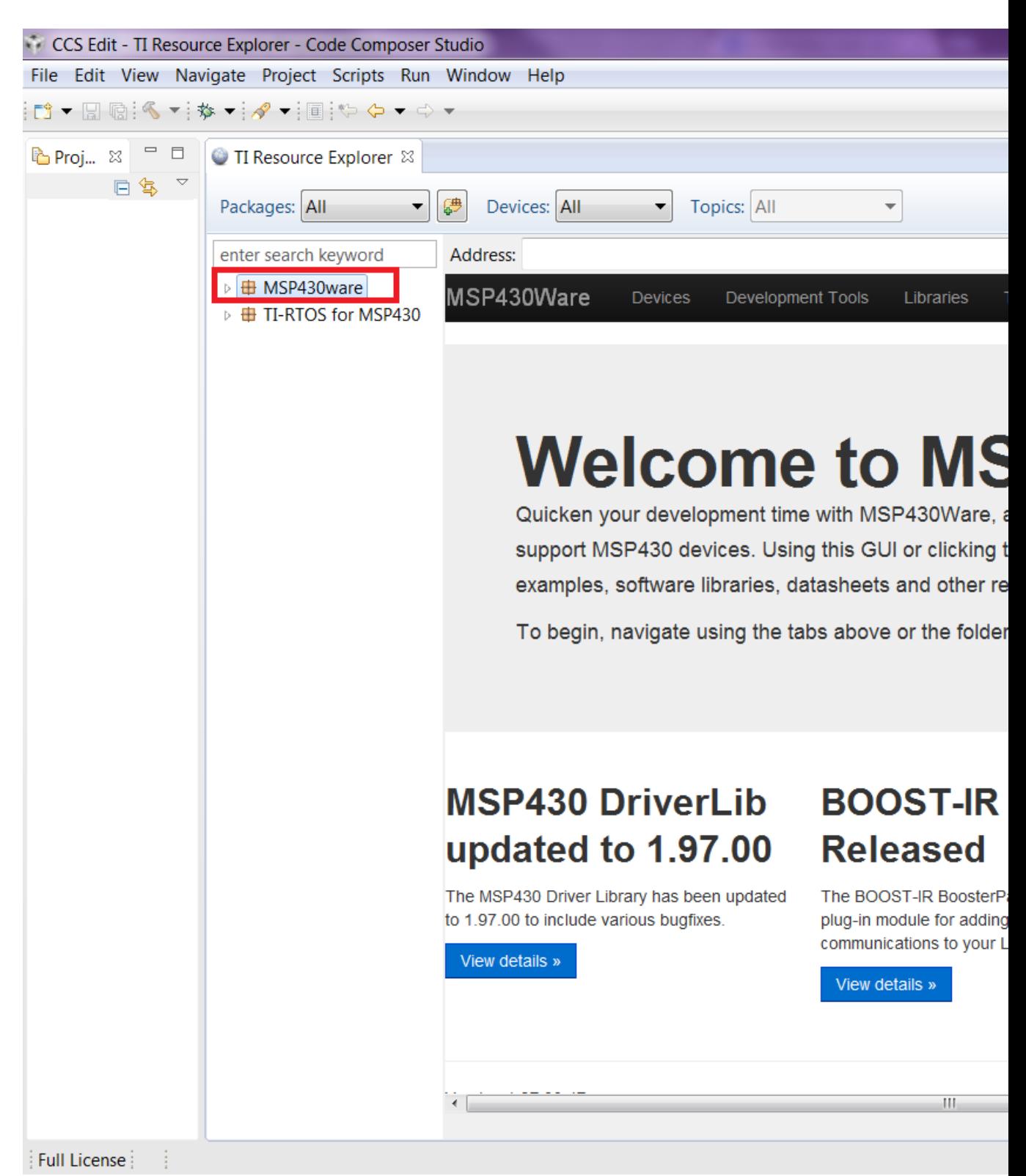

Clicking MSP430ware takes you to the introductory page. The version of the latest MSP430ware installed is available in this page. In this screenshot the version is 1.30.00.15 The various

software, collateral, code examples, datasheets and user guides can be navigated by clicking the different topics under MSP430ware. To proceed to driverlib, click on Libraries->Driverlib as shown in the next two screenshots.

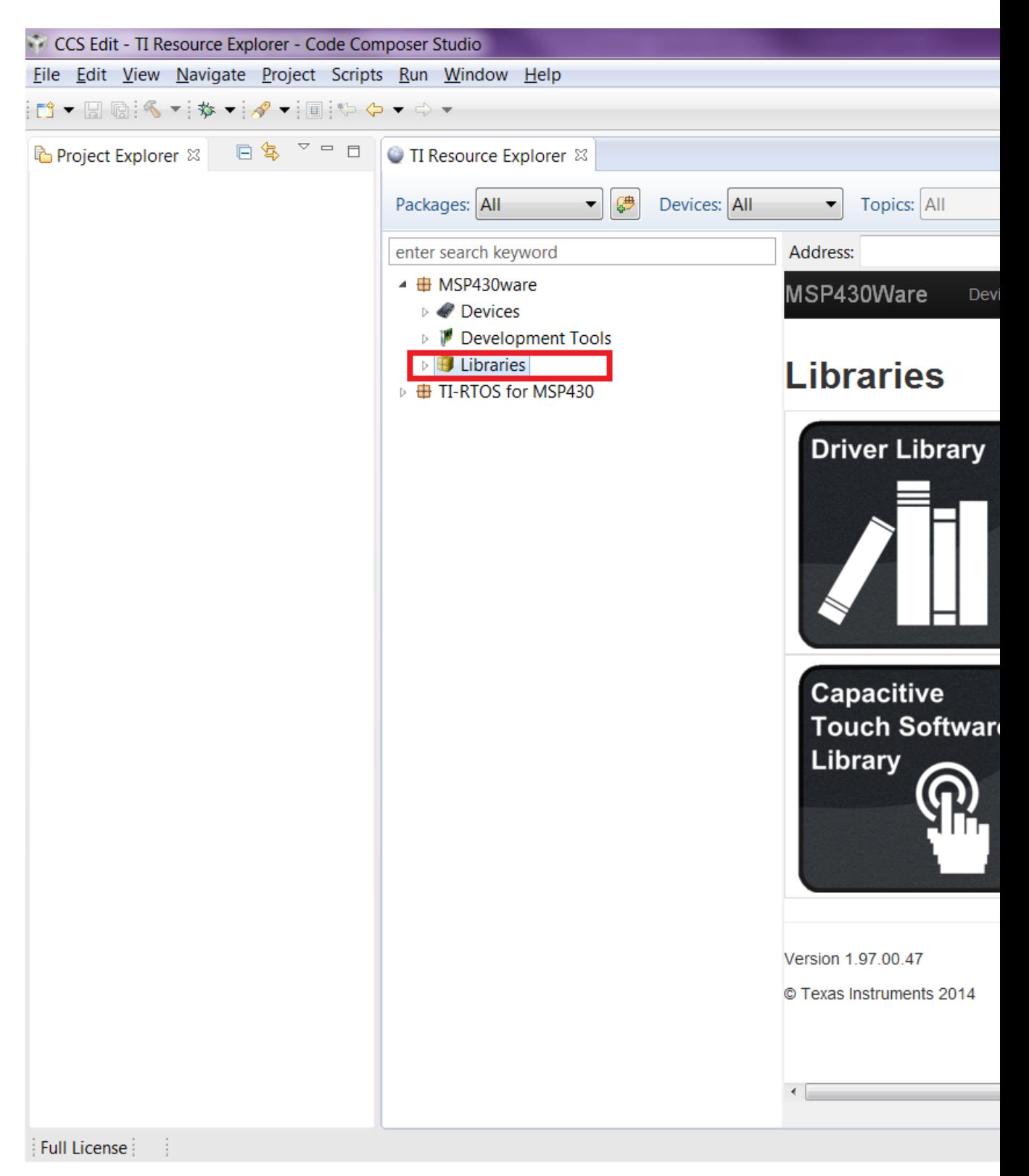

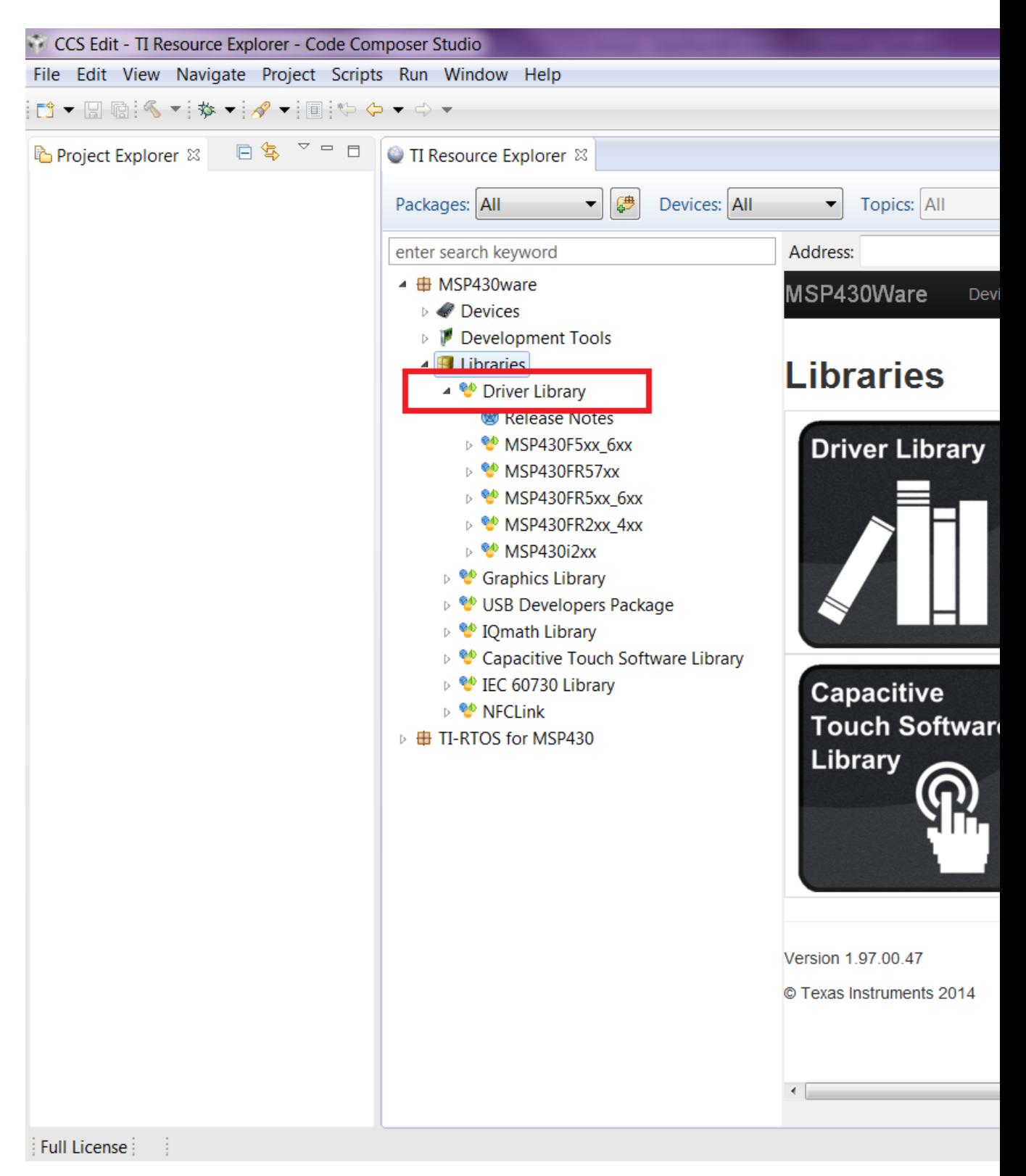

Driverlib is designed per Family. If a common device family user's guide exists for a group of devices, these devices belong to the same 'family'. Currently driverlib is available for the following family of devices. MSP430F5xx 6xx MSP430FR57xx MSP430FR5xx 6xx

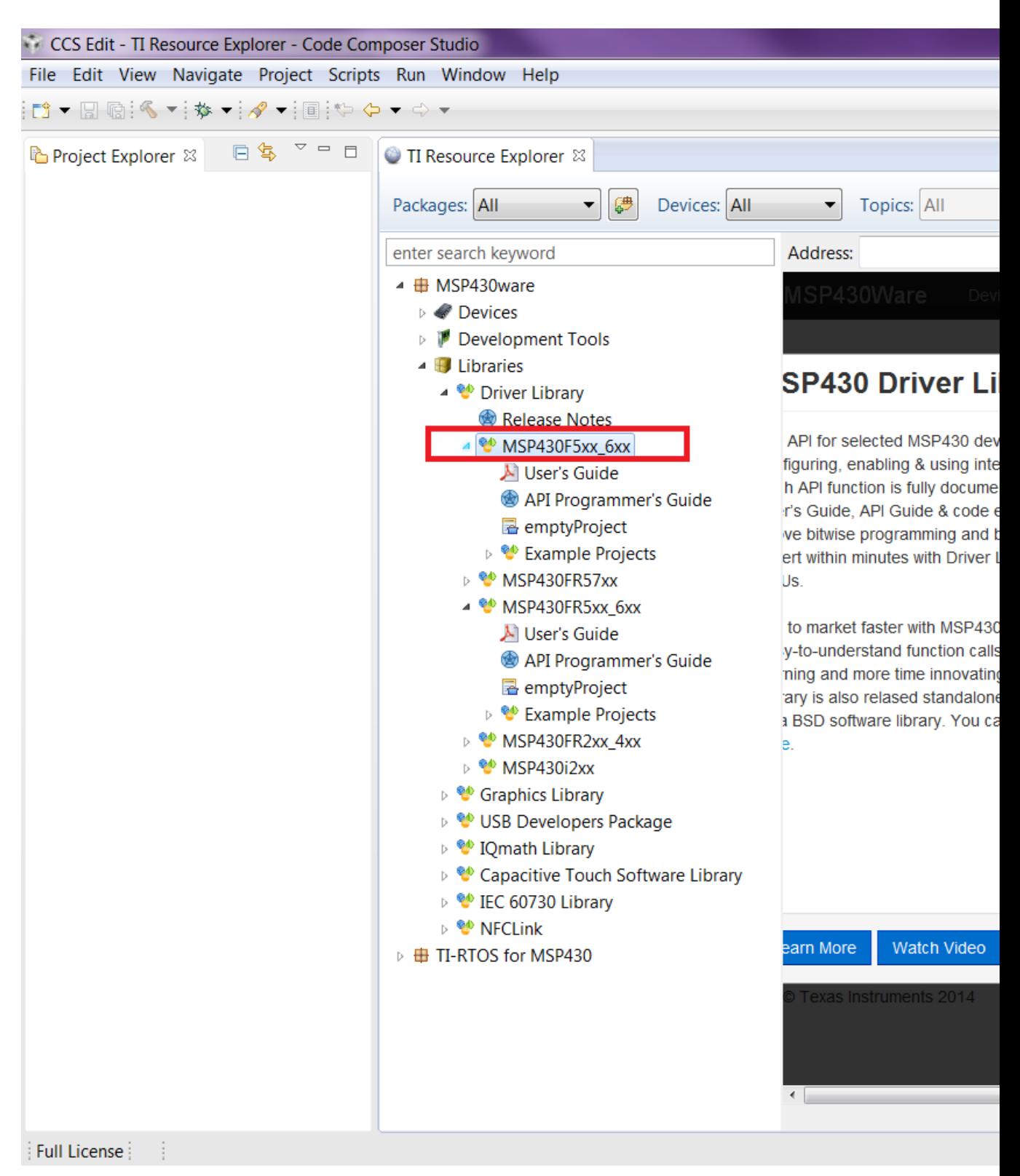

Click on the MSP430F5xx 6xx to navigate to the driverlib based example code for that family.

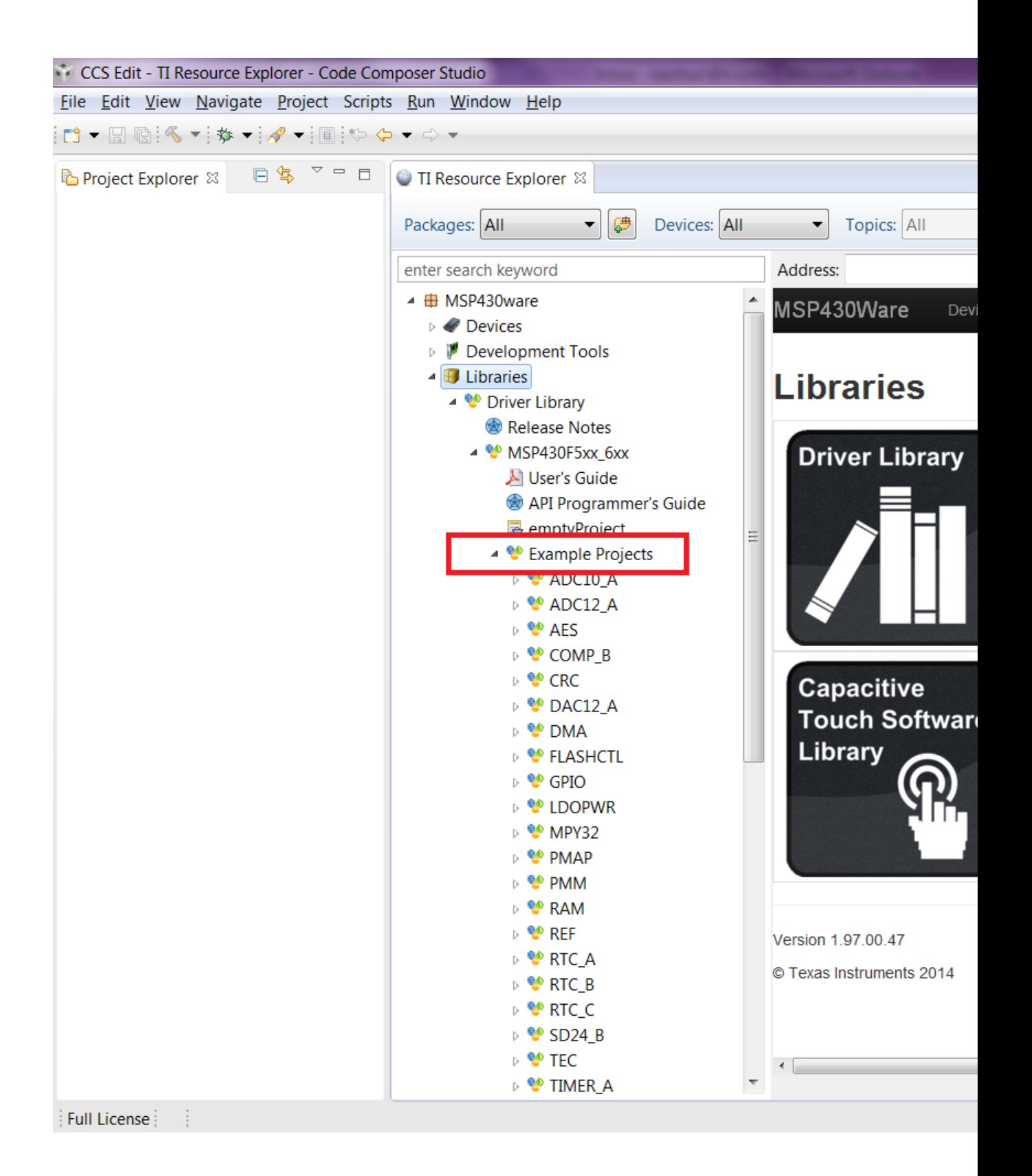

The various peripherals are listed in alphabetical order. The names of peripherals are as in device family user's guide. Clicking on a peripheral name lists the driverlib example code for that peripheral. The screenshot below shows an example when the user clicks on GPIO peripheral.

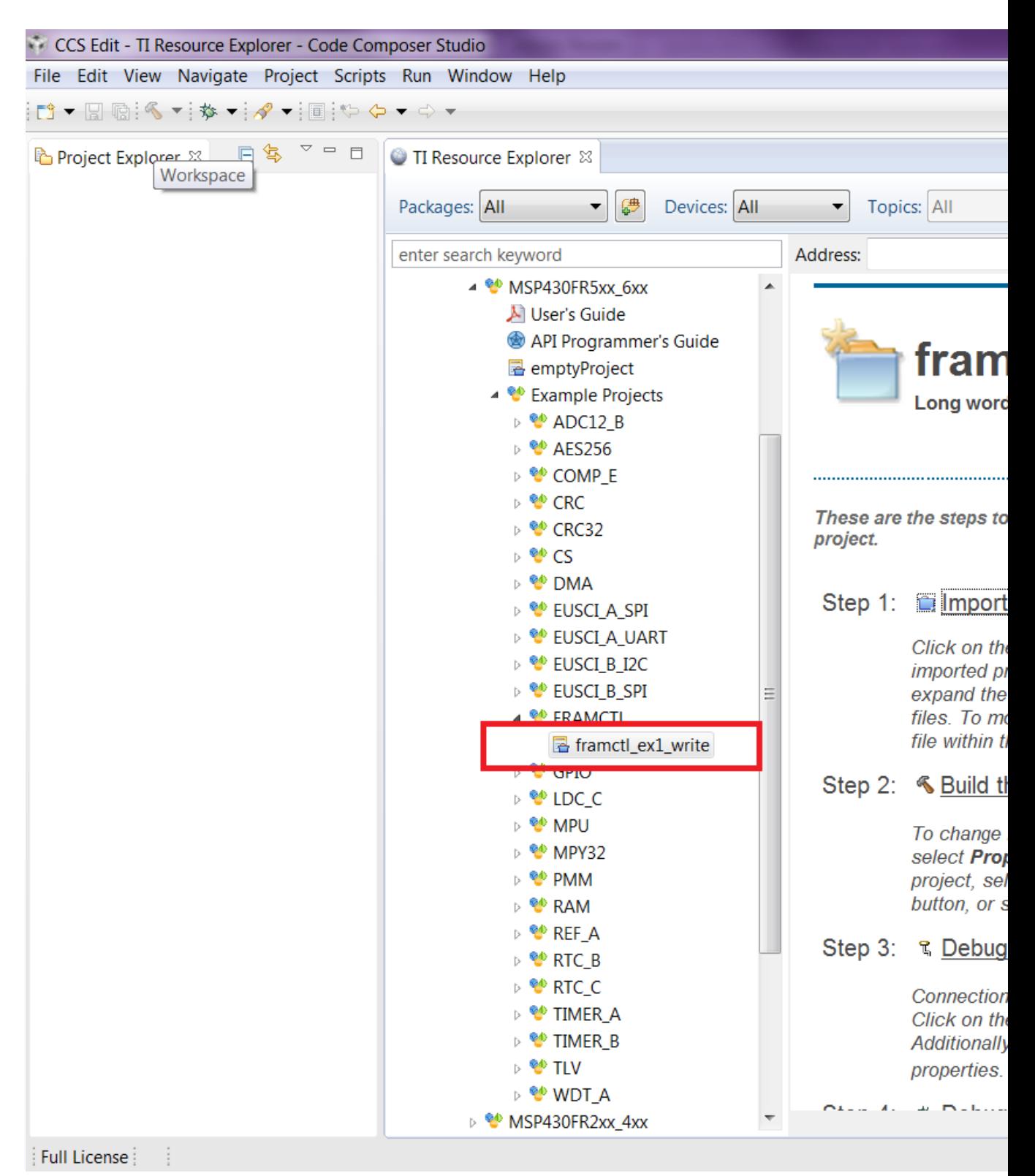

Now click on the specific example you are interested in. On the right side there are options to Import/Build/Download and Debug. Import the project by clicking on the "Import the example

#### *CHAPTER 2. NAVIGATING TO DRIVERLIB THROUGH CCS RESOURCE EXPLORER* 17

project into CCS"

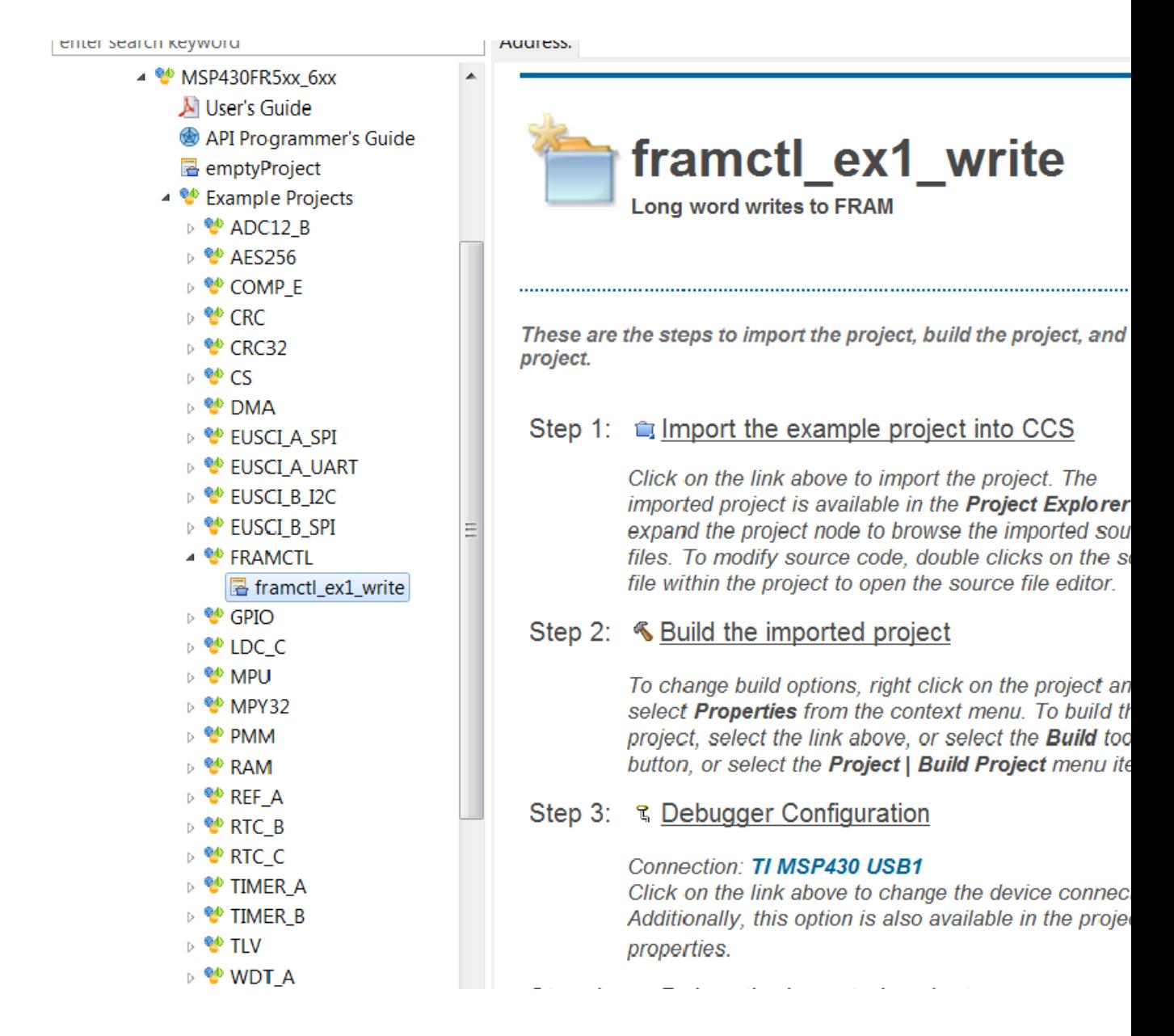

The imported project can be viewed on the left in the Project Explorer. All required driverlib source and header files are included inside the driverlib folder. All driverlib source and header files are linked to the example projects. So if the user modifies any of these source or header files, the original copy of the installed MSP430ware driverlib source and header files get modified.

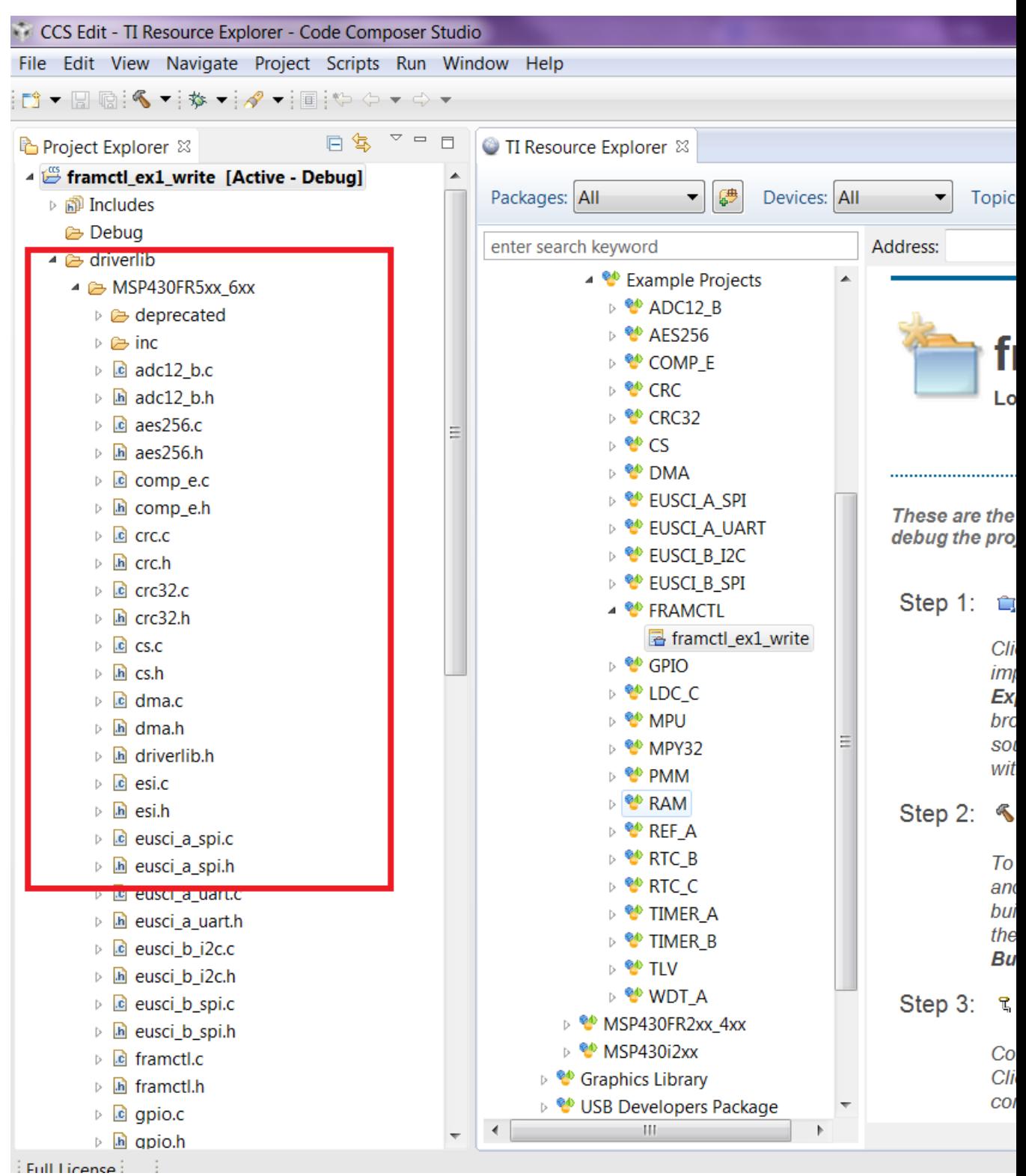

Now click on Build the imported project on the right to build the example project.

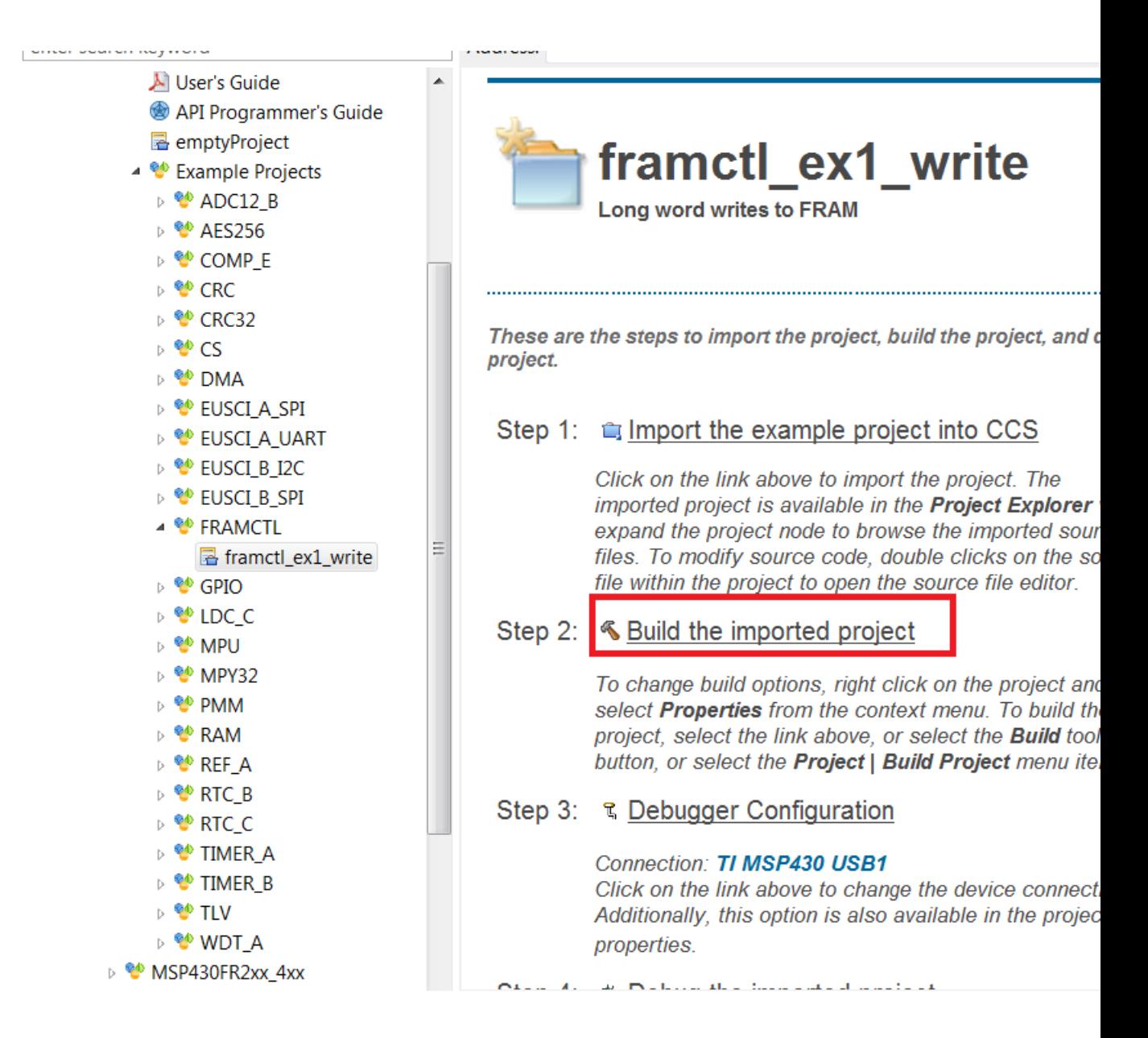

Now click on Build the imported project on the right to build the example project.

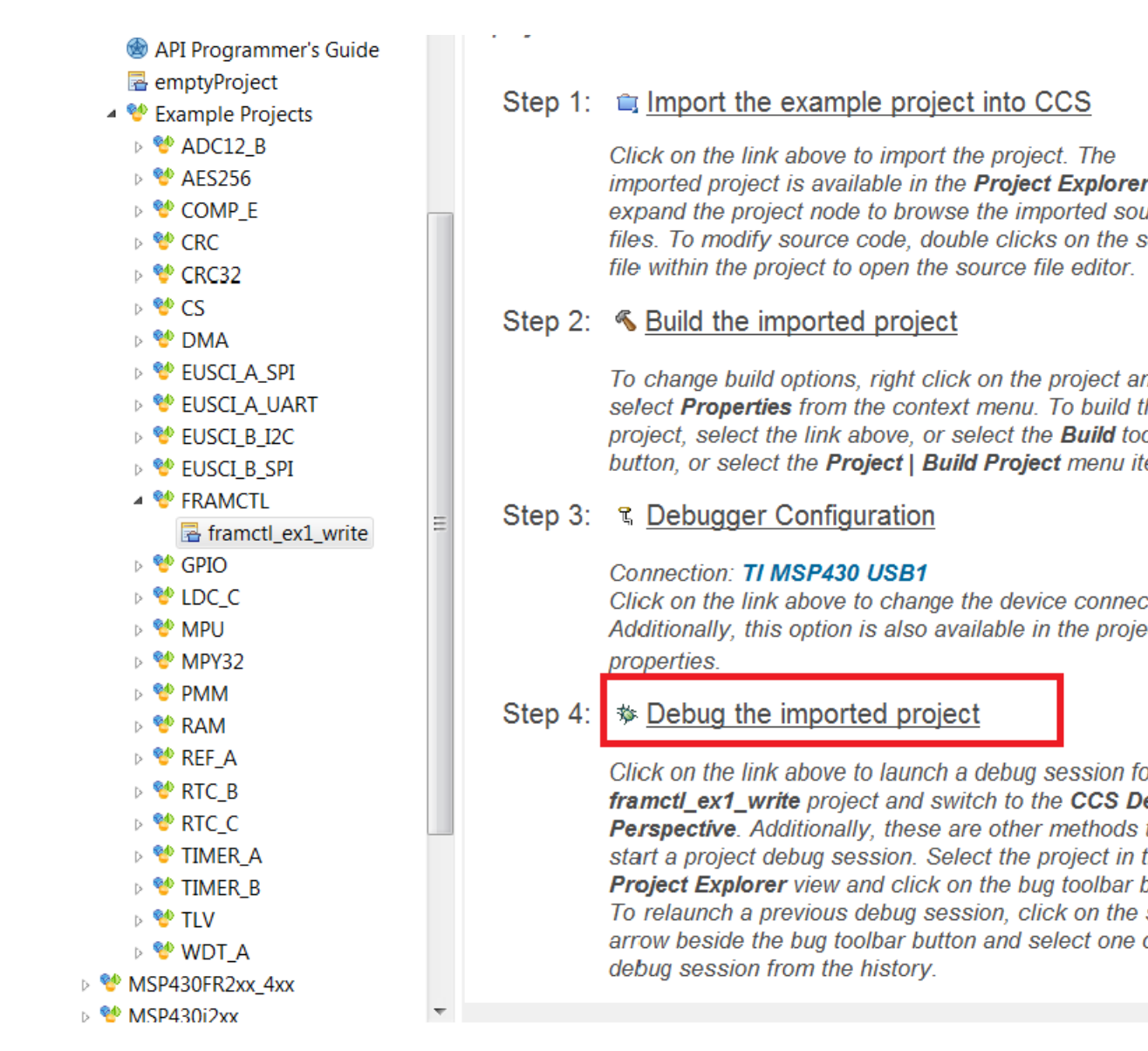

The COM port to download to can be changed using the Debugger Configuration option on the right if required.

To get started on a new project we recommend getting started on an empty project we provide. This project has all the driverlib source files, header files, project paths are set by default.

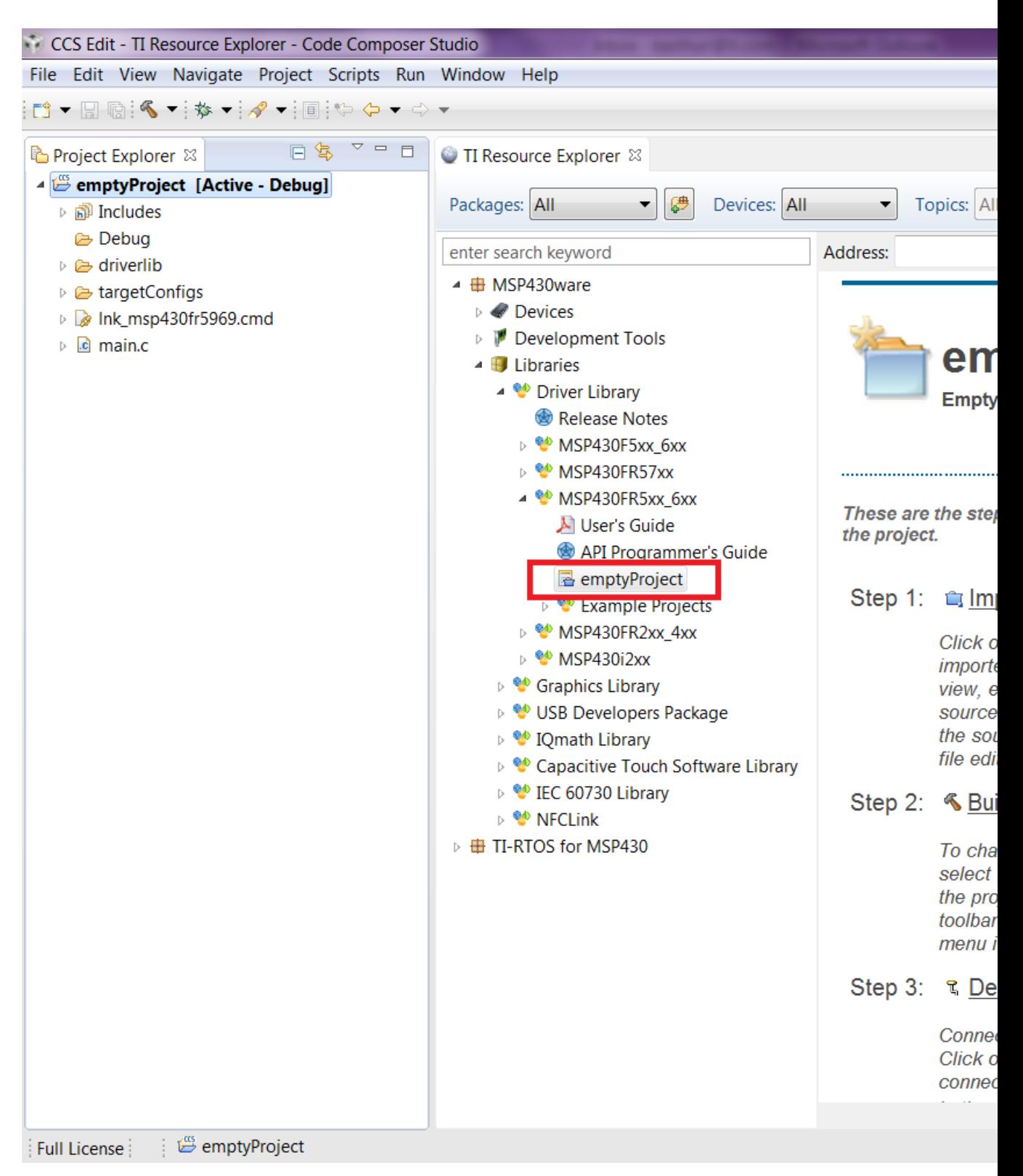

The main.c included with the empty project can be modified to include user code.

# <span id="page-22-0"></span>**3 How to create a new CCS project that uses Driverlib**

## <span id="page-22-1"></span>**3.1 Introduction**

To get started on a new project we recommend using the new project wizard. For driver library to work with the new project wizard CCS must have discovered the driver library RTSC product. For more information refer to the installation steps of the release notes. The new project wizard adds the needed driver library source files and adds the driver library include path.

To open the new project wizard go to File -> New -> CCS Project as seen in the screenshot below.

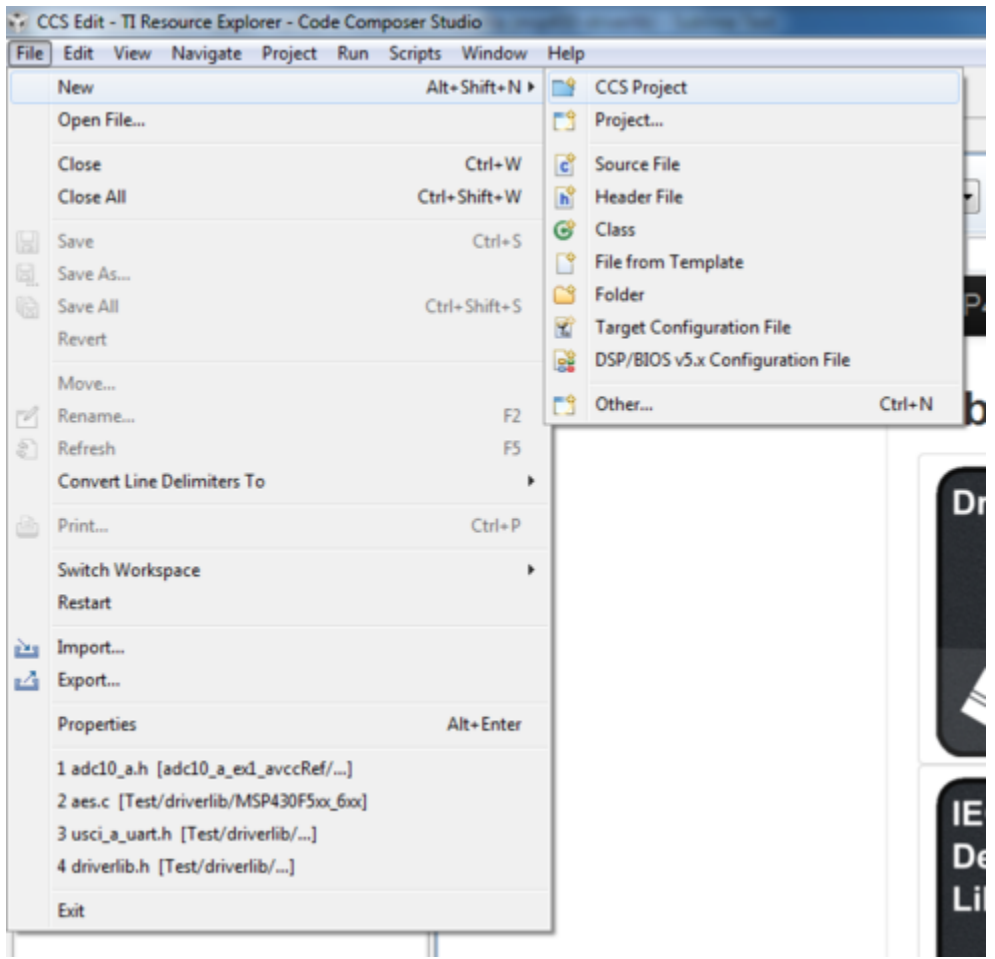

Once the new project wizard has been opened name your project and choose the device you would like to create a Driver Library project for. The device must be supported by driver library. Then under "Project templates and examples" choose "Empty Project with DriverLib Source" as seen below.

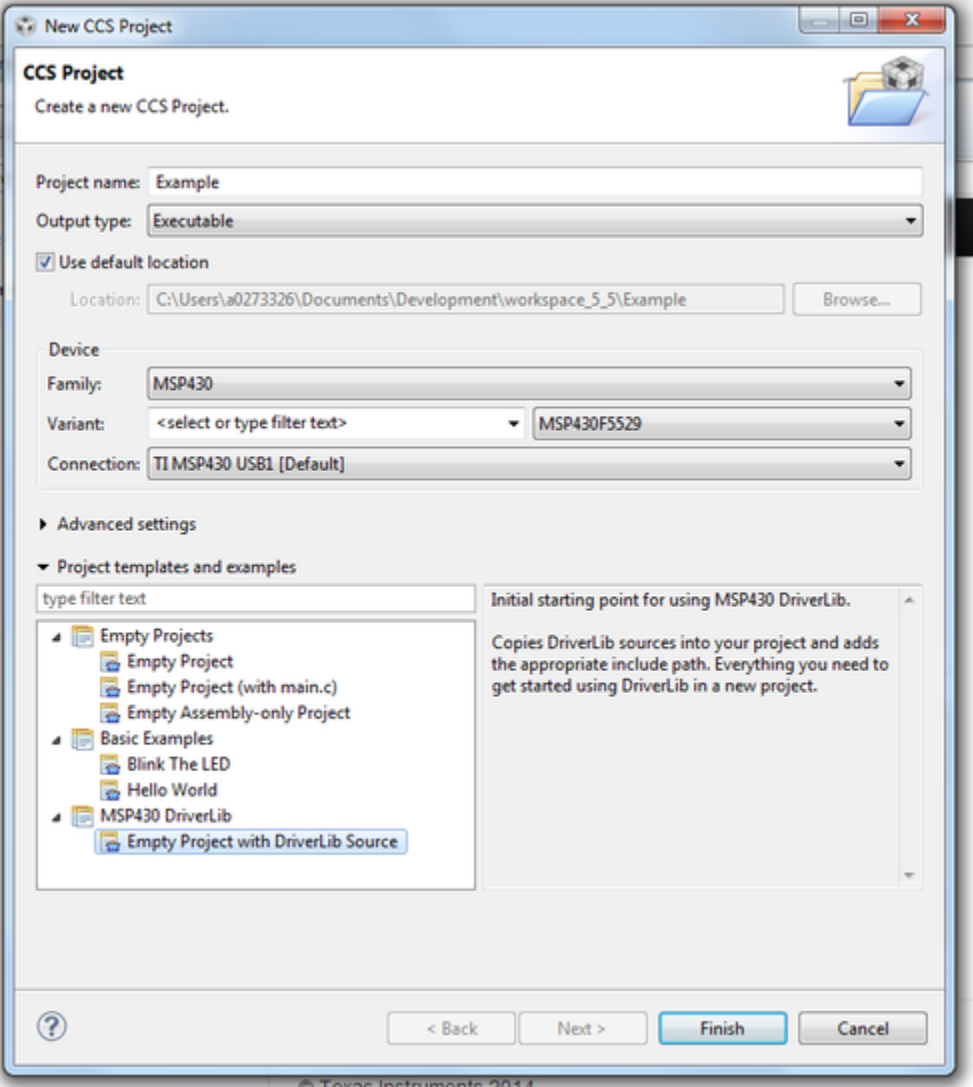

Finally click "Finish" and begin developing with your Driver Library enabled project.

We recommend -O4 compiler settings for more efficient optimizations for projects using driverlib

## <span id="page-24-0"></span>**4 How to include driverlib into your existing CCS project**

## <span id="page-24-1"></span>**4.1 Introduction**

To add driver library to an existing project we recommend using CCS project templates. For driver library to work with project templates CCS must have discovered the driver library RTSC product. For more information refer to the installation steps of the release notes. CCS project templates adds the needed driver library source files and adds the driver library include path. To apply a project template right click on an existing project then go to Source -> Apply Project Template as seen in the screenshot below.

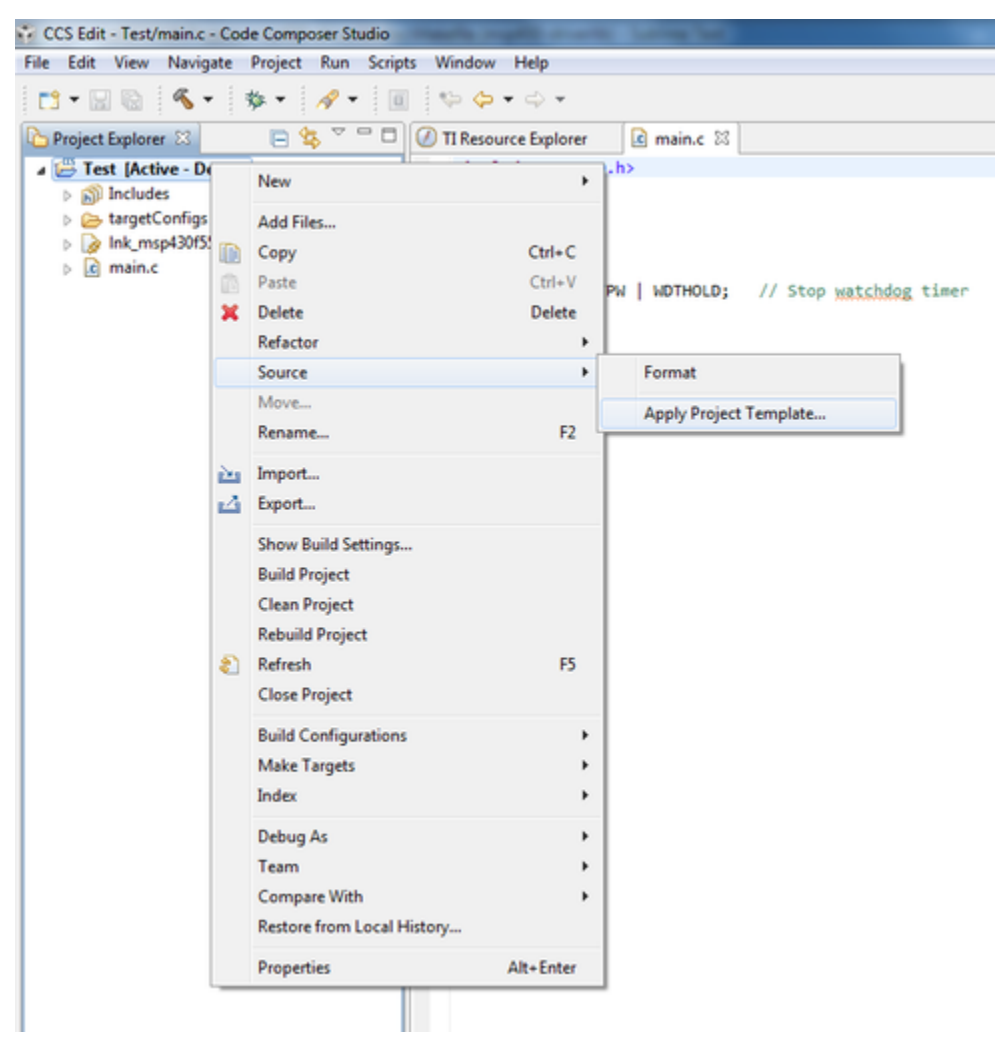

In the "Apply Project Template" dialog box under "MSP430 DriverLib Additions" choose either "Add Local Copy" or "Point to Installed DriverLib" as seen in the screenshot below. Most users will want to add a local copy which copies the DriverLib source into the project and sets the compiler

settings needed.

Pointing to an installed DriverLib is for advandced users who are including a static library in their project and want to add the DriverLib header files to their include path.

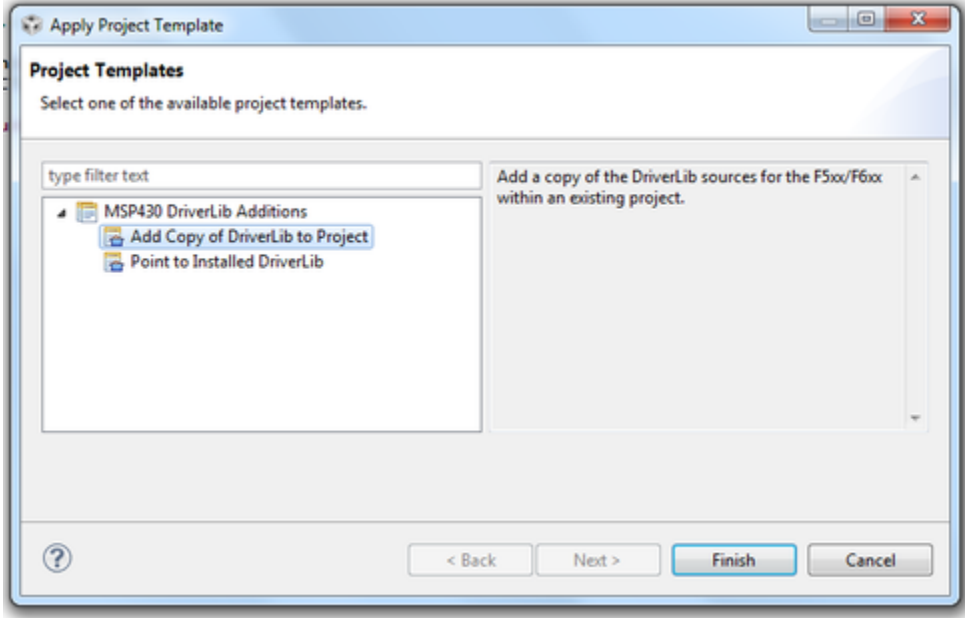

Click "Finish" and start developing with driver library in your project.

## <span id="page-26-0"></span>**5 How to create a new IAR project that uses Driverlib**

## <span id="page-26-1"></span>**5.1 Introduction**

It is recommended to get started with an Empty Driverlib Project. Browse to the empty project in your device's family. This is available in the driverlib instal folder\00\_emptyProject

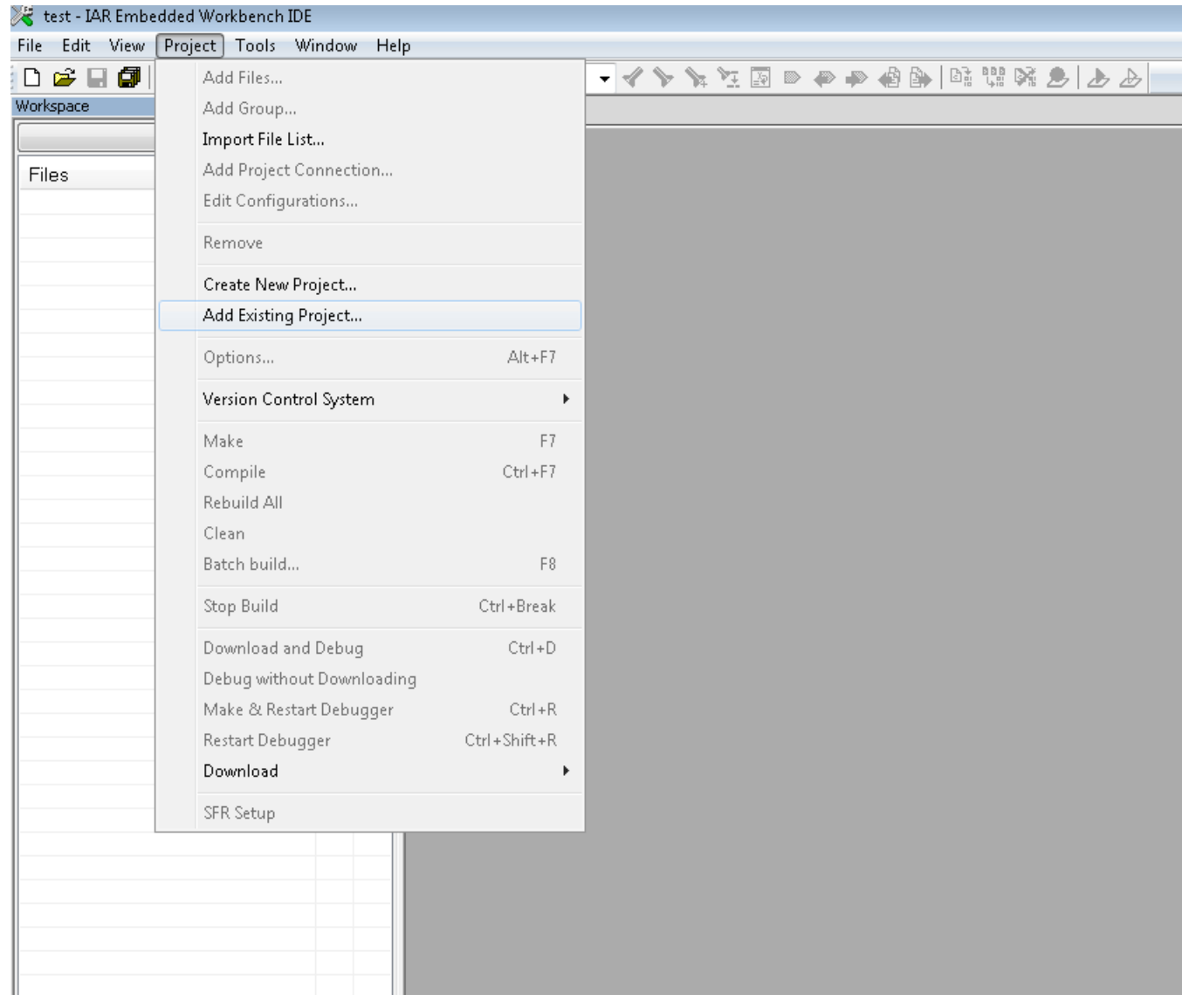

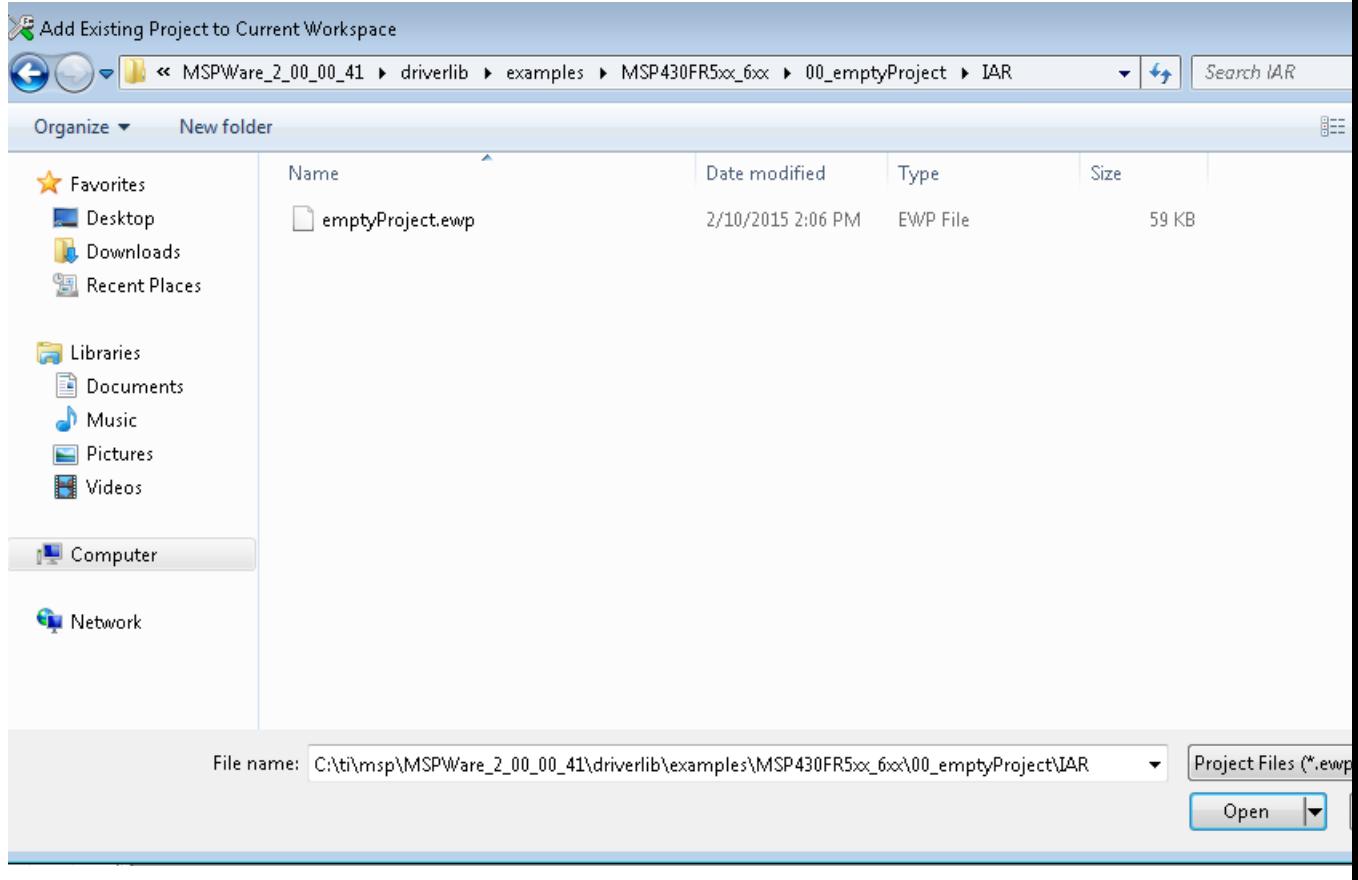

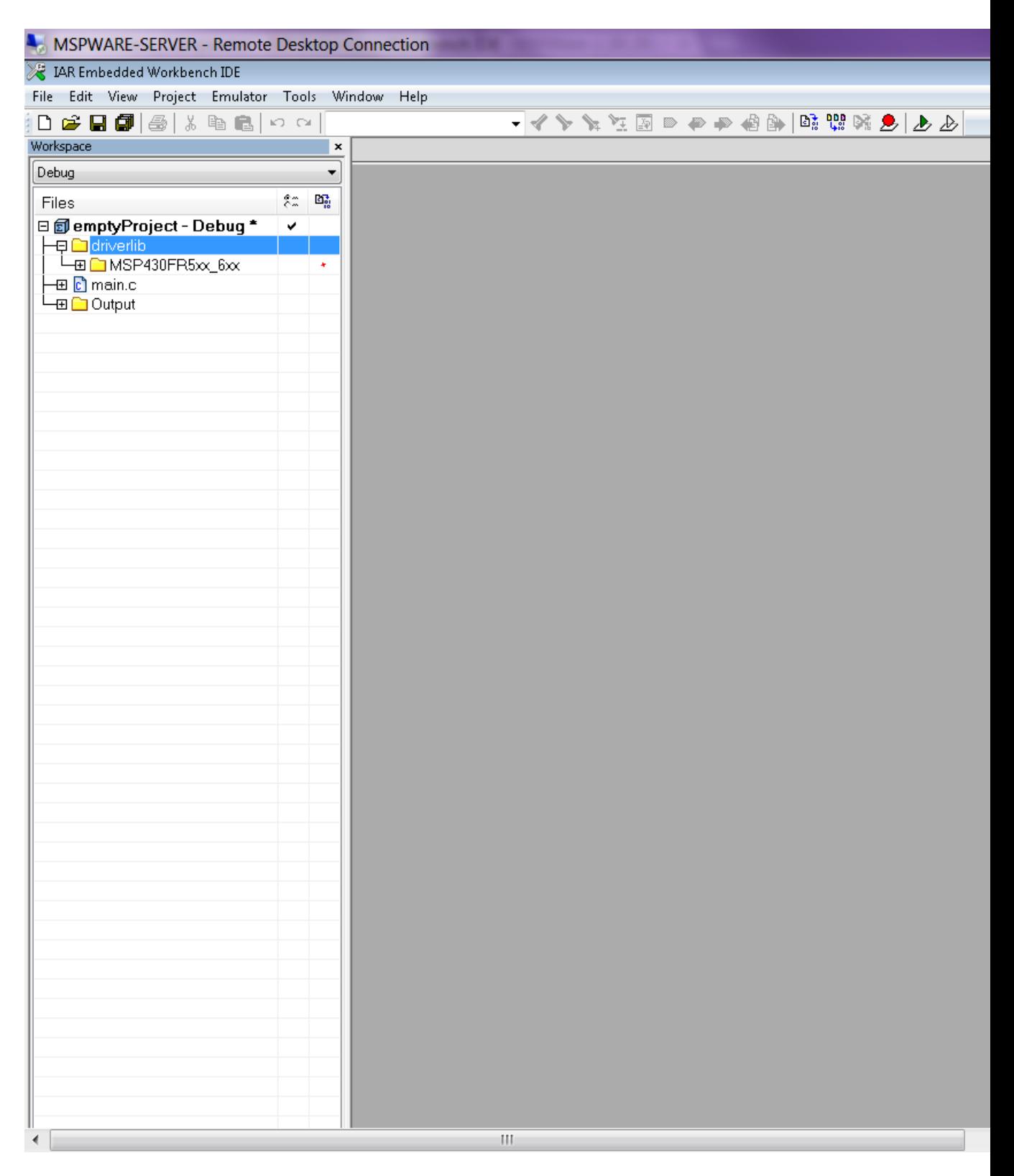

# <span id="page-29-0"></span>**6 How to include driverlib into your existing IAR project**

## <span id="page-29-1"></span>**6.1 Introduction**

To add driver library to an existing project, right click project click on Add Group - "driverlib"

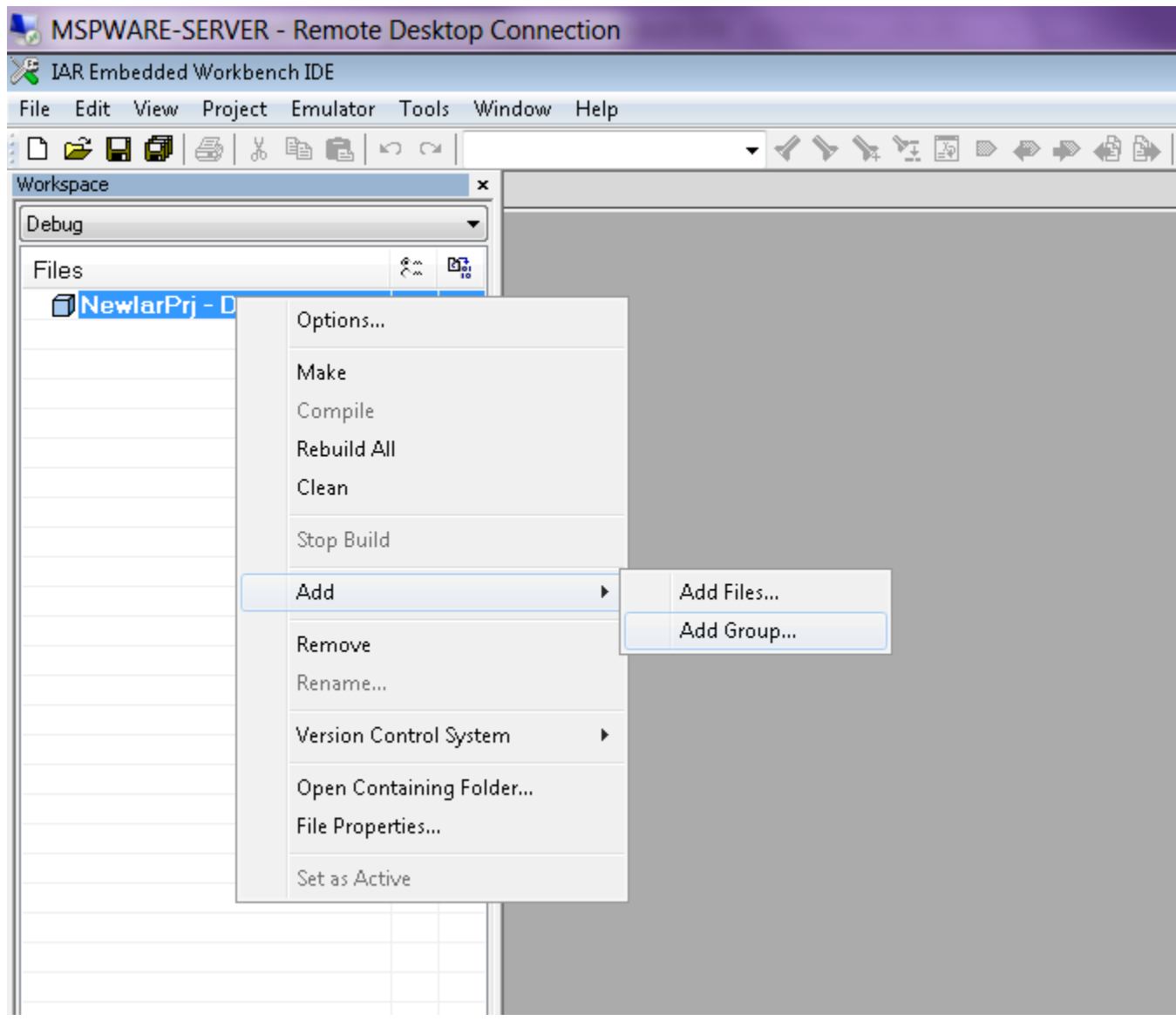

Now click Add files and browse through driverlib folder and add all source files of the family the device belongs to.

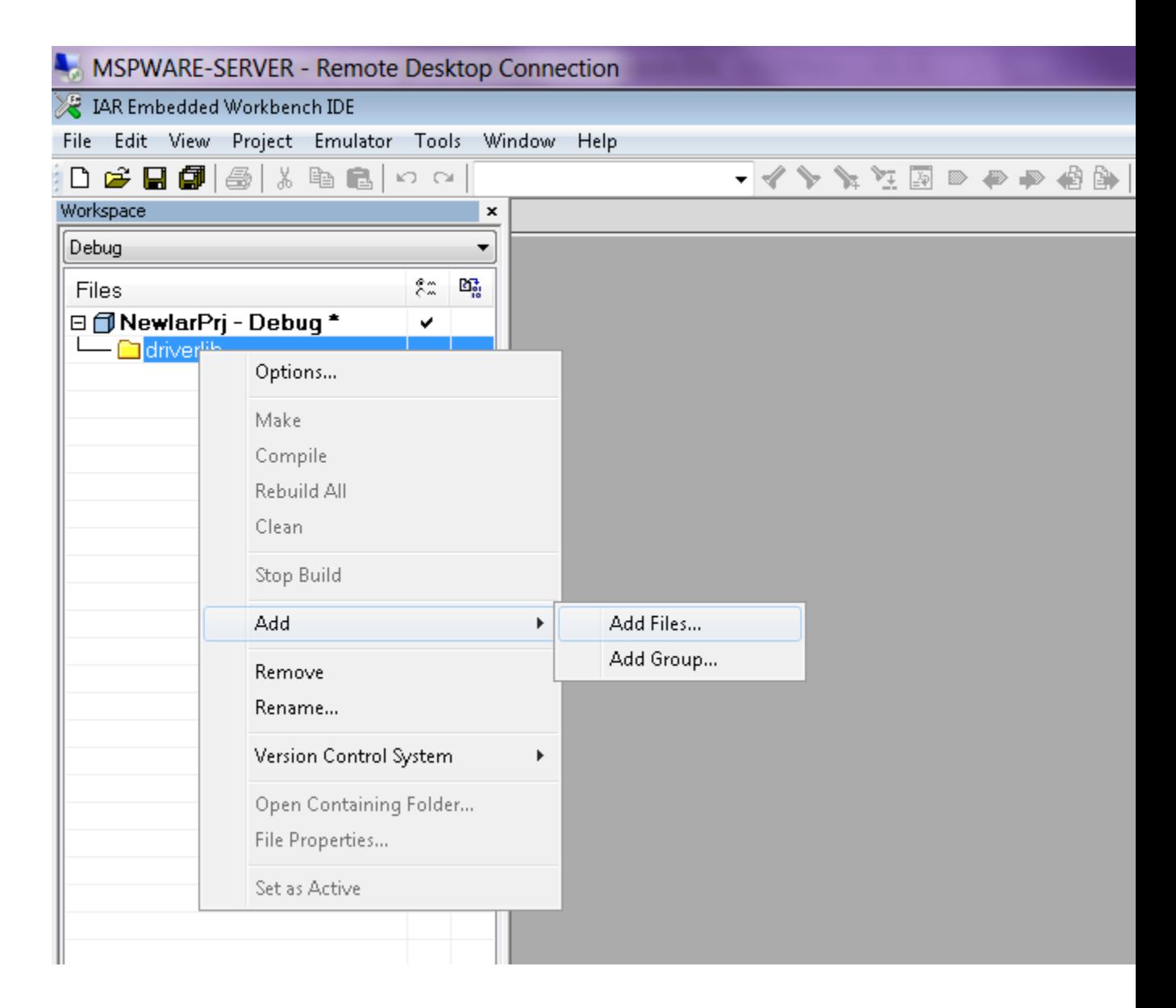

Add another group via "Add Group" and add inc folder. Add all files in the same driverlib family inc folder

*CHAPTER 6. HOW TO INCLUDE DRIVERLIB INTO YOUR EXISTING IAR PROJECT* 31

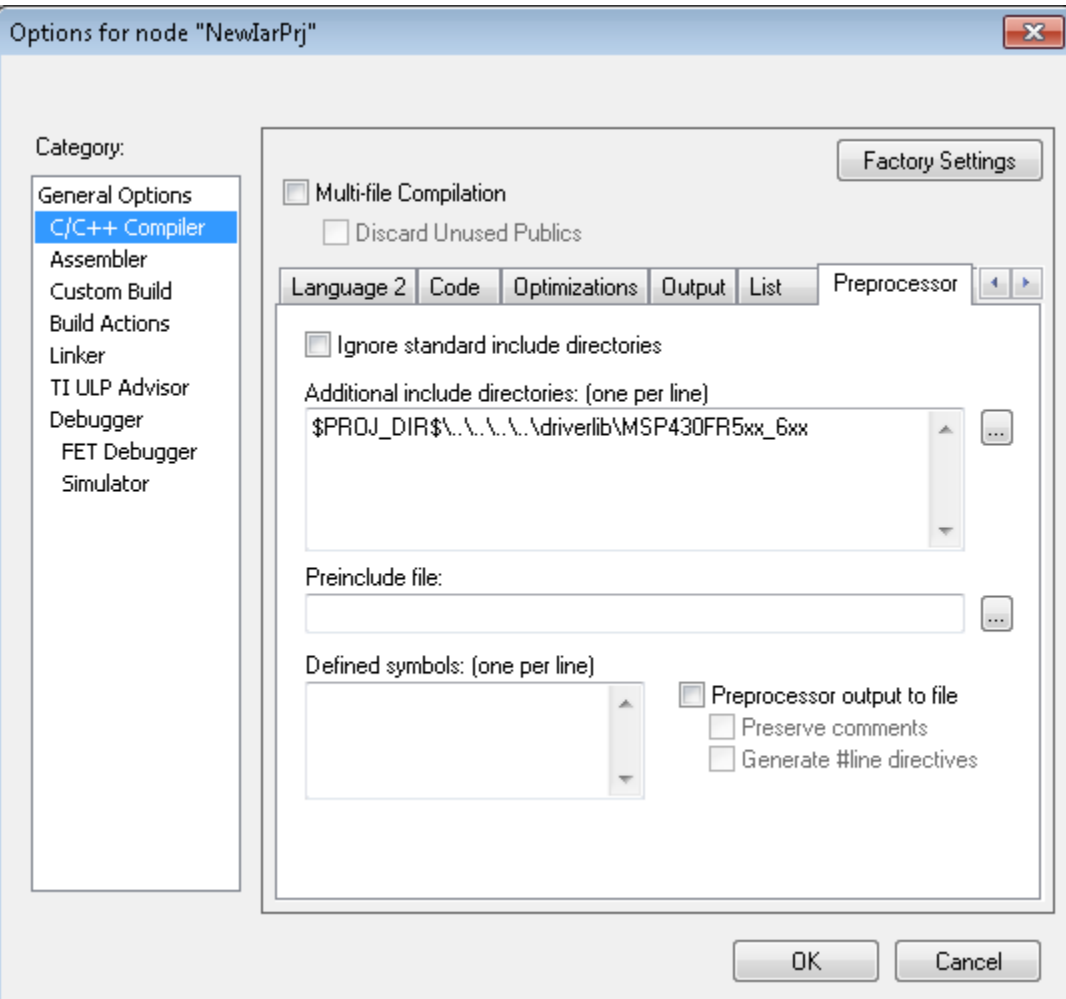

Click "Finish" and start developing with driver library in your project.

## <span id="page-32-0"></span>**7 10-Bit Analog-to-Digital Converter (ADC)**

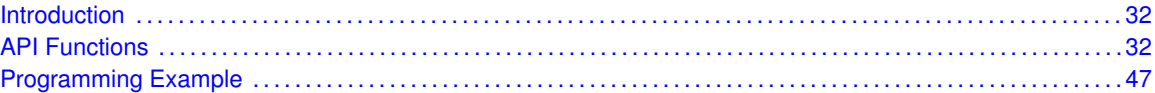

## <span id="page-32-3"></span><span id="page-32-1"></span>**7.1 Introduction**

The 10-Bit Analog-to-Digital (ADC) API provides a set of functions for using the MSP430Ware ADC modules. Functions are provided to initialize the ADC modules, setup signal sources and reference voltages, and manage interrupts for the ADC modules.

The ADC module supports fast 10-bit analog-to-digital conversions. The module implements a 10-bit SAR core together, sample select control and a window comparator.

ADC features include:

- Greater than 200-ksps maximum conversion rate
- **Monotonic 10-bit converter with no missing codes**
- Sample-and-hold with programmable sampling periods controlled by software or timers
- Conversion initiation by software or different timers
- Software-selectable on chip reference using the REF module or external reference
- Twelve individually configurable external input channels
- Conversion channel for temperature sensor of the REF module
- Selectable conversion clock source
- Single-channel, repeat-single-channel, sequence, and repeat-sequence conversion modes
- Window comparator for low-power monitoring of input signals
- Interrupt vector register for fast decoding of six ADC interrupts (ADCIFG0, ADCTOVIFG, ADCOVIFG, ADCLOIFG, ADCINIFG, ADCHIIFG)

<span id="page-32-4"></span>This driver is contained in  $adc.c$ , with  $adc.h$  containing the API definitions for use by applications.

### <span id="page-32-2"></span>**7.2 API Functions**

### Functions

- void [ADC](#page-42-0)\_init (uint16\_t baseAddress, uint16\_t sampleHoldSignalSourceSelect, uint8\_t clockSourceSelect, uint16\_t clockSourceDivider)
- *Initializes the ADC Module.*
- void ADC\_[enable](#page-38-0) (uint16\_t baseAddress) *Enables the ADC block.*
- void ADC\_[disable](#page-37-0) (uint16\_t baseAddress)

*Disables the ADC block.*

#### *CHAPTER 7. 10-BIT ANALOG-TO-DIGITAL CONVERTER (ADC)* 33

- void ADC\_[setupSamplingTimer](#page-45-0) (uint16\_t baseAddress, uint16\_t clockCycleHoldCount, uint16\_t multipleSamplesEnabled)
	- *Sets up and enables the Sampling Timer Pulse Mode.*
- void ADC\_[disableSamplingTimer](#page-38-1) (uint16\_t baseAddress) *Disables Sampling Timer Pulse Mode.*
- void ADC\_[configureMemory](#page-35-0) (uint16\_t baseAddress, uint8<sub>-t</sub> inputSourceSelect, uint8<sub>-t</sub> positiveRefVoltageSourceSelect, uint8 t negativeRefVoltageSourceSelect) *Configures the controls of the selected memory buffer.*
- void ADC\_[enableInterrupt](#page-40-0) (uint16\_t baseAddress, uint8\_t interruptMask) *Enables selected ADC interrupt sources.*
- void ADC\_[disableInterrupt](#page-37-1) (uint16\_t baseAddress, uint8\_t interruptMask) *Disables selected ADC interrupt sources.*
- void ADC\_[clearInterrupt](#page-34-0) (uint16\_t baseAddress, uint8\_t interruptFlagMask) *Clears ADC10B selected interrupt flags.*
- uint8<sub>-t</sub> ADC<sub>-</sub>[getInterruptStatus](#page-40-1) (uint16<sub>-</sub>t baseAddress, uint8<sub>-</sub>t interruptFlagMask) *Returns the status of the selected memory interrupt flags.*
- void ADC\_[startConversion](#page-47-0) (uint16\_t baseAddress, uint8\_t conversionSequenceModeSelect) *Enables/Starts an Analog-to-Digital Conversion.*
- void ADC\_[disableConversions](#page-37-2) (uint16\_t baseAddress, bool preempt) *Disables the ADC from converting any more signals.*
- int16\_t ADC\_[getResults](#page-41-0) (uint16\_t baseAddress)
	- *Returns the raw contents of the specified memory buffer.*
- void ADC\_[setResolution](#page-44-0) (uint16\_t baseAddress, uint8\_t resolutionSelect) *Use to change the resolution of the converted data.*
- void ADC\_[setSampleHoldSignalInversion](#page-45-1) (uint16\_t baseAddress, uint16\_t invertedSignal) *Use to invert or un-invert the sample/hold signal.*
- void ADC\_[setDataReadBackFormat](#page-44-1) (uint16\_t baseAddress, uint16\_t readBackFormat) *Use to set the read-back format of the converted data.*
- void ADC\_[setReferenceBufferSamplingRate](#page-44-2) (uint16\_t baseAddress, uint16\_t samplingRateSelect)
	- *Use to set the reference buffer's sampling rate.*
- void ADC\_[setWindowComp](#page-47-1) (uint16\_t baseAddress, uint16\_t highThreshold, uint16\_t lowThreshold)

*Sets the high and low threshold for the window comparator feature.*

- uint32\_t ADC\_[getMemoryAddressForDMA](#page-41-1) (uint16\_t baseAddress)
- *Returns the address of the memory buffer for the DMA module.*
- uint8<sub>-t</sub> ADC<sub>-</sub>[isBusy](#page-43-0) (uint16<sub>-t</sub> baseAddress) *Returns the busy status of the ADC core.*

### 7.2.1 Detailed Description

The ADC API is broken into three groups of functions: those that deal with initialization and conversions, those that handle interrupts, and those that handle Auxiliary features of the ADC10.

The ADC initialization and conversion functions are

- [ADC](#page-42-0)\_init()
- ADC\_[configureMemory\(\)](#page-35-0)
- ADC\_[setupSamplingTimer\(\)](#page-45-0)
- ADC\_[disableSamplingTimer\(\)](#page-38-1)
- ADC\_[setWindowComp\(\)](#page-47-1)

#### *CHAPTER 7. 10-BIT ANALOG-TO-DIGITAL CONVERTER (ADC)* 34

- ADC\_[startConversion\(\)](#page-47-0)
- ADC\_[disableConversions\(\)](#page-37-2)
- ADC<sub>-9etResults()</sub>
- ADC\_[isBusy\(\)](#page-43-0)

#### The ADC interrupts are handled by

- ADC\_[enableInterrupt\(\)](#page-40-0)
- ADC\_[disableInterrupt\(\)](#page-37-1)
- ADC\_[clearInterrupt\(\)](#page-34-0)
- ADC<sub>-[getInterruptStatus\(\)](#page-40-1)</sub>

#### Auxiliary features of the ADC are handled by

- ADC\_[setResolution\(\)](#page-44-0)
- ADC\_[setSampleHoldSignalInversion\(\)](#page-45-1)
- ADC\_[setDataReadBackFormat\(\)](#page-44-1)
- ADC\_enableReferenceBurst()
- ADC\_disableReferenceBurst()
- ADC\_[setReferenceBufferSamplingRate\(\)](#page-44-2)
- ADC\_[getMemoryAddressForDMA\(\)](#page-41-1)
- ADC\_[enable\(\)](#page-38-0)
- ADC\_[disable\(\)](#page-37-0)

### 7.2.2 Function Documentation

<span id="page-34-0"></span>void ADC clearInterrupt ( uint16 t *baseAddress,* uint8 t *interruptFlagMask* )

Clears ADC10B selected interrupt flags.

The selected ADC interrupt flags are cleared, so that it no longer asserts. The memory buffer interrupt flags are only cleared when the memory buffer is accessed.

#### **Parameters**

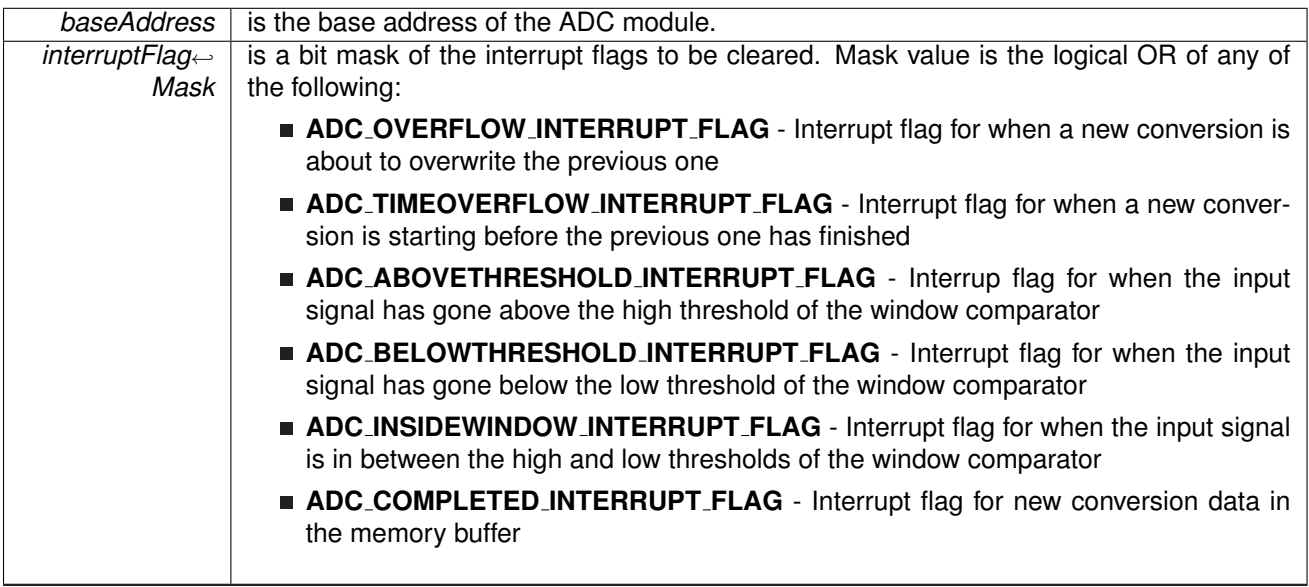

Modified bits of **ADCIFG** register.

**Returns**

None

### <span id="page-35-0"></span>void ADC configureMemory ( uint16 t *baseAddress,* uint8 t *inputSourceSelect,* uint8 t *positiveRefVoltageSourceSelect,* uint8 t *negativeRefVoltageSourceSelect* )

Configures the controls of the selected memory buffer.

Maps an input signal conversion into the memory buffer, as well as the positive and negative reference voltages for each conversion being stored into the memory buffer. If the internal reference is used for the positive reference voltage, the internal REF module has to control the voltage level. Note that if a conversion has been started with the startConversion() function, then a call to disableConversions() is required before this function may be called.
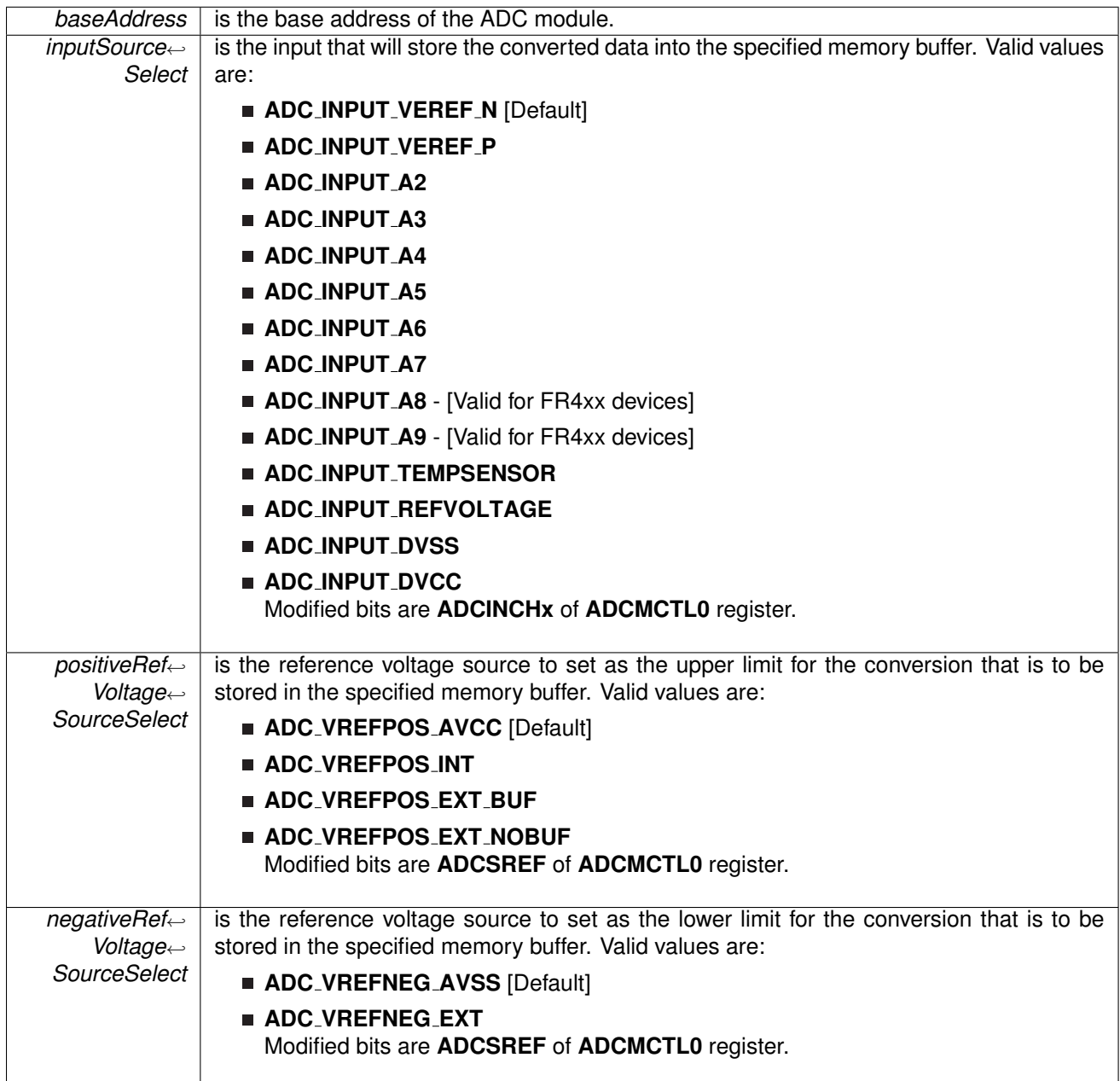

#### **Returns**

None

### void ADC disable ( uint16 t *baseAddress* )

Disables the ADC block.

This will disable operation of the ADC block.

**Parameters**

**baseAddress** is the base address of the ADC module.

Modified bits are **ADCON** of **ADCCTL0** register.

**Returns**

None

### void ADC disableConversions ( uint16 t *baseAddress,* bool *preempt* )

Disables the ADC from converting any more signals.

Disables the ADC from converting any more signals. If there is a conversion in progress, this function can stop it immediatly if the preempt parameter is set as ADC\_PREEMPTCONVERSION, by changing the conversion mode to single- channel, single-conversion and disabling conversions. If the conversion mode is set as single-channel, single-conversion and this function is called without preemption, then the ADC core conversion status is polled until the conversion is complete before disabling conversions to prevent unpredictable data. If the ADC [startConversion\(\)](#page-47-0) has been called, then this function has to be called to re-initialize the ADC, reconfigure a memory buffer control, enable/disable the sampling pulse mode, or change the internal reference voltage.

#### **Parameters**

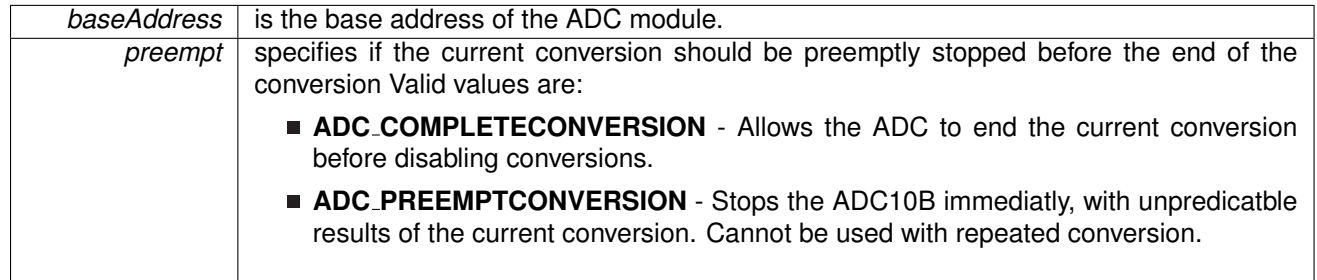

Modified bits of **ADCCTL0** register and bits of **ADCCTL1** register.

**Returns**

None

void ADC disableInterrupt ( uint16 t *baseAddress,* uint8 t *interruptMask* )

Disables selected ADC interrupt sources.

Disables the indicated ADC interrupt sources. Only the sources that are enabled can be reflected to the processor interrupt; disabled sources have no effect on the processor.

**Parameters**

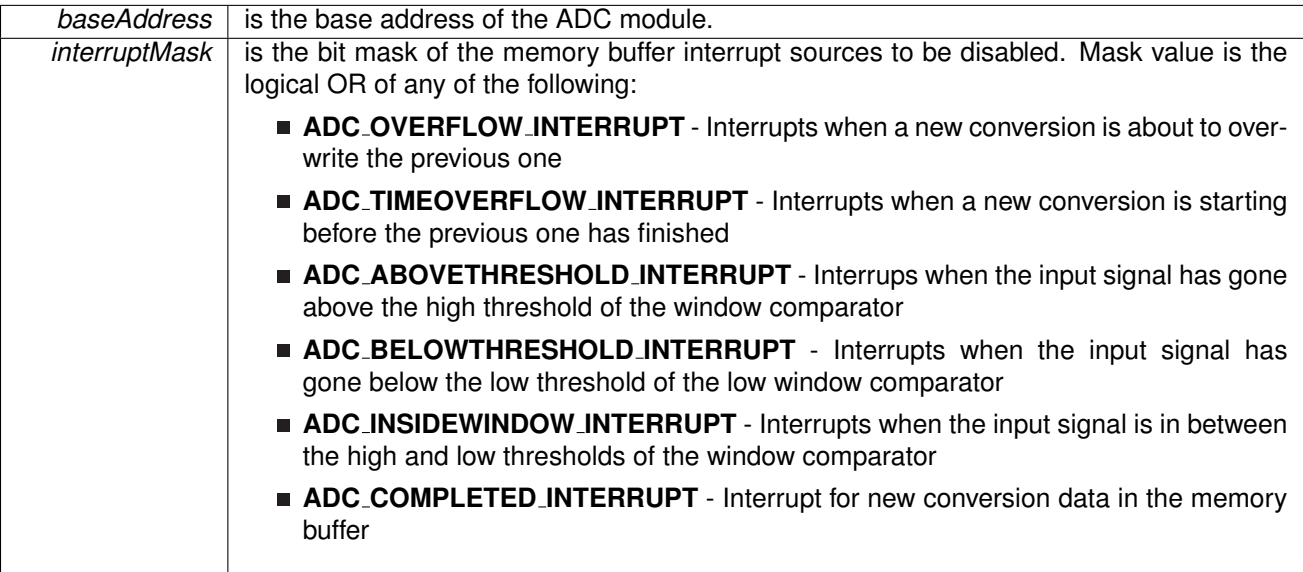

Modified bits of **ADCIE** register.

**Returns**

None

void ADC disableSamplingTimer ( uint16 t *baseAddress* )

Disables Sampling Timer Pulse Mode.

Disables the Sampling Timer Pulse Mode. Note that if a conversion has been started with the startConversion() function, then a call to disableConversions() is required before this function may be called.

**Parameters**

**baseAddress** is the base address of the ADC module.

Modified bits are **ADCSHP** of **ADCCTL1** register.

**Returns**

None

## <span id="page-38-0"></span>void ADC enable ( uint16 t *baseAddress* )

Enables the ADC block.

This will enable operation of the ADC block.

**baseAddress** is the base address of the ADC module.

Modified bits are **ADCON** of **ADCCTL0** register.

**Returns**

None

## void ADC enableInterrupt ( uint16 t *baseAddress,* uint8 t *interruptMask* )

Enables selected ADC interrupt sources.

Enables the indicated ADC interrupt sources. Only the sources that are enabled can be reflected to the processor interrupt; disabled sources have no effect on the processor. **Does not clear interrupt flags.**

**Parameters**

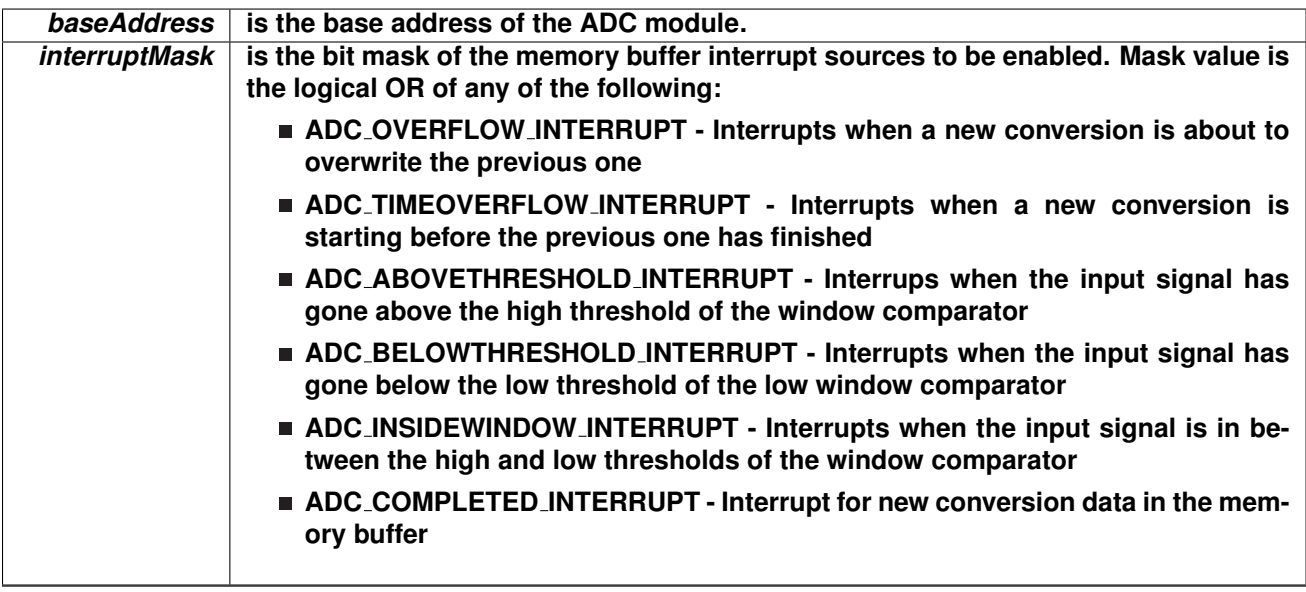

## **Modified bits of ADCIE register.**

**Returns**

**None**

<span id="page-40-0"></span>uint8<sub>-t</sub> ADC<sub>-</sub>getInterruptStatus ( uint16<sub>-t</sub> baseAddress, uint8<sub>-t</sub> *interruptFlagMask*)

Returns the status of the selected memory interrupt flags.

Returns the status of the selected interrupt flags.

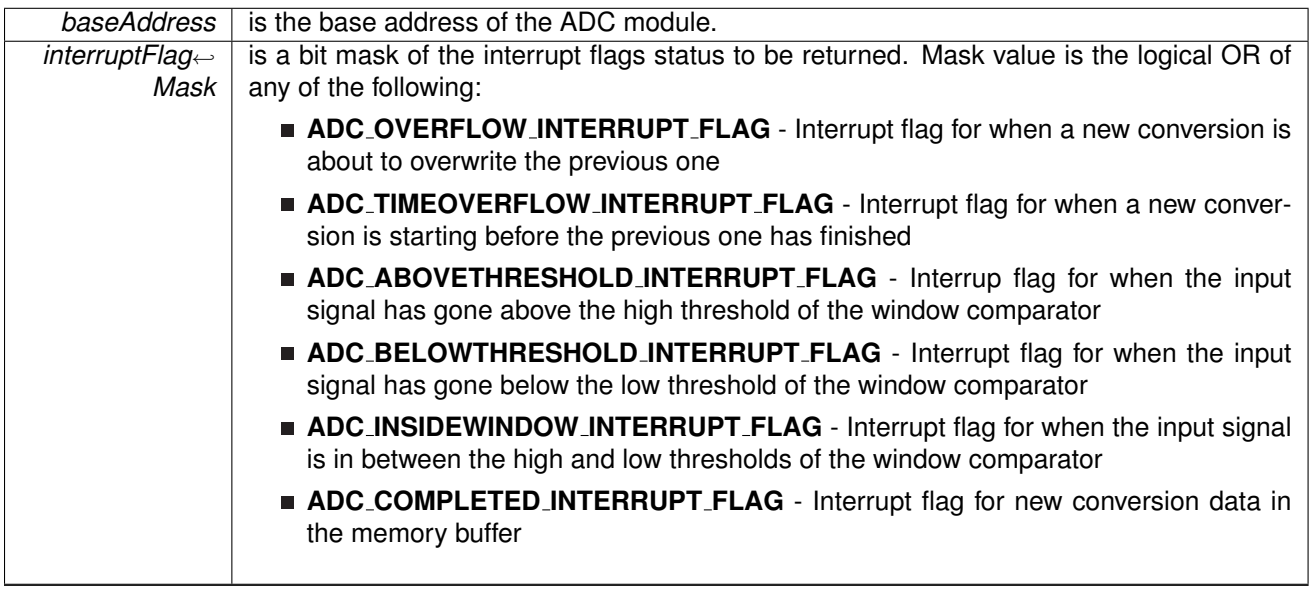

Modified bits of **ADC10IFG** register.

**Returns**

The current interrupt flag status for the corresponding mask.

## uint32 t ADC getMemoryAddressForDMA ( uint16 t *baseAddress* )

Returns the address of the memory buffer for the DMA module.

**Parameters**

**baseAddress** is the base address of the ADC module.

**Returns**

the address of the memory buffer. This can be used in conjunction with the DMA to store the converted data directly to memory.

## int16<sub>\_t</sub> ADC<sub>\_get</sub>Results ( uint16\_t *baseAddress* )

Returns the raw contents of the specified memory buffer.

Returns the raw contents of the specified memory buffer. The format of the content depends on the read-back format of the data: if the data is in signed 2's complement format then the contents in the memory buffer will be left-justified with the least-siginificant bits as 0's, whereas if the data is in unsigned format then the contents in the memory buffer will be right- justified with the most-significant bits as 0's.

*baseAddress* is the base address of the ADC module.

#### **Returns**

A Signed Integer of the contents of the specified memory buffer.

## <span id="page-42-0"></span>void ADC init ( uint16 t *baseAddress,* uint16 t *sampleHoldSignalSourceSelect,* uint8 t *clockSourceSelect,* uint16 t *clockSourceDivider* )

Initializes the ADC Module.

This function initializes the ADC module to allow for analog-to-digital conversions. Specifically this function sets up the sample-and-hold signal and clock sources for the ADC core to use for conversions. Upon successful completion of the initialization all of the ADC control registers will be reset, excluding the memory controls and reference module bits, the given parameters will be set, and the ADC core will be turned on (Note, that the ADC core only draws power during conversions and remains off when not converting).Note that sample/hold signal sources are device dependent. Note that if re-initializing the ADC after starting a conversion with the startConversion() function, the disableConversion() must be called BEFORE this function can be called.

#### **Parameters**

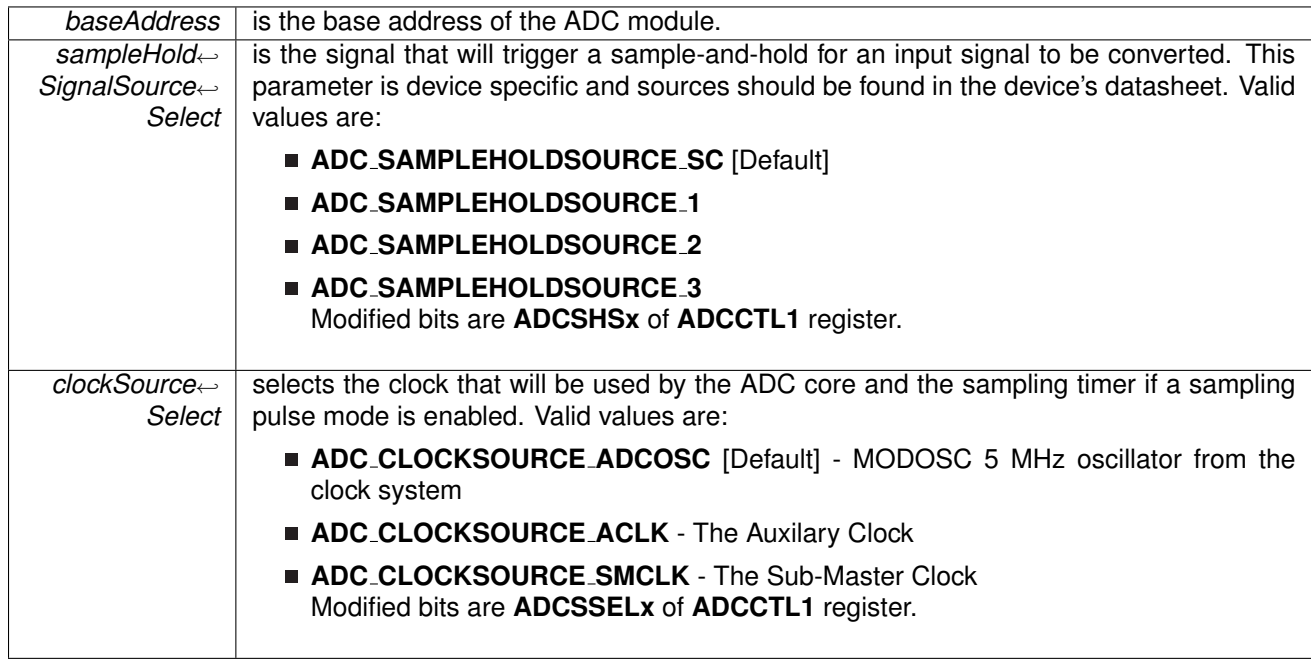

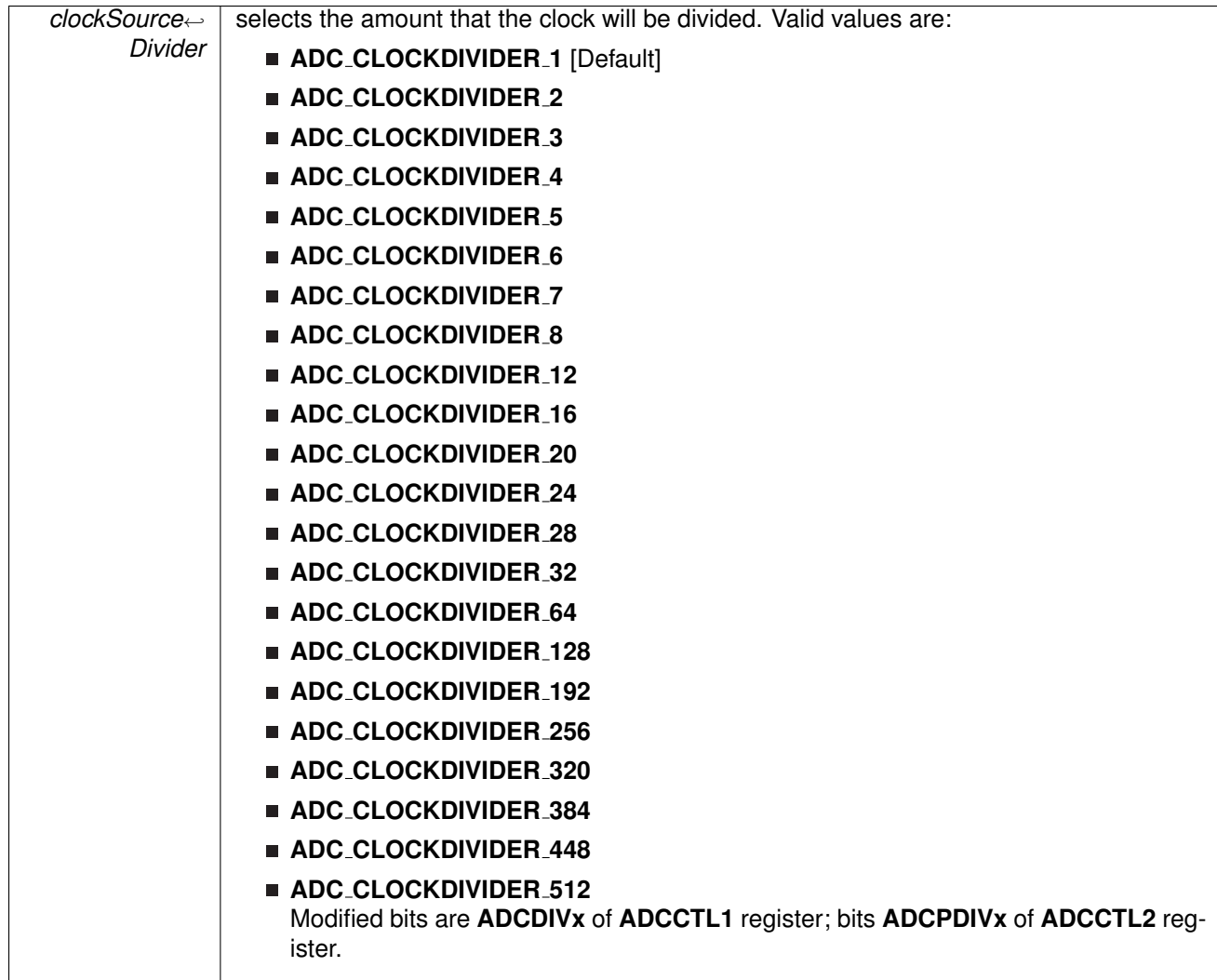

**Returns**

None

## uint8 t ADC isBusy ( uint16 t *baseAddress* )

Returns the busy status of the ADC core.

Returns the status of the ADC core if there is a conversion currently taking place.

**Parameters**

*baseAddress* is the base address of the ADC module.

**Returns**

ADC BUSY or ADC NOTBUSY dependent if there is a conversion currently taking place. Return one of the following:

## **ADC NOTBUSY ADC BUSY**

void ADC\_setDataReadBackFormat ( uint16\_t *baseAddress,* uint16\_t *readBackFormat* )

Use to set the read-back format of the converted data.

Sets the format of the converted data: how it will be stored into the memory buffer, and how it should be read back. The format can be set as right-justified (default), which indicates that the number will be unsigned, or left-justified, which indicates that the number will be signed in 2's complement format. This change affects all memory buffers for subsequent conversions.

**Parameters**

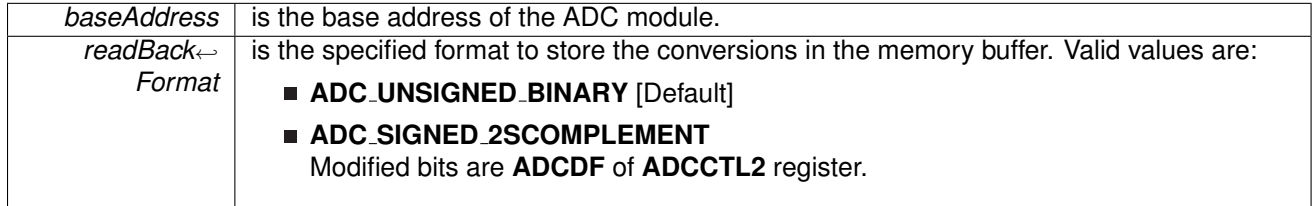

**Returns**

None

## void ADC setReferenceBufferSamplingRate ( uint16 t *baseAddress,* uint16 t *samplingRateSelect* )

Use to set the reference buffer's sampling rate.

Sets the reference buffer's sampling rate to the selected sampling rate. The default sampling rate is maximum of 200-ksps, and can be reduced to a maximum of 50-ksps to conserve power.

**Parameters**

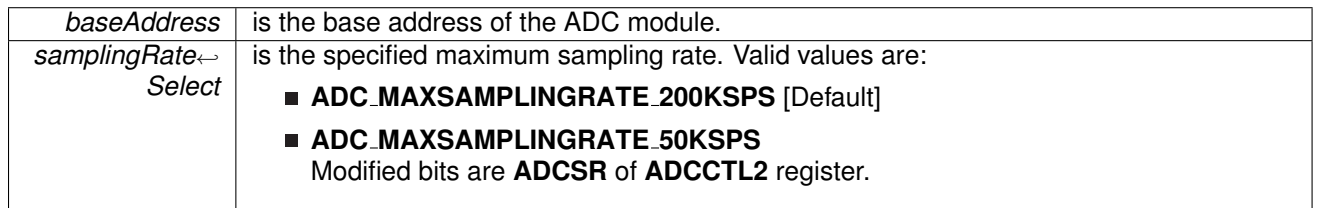

Modified bits of **ADCCTL2** register.

**Returns**

None

### void ADC setResolution ( uint16 t *baseAddress,* uint8 t *resolutionSelect* )

Use to change the resolution of the converted data.

This function can be used to change the resolution of the converted data from the default of 10-bits. Refer to the device user's guide for available options.

#### **Parameters**

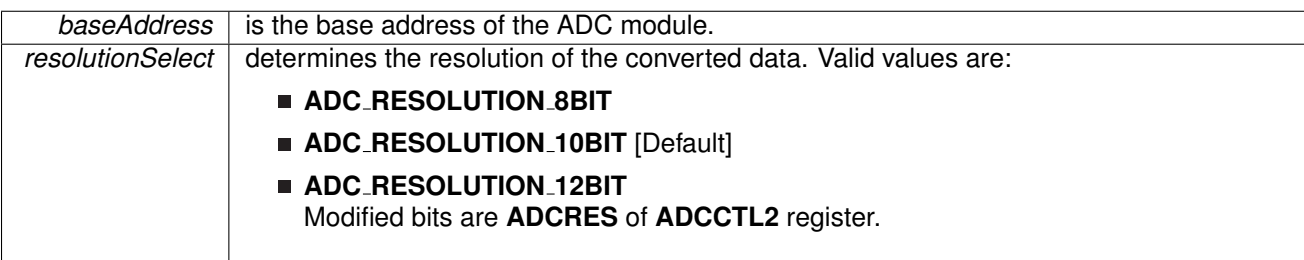

**Returns**

None

## void ADC setSampleHoldSignalInversion ( uint16 t *baseAddress,* uint16 t *invertedSignal* )

Use to invert or un-invert the sample/hold signal.

This function can be used to invert or un-invert the sample/hold signal. Note that if a conversion has been started with the startConversion() function, then a call to disableConversions() is required before this function may be called.

#### **Parameters**

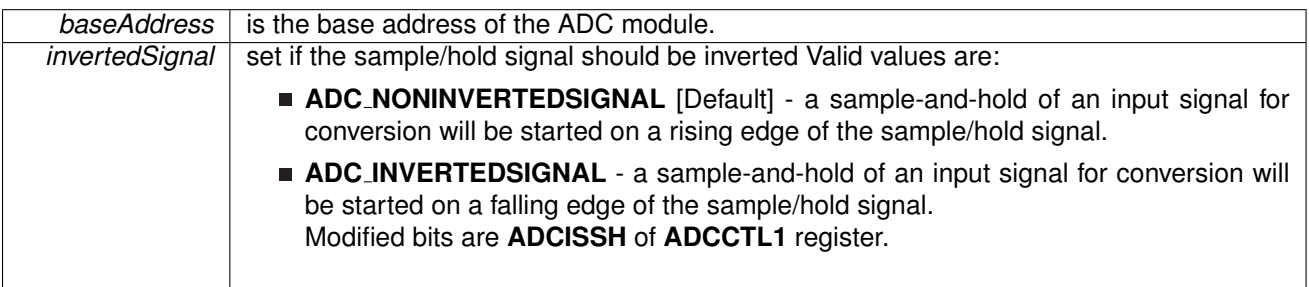

**Returns**

None

## <span id="page-45-0"></span>void ADC setupSamplingTimer ( uint16 t *baseAddress,* uint16 t *clockCycleHoldCount,* uint16 t *multipleSamplesEnabled* )

Sets up and enables the Sampling Timer Pulse Mode.

This function sets up the sampling timer pulse mode which allows the sample/hold signal to trigger a sampling timer to sample-and-hold an input signal for a specified number of clock cycles without having to hold the sample/hold signal for the entire period of sampling. Note that if a conversion has been started with the startConversion() function, then a call to disableConversions() is required before this function may be called.

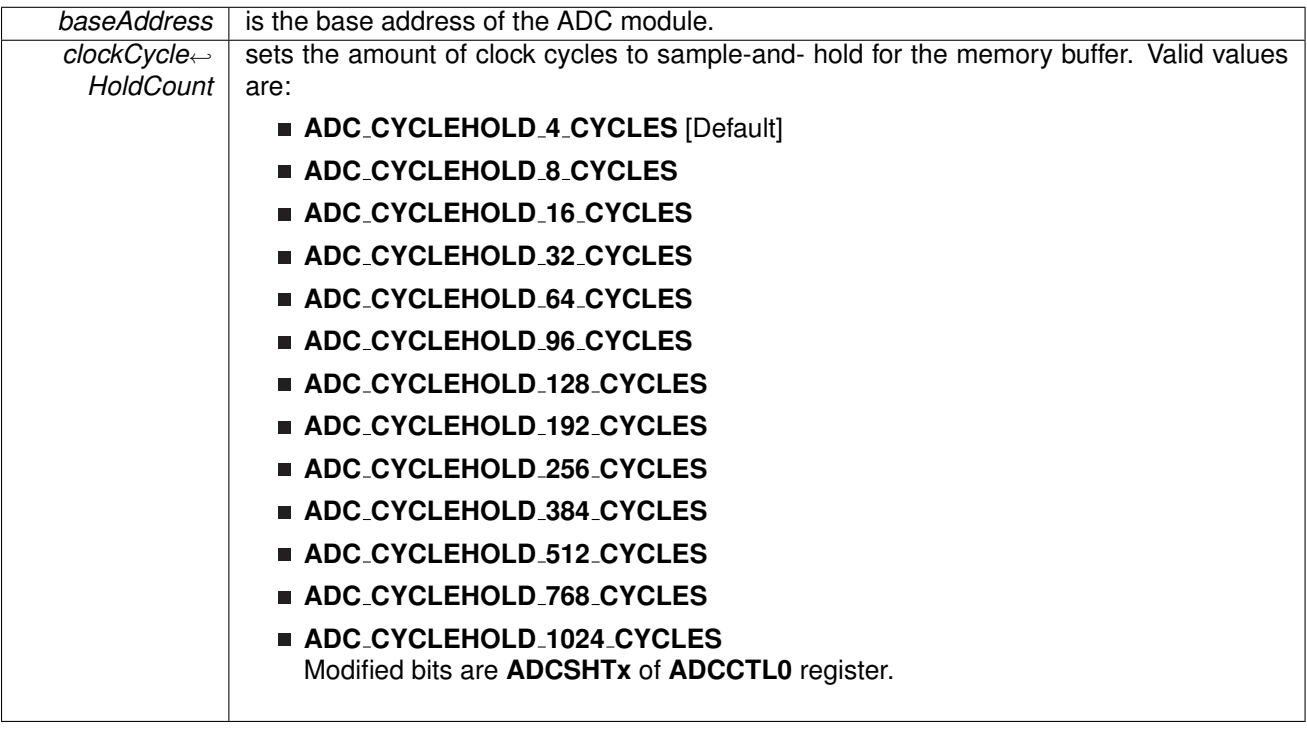

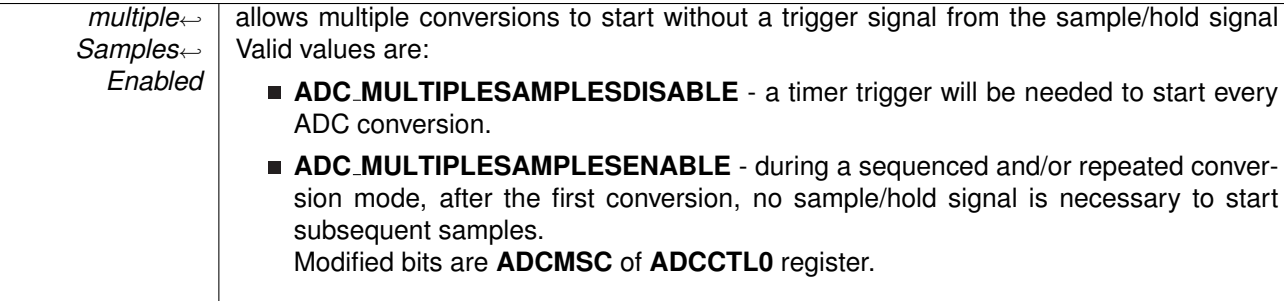

**Returns**

None

## void ADC\_setWindowComp ( uint16\_t *baseAddress,* uint16\_t *highThreshold,* uint16\_t *lowThreshold* )

Sets the high and low threshold for the window comparator feature.

Sets the high and low threshold for the window comparator feature. Use the ADCHIIE, ADCINIE, ADCLOIE interrupts to utilize this feature.

#### **Parameters**

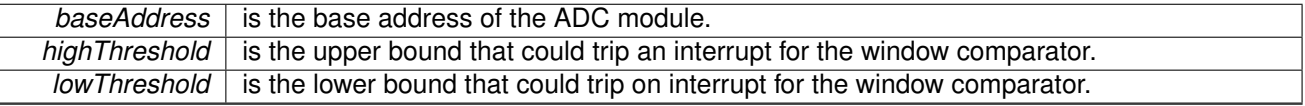

Modified bits of **ADCLO** register and bits of **ADCHI** register.

**Returns**

None

## <span id="page-47-0"></span>void ADC startConversion ( uint16 t *baseAddress,* uint8 t *conversionSequenceModeSelect* )

Enables/Starts an Analog-to-Digital Conversion.

This function enables/starts the conversion process of the ADC. If the sample/hold signal source chosen during initialization was ADCOSC, then the conversion is started immediately, otherwise the chosen sample/hold signal source starts the conversion by a rising edge of the signal. Keep in mind when selecting conversion modes, that for sequenced and/or repeated modes, to keep the sample/hold-and-convert process continuing without a trigger from the sample/hold signal source, the multiple samples must be enabled using the ADC [setupSamplingTimer\(\)](#page-45-0) function. Also note that when a sequence conversion mode is selected, the first input channel is the one mapped to the memory buffer, the next input channel selected for conversion is one less than the input channel just converted (i.e. A1 comes after A2), until A0 is reached, and if in repeating mode, then the next input channel will again be the one mapped to the memory buffer. Note that after this function is called, the ADC<sub>-</sub>stopConversions() has to be called to re-initialize the ADC, reconfigure a memory buffer control, enable/disable the sampling timer, or to change the internal reference voltage.

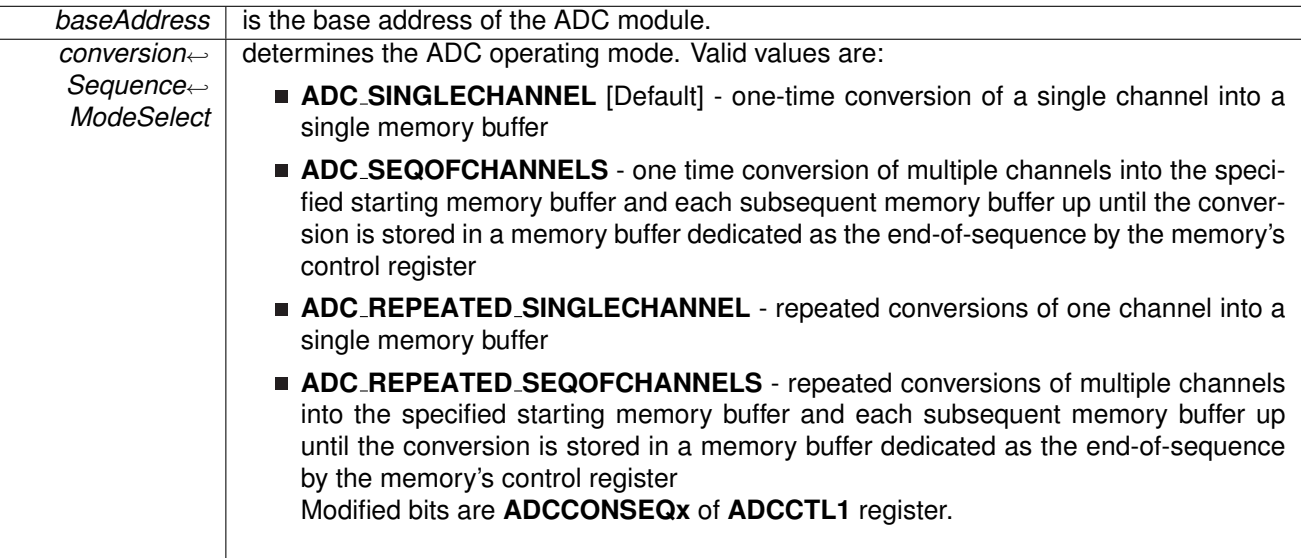

#### **Returns**

None

# **7.3 Programming Example**

The following example shows how to initialize and use the ADC API to start a single channel, single conversion.

```
// Initialize ADC with ADC's built-in oscillator
ADC init (ADC BASE,
            ADC SAMPLEHOLDSOURCE SC,
            ADC CLOCKSOURCE ADCOSC,
            ADC_CLOCKDIVIDER_1);
//Switch ON ADC
enable(ADC_BASE);
// Setup sampling timer to sample-and-hold for 16 clock cycles
ADC setupSamplingTimer (ADC BASE,
                          ADC CYCLEHOLD 16 CYCLES,
                           FALSE);
// Configure the Input to the Memory Buffer with the specified Reference Voltages
ADC configureMemory(ADC BASE,
                       ADC INPUT A0,
                        ADC VREFPOS AVCC, // Vref+ = AVcc
ADC VREFNEG AVSS // Vref- = AVss
                       );
while (1)
{
    // Start a single conversion, no repeating or sequences.
    ADC startConversion (ADC BASE,
                           ADC_SINGLECHANNEL);
    // Wait for the Interrupt Flag to assert
    getInterruptStatus(ADC_BASE,ADC_COMPLETED_INTERRUPT_FLAG)) );
    // Clear the Interrupt Flag and start another conversion
    ADC clearInterrupt(ADC BASE,ADC COMPLETED INTERRUPT FLAG);
}
```
# **8 Cyclical Redundancy Check (CRC)**

<span id="page-49-0"></span>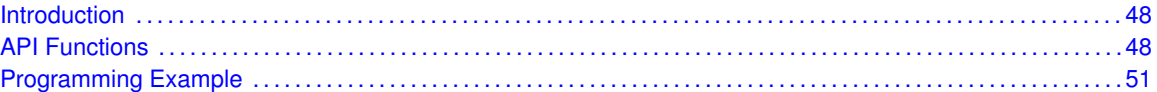

# <span id="page-49-1"></span>**8.1 Introduction**

The Cyclic Redundancy Check (CRC) API provides a set of functions for using the MSP430Ware CRC module. Functions are provided to initialize the CRC and create a CRC signature to check the validity of data. This is mostly useful in the communication of data, or as a startup procedure to as a more complex and accurate check of data.

<span id="page-49-2"></span>The CRC module offers no interrupts and is used only to generate CRC signatures to verify against pre-made CRC signatures (Checksums).

# <span id="page-49-3"></span>**8.2 API Functions**

# Functions

- void CRC\_[setSeed](#page-52-2) (uint16\_t baseAddress, uint16\_t seed) *Sets the seed for the CRC.*
- void CRC\_[set16BitData](#page-51-0) (uint16\_t baseAddress, uint16\_t dataIn)
- *Sets the 16 bit data to add into the CRC module to generate a new signature.* ■ void CRC\_[set8BitData](#page-51-1) (uint16\_t baseAddress, uint8\_t dataIn)
- *Sets the 8 bit data to add into the CRC module to generate a new signature.*
- void CRC\_[set16BitDataReversed](#page-51-2) (uint16\_t baseAddress, uint16\_t dataIn) *Translates the 16 bit data by reversing the bits in each byte and then sets this data to add into the CRC module to generate a new signature.*
- void CRC\_[set8BitDataReversed](#page-52-3) (uint16\_t baseAddress, uint8\_t dataIn) *Translates the 8 bit data by reversing the bits in each byte and then sets this data to add into the CRC module to generate a new signature.*
- $\blacksquare$  uint16\_t CRC\_[getData](#page-50-0) (uint16\_t baseAddress) *Returns the value currently in the Data register.*
- uint16\_t CRC\_[getResult](#page-50-1) (uint16\_t baseAddress)
- *Returns the value pf the Signature Result.*
- uint16\_t CRC\_[getResultBitsReversed](#page-50-2) (uint16\_t baseAddress) *Returns the bit-wise reversed format of the Signature Result.*

# 8.2.1 Detailed Description

The CRC API is one group that controls the CRC module. The APIs that are used to set the seed and data are

- CRC\_[setSeed\(\)](#page-52-2)
- CRC\_[set16BitData\(\)](#page-51-0)

### *CHAPTER 8. CYCLICAL REDUNDANCY CHECK (CRC)* 50

- CRC\_[set8BitData\(\)](#page-51-1)
- CRC\_[set16BitDataReversed\(\)](#page-51-2)
- CRC\_[set8BitDataReversed\(\)](#page-52-3)
- CRC\_[setSeed\(\)](#page-52-2)

The APIs that are used to get the data and results are

- CRC\_[getData\(\)](#page-50-0)
- CRC\_[getResult\(\)](#page-50-1)
- CRC\_[getResultBitsReversed\(\)](#page-50-2)

# 8.2.2 Function Documentation

### <span id="page-50-0"></span>uint16 t CRC getData ( uint16 t *baseAddress* )

Returns the value currently in the Data register.

This function returns the value currently in the data register. If set in byte bits reversed format, then the translated data would be returned.

**Parameters**

*baseAddress* is the base address of the CRC module.

**Returns**

The value currently in the data register

## <span id="page-50-1"></span>uint16 t CRC getResult ( uint16 t *baseAddress* )

Returns the value pf the Signature Result.

This function returns the value of the signature result generated by the CRC.

**Parameters**

*baseAddress* is the base address of the CRC module.

**Returns**

The value currently in the data register

## <span id="page-50-2"></span>uint16 t CRC getResultBitsReversed ( uint16 t *baseAddress* )

Returns the bit-wise reversed format of the Signature Result.

This function returns the bit-wise reversed format of the Signature Result.

### *CHAPTER 8. CYCLICAL REDUNDANCY CHECK (CRC)* 51

#### **Parameters**

*baseAddress* is the base address of the CRC module.

#### **Returns**

The bit-wise reversed format of the Signature Result

### <span id="page-51-0"></span>void CRC set16BitData ( uint16 t *baseAddress,* uint16 t *dataIn* )

Sets the 16 bit data to add into the CRC module to generate a new signature.

This function sets the given data into the CRC module to generate the new signature from the current signature and new data.

**Parameters**

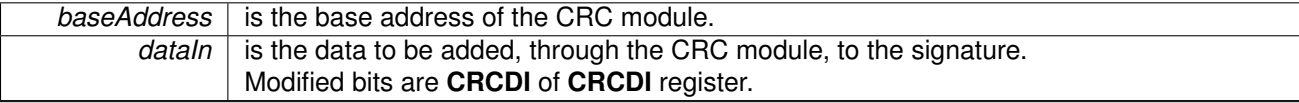

**Returns**

None

### <span id="page-51-2"></span>void CRC set16BitDataReversed ( uint16 t *baseAddress,* uint16 t *dataIn* )

Translates the 16 bit data by reversing the bits in each byte and then sets this data to add into the CRC module to generate a new signature.

This function first reverses the bits in each byte of the data and then generates the new signature from the current signature and new translated data.

**Parameters**

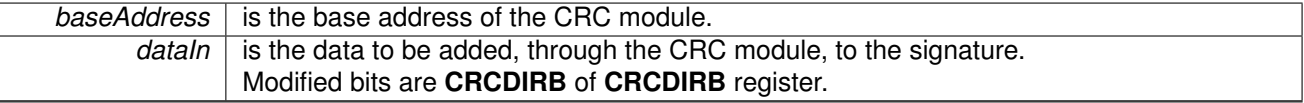

**Returns**

None

#### <span id="page-51-1"></span>void CRC\_set8BitData ( uint16\_t *baseAddress,* uint8\_t *dataIn* )

Sets the 8 bit data to add into the CRC module to generate a new signature.

This function sets the given data into the CRC module to generate the new signature from the current signature and new data.

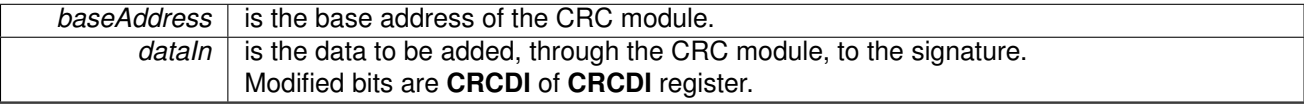

**Returns**

None

### <span id="page-52-3"></span>void CRC\_set8BitDataReversed ( uint16\_t *baseAddress,* uint8\_t *dataIn* )

Translates the 8 bit data by reversing the bits in each byte and then sets this data to add into the CRC module to generate a new signature.

This function first reverses the bits in each byte of the data and then generates the new signature from the current signature and new translated data.

**Parameters**

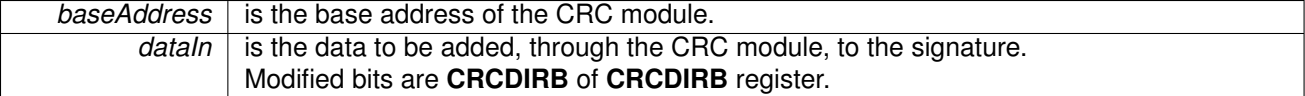

**Returns**

None

## <span id="page-52-2"></span>void CRC setSeed ( uint16 t *baseAddress,* uint16 t *seed* )

Sets the seed for the CRC.

This function sets the seed for the CRC to begin generating a signature with the given seed and all passed data. Using this function resets the CRC signature.

**Parameters**

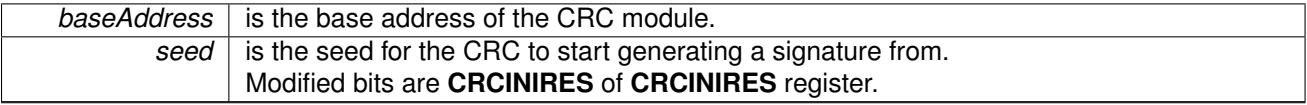

**Returns**

None

# <span id="page-52-1"></span><span id="page-52-0"></span>**8.3 Programming Example**

The following example shows how to initialize and use the CRC API to generate a CRC signature on an array of data.

```
unsigned int crcSeed = 0xBEEF;
unsigned int data[] = \{0x0123,0x4567,0x8910,
                         0x1112,
                         0x1314;
unsigned int crcResult;
int i;
// Stop WDT<br>WDT_hold(WDT_A_BASE);
setAsOutputPin(GPIO_PORT_P1,
                     GPIO_PIN0);
// Set the CRC seed
CRC setSeed(CRC BASE,
            crcSeed);
for (i = 0; i < 5; i++){
//Add all of the values into the CRC signature
CRC set16BitData(CRC BASE,
    data[i]);
}
```
// Save the current CRC signature checksum to be compared for later crcResult = CRC\_[getResult\(](#page-50-1)CRC\_BASE);

# **9 Clock System (CS)**

<span id="page-54-0"></span>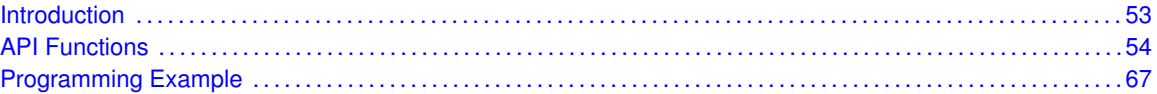

# <span id="page-54-1"></span>**9.1 Introduction**

The CS is based on five available clock sources (XT1, VLO, REFO, DCO and MOD) providing signals to three system clocks (MCLK, SMCLK, ACLK). Different low power modes are achieved by turning off the MCLK, SMCLK, ACLK, and integrated LDO.

- VLO Internal very-low-power low-frequency oscillator. 10 kHz (?0.5%/?C, ?4%/V)
- REFO Reference oscillator. 32 kHz (?1%, ?3% over full temp range)
- XT1 (LFXT1, HFXT1) Ultra-low-power oscillator, compatible with low-frequency 32768-Hz watch crystals and with standard XT1 (LFXT1, HFXT1) crystals, resonators, or external clock sources in the 4-MHz to 32-MHz range, including digital inputs. Most commonly used as 32-kHz watch crystal oscillator.
- DCO Internal digitally-controlled oscillator (DCO) that can be stabilized by a frequency lock loop (FLL) that sets the DCO to a specified multiple of a reference frequency.
- MOD Internal high-frequency oscillator with 5-MHz typical frequency.

System Clocks and Functionality on the MSP430 MCLK Master Clock Services the CPU. Commonly sourced by DCO. Is available in Active mode only SMCLK Subsystem Master Clock Services 'fast' system peripherals. Commonly sourced by DCO. Is available in Active mode, LPM0 and LPM1 ACLK Auxiliary Clock Services 'slow' system peripherals. Commonly used for 32-kHz signal.Is available in Active mode, LPM0 to LPM3

System clocks of the MSP430FR2xx<sub>-4xx</sub> generation are automatically enabled, regardless of the LPM mode of operation, if they are required for the proper operation of the peripheral module that they source. This additional flexibility of the CS, along with improved fail-safe logic, provides a robust clocking scheme for all applications.

Fail-Safe logic The CS fail-safe logic plays an important part in providing a robust clocking scheme for MSP430FR2xx and MSP430FR4xx applications. This feature hinges on the ability to detect an oscillator fault for the XT1 in low-frequency mode and the DCO (DCOFFG). These flags are set and latched when the respective oscillator is enabled but not operating properly; therefore, they must be explicitly cleared in software.

The oscillator fault flags on previous MSP430 generations are not latched and are asserted only as long as the failing condition exists. Therefore, an important difference between the families is that the fail-safe behavior in a FR2xx<sub>-4xx</sub>-based MSP430 remains active until both the OFIFG and the respective fault flag are cleared in software.

This fail-safe behavior is implemented at the oscillator level, at the system clock level and, consequently, at the module level. Some notable highlights of this behavior are described below. For the full description of fail-safe behavior and conditions, see the MSP430FR2xx 4xx Family User?s Guide (SLAU445).

**Low-frequency crystal oscillator 1 (XT1) The low-frequency (32768 Hz) crystal oscillator is** the default reference clock to the FLL. An asserted XT1LFOFFG switches the FLL reference from the failing XT1 to the internal 32-kHz REFO. This can influence the DCO accuracy, because the FLL crystal ppm specification is typically tighter than the REFO accuracy over temperature and voltage of ?3%.

- System Clocks (ACLK, SMCLK, MCLK) A fault on the oscillator that is sourcing a system clock switches the source from the failing oscillator to the DCO oscillator (DCOCLKDIV). This is true for all clock sources except the XT1. As previously described, a fault on the XT1 switches the source to the REFO. Since ACLK is the active clock in LPM3 there is a notable difference in the LPM3 current consumption when the REFO is the clock source (∼3 ?A active) versus the XT1 (∼300 nA active).
- <span id="page-55-0"></span>**Modules (WDT\_A) In watchdog mode, when SMCLK or ACLK fails, the clock source defaults** to the VLOCLK.

Please note that MCLK and SMCLK share the same clock source. Changes on selecting clock source on either system clock impact on clock source for both system clocks.

# <span id="page-55-1"></span>**9.2 API Functions**

## Macros

- #define **CS VLOCLK FREQUENCY** 10000
- #define **CS REFOCLK FREQUENCY** 32768
- #define **CS\_DCO\_RANGE\_1MHZ** 1000000
- #define **CS\_DCO\_RANGE\_2MHZ** 2000000
- #define **CS\_DCO\_RANGE\_4MHZ** 4000000
- #define **CS DCO RANGE 8MHZ** 8000000
- #define **CS DCO RANGE 12MHZ** 12000000 ■ #define **CS\_DCO\_RANGE\_16MHZ** 16000000

# Functions

- void CS\_[setExternalClockSource](#page-64-0) (uint32\_t XT1CLK\_frequency) *Sets the external clock source.*
- void CS\_[initClockSignal](#page-62-0) (uint8\_t selectedClockSignal, uint16\_t clockSource, uint16\_t clockSourceDivider)
	- *Initalizes a clock signal.*
- void CS\_[turnOnXT1LF](#page-67-0) (uint16\_t xt1Drive)
	- *Intializes the XT1 crystal oscillator in low frequency mode.*
- void CS\_[bypassXT1](#page-57-0) (void)
	- *Bypass the XT1 crystal oscillator.*
- bool CS\_[turnOnXT1LFWithTimeout](#page-67-1) (uint16\_t xt1Drive, uint16\_t timeout)
	- *Initializes the XT1 crystal oscillator in low frequency mode with timeout.*
- bool CS\_[bypassXT1WithTimeout](#page-57-1) (uint16\_t timeout)
- *Bypasses the XT1 crystal oscillator with time out.*
- void CS\_[turnOffXT1](#page-65-0) (void)
	- *Stops the XT1 oscillator using the XT1AUTOOFF bit.*
- void CS\_[turnOnXT1HF](#page-65-1) (uint16\_t xt1Drive, uint16\_t xt1HFFreq) *Intializes the XT1 crystal oscillator in high frequency mode.*
- bool CS\_[turnOnXT1HFWithTimeout](#page-66-0) (uint16\_t xt1Drive, uint16 t xt1HFFreq, uint16 t timeout) *Initializes the XT1 crystal oscillator in high frequency mode with timeout.*

### *CHAPTER 9. CLOCK SYSTEM (CS)* 56

- void CS\_[turnOnSMCLK](#page-65-2) (void) *Turn On SMCLK.*
- void CS\_[turnOffSMCLK](#page-65-3) (void) *Turn Off SMCLK.*
- void CS\_[enableVLOAutoOff](#page-61-0) (void)
	- *VLO is turned off when not used.*
- void CS\_[disableVLOAutoOff](#page-60-0) (void)
	- *VLO is always on.*
- void CS\_[initFLLSettle](#page-64-1) (uint16\_t fsystem, uint16\_t ratio)
- *Initializes the DCO to operate a frequency that is a multiple of the reference frequency into the FLL.* ■ void CS\_[initFLL](#page-64-2) (uint16\_t fsystem, uint16\_t ratio)
	- *Initializes the DCO to operate a frequency that is a multiple of the reference frequency into the FLL.*
- void CS\_[enableClockRequest](#page-60-1) (uint8\_t selectClock) *Enables conditional module requests.*
- void CS\_[disableClockRequest](#page-59-0) (uint8\_t selectClock)
- *Disables conditional module requests.* ■ uint8<sub>-t</sub> CS<sub>-</sub>[getFaultFlagStatus](#page-62-1) (uint8<sub>-t</sub> mask)
- *Gets the current CS fault flag status.*
- void CS\_[clearFaultFlag](#page-59-1) (uint8\_t mask)
	- *Clears the current CS fault flag status for the masked bit.*
- uint32\_t CS\_[getACLK](#page-61-1) (void)
- *Get the current ACLK frequency.*
- uint32<sub>-t</sub> CS<sub>-get</sub>SMCLK (void)
- *Get the current SMCLK frequency.* ■ uint32\_t CS\_[getMCLK](#page-62-3) (void)
- *Get the current MCLK frequency.*
- uint16 t CS\_[clearAllOscFlagsWithTimeout](#page-59-2) (uint16 t timeout) *Clears all the Oscillator Flags.*
- void CS\_[enableXT1AutomaticGainControl](#page-61-2) (void)
	- *Enables XT1 automatic gain control.*
- void CS\_[disableXT1AutomaticGainControl](#page-60-2) (void) *Disables XT1 automatic gain control.*
- void CS\_[enableFLLUnlock](#page-61-3) (void)
	- *Enables FLL unlock interrupt.*
- void CS\_[disableFLLUnlock](#page-60-3) (void)

*Disables FLL unlock interrupt.*

# 9.2.1 Detailed Description

The CS API is broken into three groups of functions: those that deal with clock configuration and control

General CS configuration and initialization is handled by

- CS\_[initClockSignal\(\),](#page-62-0)
- CS\_[initFLLSettle\(\),](#page-64-1)
- CS\_[enableClockRequest\(\),](#page-60-1)
- CS\_[disableClockRequest\(\),](#page-59-0)

External crystal specific configuration and initialization is handled by

■ CS\_[setExternalClockSource\(\),](#page-64-0)

- CS\_[turnOnXT1LF\(\),](#page-67-0)
- $\blacksquare$  CS\_[turnOnXT1HF\(\),](#page-65-1)
- $\blacksquare$  CS\_[bypassXT1\(\),](#page-57-0)
- CS\_[turnOnXT1LFWithTimeout\(\),](#page-67-1)
- CS\_[turnOnXT1HFWithTimeout\(\),](#page-66-0)
- CS\_[bypassXT1WithTimeout\(\),](#page-57-1)
- CS\_[turnOffXT1\(\),](#page-65-0)
- CS\_[clearAllOscFlagsWithTimeout\(\),](#page-59-2)
- CS\_[turnOffSMCLK\(\),](#page-65-3)
- CS\_[turnOnSMCLK\(\),](#page-65-2)
- CS\_[enableVLOAutoOff\(\),](#page-61-0)
- CS\_[disableVLOAutoOff\(\)](#page-60-0)

CS setExternalClockSource must be called if an external crystal XT1 is used and the user intends to call CS getMCLK, CS getSMCLK or CS getACLK APIs. If not, it is not necessary to invoke this API.

Failure to invoke CS\_[initClockSignal\(\)](#page-62-0) sets the clock signals to the default modes ACLK default mode - CS XT1CLK SELECT SMCLK default mode - CS DCOCLKDIV SELECT MCLK default mode - CS DCOCLKDIV SELECT

Also fail-safe mode behavior takes effect when a selected mode fails.

The status and configuration query are done by

- CS<sub>-</sub>[getFaultFlagStatus\(\),](#page-62-1)
- CS\_[clearFaultFlag\(\),](#page-59-1)
- CS\_[getACLK\(\),](#page-61-1)
- CS<sub>-</sub>[getSMCLK\(\),](#page-62-2)
- CS\_[getMCLK\(\)](#page-62-3)

# 9.2.2 Function Documentation

<span id="page-57-0"></span>void CS\_bypassXT1 (void)

Bypass the XT1 crystal oscillator.

Bypasses the XT1 crystal oscillator. Loops until all oscillator fault flags are cleared, with no timeout.

Modified bits of **SFRIFG1** register, bits of **CSCTL7** register and bits of **CSCTL6** register.

<span id="page-57-1"></span>**Returns**

None

## *CHAPTER 9. CLOCK SYSTEM (CS)* 58

# bool CS bypassXT1WithTimeout ( uint16 t *timeout* )

Bypasses the XT1 crystal oscillator with time out.

Bypasses the XT1 crystal oscillator with time out. Loops until all oscillator fault flags are cleared or until a timeout counter is decremented and equals to zero.

*timeout* is the count value that gets decremented every time the loop that clears oscillator fault flags gets executed.

Modified bits of **SFRIFG1** register, bits of **CSCTL7** register and bits of **CSCTL6** register.

**Returns**

STATUS SUCCESS or STATUS FAIL

## <span id="page-59-2"></span>uint16<sub>\_t</sub> CS\_clearAllOscFlagsWithTimeout ( uint16\_t *timeout* )

Clears all the Oscillator Flags.

**Parameters**

*timeout* is the count value that gets decremented every time the loop that clears oscillator fault flags gets executed.

#### **Returns**

The mask of the oscillator flag status Return Logical OR of any of the following:

- **CS XT1OFFG** XT1 oscillator fault flag
- **CS DCOFFG** DCO fault flag
- **CS FLLULIFG** FLL unlock interrupt flag indicating the status of the osciallator fault flags

## <span id="page-59-1"></span>void CS clearFaultFlag ( uint8 t *mask* )

Clears the current CS fault flag status for the masked bit.

#### **Parameters**

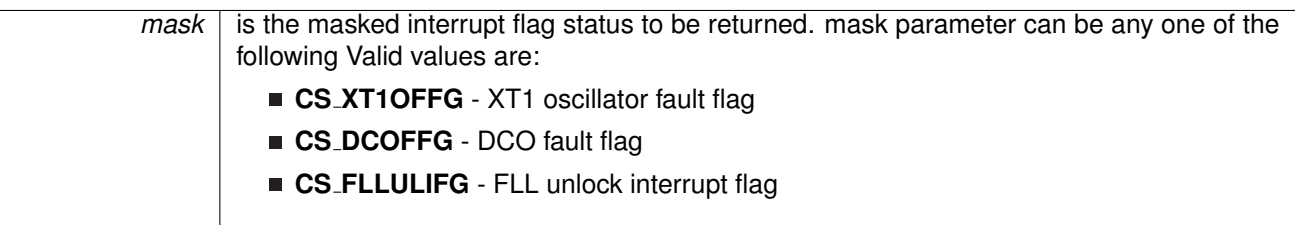

Modified bits of **CSCTL7** register.

**Returns**

None

## <span id="page-59-0"></span>void CS disableClockRequest ( uint8 t *selectClock* )

Disables conditional module requests.

## *CHAPTER 9. CLOCK SYSTEM (CS)* 60

#### **Parameters**

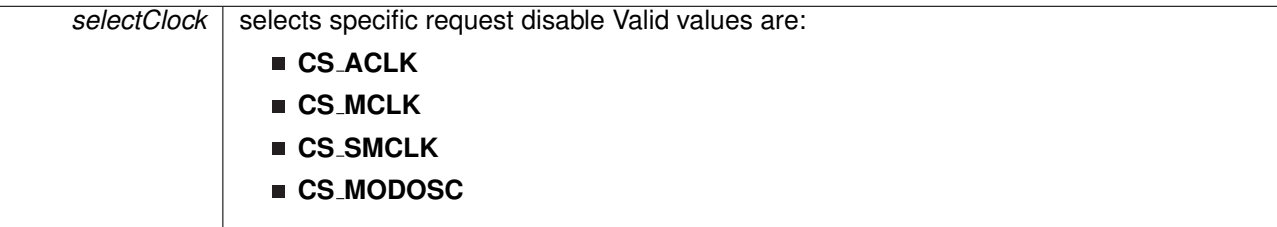

Modified bits of **CSCTL8** register.

**Returns**

None

## <span id="page-60-3"></span>void CS\_disableFLLUnlock (void)

Disables FLL unlock interrupt.

Modified bits are **FLLULIE** of **CSCTL7** register.

**Returns**

None

## <span id="page-60-0"></span>void CS\_disableVLOAutoOff (void)

VLO is always on.

**Returns**

None

# <span id="page-60-2"></span>void CS\_disableXT1AutomaticGainControl (void)

Disables XT1 automatic gain control.

Modified bits of **CSCTL6** register.

**Returns**

None

# <span id="page-60-1"></span>void CS enableClockRequest ( uint8 t *selectClock* )

Enables conditional module requests.

### *CHAPTER 9. CLOCK SYSTEM (CS)* 61

#### **Parameters**

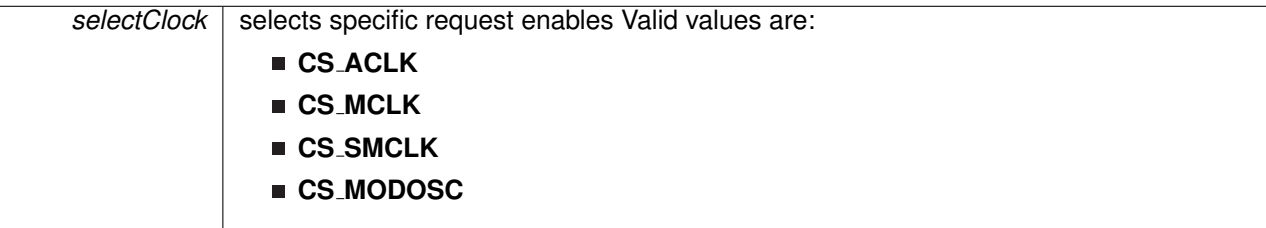

Modified bits of **CSCTL8** register.

**Returns**

None

## <span id="page-61-3"></span>void CS enableFLLUnlock ( void )

Enables FLL unlock interrupt.

Modified bits are **FLLULIE** of **CSCTL7** register.

**Returns**

None

## <span id="page-61-0"></span>void CS enableVLOAutoOff ( void )

VLO is turned off when not used.

**Returns**

None

## <span id="page-61-2"></span>void CS enableXT1AutomaticGainControl ( void )

Enables XT1 automatic gain control.

Modified bits of **CSCTL6** register.

**Returns**

None

## <span id="page-61-1"></span>uint32\_t CS\_getACLK (void)

Get the current ACLK frequency.

Get the current ACLK frequency. The user of this API must ensure that CS setExternalClockSource API was invoked before in case XT1 is being used.

### **Returns**

Current ACLK frequency in Hz

## <span id="page-62-1"></span>uint8<sub>\_t</sub> CS<sub>-</sub>getFaultFlagStatus ( uint8<sub>\_t</sub> mask )

Gets the current CS fault flag status.

**Parameters**

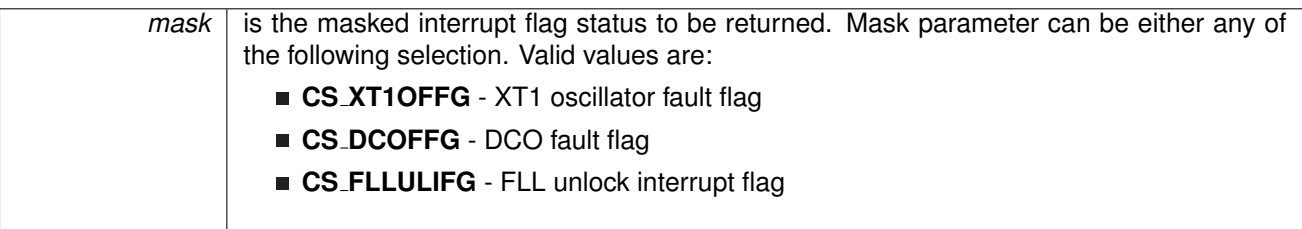

Modified bits of **CSCTL7** register.

**Returns**

The current flag status for the corresponding masked bit

## <span id="page-62-3"></span>uint32<sub>\_t</sub> CS\_getMCLK ( void )

Get the current MCLK frequency.

Get the current MCLK frequency. The user of this API must ensure that CS setExternalClockSource API was invoked before in case XT1 is being used.

**Returns**

Current MCLK frequency in Hz

## <span id="page-62-2"></span>uint32\_t CS\_getSMCLK (void)

Get the current SMCLK frequency.

Get the current SMCLK frequency. The user of this API must ensure that CS setExternalClockSource API was invoked before in case XT1 is being used.

**Returns**

Current SMCLK frequency in Hz

## <span id="page-62-0"></span>void CS initClockSignal ( uint8 t *selectedClockSignal,* uint16 t *clockSource,* uint16 t *clockSourceDivider* )

Initalizes a clock signal.

This function initializes each of the clock signals. The user must ensure that this function is called for each clock signal. If not, the default state is assumed for the particular clock signal. Refer MSP430Ware documentation for CS module or Device Family User's Guide for details of default clock signal states. Note that the dividers for **CS FLLREF** are different from the available clock dividers. Some devices do not support dividers setting for **CS FLLREF**, please refer to device specific datasheet for details.

#### **Parameters**

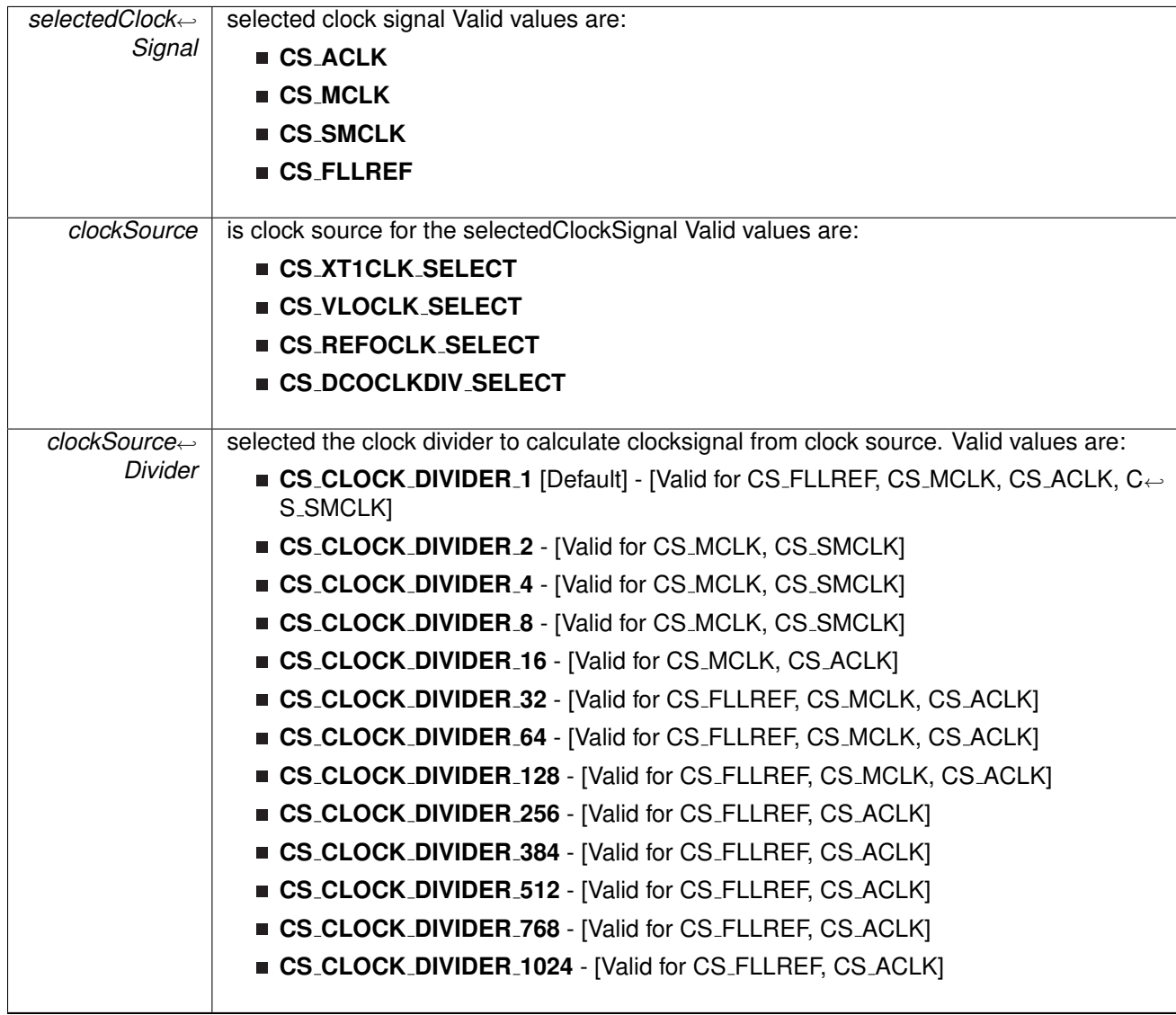

Modified bits of **CSCTL3** register, bits of **CSCTL5** register and bits of **CSCTL4** register.

**Returns**

None

## <span id="page-64-2"></span>void CS\_initFLL ( uint16\_t *fsystem*, uint16\_t *ratio* )

Initializes the DCO to operate a frequency that is a multiple of the reference frequency into the FLL.

Initializes the DCO to operate a frequency that is a multiple of the reference frequency into the FLL. Loops until all oscillator fault flags are cleared, with no timeout. If the frequency is greater than 16 MHz, the function sets the MCLK and SMCLK source to the undivided DCO frequency. Otherwise, the function sets the MCLK and SMCLK source to the DCOCLKDIV frequency.

#### **Parameters**

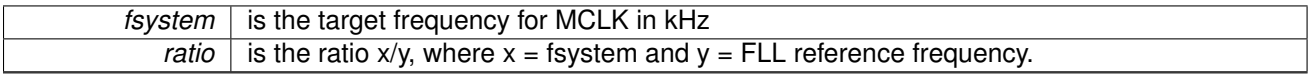

Modified bits of **CSCTL1** register, bits of **CSCTL0** register, bits of **CSCTL2** register, bits of **CSCTL4** register, bits of **CSCTL7** register and bits of **SFRIFG1** register.

**Returns**

None

Referenced by CS initFLLSettle().

## <span id="page-64-1"></span>void CS initFLLSettle ( uint16 t *fsystem,* uint16 t *ratio* )

Initializes the DCO to operate a frequency that is a multiple of the reference frequency into the FLL.

Initializes the DCO to operate a frequency that is a multiple of the reference frequency into the FLL. Loops until all oscillator fault flags are cleared, with a timeout. If the frequency is greater than 16 MHz, the function sets the MCLK and SMCLK source to the undivided DCO frequency. Otherwise, the function sets the MCLK and SMCLK source to the DCOCLKDIV frequency. This function executes a software delay that is proportional in length to the ratio of the target FLL frequency and the FLL reference.

**Parameters**

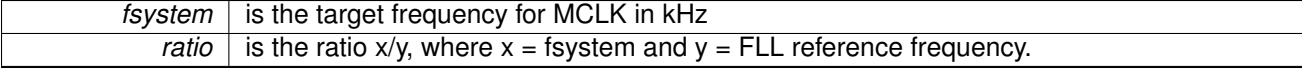

Modified bits of **CSCTL1** register, bits of **CSCTL0** register, bits of **CSCTL2** register, bits of **CSCTL4** register, bits of **CSCTL7** register and bits of **SFRIFG1** register.

**Returns**

None

<span id="page-64-0"></span>References CS initFLL().

## void CS setExternalClockSource ( uint32 t *XT1CLK frequency* )

Sets the external clock source.

This function sets the external clock sources XT1 crystal oscillator frequency values. This function must be called if an external crystal XT1 is used and the user intends to call CS getMCLK, CS getSMCLK or CS getACLK APIs. If not, it is not necessary to invoke this API.

**Parameters**

$$
XT1CLK \leftrightarrow
$$
 is the XT1 crystal frequencies in Hz *frequency*

**Returns**

None

## <span id="page-65-3"></span>void CS\_turnOffSMCLK (void)

Turn Off SMCLK.

**Returns**

None

### <span id="page-65-0"></span>void CS\_turnOffXT1 (void)

Stops the XT1 oscillator using the XT1AUTOOFF bit.

Modified bits are **XT1AUTOOFF** of **CSCTL6** register.

**Returns**

None

## <span id="page-65-2"></span>void CS\_turnOnSMCLK (void)

Turn On SMCLK.

**Returns**

None

### <span id="page-65-1"></span>void CS turnOnXT1HF ( uint16 t *xt1Drive,* uint16 t *xt1HFFreq* )

Intializes the XT1 crystal oscillator in high frequency mode.

Initializes the XT1 crystal oscillator in high frequency mode. Loops until all oscillator fault flags are cleared, with no timeout. See the device- specific data sheet for appropriate drive settings.

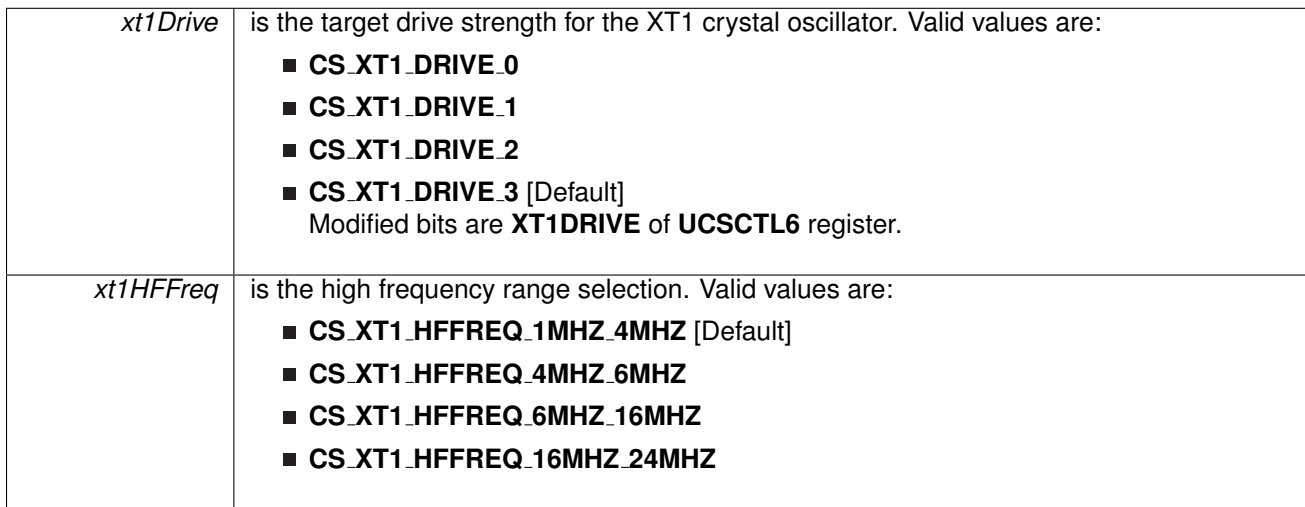

**Returns**

None

## <span id="page-66-0"></span>bool CS turnOnXT1HFWithTimeout ( uint16 t *xt1Drive,* uint16 t *xt1HFFreq,* uint16 t *timeout* )

Initializes the XT1 crystal oscillator in high frequency mode with timeout.

Initializes the XT1 crystal oscillator in high frequency mode with timeout. Loops until all oscillator fault flags are cleared or until a timeout counter is decremented and equals to zero. See the device-specific datasheet for appropriate drive settings.

**Parameters**

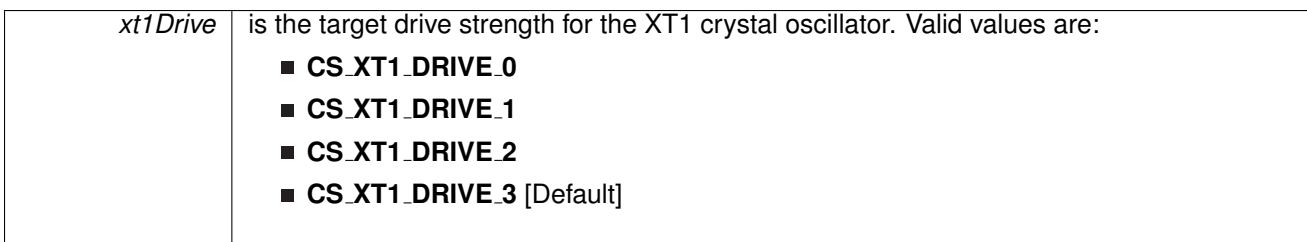

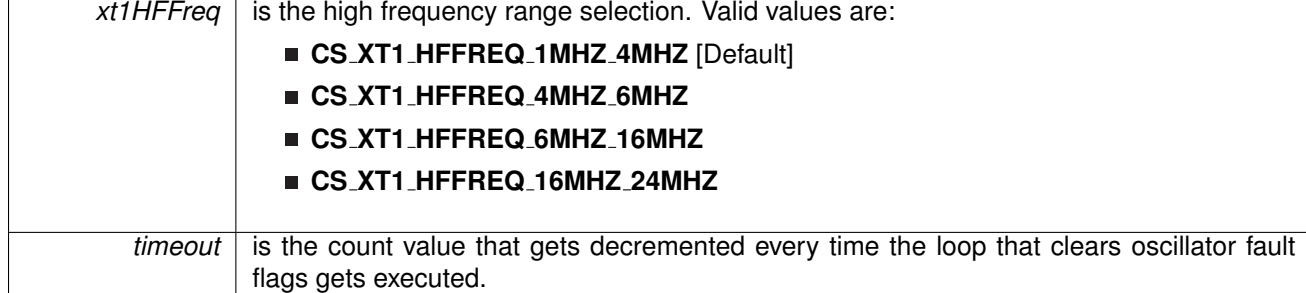

Modified bits of **SFRIFG1** register, bits of **CSCTL7** register and bits of **CSCTL6** register.

**Returns**

STATUS SUCCESS or STATUS FAIL

## <span id="page-67-0"></span>void CS\_turnOnXT1LF ( uint16\_t xt1Drive )

Intializes the XT1 crystal oscillator in low frequency mode.

Initializes the XT1 crystal oscillator in low frequency mode. Loops until all oscillator fault flags are cleared, with no timeout. See the device- specific data sheet for appropriate drive settings.

#### **Parameters**

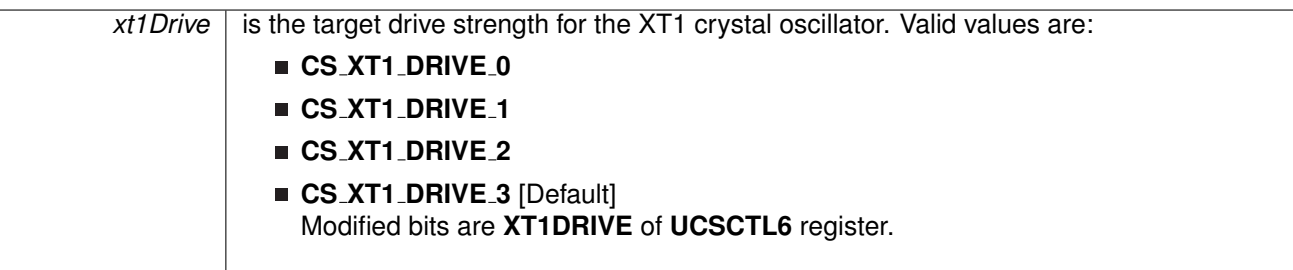

**Returns**

None

## <span id="page-67-1"></span>bool CS turnOnXT1LFWithTimeout ( uint16 t *xt1Drive,* uint16 t *timeout* )

Initializes the XT1 crystal oscillator in low frequency mode with timeout.

Initializes the XT1 crystal oscillator in low frequency mode with timeout. Loops until all oscillator fault flags are cleared or until a timeout counter is decremented and equals to zero. See the device-specific datasheet for appropriate drive settings.

**Parameters**

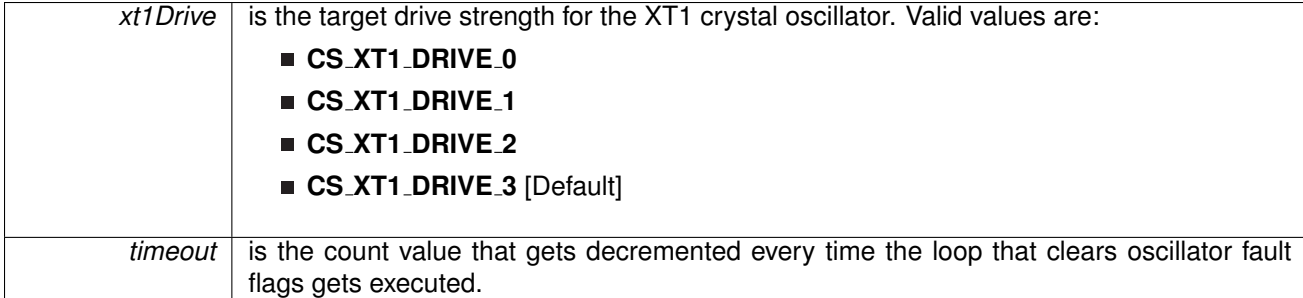

Modified bits of **SFRIFG1** register, bits of **CSCTL7** register and bits of **CSCTL6** register.

**Returns**

STATUS SUCCESS or STATUS FAIL

# <span id="page-68-1"></span><span id="page-68-0"></span>**9.3 Programming Example**

The following example shows some CS operations using the APIs

```
//Target frequency for MCLK in kHz
#define CS MCLK DESIRED FREQUENCY IN KHZ 12000
//MCLK/FLLRef Ratio
#define CS MCLK FLLREF RATIO 366
//Variable to store current Clock values
uint32 t clockValue = 0;
  // Set DCO FLL reference = REFO
 CS initClockSignal(CS BASE,
                      CS FLLREF,
                      CS_REFOCLK_SELECT,
                      CS CLOCK DIVIDER 1
                       );
  // Set ACLK = REFO
  CS initClockSignal(CS BASE,
                      CS ACLK,
                      CS_REFOCLK_SELECT,
                      CS_CLOCK_DIVIDER_1
                       );
  // Set Ratio and Desired MCLK Frequency and initialize DCO
  initFLLSettle(CS_BASE,
                     CS MCLK DESIRED FREQUENCY IN KHZ,
                     CS MCLK FLLREF RATIO
                     );
  //Verify if the Clock settings are as expected
  getSMCLK (CS_BASE);while(1);
```
# **10 Enhanced Comparator (eCOMP)**

<span id="page-69-0"></span>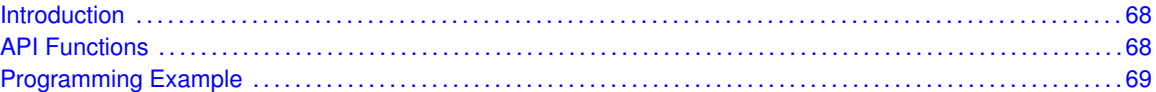

# <span id="page-69-1"></span>**10.1 Introduction**

Enhanced Comparator (eCOMP) is an analog voltage comparator with internal reference DAC. The eCOMP supports up to 7 channels including 4 external inputs, 2 external inputs, and one reference from DAC output. It also implements programmable hysteresis and power modes.

<span id="page-69-2"></span>The API provides a set of functions for using the eCOMP module. Functions are provided to initialize the eCOMP module, setup reference voltages for input, and manage interrupts for the eCOMP module.

# <span id="page-69-3"></span>**10.2 API Functions**

The API is broken into three groups of functions: those that deal with initialization and output, those that handle interrupts, and those that handle Auxiliary features of the eCOMP.

The eCOMP initialization and output functions are

- EComp\_init()
- EComp\_enable()
- EComp\_disable()
- EComp\_enableDAC()
- EComp\_disableDAC()
- EComp\_configurDAC()
- EComp\_outputValue()

The eCOMP interrupts are handled by

- EComp\_enableInterrupt()
- EComp\_disableInterrupt()
- EComp\_clearInterrupt()
- EComp\_getInterruptStatus()
- EComp\_setInterruptEdgeDirection()
- EComp\_toggleInterruptEdgeDirection()

Auxiliary features of the eCOMP are handled by

- EComp\_selectHysteresisMode()
- <span id="page-69-4"></span>■ EComp\_selectPowerMode()

# <span id="page-70-0"></span>**10.3 Programming Example**

#### The following example shows how to initialize eCOMP and DAC

```
EComp_initParam param = {0};
\begin{aligned} \texttt{param.} \texttt{positiveTerminalInput} \end{aligned} \; = \; \texttt{ECOMP\_INPUT.0};param.negativeTerminalInput = ECOMP_INPUT_DAC;
param.outputFilterEnableAndDelayLevel = ECOMP_FILTER_DELAY_OFF;
param.invertedOutputPolarity = ECOMP_NORMAL_OUTPUT_POLARITY;
EComp_init(ECOMP_BASE, &param);
```

```
//Set the reference voltage that is outputed by built-in DAC
//Vref' = Vref*(63/64)EComp configureDACParam dacParam = {0};
dacParam.referenceVoltage = ECOMP DAC REFERENCE VOLTAGE VREF;
dacParam.bufferSource = ECOMP_DAC_BUFFER_SOURCE_DUAL_BUFFER_1;
dacParam.firstBufferData = 63;
EComp configureDAC(ECOMP BASE, &dacParam);
EComp_enableDAC(ECOMP_BASE) ;
```

```
//Select low power low speed mode
EComp_selectPowerMode(ECOMP_BASE, ECOMP_POWER_MODE_LOW_POWER_LOW_SPEED);
EComp clearInterrupt(ECOMP BASE,
   ECOMP OUTPUT INTERRUPT FLAG
   );
EComp enableInterrupt(ECOMP BASE,
   ECOMP OUTPUT INTERRUPT
    );
//Allow power to Comparator module
EComp enable(ECOMP BASE);
```
bis SR register(LPM4 bits);  $\frac{1}{\sqrt{2}}$  // Enter LPM4<br>
-no operation(); // For debug  $Ino<sub>operation()</sub>$ ;

# **11 EUSCI Universal Asynchronous Receiver/Transmitter (EUSCI A UART)**

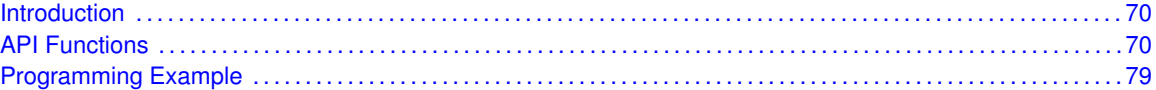

# <span id="page-71-1"></span>**11.1 Introduction**

The MSP430Ware library for UART mode features include:

- <span id="page-71-0"></span>Odd, even, or non-parity
- Independent transmit and receive shift registers
- Separate transmit and receive buffer registers
- **EXA** LSB-first or MSB-first data transmit and receive
- **Built-in idle-line and address-bit communication protocols for multiprocessor systems**
- Receiver start-edge detection for auto wake up from LPMx modes
- Status flags for error detection and suppression
- Status flags for address detection
- Independent interrupt capability for receive and transmit

In UART mode, the USCI transmits and receives characters at a bit rate asynchronous to another device. Timing for each character is based on the selected baud rate of the USCI. The transmit and receive functions use the same baud-rate frequency.

# <span id="page-71-3"></span>**11.2 API Functions**

# Functions

■ bool [EUSCI](#page-76-0)\_A\_UART\_init (uint16\_t baseAddress, EUSCI\_A\_UART\_[initParam](#page-277-0) ∗param)

<span id="page-71-2"></span>*Advanced initialization routine for the UART block. The values to be written into the clockPrescalar, firstModReg, secondModReg and overSampling parameters should be pre-computed and passed into the initialization function.*

■ void EUSCI\_A\_UART\_[transmitData](#page-80-2) (uint16\_t baseAddress, uint8\_t transmitData)

*Transmits a byte from the UART Module.Please note that if TX interrupt is disabled, this function manually polls the TX IFG flag waiting for an indication that it is safe to write to the transmit buffer and does not time-out.*

- uint8\_t EUSCI\_A\_UART\_[receiveData](#page-78-0) (uint16\_t baseAddress)
- *Receives a byte that has been sent to the UART Module.*
- void EUSCI\_A\_UART\_[enableInterrupt](#page-74-0) (uint16\_t baseAddress, uint8\_t mask) *Enables individual UART interrupt sources.*
- void EUSCI\_A\_UART\_[disableInterrupt](#page-74-1) (uint16\_t baseAddress, uint8\_t mask) *Disables individual UART interrupt sources.*
- uint8<sub>-t</sub>t EUSCI\_A\_UART\_[getInterruptStatus](#page-75-0) (uint16<sub>-t</sub> baseAddress, uint8<sub>-t</sub> mask)
*Gets the current UART interrupt status.*

- void EUSCI\_A\_UART\_[clearInterrupt](#page-73-0) (uint16\_t baseAddress, uint8\_t mask) *Clears UART interrupt sources.*
- void [EUSCI](#page-74-0)\_A\_UART\_enable (uint16\_t baseAddress) *Enables the UART block.*
- void EUSCI\_A\_UART\_[disable](#page-73-1) (uint16\_t baseAddress) *Disables the UART block.*
- uint8\_t EUSCI\_A\_UART\_[queryStatusFlags](#page-77-0) (uint16\_t baseAddress, uint8\_t mask) *Gets the current UART status flags.*
- void EUSCI\_A\_UART\_[setDormant](#page-79-0) (uint16\_t baseAddress) *Sets the UART module in dormant mode.*
- void EUSCI\_A\_UART\_[resetDormant](#page-78-0) (uint16\_t baseAddress) *Re-enables UART module from dormant mode.*
- void EUSCI\_A\_UART\_[transmitAddress](#page-79-1) (uint16\_t baseAddress, uint8\_t transmitAddress) *Transmits the next byte to be transmitted marked as address depending on selected multiprocessor mode.*
- void EUSCI\_A\_UART\_[transmitBreak](#page-80-0) (uint16\_t baseAddress) *Transmit break.*
- uint32\_t EUSCI\_A\_UART\_[getReceiveBufferAddress](#page-76-0) (uint16\_t baseAddress) *Returns the address of the RX Buffer of the UART for the DMA module.*
- uint32\_t EUSCI\_A\_UART\_[getTransmitBufferAddress](#page-76-1) (uint16\_t baseAddress) *Returns the address of the TX Buffer of the UART for the DMA module.*
- void EUSCI\_A\_UART\_[selectDeglitchTime](#page-79-2) (uint16\_t baseAddress, uint16\_t deglitchTime) *Sets the deglitch time.*
- void EUSCI\_A\_UART\_[remapPins](#page-78-1) (uint16\_t baseAddress, uint8\_t pinsSelect) *Remaps eUSCI A GPIO pins.*

## 11.2.1 Detailed Description

The EUSI\_A\_UART API provides the set of functions required to implement an interrupt driven EUSI A UART driver. The EUSI A UART initialization with the various modes and features is done by the [EUSCI](#page-76-2) A UART init(). At the end of this function EUSI A UART is initialized and stays disabled. EUSCI A UART [enable\(\)](#page-74-0) enables the EUSI A UART and the module is now ready for transmit and receive. It is recommended to initialize the EUSI\_A\_UART via [EUSCI](#page-76-2)\_A\_UART\_init(), enable the required interrupts and then enable EUSI A UART via EUSCI A UART [enable\(\).](#page-74-0)

The EUSI\_A\_UART API is broken into three groups of functions: those that deal with configuration and control of the EUSI\_A\_UART modules, those used to send and receive data, and those that deal with interrupt handling and those dealing with DMA.

Configuration and control of the EUSI UART are handled by the

- **[EUSCI](#page-76-2)\_A\_UART\_init()**
- **EUSCI\_A\_UART\_initAdvance()**
- **EUSCI\_A\_UART\_[enable\(\)](#page-74-0)**
- EUSCI\_A\_UART\_[disable\(\)](#page-73-1)
- **EUSCI\_A\_UART\_[setDormant\(\)](#page-79-0)**
- EUSCI\_A\_UART\_[resetDormant\(\)](#page-78-0)
- EUSCI\_A\_UART\_[selectDeglitchTime\(\)](#page-79-2)

Sending and receiving data via the EUSI UART is handled by the

#### *CHAPTER 11. EUSCI UNIVERSAL ASYNCHRONOUS RECEIVER/TRANSMITTER (EUSCI A UART)* 73

- EUSCI\_A\_UART\_[transmitData\(\)](#page-80-1)
- EUSCI\_A\_UART\_[receiveData\(\)](#page-78-2)
- EUSCI\_A\_UART\_[transmitAddress\(\)](#page-79-1)
- **EUSCI\_A\_UART\_[transmitBreak\(\)](#page-80-0)**
- EUSCI\_A\_UART\_[getTransmitBufferAddress\(\)](#page-76-1)
- **EUSCI\_A\_UART\_[getTransmitBufferAddress\(\)](#page-76-1)**

Managing the EUSI UART interrupts and status are handled by the

- EUSCI\_A\_UART\_[enableInterrupt\(\)](#page-74-1)
- EUSCI\_A\_UART\_[disableInterrupt\(\)](#page-74-2)
- **EUSCI\_A\_UART\_[getInterruptStatus\(\)](#page-75-0)**
- **EUSCI\_A\_UART\_[clearInterrupt\(\)](#page-73-0)**
- **EUSCI\_A\_UART\_[queryStatusFlags\(\)](#page-77-0)**

## 11.2.2 Function Documentation

#### <span id="page-73-0"></span>void EUSCI A UART clearInterrupt ( uint16 t *baseAddress,* uint8 t *mask* )

Clears UART interrupt sources.

The UART interrupt source is cleared, so that it no longer asserts. The highest interrupt flag is automatically cleared when an interrupt vector generator is used.

#### **Parameters**

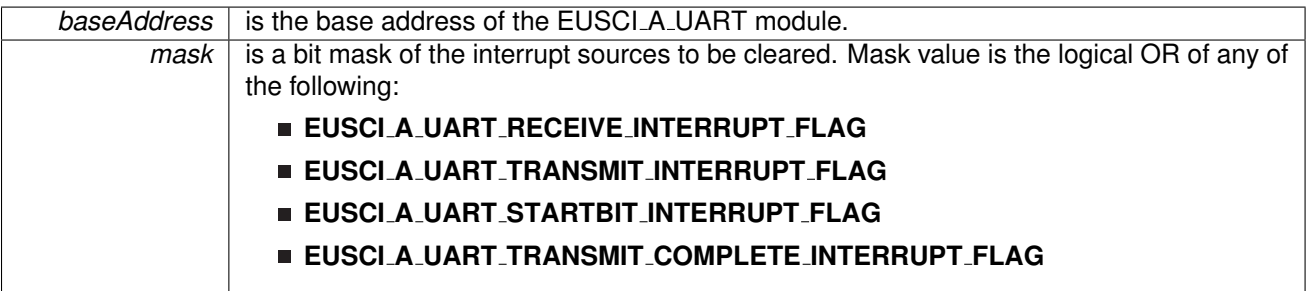

Modified bits of **UCAxIFG** register.

**Returns**

None

### <span id="page-73-1"></span>void EUSCI A UART disable ( uint16 t *baseAddress* )

Disables the UART block.

This will disable operation of the UART block.

*CHAPTER 11. EUSCI UNIVERSAL ASYNCHRONOUS RECEIVER/TRANSMITTER (EUSCI A UART)* 74

**Parameters**

**baseAddress** is the base address of the EUSCI A UART module.

Modified bits are **UCSWRST** of **UCAxCTL1** register.

**Returns**

None

<span id="page-74-2"></span>void EUSCI A UART disableInterrupt ( uint16 t *baseAddress,* uint8 t *mask* )

Disables individual UART interrupt sources.

Disables the indicated UART interrupt sources. Only the sources that are enabled can be reflected to the processor interrupt; disabled sources have no effect on the processor.

**Parameters**

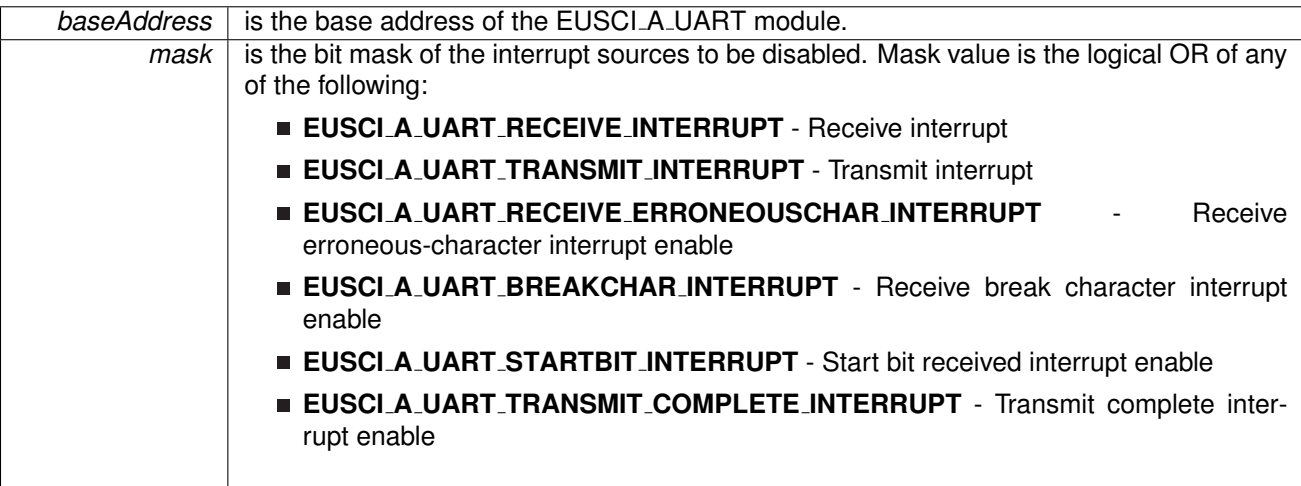

Modified bits of **UCAxCTL1** register and bits of **UCAxIE** register.

**Returns**

None

## <span id="page-74-0"></span>void EUSCI A UART enable ( uint16 t *baseAddress* )

Enables the UART block.

This will enable operation of the UART block.

**Parameters**

*baseAddress* is the base address of the EUSCI\_A\_UART module.

Modified bits are **UCSWRST** of **UCAxCTL1** register.

<span id="page-74-1"></span>**Returns**

None

void EUSCI A UART enableInterrupt ( uint16 t *baseAddress,* uint8 t *mask* )

Enables individual UART interrupt sources.

Enables the indicated UART interrupt sources. The interrupt flag is first and then the corresponding interrupt is enabled. Only the sources that are enabled can be reflected to the processor interrupt; disabled sources have no effect on the processor. Does not clear interrupt flags.

**Parameters**

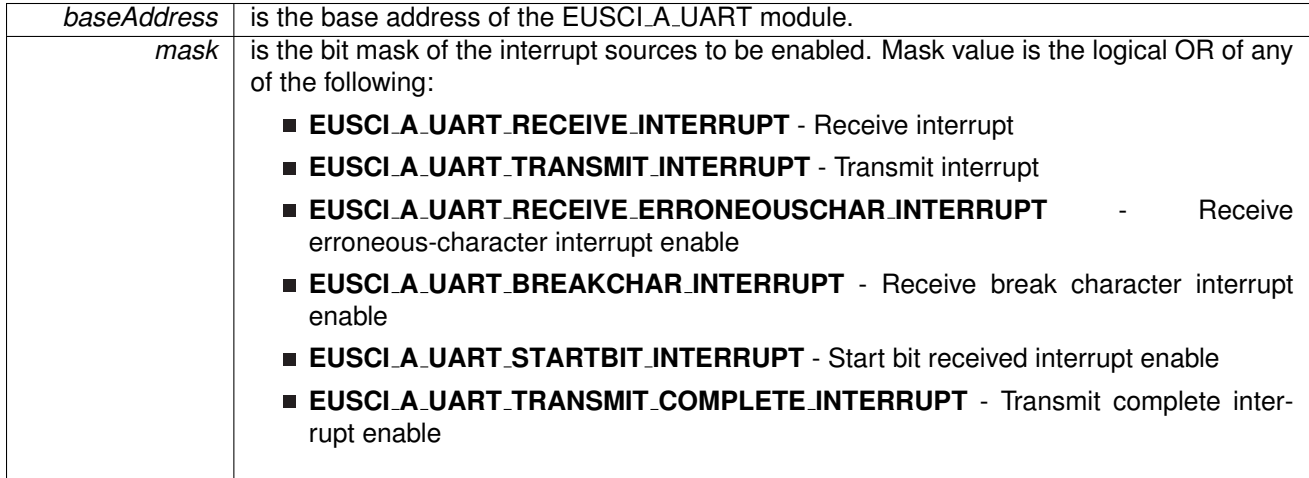

Modified bits of **UCAxCTL1** register and bits of **UCAxIE** register.

**Returns**

None

<span id="page-75-0"></span>uint8 t EUSCI A UART getInterruptStatus ( uint16 t *baseAddress,* uint8 t *mask* )

Gets the current UART interrupt status.

This returns the interrupt status for the UART module based on which flag is passed.

**Parameters**

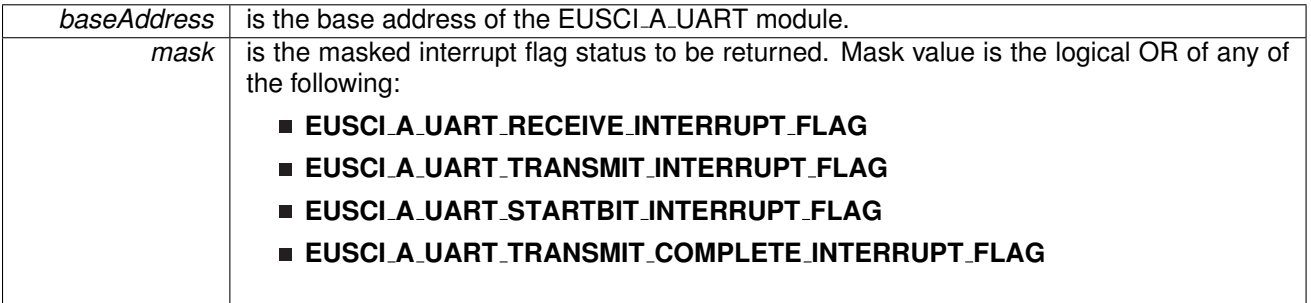

Modified bits of **UCAxIFG** register.

*CHAPTER 11. EUSCI UNIVERSAL ASYNCHRONOUS RECEIVER/TRANSMITTER (EUSCI A UART)* 76

**Returns**

Logical OR of any of the following:

- **EUSCI A UART RECEIVE INTERRUPT FLAG**
- **EUSCI A UART TRANSMIT INTERRUPT FLAG**
- **EUSCI A UART STARTBIT INTERRUPT FLAG**
- **EUSCI A UART TRANSMIT COMPLETE INTERRUPT FLAG** indicating the status of the masked flags

### <span id="page-76-0"></span>uint32 t EUSCI A UART getReceiveBufferAddress ( uint16 t *baseAddress* )

Returns the address of the RX Buffer of the UART for the DMA module.

Returns the address of the UART RX Buffer. This can be used in conjunction with the DMA to store the received data directly to memory.

**Parameters**

*baseAddress* is the base address of the EUSCI\_A\_UART module.

**Returns**

Address of RX Buffer

### <span id="page-76-1"></span>uint32 t EUSCI A UART getTransmitBufferAddress ( uint16 t *baseAddress* )

Returns the address of the TX Buffer of the UART for the DMA module.

Returns the address of the UART TX Buffer. This can be used in conjunction with the DMA to obtain transmitted data directly from memory.

**Parameters**

**baseAddress** is the base address of the EUSCI\_A\_UART module.

**Returns**

Address of TX Buffer

## <span id="page-76-2"></span>bool EUSCI A UART init ( uint16 t *baseAddress,* **EUSCI A UART initParam** ∗ *param* )

Advanced initialization routine for the UART block. The values to be written into the clockPrescalar, firstModReg, secondModReg and overSampling parameters should be pre-computed and passed into the initialization function.

Upon successful initialization of the UART block, this function will have initialized the module, but the UART block still remains disabled and must be enabled with EUSCI A UART [enable\(\).](#page-74-0) To calculate values for clockPrescalar, firstModReg, secondModReg and overSampling please use the link below.

```
http://software-dl.ti.com/msp430/msp430 public sw/mcu/msp430/MSP430Baud←-
RateConverter/index.html
```
#### *CHAPTER 11. EUSCI UNIVERSAL ASYNCHRONOUS RECEIVER/TRANSMITTER (EUSCI A UART)* 77

#### **Parameters**

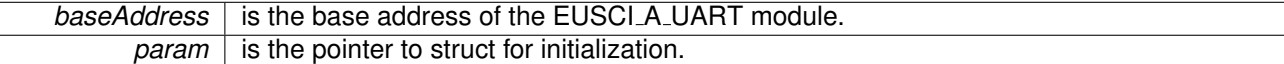

#### Modified bits are **UCPEN**, **UCPAR**, **UCMSB**, **UC7BIT**, **UCSPB**, **UCMODEx** and **UCSYNC** of **UCAxCTL0** register; bits **UCSSELx** and **UCSWRST** of **UCAxCTL1** register.

**Returns**

STATUS SUCCESS or STATUS FAIL of the initialization process

References EUSCI A UART initParam::clockPrescalar, EUSCI A UART initParam::firstModReg, EUSCI A UART initParam::msborLsbFirst, EUSCI A UART initParam::numberofStopBits, EUSCI A UART initParam::overSampling, EUSCI A UART initParam::parity, EUSCI A UART initParam::secondModReg, EUSCI A UART initParam::selectClockSource, and EUSCI A UART initParam::uartMode.

#### <span id="page-77-0"></span>uint8 t EUSCI A UART queryStatusFlags ( uint16 t *baseAddress,* uint8 t *mask* )

Gets the current UART status flags.

This returns the status for the UART module based on which flag is passed.

#### **Parameters**

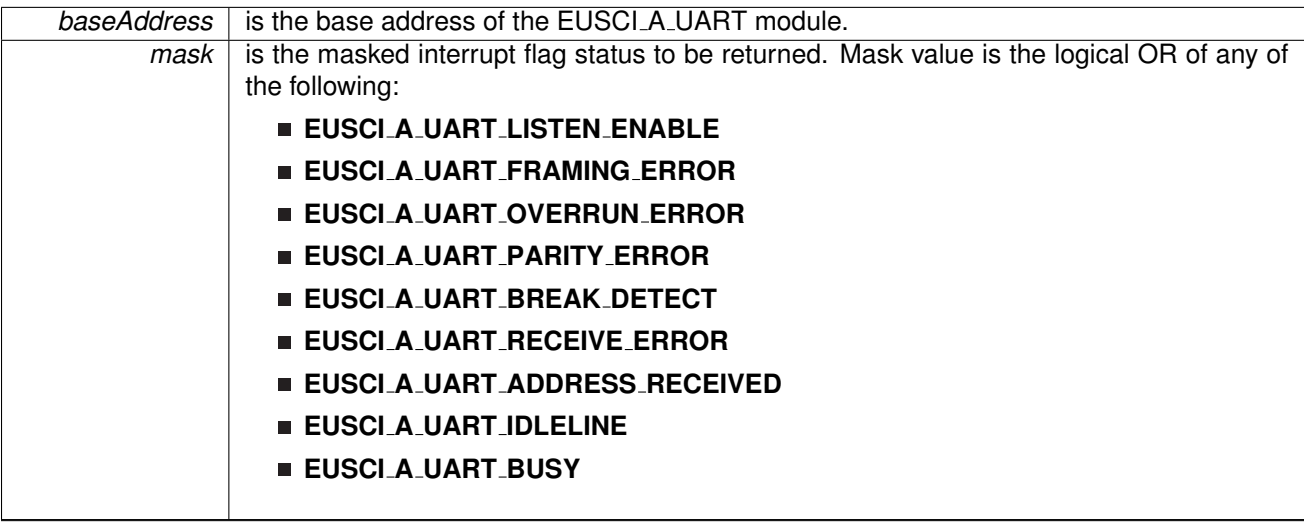

Modified bits of **UCAxSTAT** register.

#### **Returns**

Logical OR of any of the following:

- **EUSCI A UART LISTEN ENABLE**
- **EUSCI A UART FRAMING ERROR**
- **EUSCI A UART OVERRUN ERROR**
- **EUSCI A UART PARITY ERROR**
- **EUSCI A UART BREAK DETECT**
- **EUSCI A UART RECEIVE ERROR**
- **EUSCI A UART ADDRESS RECEIVED**

#### **EUSCI A UART IDLELINE**

#### **EUSCI A UART BUSY**

indicating the status of the masked interrupt flags

#### <span id="page-78-2"></span>uint8 t EUSCI A UART receiveData ( uint16 t *baseAddress* )

Receives a byte that has been sent to the UART Module.

This function reads a byte of data from the UART receive data Register.

**Parameters**

**baseAddress** is the base address of the EUSCI\_A\_UART module.

Modified bits of **UCAxRXBUF** register.

**Returns**

Returns the byte received from by the UART module, cast as an uint8<sub>-t</sub>.

#### <span id="page-78-1"></span>void EUSCI A UART remapPins ( uint16 t *baseAddress,* uint8 t *pinsSelect* )

Remaps eUSCI A GPIO pins.

Remaps eUSCI\_A GPIO pins. After calling this function, GPIO [setAsPeripheralModuleFunctionInputPin\(\)](#page-150-0) or GPIO [setAsPeripheralModuleFunctionInputPin\(\)](#page-150-0) still needs to be invoked to set peripheral functions.

**Parameters**

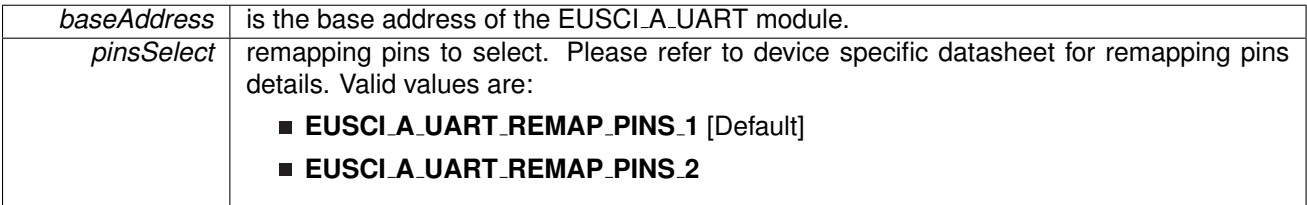

**Returns**

None

#### <span id="page-78-0"></span>void EUSCI\_A\_UART\_resetDormant ( uint16\_t *baseAddress* )

Re-enables UART module from dormant mode.

Not dormant. All received characters set UCRXIFG.

*CHAPTER 11. EUSCI UNIVERSAL ASYNCHRONOUS RECEIVER/TRANSMITTER (EUSCI A UART)* 79

**Parameters**

**baseAddress** is the base address of the EUSCI A UART module.

Modified bits are **UCDORM** of **UCAxCTL1** register.

**Returns**

None

<span id="page-79-2"></span>void EUSCI A UART selectDeglitchTime ( uint16 t *baseAddress,* uint16 t *deglitchTime* )

Sets the deglitch time.

**Parameters**

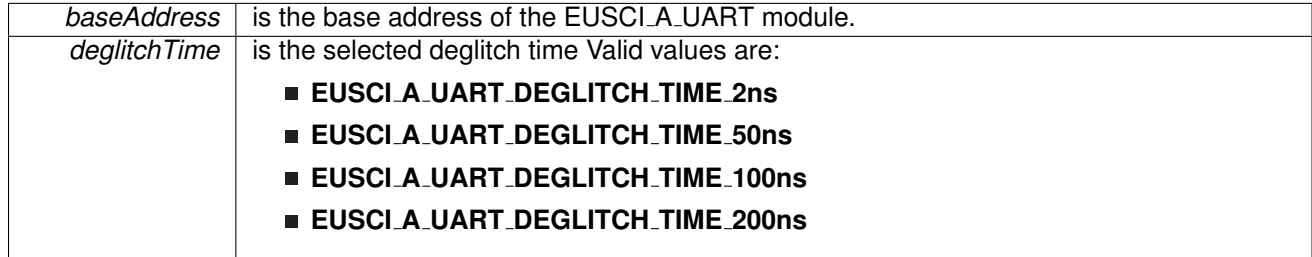

**Returns**

None

#### <span id="page-79-0"></span>void EUSCI A UART setDormant ( uint16 t *baseAddress* )

Sets the UART module in dormant mode.

Puts USCI in sleep mode Only characters that are preceded by an idle-line or with address bit set UCRXIFG. In UART mode with automatic baud-rate detection, only the combination of a break and sync field sets UCRXIFG.

**Parameters**

*baseAddress* is the base address of the EUSCI\_A\_UART module.

Modified bits of **UCAxCTL1** register.

**Returns**

None

<span id="page-79-1"></span>void EUSCI\_A\_UART\_transmitAddress ( uint16\_t *baseAddress,* uint8\_t *transmitAddress* )

Transmits the next byte to be transmitted marked as address depending on selected multiprocessor mode.

#### *CHAPTER 11. EUSCI UNIVERSAL ASYNCHRONOUS RECEIVER/TRANSMITTER (EUSCI A UART)* 80

#### **Parameters**

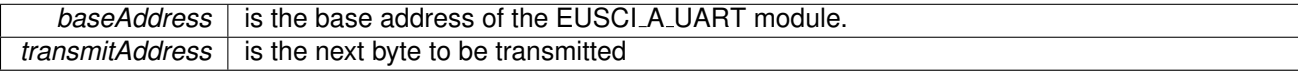

Modified bits of **UCAxTXBUF** register and bits of **UCAxCTL1** register.

**Returns**

None

#### <span id="page-80-0"></span>void EUSCI A UART transmitBreak ( uint16 t *baseAddress* )

Transmit break.

Transmits a break with the next write to the transmit buffer. In UART mode with automatic baud-rate detection, EUSCI A UART AUTOMATICBAUDRATE SYNC(0x55) must be written into UCAxTXBUF to generate the required break/sync fields. Otherwise, DEFAULT\_SYNC(0x00) must be written into the transmit buffer. Also ensures module is ready for transmitting the next data.

**Parameters**

*baseAddress* is the base address of the EUSCI\_A\_UART module.

Modified bits of **UCAxTXBUF** register and bits of **UCAxCTL1** register.

**Returns**

None

#### <span id="page-80-1"></span>void EUSCI<sub>-</sub>A<sub>-</sub>UART<sub>-</sub>transmitData ( uint16<sub>-</sub>t *baseAddress, uint8<sub>-</sub>t transmitData* )

Transmits a byte from the UART Module.Please note that if TX interrupt is disabled, this function manually polls the TX IFG flag waiting for an indication that it is safe to write to the transmit buffer and does not time-out.

This function will place the supplied data into UART transmit data register to start transmission

**Parameters**

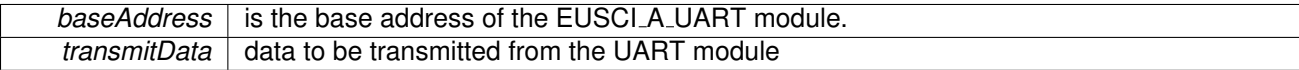

Modified bits of **UCAxTXBUF** register.

**Returns**

None

# **11.3 Programming Example**

The following example shows how to use the EUSI UART API to initialize the EUSI UART, transmit characters, and receive characters.

```
// Configure UART
 initParam param = {0};
  .selectClockSource.clockPrescalar = 15;
 param.firstModel = 0;param.secondModReg = 68;
 param.parity = EUSCI A UART NO PARITY;
  .msborLsbFirst.numberofStopBits = EUSCI_A_UART_ONE_STOP_BIT;
 .uartMode = EUSCI_A_UART_MODE;
 param.overSampling = EUSCI A UART LOW FREQUENCY BAUDRATE GENERATION;
 EUSCI_A_UART_init(EUSCI_AO_BASE,  &param)) {
     return;
 }
 enable(EUSCI_A0_BASE);
```

```
enableInterrupt(EUSCI_A0_BASE,
    EUSCI A UART RECEIVE INTERRUPT);
```
# **12 EUSCI Synchronous Peripheral Interface (EUSCI A SPI)**

<span id="page-82-0"></span>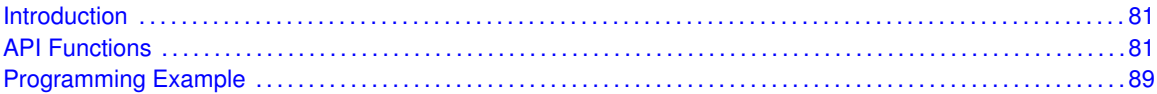

# <span id="page-82-1"></span>**12.1 Introduction**

The Serial Peripheral Interface Bus or SPI bus is a synchronous serial data link standard named by Motorola that operates in full duplex mode. Devices communicate in master/slave mode where the master device initiates the data frame.

This library provides the API for handling a SPI communication using EUSCI.

The SPI module can be configured as either a master or a slave device.

<span id="page-82-2"></span>The SPI module also includes a programmable bit rate clock divider and prescaler to generate the output serial clock derived from the module's input clock.

# <span id="page-82-3"></span>**12.2 Functions**

## Functions

- void EUSCI A SPI [initMaster](#page-87-0) (uint16 t baseAddress, EUSCI A SPI [initMasterParam](#page-274-0) ∗param) *Initializes the SPI Master block.*
- void EUSCI\_A\_SPI\_[select4PinFunctionality](#page-89-0) (uint16\_t baseAddress, uint8\_t select4PinFunctionality)
	- *Selects 4Pin Functionality.*
- void EUSCI\_A\_SPI\_[changeMasterClock](#page-84-0) (uint16\_t baseAddress, EUSCI A SPI [changeMasterClockParam](#page-273-0) ∗param) *Initializes the SPI Master clock. At the end of this function call, SPI module is left enabled.*
- void EUSCI\_A\_SPI\_[initSlave](#page-88-0) (uint16\_t baseAddress, EUSCI\_A\_SPI\_[initSlaveParam](#page-276-0) \*param) *Initializes the SPI Slave block.*
- void EUSCI\_A\_SPI\_[changeClockPhasePolarity](#page-84-1) (uint16<sub>t</sub> baseAddress, uint16<sub>t</sub> clockPhase, uint16<sub>-t</sub> clockPolarity)

*Changes the SPI clock phase and polarity. At the end of this function call, SPI module is left enabled.*

- void EUSCI\_A\_SPI\_[transmitData](#page-90-2) (uint16\_t baseAddress, uint8\_t transmitData) *Transmits a byte from the SPI Module.*
- uint8\_t EUSCI\_A\_SPI\_[receiveData](#page-89-1) (uint16\_t baseAddress) *Receives a byte that has been sent to the SPI Module.*
- void EUSCI\_A\_SPI\_[enableInterrupt](#page-86-0) (uint16\_t baseAddress, uint8\_t mask) *Enables individual SPI interrupt sources.*
- void EUSCI\_A\_SPI\_[disableInterrupt](#page-85-0) (uint16\_t baseAddress, uint8\_t mask) *Disables individual SPI interrupt sources.*
- uint8<sub>-t</sub> EUSCI<sub>-</sub>A<sub>-</sub>SPI<sub>-</sub>[getInterruptStatus](#page-86-1) (uint16<sub>-t</sub> baseAddress, uint8<sub>-t</sub> mask)

*Gets the current SPI interrupt status.*

- void EUSCI\_A\_SPI\_[clearInterrupt](#page-85-1) (uint16\_t baseAddress, uint8\_t mask) *Clears the selected SPI interrupt status flag.*
- void [EUSCI](#page-86-2)\_A\_SPI\_enable (uint16\_t baseAddress) *Enables the SPI block.*
- void EUSCI\_A\_SPI\_[disable](#page-85-2) (uint16\_t baseAddress) *Disables the SPI block.*
- uint32\_t EUSCI\_A\_SPI\_[getReceiveBufferAddress](#page-87-1) (uint16\_t baseAddress) *Returns the address of the RX Buffer of the SPI for the DMA module.*
- uint32\_t EUSCI\_A\_SPI\_[getTransmitBufferAddress](#page-87-2) (uint16\_t baseAddress) *Returns the address of the TX Buffer of the SPI for the DMA module.*
- uint16<sub>-t</sub> [EUSCI](#page-88-1)<sub>-</sub>A<sub>-</sub>SPI<sub>-</sub>isBusy (uint16<sub>-t</sub> baseAddress) *Indicates whether or not the SPI bus is busy.*
- void EUSCI\_A\_SPI\_[remapPins](#page-89-2) (uint16\_t baseAddress, uint8\_t pinsSelect) *Remaps eUSCI A GPIO pins.*

## 12.2.1 Detailed Description

To use the module as a master, the user must call EUSCLA\_SPL [initMaster\(\)](#page-87-0) to configure the SPI Master. This is followed by enabling the SPI module using EUSCI\_A\_SPI\_[enable\(\).](#page-86-2) The interrupts are then enabled (if needed). **It** is recommended to enable the SPI module before enabling the interrupts. A data transmit is then initiated using EUSCI\_A\_SPI\_[transmitData\(\)](#page-90-2) and then when the receive flag is set, the received data is read using EUSCI A SPI [receiveData\(\)](#page-89-1) and this indicates that an RX/TX operation is complete.

To use the module as a slave, initialization is done using EUSCI\_A\_SPI\_[initSlave\(\)](#page-88-0) and this is followed by enabling the module using EUSCLA SPL [enable\(\).](#page-86-2) Following this, the interrupts may be enabled as needed. When the receive flag is set, data is first transmitted using EUSCI A SPI [transmitData\(\)](#page-90-2) and this is followed by a data reception by EUSCI\_A\_SPI\_[receiveData\(\)](#page-89-1)

The SPI API is broken into 3 groups of functions: those that deal with status and initialization, those that handle data, and those that manage interrupts.

The status and initialization of the SPI module are managed by

- **EUSCLA\_SPL[initMaster\(\)](#page-87-0)**
- **EUSCI\_A\_SPI\_[initSlave\(\)](#page-88-0)**
- **EUSCI\_A\_SPI\_[disable\(\)](#page-85-2)**
- EUSCI\_A\_SPI\_[enable\(\)](#page-86-2)
- EUSCI\_A\_SPI\_masterChangeClock()
- **EUSCI\_A\_SPI\_[isBusy\(\)](#page-88-1)**
- EUSCI\_A\_SPI\_[select4PinFunctionality\(\)](#page-89-0)
- **EUSCI\_A\_SPI\_[changeClockPhasePolarity\(\)](#page-84-1)**

Data handling is done by

- EUSCI\_A\_SPI\_[transmitData\(\)](#page-90-2)
- EUSCI\_A\_SPI\_[receiveData\(\)](#page-89-1)

Interrupts from the SPI module are managed using

- EUSCI\_A\_SPI\_[disableInterrupt\(\)](#page-85-0)
- **EUSCI\_A\_SPI\_[enableInterrupt\(\)](#page-86-0)**
- EUSCI\_A\_SPI\_[getInterruptStatus\(\)](#page-86-1)
- **EUSCI\_A\_SPI\_[clearInterrupt\(\)](#page-85-1)**

DMA related

- EUSCI\_A\_SPI\_getReceiveBufferAddressForDMA()
- EUSCI\_A\_SPI\_getTransmitBufferAddressForDMA()

## 12.2.2 Function Documentation

<span id="page-84-1"></span>void EUSCI A SPI changeClockPhasePolarity ( uint16 t *baseAddress,* uint16 t *clockPhase,* uint16\_t *clockPolarity* )

> Changes the SPI clock phase and polarity. At the end of this function call, SPI module is left enabled.

**Parameters**

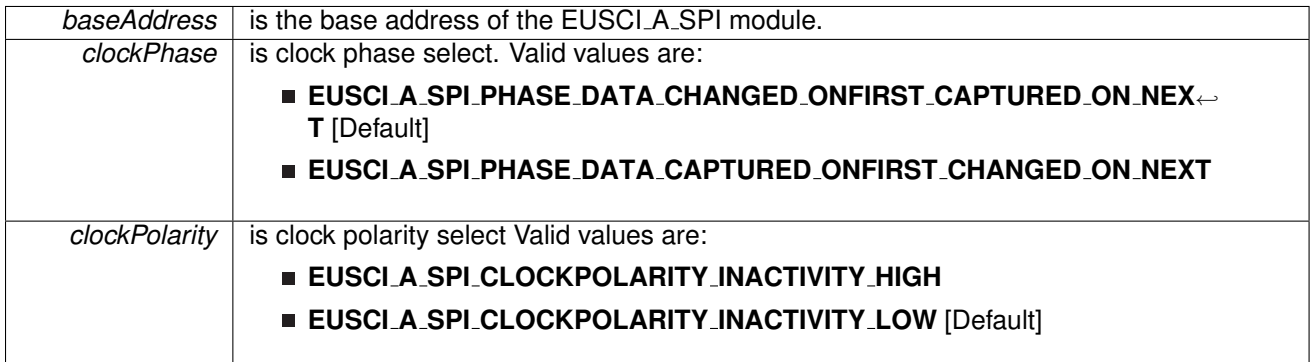

Modified bits are **UCCKPL**, **UCCKPH** and **UCSWRST** of **UCAxCTLW0** register.

**Returns**

None

## <span id="page-84-0"></span>void EUSCI A SPI changeMasterClock ( uint16 t *baseAddress,* **EUSCI A SPI change**<sup>←</sup>- **MasterClockParam** ∗ *param* )

Initializes the SPI Master clock. At the end of this function call, SPI module is left enabled. **Parameters**

*baseAddress* is the base address of the EUSCI\_A\_SPI module.

*param* is the pointer to struct for master clock setting.

Modified bits are **UCSWRST** of **UCAxCTLW0** register.

**Returns**

None

References EUSCI\_A\_SPI\_changeMasterClockParam::clockSourceFrequency, and EUSCI A SPI changeMasterClockParam::desiredSpiClock.

<span id="page-85-1"></span>void EUSCI A SPI clearInterrupt ( uint16 t *baseAddress,* uint8 t *mask* )

Clears the selected SPI interrupt status flag.

**Parameters**

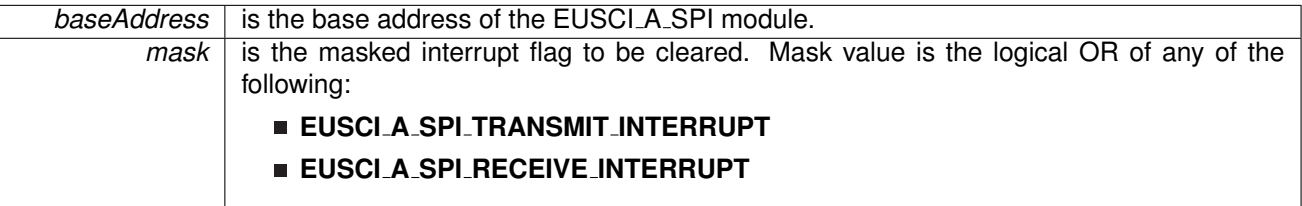

Modified bits of **UCAxIFG** register.

**Returns**

None

## <span id="page-85-2"></span>void EUSCI A SPI disable ( uint16 t *baseAddress* )

Disables the SPI block.

This will disable operation of the SPI block.

**Parameters**

*baseAddress* | is the base address of the EUSCI\_A\_SPI module.

Modified bits are **UCSWRST** of **UCAxCTLW0** register.

**Returns**

None

#### <span id="page-85-0"></span>void EUSCI A SPI disableInterrupt ( uint16 t *baseAddress,* uint8 t *mask* )

Disables individual SPI interrupt sources.

Disables the indicated SPI interrupt sources. Only the sources that are enabled can be reflected to the processor interrupt; disabled sources have no effect on the processor.

#### **Parameters**

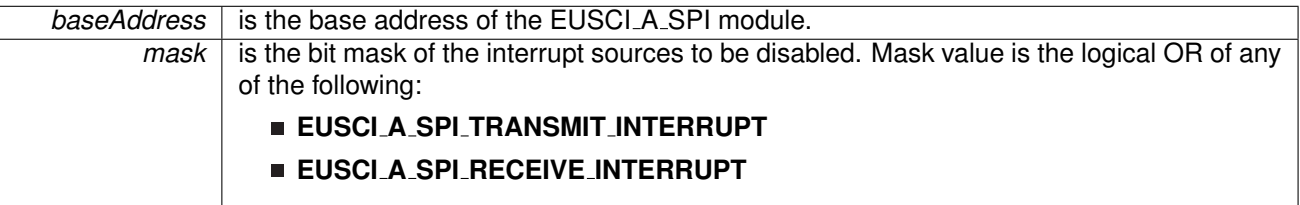

Modified bits of **UCAxIE** register.

**Returns**

None

### <span id="page-86-2"></span>void EUSCI A SPI enable ( uint16 t *baseAddress* )

Enables the SPI block.

This will enable operation of the SPI block.

**Parameters**

**baseAddress** is the base address of the EUSCI\_A\_SPI module.

Modified bits are **UCSWRST** of **UCAxCTLW0** register.

**Returns**

None

<span id="page-86-0"></span>void EUSCI A SPI enableInterrupt ( uint16 t *baseAddress,* uint8 t *mask* )

Enables individual SPI interrupt sources.

Enables the indicated SPI interrupt sources. Only the sources that are enabled can be reflected to the processor interrupt; disabled sources have no effect on the processor. Does not clear interrupt flags.

**Parameters**

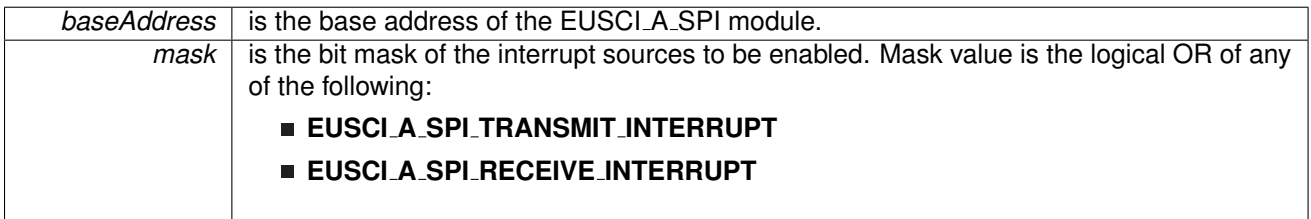

Modified bits of **UCAxIFG** register and bits of **UCAxIE** register.

<span id="page-86-1"></span>**Returns**

None

## uint8 t EUSCI A SPI getInterruptStatus ( uint16 t *baseAddress,* uint8 t *mask* )

Gets the current SPI interrupt status.

This returns the interrupt status for the SPI module based on which flag is passed.

**Parameters**

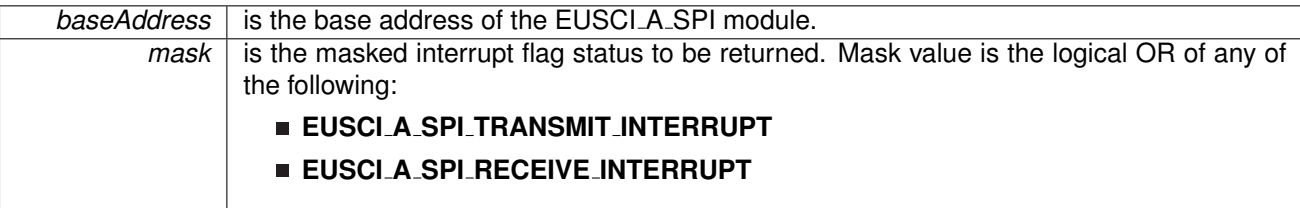

**Returns**

Logical OR of any of the following:

- **EUSCI A SPI TRANSMIT INTERRUPT**
- **EUSCI A SPI RECEIVE INTERRUPT**

indicating the status of the masked interrupts

## <span id="page-87-1"></span>uint32 t EUSCI A SPI getReceiveBufferAddress ( uint16 t *baseAddress* )

Returns the address of the RX Buffer of the SPI for the DMA module.

Returns the address of the SPI RX Buffer. This can be used in conjunction with the DMA to store the received data directly to memory.

**Parameters**

**baseAddress** is the base address of the EUSCI A SPI module.

**Returns**

the address of the RX Buffer

### <span id="page-87-2"></span>uint32 t EUSCI A SPI getTransmitBufferAddress ( uint16 t *baseAddress* )

Returns the address of the TX Buffer of the SPI for the DMA module.

Returns the address of the SPI TX Buffer. This can be used in conjunction with the DMA to obtain transmitted data directly from memory.

**Parameters**

*baseAddress* is the base address of the EUSCI\_A\_SPI module.

<span id="page-87-0"></span>**Returns**

the address of the TX Buffer

## void EUSCI A SPI initMaster ( uint16 t *baseAddress,* **EUSCI A SPI initMasterParam** ∗ *param* )

Initializes the SPI Master block.

Upon successful initialization of the SPI master block, this function will have set the bus speed for the master, but the SPI Master block still remains disabled and must be enabled with EUSCI\_A\_SPI\_[enable\(\)](#page-86-2)

**Parameters**

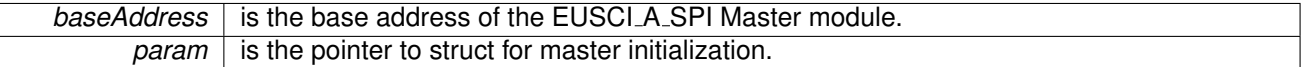

Modified bits are **UCCKPH**, **UCCKPL**, **UC7BIT**, **UCMSB**, **UCSSELx** and **UCSWRST** of **UCAxCTLW0** register.

**Returns**

STATUS SUCCESS

References EUSCI A SPI initMasterParam::clockPhase, EUSCI A SPI initMasterParam::clockPolarity, EUSCI A SPI initMasterParam::clockSourceFrequency, EUSCI A SPI initMasterParam::desiredSpiClock, EUSCI A SPI initMasterParam::msbFirst, EUSCI A SPI initMasterParam::selectClockSource, and EUSCI A SPI initMasterParam::spiMode.

## <span id="page-88-0"></span>void EUSCI A SPI initSlave ( uint16 t *baseAddress,* **EUSCI A SPI initSlaveParam** ∗ *param* )

Initializes the SPI Slave block.

Upon successful initialization of the SPI slave block, this function will have initialized the slave block, but the SPI Slave block still remains disabled and must be enabled with EUSCI\_A\_SPI\_[enable\(\)](#page-86-2)

**Parameters**

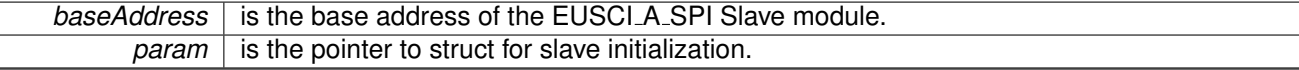

Modified bits are **UCMSB**, **UCMST**, **UC7BIT**, **UCCKPL**, **UCCKPH**, **UCMODE** and **UCSWRST** of **UCAxCTLW0** register.

**Returns**

STATUS SUCCESS

References EUSCI A SPI initSlaveParam::clockPhase, EUSCI A SPI initSlaveParam::clockPolarity, EUSCI A SPI initSlaveParam::msbFirst, and EUSCI A SPI initSlaveParam::spiMode.

### <span id="page-88-1"></span>uint16 t EUSCI A SPI isBusy ( uint16 t *baseAddress* )

Indicates whether or not the SPI bus is busy.

This function returns an indication of whether or not the SPI bus is busy.This function checks the status of the bus via UCBBUSY bit

**Parameters**

**baseAddress** is the base address of the EUSCI\_A\_SPI module.

**Returns**

One of the following:

- **EUSCI A SPI BUSY**
- **EUSCI A SPI NOT BUSY**
	- indicating if the EUSCI\_A\_SPI is busy

<span id="page-89-1"></span>uint8 t EUSCI A SPI receiveData ( uint16 t *baseAddress* )

Receives a byte that has been sent to the SPI Module.

This function reads a byte of data from the SPI receive data Register.

**Parameters**

**baseAddress** is the base address of the EUSCI\_A\_SPI module.

**Returns**

Returns the byte received from by the SPI module, cast as an uint8<sub>.1</sub>.

#### <span id="page-89-2"></span>void EUSCI A SPI remapPins ( uint16 t *baseAddress,* uint8 t *pinsSelect* )

Remaps eUSCI\_A GPIO pins.

Remaps eUSCI\_A GPIO pins. After calling this function, GPIO [setAsPeripheralModuleFunctionInputPin\(\)](#page-150-0) or GPIO [setAsPeripheralModuleFunctionInputPin\(\)](#page-150-0) still needs to be invoked to set peripheral functions.

#### **Parameters**

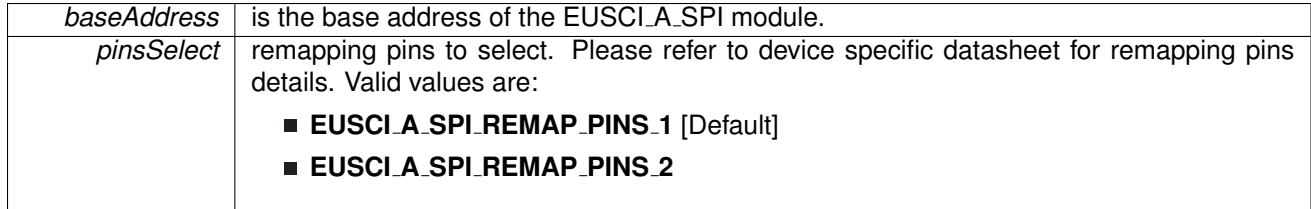

<span id="page-89-0"></span>**Returns**

None

### void EUSCI A SPI select4PinFunctionality ( uint16 t *baseAddress,* uint8 t *select4PinFunctionality* )

Selects 4Pin Functionality.

This function should be invoked only in 4-wire mode. Invoking this function has no effect in 3-wire mode.

**Parameters**

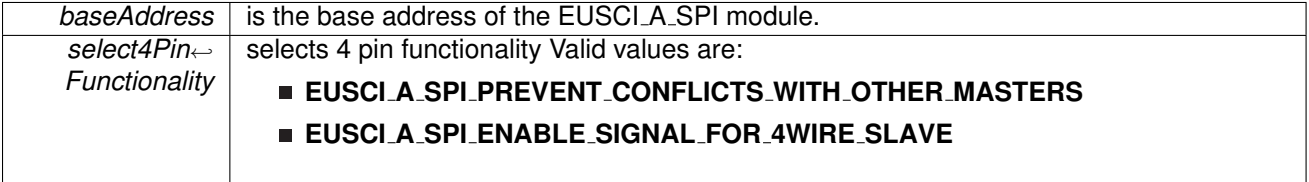

Modified bits are **UCSTEM** of **UCAxCTLW0** register.

**Returns**

None

#### <span id="page-90-2"></span>void EUSCI A SPI transmitData ( uint16 t *baseAddress,* uint8 t *transmitData* )

Transmits a byte from the SPI Module.

This function will place the supplied data into SPI transmit data register to start transmission.

**Parameters**

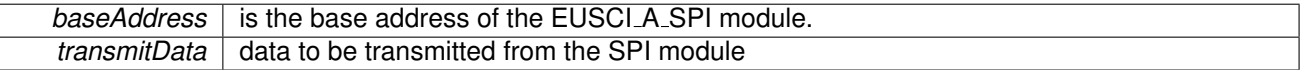

**Returns**

None

# <span id="page-90-1"></span><span id="page-90-0"></span>**12.3 Programming Example**

The following example shows how to use the SPI API to configure the SPI module as a master device, and how to do a simple send of data.

```
//Initialize slave to MSB first, inactive high clock polarity and 3 wire SPI
EUSCI A SPI initSlaveParam param = {0};
.msbFirst = EUSCIA_SPIMSB_FIRST;
param.clockPhase = EUSCI A SPI PHASE DATA CHANGED ONFIRST CAPTURED ON NEXT;
.clockPolarity = EUSCI_A_SPI_CLOCKPOLARITY_INACTIVITY_HIGH;
param.spiMode = EUSCI A SPI 3PIN;
initSlave(EUSCI_A0_BASE, &param);
```
//Enable SPI Module EUSCI\_A\_SPI\_[enable\(](#page-86-2)EUSCI\_A0\_BASE);

//Enable Receive interrupt EUSCI A SPI [enableInterrupt\(](#page-86-0)EUSCI A0 BASE, EUSCI A SPI RECEIVE INTERRUPT );

# **13 EUSCI Synchronous Peripheral Interface (EUSCI B SPI)**

<span id="page-92-0"></span>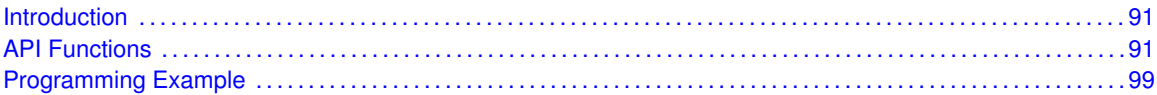

## <span id="page-92-1"></span>**13.1 Introduction**

The Serial Peripheral Interface Bus or SPI bus is a synchronous serial data link standard named by Motorola that operates in full duplex mode. Devices communicate in master/slave mode where the master device initiates the data frame.

This library provides the API for handling a SPI communication using EUSCI.

The SPI module can be configured as either a master or a slave device.

<span id="page-92-2"></span>The SPI module also includes a programmable bit rate clock divider and prescaler to generate the output serial clock derived from the module's input clock.

# <span id="page-92-3"></span>**13.2 Functions**

## Functions

- void EUSCI B SPI [initMaster](#page-97-0) (uint16 t baseAddress, EUSCI B SPI [initMasterParam](#page-282-0) ∗param) *Initializes the SPI Master block.*
- void EUSCI\_B\_SPI\_[select4PinFunctionality](#page-99-0) (uint16\_t baseAddress, uint8\_t select4PinFunctionality)
	- *Selects 4Pin Functionality.*
- void EUSCI\_B\_SPI\_[changeMasterClock](#page-94-0) (uint16\_t baseAddress, EUSCI B SPI [changeMasterClockParam](#page-282-1) ∗param) *Initializes the SPI Master clock. At the end of this function call, SPI module is left enabled.*
- void EUSCI\_B\_SPI\_[initSlave](#page-98-0) (uint16\_t baseAddress, EUSCI\_B\_SPI\_[initSlaveParam](#page-284-0) \*param) *Initializes the SPI Slave block.*
- void EUSCI\_B\_SPI\_[changeClockPhasePolarity](#page-94-1) (uint16<sub>t</sub> baseAddress, uint16<sub>t</sub> clockPhase, uint16<sub>-t</sub> clockPolarity)

*Changes the SPI clock phase and polarity. At the end of this function call, SPI module is left enabled.*

- void EUSCI\_B\_SPI\_[transmitData](#page-100-2) (uint16\_t baseAddress, uint8\_t transmitData) *Transmits a byte from the SPI Module.*
- uint8<sub>-</sub>t EUSCI<sub>-</sub>B<sub>-</sub>SPI<sub>-</sub>[receiveData](#page-99-1) (uint16<sub>-</sub>t baseAddress) *Receives a byte that has been sent to the SPI Module.*
- void EUSCI\_B\_SPI\_[enableInterrupt](#page-96-0) (uint16\_t baseAddress, uint8\_t mask) *Enables individual SPI interrupt sources.*
- void EUSCI\_B\_SPI\_[disableInterrupt](#page-95-0) (uint16\_t baseAddress, uint8\_t mask) *Disables individual SPI interrupt sources.*
- uint8<sub>-t</sub> EUSCI<sub>-B-SPI-[getInterruptStatus](#page-96-1) (uint16<sub>-t</sub> baseAddress, uint8<sub>-t</sub> mask)</sub>

*Gets the current SPI interrupt status.*

- void EUSCLB\_SPL\_[clearInterrupt](#page-95-1) (uint16\_t baseAddress, uint8\_t mask) *Clears the selected SPI interrupt status flag.*
- void [EUSCI](#page-96-2)\_B\_SPI\_enable (uint16\_t baseAddress) *Enables the SPI block.*
- void EUSCI\_B\_SPI\_[disable](#page-95-2) (uint16\_t baseAddress) *Disables the SPI block.*
- uint32\_t EUSCI\_B\_SPI\_[getReceiveBufferAddress](#page-97-1) (uint16\_t baseAddress) *Returns the address of the RX Buffer of the SPI for the DMA module.*
- uint32\_t EUSCI\_B\_SPI\_[getTransmitBufferAddress](#page-97-2) (uint16\_t baseAddress) *Returns the address of the TX Buffer of the SPI for the DMA module.*
- uint16<sub>-t</sub> [EUSCI](#page-98-1)<sub>-B-SPI</sub> isBusy (uint16<sub>-t</sub> baseAddress) *Indicates whether or not the SPI bus is busy.*
- void EUSCI\_B\_SPI\_[remapPins](#page-99-2) (uint16\_t baseAddress, uint8\_t pinsSelect) *Remaps eUSCI B GPIO pins.*

## 13.2.1 Detailed Description

To use the module as a master, the user must call EUSCI B SPI masterInit() to configure the SPI Master. This is followed by enabling the SPI module using EUSCI\_B\_SPI\_[enable\(\).](#page-96-2) The interrupts are then enabled (if needed). **It** is recommended to enable the SPI module before enabling the interrupts. A data transmit is then initiated using EUSCI\_B\_SPI\_[transmitData\(\)](#page-100-2) and then when the receive flag is set, the received data is read using EUSCI B SPI [receiveData\(\)](#page-99-1) and this indicates that an RX/TX operation is complete.

To use the module as a slave, initialization is done using EUSCI\_B\_SPI\_slaveInit() and this is followed by enabling the module using EUSCLB\_SPL\_[enable\(\).](#page-96-2) Following this, the interrupts may be enabled as needed. When the receive flag is set, data is first transmitted using EUSCI B SPI [transmitData\(\)](#page-100-2) and this is followed by a data reception by EUSCI\_B\_SPI\_[receiveData\(\)](#page-99-1)

The SPI API is broken into 3 groups of functions: those that deal with status and initialization, those that handle data, and those that manage interrupts.

The status and initialization of the SPI module are managed by

- EUSCI\_B\_SPI\_masterInit()
- EUSCI\_B\_SPI\_slaveInit()
- **EUSCI\_B\_SPI\_[disable\(\)](#page-95-2)**
- **EUSCI\_B\_SPI\_[enable\(\)](#page-96-2)**
- **EUSCI\_B\_SPI\_masterChangeClock()**
- EUSCI\_B\_SPI\_[isBusy\(\)](#page-98-1)
- EUSCI\_B\_SPI\_[select4PinFunctionality\(\)](#page-99-0)
- EUSCI\_B\_SPI\_[changeClockPhasePolarity\(\)](#page-94-1)

Data handling is done by

- EUSCI\_B\_SPI\_[transmitData\(\)](#page-100-2)
- EUSCI\_B\_SPI\_[receiveData\(\)](#page-99-1)

Interrupts from the SPI module are managed using

- **EUSCI\_B\_SPI\_[disableInterrupt\(\)](#page-95-0)**
- **EUSCI\_B\_SPI\_[enableInterrupt\(\)](#page-96-0)**
- EUSCI\_B\_SPI\_[getInterruptStatus\(\)](#page-96-1)
- **EUSCI\_B\_SPI\_[clearInterrupt\(\)](#page-95-1)**

DMA related

- EUSCI\_B\_SPI\_getReceiveBufferAddressForDMA()
- EUSCI\_B\_SPI\_getTransmitBufferAddressForDMA()

## 13.2.2 Function Documentation

<span id="page-94-1"></span>void EUSCI B SPI changeClockPhasePolarity ( uint16 t *baseAddress,* uint16 t *clockPhase,* uint16\_t *clockPolarity* )

> Changes the SPI clock phase and polarity. At the end of this function call, SPI module is left enabled.

**Parameters**

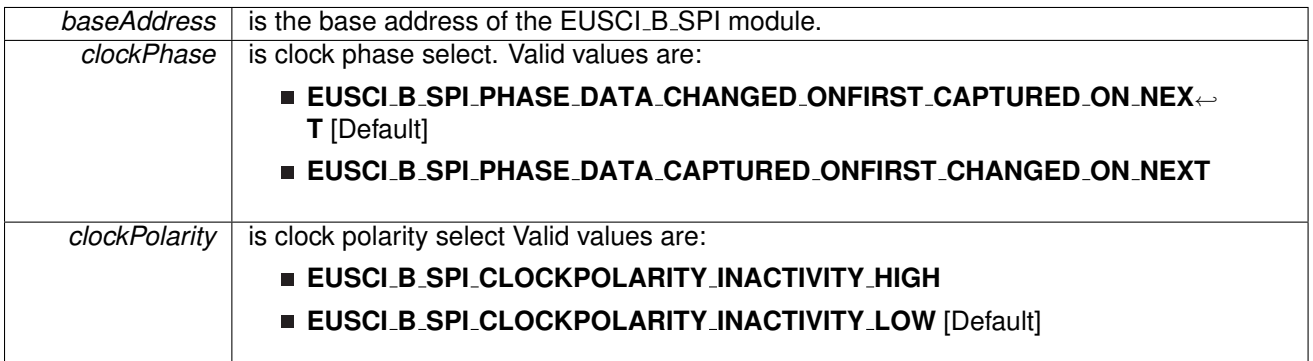

Modified bits are **UCCKPL**, **UCCKPH** and **UCSWRST** of **UCAxCTLW0** register.

**Returns**

None

## <span id="page-94-0"></span>void EUSCI B SPI changeMasterClock ( uint16 t *baseAddress,* **EUSCI B SPI change**<sup>←</sup>- **MasterClockParam** ∗ *param* )

Initializes the SPI Master clock. At the end of this function call, SPI module is left enabled. **Parameters**

*baseAddress* is the base address of the EUSCI\_B\_SPI module.

*param* is the pointer to struct for master clock setting.

Modified bits are **UCSWRST** of **UCAxCTLW0** register.

**Returns**

None

References EUSCI\_B\_SPI\_changeMasterClockParam::clockSourceFrequency, and EUSCI\_B\_SPI\_changeMasterClockParam::desiredSpiClock.

<span id="page-95-1"></span>void EUSCI B SPI clearInterrupt ( uint16 t *baseAddress,* uint8 t *mask* )

Clears the selected SPI interrupt status flag.

**Parameters**

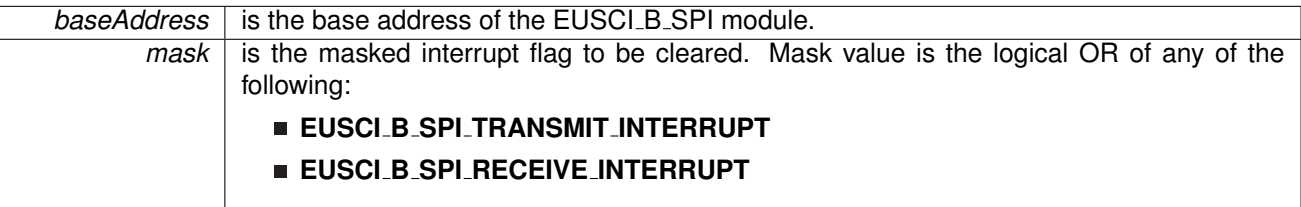

Modified bits of **UCAxIFG** register.

**Returns**

None

## <span id="page-95-2"></span>void EUSCI<sub>-B-SPI-disable ( uint16<sub>-t</sub> baseAddress )</sub>

Disables the SPI block.

This will disable operation of the SPI block.

**Parameters**

*baseAddress* | is the base address of the EUSCI\_B\_SPI module.

Modified bits are **UCSWRST** of **UCAxCTLW0** register.

**Returns**

None

#### <span id="page-95-0"></span>void EUSCI B SPI disableInterrupt ( uint16 t *baseAddress,* uint8 t *mask* )

Disables individual SPI interrupt sources.

Disables the indicated SPI interrupt sources. Only the sources that are enabled can be reflected to the processor interrupt; disabled sources have no effect on the processor.

#### *CHAPTER 13. EUSCI SYNCHRONOUS PERIPHERAL INTERFACE (EUSCI B SPI)* 96

#### **Parameters**

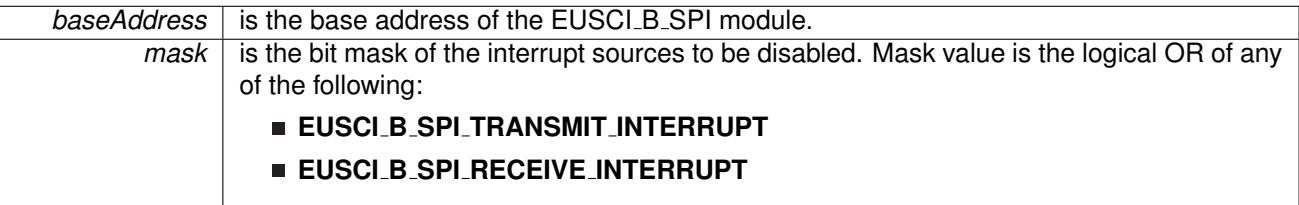

Modified bits of **UCAxIE** register.

**Returns**

None

### <span id="page-96-2"></span>void EUSCI B SPI enable ( uint16 t *baseAddress* )

Enables the SPI block.

This will enable operation of the SPI block.

**Parameters**

*baseAddress* is the base address of the EUSCI\_B\_SPI module.

Modified bits are **UCSWRST** of **UCAxCTLW0** register.

**Returns**

None

<span id="page-96-0"></span>void EUSCI B SPI enableInterrupt ( uint16 t *baseAddress,* uint8 t *mask* )

Enables individual SPI interrupt sources.

Enables the indicated SPI interrupt sources. Only the sources that are enabled can be reflected to the processor interrupt; disabled sources have no effect on the processor. Does not clear interrupt flags.

**Parameters**

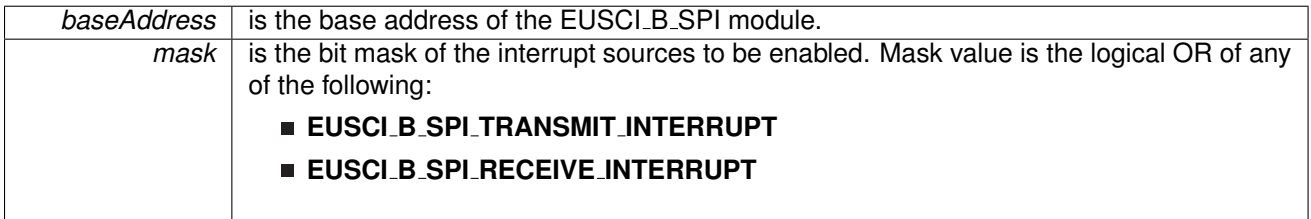

Modified bits of **UCAxIFG** register and bits of **UCAxIE** register.

<span id="page-96-1"></span>**Returns**

None

## uint8 t EUSCI B SPI getInterruptStatus ( uint16 t *baseAddress,* uint8 t *mask* )

Gets the current SPI interrupt status.

This returns the interrupt status for the SPI module based on which flag is passed.

**Parameters**

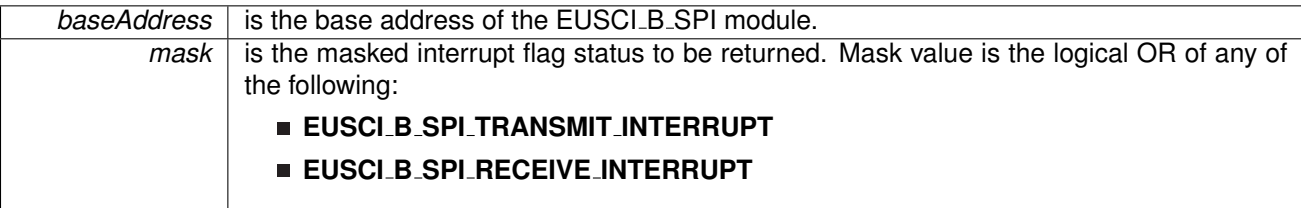

**Returns**

Logical OR of any of the following:

- **EUSCI B SPI TRANSMIT INTERRUPT**
- **EUSCI B SPI RECEIVE INTERRUPT**

indicating the status of the masked interrupts

## <span id="page-97-1"></span>uint32 t EUSCI B SPI getReceiveBufferAddress ( uint16 t *baseAddress* )

Returns the address of the RX Buffer of the SPI for the DMA module.

Returns the address of the SPI RX Buffer. This can be used in conjunction with the DMA to store the received data directly to memory.

**Parameters**

**baseAddress** is the base address of the EUSCI B SPI module.

**Returns**

the address of the RX Buffer

### <span id="page-97-2"></span>uint32 t EUSCI B SPI getTransmitBufferAddress ( uint16 t *baseAddress* )

Returns the address of the TX Buffer of the SPI for the DMA module.

Returns the address of the SPI TX Buffer. This can be used in conjunction with the DMA to obtain transmitted data directly from memory.

**Parameters**

*baseAddress* is the base address of the EUSCI\_B\_SPI module.

<span id="page-97-0"></span>**Returns**

the address of the TX Buffer

## void EUSCI B SPI initMaster ( uint16 t *baseAddress,* **EUSCI B SPI initMasterParam** ∗ *param* )

Initializes the SPI Master block.

Upon successful initialization of the SPI master block, this function will have set the bus speed for the master, but the SPI Master block still remains disabled and must be enabled with EUSCI\_B\_SPI\_[enable\(\)](#page-96-2)

**Parameters**

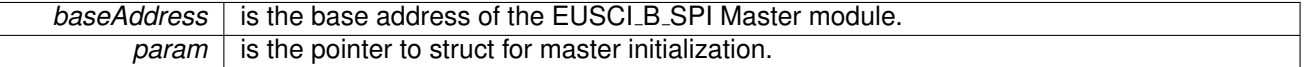

Modified bits are **UCCKPH**, **UCCKPL**, **UC7BIT**, **UCMSB**, **UCSSELx** and **UCSWRST** of **UCAxCTLW0** register.

**Returns**

STATUS SUCCESS

References EUSCI\_B\_SPI\_initMasterParam::clockPhase, EUSCI\_B\_SPI\_initMasterParam::clockPolarity, EUSCI\_B\_SPI\_initMasterParam::clockSourceFrequency, EUSCI B SPI initMasterParam::desiredSpiClock, EUSCI B SPI initMasterParam::msbFirst, EUSCI B SPI initMasterParam::selectClockSource, and EUSCI B SPI initMasterParam::spiMode.

## <span id="page-98-0"></span>void EUSCI B SPI initSlave ( uint16 t *baseAddress,* **EUSCI B SPI initSlaveParam** ∗ *param* )

Initializes the SPI Slave block.

Upon successful initialization of the SPI slave block, this function will have initialized the slave block, but the SPI Slave block still remains disabled and must be enabled with EUSCI\_B\_SPI\_[enable\(\)](#page-96-2)

#### **Parameters**

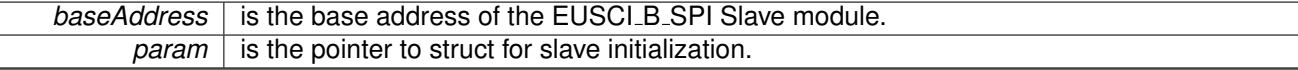

Modified bits are **UCMSB**, **UCMST**, **UC7BIT**, **UCCKPL**, **UCCKPH**, **UCMODE** and **UCSWRST** of **UCAxCTLW0** register.

**Returns**

STATUS SUCCESS

References EUSCI B SPI initSlaveParam::clockPhase, EUSCI B SPI initSlaveParam::clockPolarity, EUSCI B SPI initSlaveParam::msbFirst, and EUSCI\_B\_SPI\_initSlaveParam::spiMode.

### <span id="page-98-1"></span>uint16 t EUSCI B SPI isBusy ( uint16 t *baseAddress* )

Indicates whether or not the SPI bus is busy.

This function returns an indication of whether or not the SPI bus is busy.This function checks the status of the bus via UCBBUSY bit

**Parameters**

**baseAddress** is the base address of the EUSCI\_B\_SPI module.

**Returns**

One of the following:

- **EUSCI B SPI BUSY**
- **EUSCI B SPI NOT BUSY**

indicating if the EUSCI\_B\_SPI is busy

<span id="page-99-1"></span>uint8 t EUSCI B SPI receiveData ( uint16 t *baseAddress* )

Receives a byte that has been sent to the SPI Module.

This function reads a byte of data from the SPI receive data Register.

**Parameters**

**baseAddress** is the base address of the EUSCLB SPI module.

**Returns**

Returns the byte received from by the SPI module, cast as an uint8<sub>.1</sub>.

<span id="page-99-2"></span>void EUSCI B SPI remapPins ( uint16 t *baseAddress,* uint8 t *pinsSelect* )

Remaps eUSCI\_B GPIO pins.

Remaps eUSCI\_B GPIO pins. After calling this function, GPIO [setAsPeripheralModuleFunctionInputPin\(\)](#page-150-0) or GPIO [setAsPeripheralModuleFunctionInputPin\(\)](#page-150-0) still needs to be invoked to set peripheral functions.

#### **Parameters**

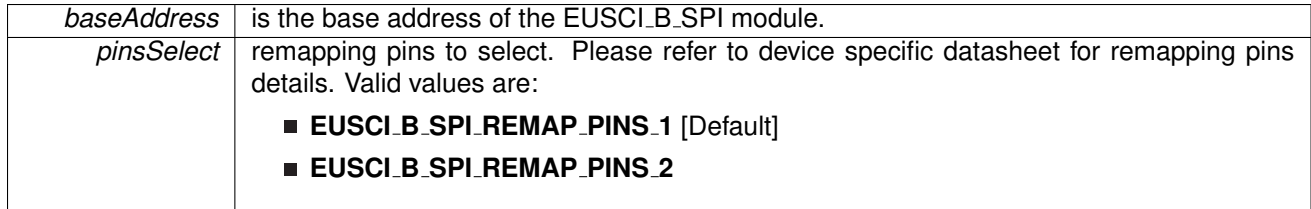

<span id="page-99-0"></span>**Returns**

None

### void EUSCI B SPI select4PinFunctionality ( uint16 t *baseAddress,* uint8 t *select4PinFunctionality* )

Selects 4Pin Functionality.

This function should be invoked only in 4-wire mode. Invoking this function has no effect in 3-wire mode.

**Parameters**

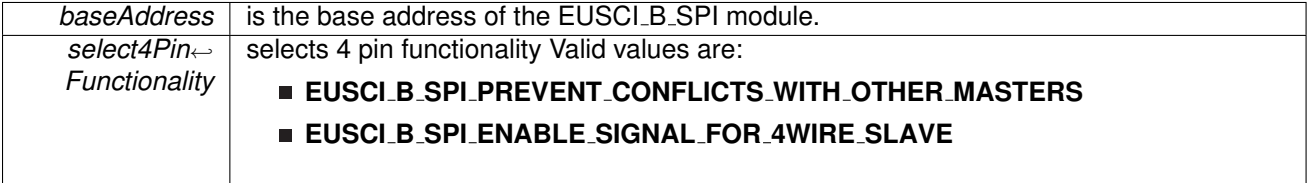

Modified bits are **UCSTEM** of **UCAxCTLW0** register.

**Returns**

None

#### <span id="page-100-2"></span>void EUSCI B SPI transmitData ( uint16 t *baseAddress,* uint8 t *transmitData* )

Transmits a byte from the SPI Module.

This function will place the supplied data into SPI transmit data register to start transmission.

**Parameters**

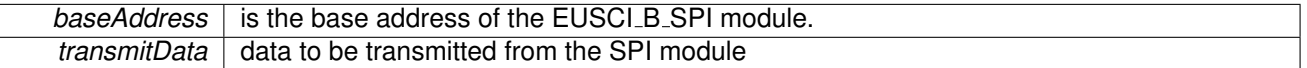

**Returns**

None

# <span id="page-100-1"></span><span id="page-100-0"></span>**13.3 Programming Example**

The following example shows how to use the SPI API to configure the SPI module as a master device, and how to do a simple send of data.

```
//Initialize slave to MSB first, inactive high clock polarity and 3 wire SPI
initSlaveParam param = {0};
.msbFirst = EUSCI_B_SPI_MSB_FIRST;
.clockPhase = EUSCI_B_SPI_PHASE_DATA_CHANGED_ONFIRST_CAPTURED_ON_NEXT;
.clockPolarity = EUSCI_B_SPI_CLOCKPOLARITY_INACTIVITY_HIGH;
param.spiMode = EUSCI B SPI 3PIN;
initSlave(EUSCI B0 BASE, & param);
//Enable SPI Module
enable(EUSCI B0 BASE);
//Enable Receive interrupt
EUSCI B SPI enableInterrupt (EUSCI BO BASE,
       EUSCI B SPI RECEIVE INTERRUPT
       );
```
# **14 EUSCI Inter-Integrated Circuit (EUSCI B I2C)**

<span id="page-101-0"></span>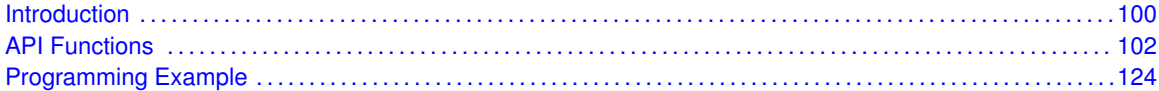

# <span id="page-101-1"></span>**14.1 Introduction**

In I2C mode, the eUSCI\_B module provides an interface between the device and I2C-compatible devices connected by the two-wire I2C serial bus. External components attached to the I2C bus serially transmit and/or receive serial data to/from the eUSCI\_B module through the 2-wire I2C interface. The Inter-Integrated Circuit (I2C) API provides a set of functions for using the MSP430Ware I2C modules. Functions are provided to initialize the I2C modules, to send and receive data, obtain status, and to manage interrupts for the I2C modules.

The I2C module provide the ability to communicate to other IC devices over an I2C bus. The I2C bus is specified to support devices that can both transmit and receive (write and read) data. Also, devices on the I2C bus can be designated as either a master or a slave. The MSP430Ware I2C modules support both sending and receiving data as either a master or a slave, and also support the simultaneous operation as both a master and a slave.

I2C module can generate interrupts. The I2C module configured as a master will generate interrupts when a transmit or receive operation is completed (or aborted due to an error). The I2C module configured as a slave will generate interrupts when data has been sent or requested by a master.

## **14.2 Master Operations**

To drive the master module, the APIs need to be invoked in the following order

- **EUSCI B I2C initMaster**
- **EUSCI B I2C setSlaveAddress**
- **EUSCI B I2C setMode**
- **EUSCI B I2C enable**
- **EUSCI B I2C enableInterrupt** ( if interrupts are being used ) This may be followed by the APIs for transmit or receive as required

The user must first initialize the I2C module and configure it as a master with a call to EUSCI B I2C [initMaster\(\).](#page-114-0) That function will set the clock and data rates. This is followed by a call to set the slave address with which the master intends to communicate with using EUSCI<sub>-B-I2C-setSlaveAddress.</sub> Then the mode of operation (transmit or receive) is chosen using EUSCI\_B\_I2C\_setMode. The I2C module may now be enabled using EUSCI\_B\_I2C\_enable. It is recommended to enable the EUSCI\_B\_I2C module before enabling the interrupts. Any transmission or reception of data may be initiated at this point after interrupts are enabled (if any).

The transaction can then be initiated on the bus by calling the transmit or receive related APIs as listed below.

Master Single Byte Transmission

EUSCI\_B\_I2C\_[masterSendSingleByte\(\)](#page-121-0)

Master Multiple Byte Transmission

- EUSCI\_B\_I2C\_[masterSendMultiByteStart\(\)](#page-120-0)
- **EUSCI\_B\_I2C\_[masterSendMultiByteNext\(\)](#page-119-0)**
- EUSCI\_B\_I2C\_[masterSendMultiByteStop\(\)](#page-121-1)

Master Single Byte Reception

**EUSCI\_B\_I2C\_[masterReceiveSingleByte\(\)](#page-118-0)** 

Master Multiple Byte Reception

- EUSCI\_B\_I2C\_masterMultiByteReceiveStart()
- EUSCI\_B\_I2C\_[masterReceiveMultiByteNext\(\)](#page-116-0)
- **EUSCI\_B\_I2C\_[masterReceiveMultiByteFinish\(\)](#page-115-0)**
- **EUSCI\_B\_I2C\_[masterReceiveMultiByteStop\(\)](#page-116-1)**

For the interrupt-driven transaction, the user must register an interrupt handler for the I2C devices and enable the I2C interrupt.

## **14.3 Slave Operations**

To drive the slave module, the APIs need to be invoked in the following order

- **EUSCI B I2C [initSlave\(\)](#page-114-1)**
- **EUSCI B I2C [setMode\(\)](#page-124-0)**
- **EUSCI B I2C [enable\(\)](#page-108-0)**
- **EUSCI B I2C [enableInterrupt\(\)](#page-110-0)** ( if interrupts are being used ) This may be followed by the APIs for transmit or receive as required

The user must first call the EUSCI\_B\_I2C\_initSlave to initialize the slave module in I2C mode and set the slave address. This is followed by a call to set the mode of operation ( transmit or receive ).The I2C module may now be enabled using EUSCI B I2C enable. It is recommended to enable the I2C module before enabling the interrupts. Any transmission or reception of data may be initiated at this point after interrupts are enabled (if any).

The transaction can then be initiated on the bus by calling the transmit or receive related APIs as listed below.

Slave Transmission API

■ EUSCI\_B\_I2C\_[slavePutData\(\)](#page-125-2)

Slave Reception API

#### <span id="page-103-0"></span>■ EUSCI<sub>-</sub>B<sub>-</sub>I2C<sub>-</sub>[slaveGetData\(\)](#page-124-1)

For the interrupt-driven transaction, the user must register an interrupt handler for the I2C devices and enable the I2C interrupt.

## <span id="page-103-1"></span>**14.4 API Functions**

## Functions

- void EUSCI B I2C [initMaster](#page-114-0) (uint16 t baseAddress, EUSCI B I2C [initMasterParam](#page-279-4) ∗param) *Initializes the I2C Master block.*
- void EUSCI B I2C [initSlave](#page-114-1) (uint16 t baseAddress, EUSCI B I2C [initSlaveParam](#page-281-0) ∗param) *Initializes the I2C Slave block.*
- void [EUSCI](#page-108-0)\_B\_I2C\_enable (uint16\_t baseAddress) *Enables the I2C block.*
- void EUSCLB\_I2C\_[disable](#page-106-0) (uint16\_t baseAddress) *Disables the I2C block.*
- void EUSCI\_B\_I2C\_[setSlaveAddress](#page-124-2) (uint16\_t baseAddress, uint8\_t slaveAddress) *Sets the address that the I2C Master will place on the bus.*
- void EUSCI\_B\_I2C\_[setMode](#page-124-0) (uint16\_t baseAddress, uint8\_t mode) *Sets the mode of the I2C device.*
- uint8\_t EUSCI\_B\_I2C\_[getMode](#page-113-0) (uint16\_t baseAddress) *Gets the mode of the I2C device.*
- void EUSCI\_B\_I2C\_[slavePutData](#page-125-2) (uint16\_t baseAddress, uint8\_t transmitData) *Transmits a byte from the I2C Module.*
- uint8<sub>-</sub>t EUSCI<sub>-</sub>B<sub>-</sub>I2C<sub>-</sub>[slaveGetData](#page-124-1) (uint16<sub>-</sub>t baseAddress)
- *Receives a byte that has been sent to the I2C Module.* ■ uint16\_t EUSCI\_B\_I2C\_[isBusBusy](#page-114-2) (uint16\_t baseAddress)
	- *Indicates whether or not the I2C bus is busy.*
- uint16\_t EUSCI\_B\_I2C\_[masterIsStopSent](#page-115-1) (uint16\_t baseAddress) *Indicates whether STOP got sent.*
- uint16\_t EUSCI\_B\_I2C\_[masterIsStartSent](#page-115-2) (uint16\_t baseAddress) *Indicates whether Start got sent.*
- void EUSCI\_B\_I2C\_[enableInterrupt](#page-110-0) (uint16\_t baseAddress, uint16\_t mask) *Enables individual I2C interrupt sources.*
- void EUSCI\_B\_I2C\_[disableInterrupt](#page-106-1) (uint16\_t baseAddress, uint16\_t mask) *Disables individual I2C interrupt sources.*
- void EUSCI\_B\_I2C\_[clearInterrupt](#page-105-0) (uint16\_t baseAddress, uint16\_t mask) *Clears I2C interrupt sources.*
- uint16\_t EUSCI\_B\_I2C\_[getInterruptStatus](#page-112-0) (uint16\_t baseAddress, uint16\_t mask) *Gets the current I2C interrupt status.*
- void EUSCI\_B\_I2C\_[masterSendSingleByte](#page-121-0) (uint16\_t baseAddress, uint8\_t txData) *Does single byte transmission from Master to Slave.*
- uint8<sub>-t</sub> EUSCI<sub>-</sub>B<sub>-</sub>I2C<sub>-</sub>[masterReceiveSingleByte](#page-118-0) (uint16<sub>-</sub>t baseAddress) *Does single byte reception from Slave.*
- bool EUSCI\_B\_I2C\_[masterSendSingleByteWithTimeout](#page-122-0) (uint16<sub>-</sub>t baseAddress, uint8<sub>-</sub>t txData, uint32<sub>\_t</sub> timeout)
	- *Does single byte transmission from Master to Slave with timeout.*
- void EUSCI<sub>-B-I2C</sub> [masterSendMultiByteStart](#page-120-0) (uint16<sub>-</sub>t baseAddress, uint8<sub>-</sub>t txData) *Starts multi-byte transmission from Master to Slave.*
- bool EUSCI\_B\_I2C\_[masterSendMultiByteStartWithTimeout](#page-120-1) (uint16<sub>-</sub>t baseAddress, uint8<sub>-</sub>t txData, uint32\_t timeout)
	- *Starts multi-byte transmission from Master to Slave with timeout.*
- void EUSCI\_B\_I2C\_[masterSendMultiByteNext](#page-119-0) (uint16\_t baseAddress, uint8\_t txData) *Continues multi-byte transmission from Master to Slave.*
- bool EUSCI\_B\_I2C\_[masterSendMultiByteNextWithTimeout](#page-120-2) (uint16\_t baseAddress, uint8\_t txData, uint32\_t timeout)
	- *Continues multi-byte transmission from Master to Slave with timeout.*
- void EUSCI\_B\_I2C\_[masterSendMultiByteFinish](#page-119-1) (uint16\_t baseAddress, uint8\_t txData) *Finishes multi-byte transmission from Master to Slave.*
- bool EUSCI\_B\_I2C\_[masterSendMultiByteFinishWithTimeout](#page-119-2) (uint16\_t baseAddress, uint8<sub>-</sub>t txData, uint32 t timeout)
	- *Finishes multi-byte transmission from Master to Slave with timeout.*
- void EUSCI\_B\_I2C\_[masterSendStart](#page-122-1) (uint16\_t baseAddress) *This function is used by the Master module to initiate START.*
- void EUSCI\_B\_I2C\_[masterSendMultiByteStop](#page-121-1) (uint16\_t baseAddress) *Send STOP byte at the end of a multi-byte transmission from Master to Slave.*
- bool EUSCI\_B\_I2C\_[masterSendMultiByteStopWithTimeout](#page-121-2) (uint16<sub>-</sub>t baseAddress, uint32<sub>-</sub>t timeout)
	- *Send STOP byte at the end of a multi-byte transmission from Master to Slave with timeout.*
- void EUSCI\_B\_I2C\_[masterReceiveStart](#page-118-1) (uint16\_t baseAddress) *Starts reception at the Master end.*
- uint8<sub>-t</sub> EUSCI\_B\_I2C\_[masterReceiveMultiByteNext](#page-116-0) (uint16<sub>-</sub>t baseAddress) *Starts multi-byte reception at the Master end one byte at a time.*
- uint8<sub>-t</sub> EUSCI<sub>-B-12C</sub> [masterReceiveMultiByteFinish](#page-115-0) (uint16-t baseAddress) *Finishes multi-byte reception at the Master end.*
- bool EUSCI\_B\_I2C\_[masterReceiveMultiByteFinishWithTimeout](#page-116-2) (uint16\_t baseAddress, uint8<sub>-t</sub> ∗txData, uint32<sub>-t</sub> timeout)
- *Finishes multi-byte reception at the Master end with timeout.* ■ void EUSCI\_B\_I2C\_[masterReceiveMultiByteStop](#page-116-1) (uint16\_t baseAddress)
- *Sends the STOP at the end of a multi-byte reception at the Master end.* ■ void EUSCI\_B\_I2C\_[enableMultiMasterMode](#page-110-1) (uint16\_t baseAddress) *Enables Multi Master Mode.*
- void EUSCI\_B\_I2C\_[disableMultiMasterMode](#page-108-1) (uint16\_t baseAddress) *Disables Multi Master Mode.*
- uint8\_t EUSCI\_B\_I2C\_[masterReceiveSingle](#page-118-2) (uint16\_t baseAddress) *receives a byte that has been sent to the I2C Master Module.*
- uint32\_t EUSCI\_B\_I2C\_[getReceiveBufferAddress](#page-113-1) (uint16\_t baseAddress) *Returns the address of the RX Buffer of the I2C for the DMA module.*
- uint32\_t EUSCI\_B\_I2C\_[getTransmitBufferAddress](#page-113-2) (uint16\_t baseAddress) *Returns the address of the TX Buffer of the I2C for the DMA module.*
- void EUSCI\_B\_I2C\_[remapPins](#page-122-2) (uint16\_t baseAddress, uint8\_t pinsSelect) *Remaps eUSCI B GPIO pins.*

## 14.4.1 Detailed Description

The eUSCI I2C API is broken into three groups of functions: those that deal with interrupts, those that handle status and initialization, and those that deal with sending and receiving data.

The I2C master and slave interrupts are handled by

■ EUSCI\_B\_I2C\_enableInterrupt

- EUSCI<sub>-</sub>B<sub>-</sub>I2C<sub>-</sub>disableInterrupt
- **EUSCI\_B\_I2C\_clearInterrupt**
- EUSCI<sub>-</sub>B<sub>-</sub>I2C<sub>-9</sub>etInterruptStatus

Status and initialization functions for the I2C modules are

- EUSCI\_B\_I2C\_initMaster
- EUSCI\_B\_I2C\_enable
- **EUSCI\_B\_I2C\_disable**
- EUSCI\_B\_I2C\_isBusBusy
- **EUSCI\_B\_I2C\_isBusy**
- **EUSCI\_B\_I2C\_initSlave**
- EUSCI\_B\_I2C\_interruptStatus
- EUSCI\_B\_I2C\_setSlaveAddress
- EUSCI\_B\_I2C\_setMode
- EUSCI\_B\_I2C\_masterIsStopSent
- EUSCI\_B\_I2C\_masterIsStartSent
- EUSCI\_B\_I2C\_selectMasterEnvironmentSelect

Sending and receiving data from the I2C slave module is handled by

- EUSCI\_B\_I2C\_slavePutData
- EUSCI\_B\_I2C\_slaveGetData

Sending and receiving data from the I2C slave module is handled by

- EUSCI\_B\_I2C\_masterSendSingleByte
- EUSCI\_B\_I2C\_masterSendStart
- EUSCI\_B\_I2C\_masterSendMultiByteStart
- **EUSCI\_B\_I2C\_masterSendMultiByteNext**
- EUSCI\_B\_I2C\_masterSendMultiByteFinish
- EUSCI\_B\_I2C\_masterSendMultiByteStop
- EUSCI\_B\_I2C\_masterReceiveMultiByteNext
- EUSCI\_B\_I2C\_masterReceiveMultiByteFinish
- EUSCI\_B\_I2C\_masterReceiveMultiByteStop
- **EUSCI\_B\_I2C\_masterReceiveStart**
- EUSCI\_B\_I2C\_masterReceiveSingle

## 14.4.2 Function Documentation

<span id="page-105-0"></span>void EUSCI B I2C clearInterrupt ( uint16 t *baseAddress,* uint16 t *mask* )

Clears I2C interrupt sources.

The I2C interrupt source is cleared, so that it no longer asserts. The highest interrupt flag is automatically cleared when an interrupt vector generator is used.

#### **Parameters**

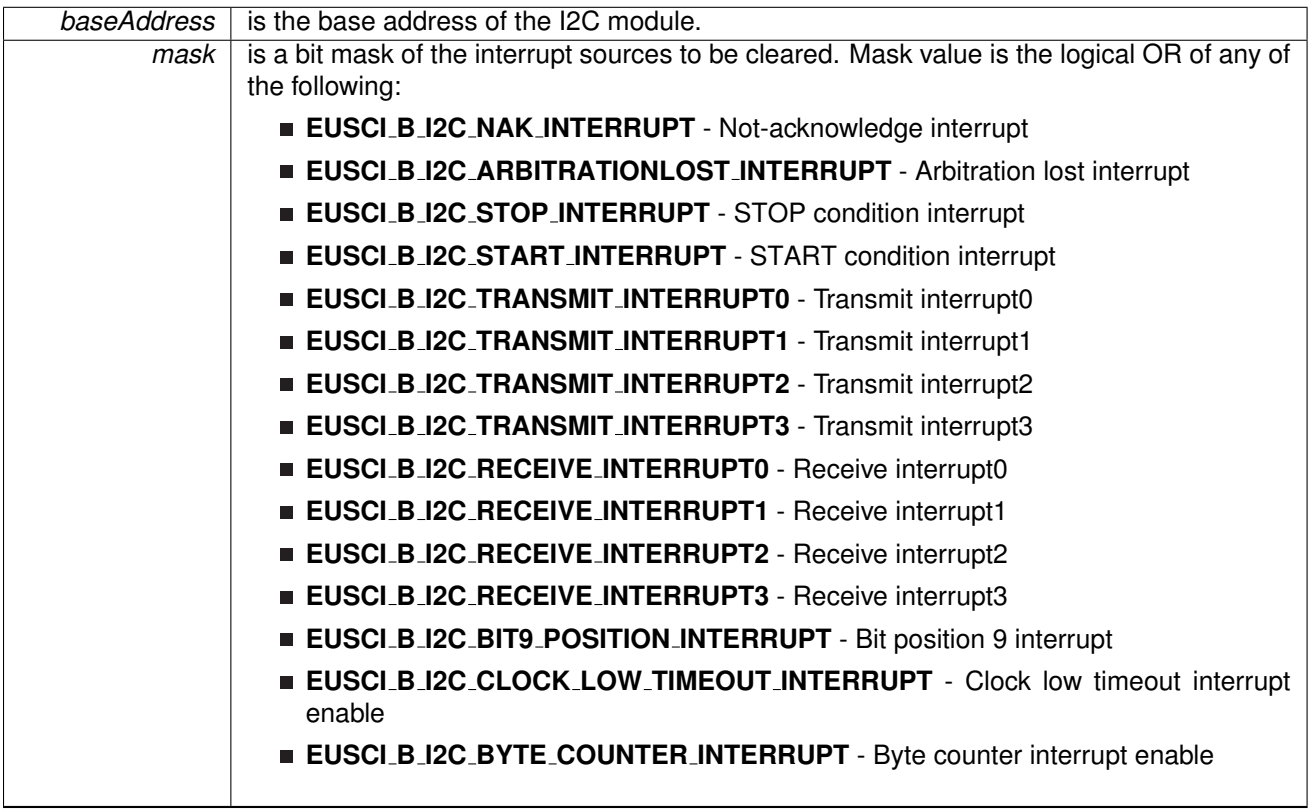

Modified bits of **UCBxIFG** register.

#### **Returns**

None

## <span id="page-106-0"></span>void EUSCI<sub>-B-I2C-disable ( uint16<sub>-t</sub> baseAddress )</sub>

Disables the I2C block.

This will disable operation of the I2C block.

**Parameters**

**baseAddress** is the base address of the USCI I2C module.

Modified bits are **UCSWRST** of **UCBxCTLW0** register.

**Returns**

None

## <span id="page-106-1"></span>void EUSCI B I2C disableInterrupt ( uint16 t *baseAddress,* uint16 t *mask* )

Disables individual I2C interrupt sources.

Disables the indicated I2C interrupt sources. Only the sources that are enabled can be reflected to the processor interrupt; disabled sources have no effect on the processor.
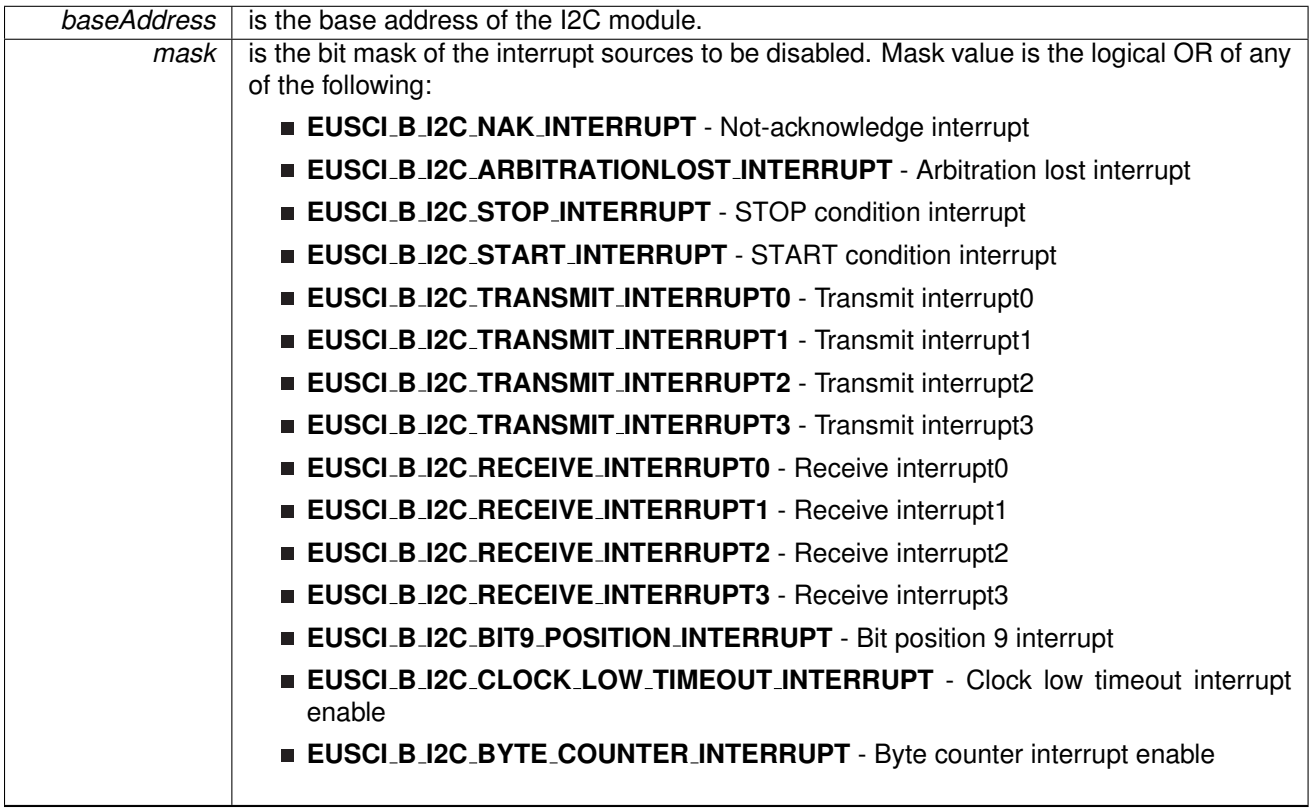

Modified bits of **UCBxIE** register.

**Returns**

None

## void EUSCI B I2C disableMultiMasterMode ( uint16 t *baseAddress* )

Disables Multi Master Mode.

At the end of this function, the I2C module is still disabled till EUSCI\_B\_I2C\_enable is invoked **Parameters**

**baseAddress** is the base address of the I2C module.

### Modified bits are **UCSWRST** and **UCMM** of **UCBxCTLW0** register.

**Returns**

None

## <span id="page-108-0"></span>void EUSCI\_B\_I2C\_enable ( uint16\_t *baseAddress* )

Enables the I2C block.

This will enable operation of the I2C block.

**baseAddress** is the base address of the USCI I2C module.

#### Modified bits are **UCSWRST** of **UCBxCTLW0** register.

**Returns**

None

### <span id="page-110-0"></span>void EUSCI B I2C enableInterrupt ( uint16 t *baseAddress,* uint16 t *mask* )

Enables individual I2C interrupt sources.

Enables the indicated I2C interrupt sources. Only the sources that are enabled can be reflected to the processor interrupt; disabled sources have no effect on the processor.

**Parameters**

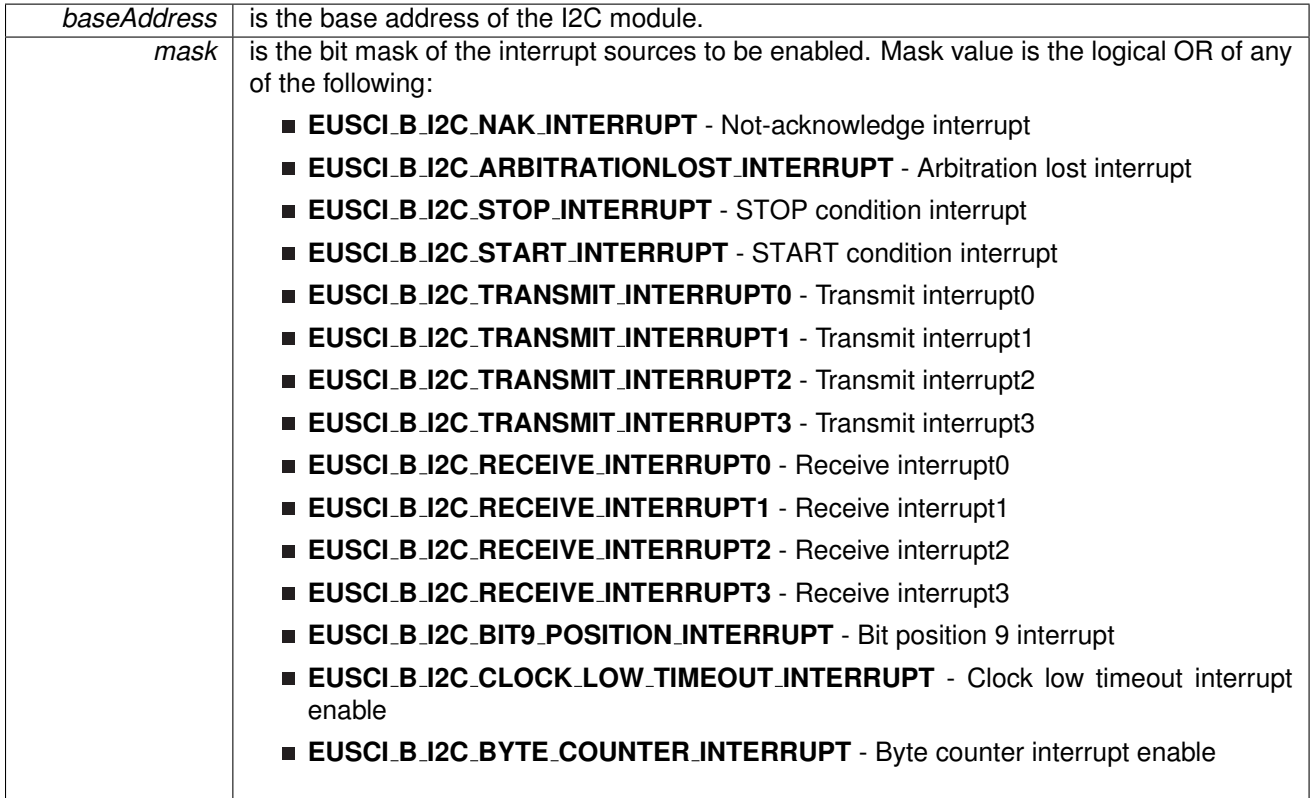

Modified bits of **UCBxIE** register.

**Returns**

None

## void EUSCI B I2C enableMultiMasterMode ( uint16 t *baseAddress* )

Enables Multi Master Mode.

At the end of this function, the I2C module is still disabled till EUSCI<sub>-B-I2C-enable</sub> is invoked

*baseAddress* is the base address of the I2C module.

Modified bits are **UCSWRST** and **UCMM** of **UCBxCTLW0** register.

**Returns**

None

## uint16 t EUSCI B I2C getInterruptStatus ( uint16 t *baseAddress,* uint16 t *mask* )

Gets the current I2C interrupt status.

This returns the interrupt status for the I2C module based on which flag is passed.

**Parameters**

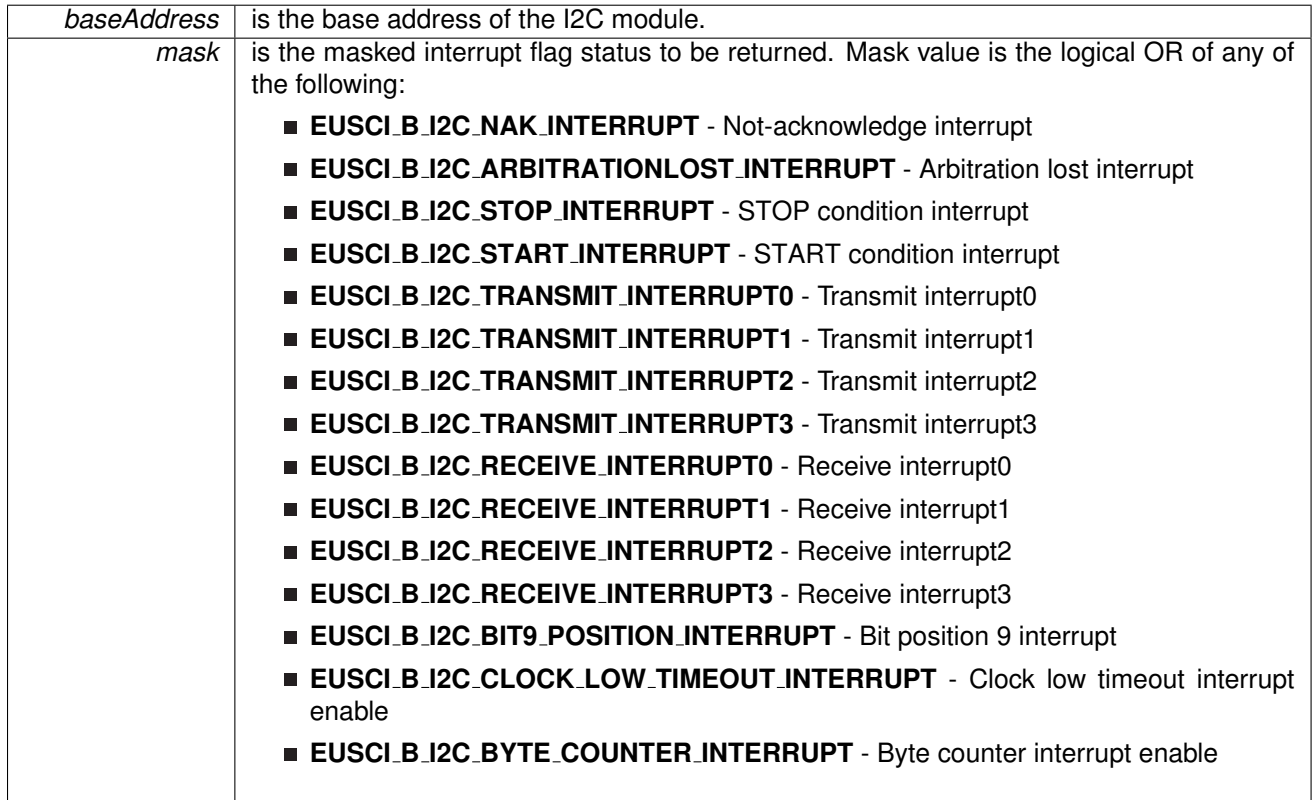

#### **Returns**

Logical OR of any of the following:

- **EUSCI B I2C NAK INTERRUPT** Not-acknowledge interrupt
- **EUSCI B I2C ARBITRATIONLOST INTERRUPT** Arbitration lost interrupt
- **EUSCI B I2C STOP INTERRUPT** STOP condition interrupt
- **EUSCI B I2C START INTERRUPT** START condition interrupt
- **EUSCI B I2C TRANSMIT INTERRUPT0** Transmit interrupt0
- **EUSCI B I2C TRANSMIT INTERRUPT1** Transmit interrupt1
- **EUSCI B I2C TRANSMIT INTERRUPT2** Transmit interrupt2
- **EUSCI B I2C TRANSMIT INTERRUPT3** Transmit interrupt3
- **EUSCI B I2C RECEIVE INTERRUPT0** Receive interrupt0
- **EUSCI B I2C RECEIVE INTERRUPT1** Receive interrupt1
- **EUSCI B I2C RECEIVE INTERRUPT2** Receive interrupt2
- **EUSCI B I2C RECEIVE INTERRUPT3** Receive interrupt3
- **EUSCI B I2C BIT9 POSITION INTERRUPT** Bit position 9 interrupt
- **EUSCI B I2C CLOCK LOW TIMEOUT INTERRUPT** Clock low timeout interrupt enable
- **EUSCI B I2C BYTE COUNTER INTERRUPT** Byte counter interrupt enable indicating the status of the masked interrupts

uint8 t EUSCI B I2C getMode ( uint16 t *baseAddress* )

Gets the mode of the I2C device.

Current I2C transmit/receive mode.

**Parameters**

*baseAddress* | is the base address of the I2C module.

Modified bits are **UCTR** of **UCBxCTLW0** register.

**Returns**

One of the following:

- **EUSCI B I2C TRANSMIT MODE**
- **EUSCI B I2C RECEIVE MODE**

indicating the current mode

## uint32 t EUSCI B I2C getReceiveBufferAddress ( uint16 t *baseAddress* )

Returns the address of the RX Buffer of the I2C for the DMA module.

Returns the address of the I2C RX Buffer. This can be used in conjunction with the DMA to store the received data directly to memory.

**Parameters**

*baseAddress* is the base address of the I2C module.

**Returns**

The address of the I2C RX Buffer

#### uint32 t EUSCI B I2C getTransmitBufferAddress ( uint16 t *baseAddress* )

Returns the address of the TX Buffer of the I2C for the DMA module.

Returns the address of the I2C TX Buffer. This can be used in conjunction with the DMA to obtain transmitted data directly from memory.

*baseAddress* | is the base address of the I2C module.

#### **Returns**

The address of the I2C TX Buffer

## void EUSCI B I2C initMaster ( uint16 t *baseAddress,* **EUSCI B I2C initMasterParam** ∗ *param* )

Initializes the I2C Master block.

This function initializes operation of the I2C Master block. Upon successful initialization of the I2C block, this function will have set the bus speed for the master; however I2C module is still disabled till EUSCI\_B\_I2C\_enable is invoked.

**Parameters**

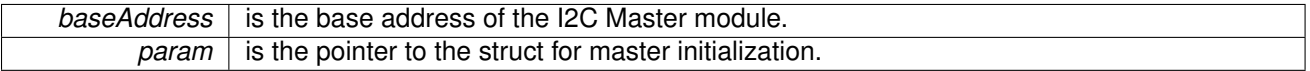

**Returns**

None

References EUSCI\_B\_I2C\_initMasterParam::autoSTOPGeneration, EUSCI B I2C initMasterParam::byteCounterThreshold, EUSCI B I2C initMasterParam::dataRate, EUSCI B I2C initMasterParam::i2cClk, and EUSCI B I2C initMasterParam::selectClockSource.

## <span id="page-114-0"></span>void EUSCI B I2C initSlave ( uint16 t *baseAddress,* **EUSCI B I2C initSlaveParam** ∗ *param* )

Initializes the I2C Slave block.

This function initializes operation of the I2C as a Slave mode. Upon successful initialization of the I2C blocks, this function will have set the slave address but the I2C module is still disabled till EUSCI\_B\_I2C\_enable is invoked.

**Parameters**

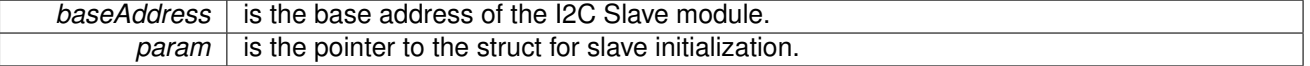

**Returns**

None

References EUSCI B I2C initSlaveParam::slaveAddress, EUSCI B I2C initSlaveParam::slaveAddressOffset, and EUSCI\_B\_I2C\_initSlaveParam::slaveOwnAddressEnable.

## uint16 t EUSCI B I2C isBusBusy ( uint16 t *baseAddress* )

Indicates whether or not the I2C bus is busy.

This function returns an indication of whether or not the I2C bus is busy. This function checks the status of the bus via UCBBUSY bit in UCBxSTAT register.

**Parameters**

**baseAddress** is the base address of the I2C module.

**Returns**

One of the following:

- **EUSCI B I2C BUS BUSY**
- **EUSCI B I2C BUS NOT BUSY**
- indicating whether the bus is busy

#### uint16 t EUSCI B I2C masterIsStartSent ( uint16 t *baseAddress* )

Indicates whether Start got sent.

This function returns an indication of whether or not Start got sent This function checks the status of the bus via UCTXSTT bit in UCBxCTL1 register.

**Parameters**

**baseAddress** is the base address of the I2C Master module.

**Returns**

One of the following:

- **EUSCI B I2C START SEND COMPLETE**
- **EUSCI B I2C SENDING START**

indicating whether the start was sent

#### uint16 t EUSCI B I2C masterIsStopSent ( uint16 t *baseAddress* )

Indicates whether STOP got sent.

This function returns an indication of whether or not STOP got sent This function checks the status of the bus via UCTXSTP bit in UCBxCTL1 register.

**Parameters**

**baseAddress** is the base address of the I2C Master module.

**Returns**

One of the following:

- **EUSCI B I2C STOP SEND COMPLETE**
- **EUSCI B I2C SENDING STOP** indicating whether the stop was sent

## uint8 t EUSCI B I2C masterReceiveMultiByteFinish ( uint16 t *baseAddress* )

Finishes multi-byte reception at the Master end.

This function is used by the Master module to initiate completion of a multi-byte reception. This function receives the current byte and initiates the STOP from master to slave.

**Parameters**

**baseAddress** is the base address of the I2C Master module.

Modified bits are **UCTXSTP** of **UCBxCTLW0** register.

**Returns**

Received byte at Master end.

## bool EUSCI B I2C masterReceiveMultiByteFinishWithTimeout ( uint16 t *baseAddress,* uint8 t ∗ *txData,* uint32 t *timeout* )

Finishes multi-byte reception at the Master end with timeout.

This function is used by the Master module to initiate completion of a multi-byte reception. This function receives the current byte and initiates the STOP from master to slave.

#### **Parameters**

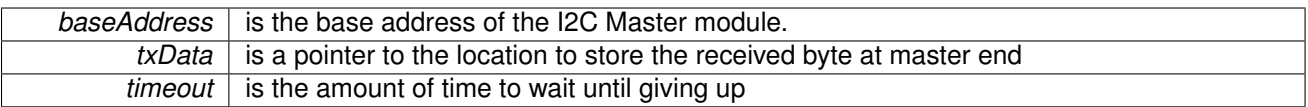

Modified bits are **UCTXSTP** of **UCBxCTLW0** register.

**Returns**

STATUS SUCCESS or STATUS FAILURE of the reception process

## uint8 t EUSCI B I2C masterReceiveMultiByteNext ( uint16 t *baseAddress* )

Starts multi-byte reception at the Master end one byte at a time.

This function is used by the Master module to receive each byte of a multi- byte reception. This function reads currently received byte.

**Parameters**

**baseAddress** is the base address of the I2C Master module.

**Returns**

Received byte at Master end.

#### void EUSCI<sub>-</sub>B<sub>-</sub>I2C<sub>-</sub>masterReceiveMultiByteStop ( uint16<sub>-</sub>t *baseAddress* )

Sends the STOP at the end of a multi-byte reception at the Master end.

This function is used by the Master module to initiate STOP

*baseAddress* is the base address of the I2C Master module.

Modified bits are **UCTXSTP** of **UCBxCTLW0** register.

**Returns**

None

## uint8 t EUSCI B I2C masterReceiveSingle ( uint16 t *baseAddress* )

receives a byte that has been sent to the I2C Master Module.

This function reads a byte of data from the I2C receive data Register.

**Parameters**

**baseAddress** is the base address of the I2C Master module.

**Returns**

Returns the byte received from by the I2C module, cast as an uint8<sub>\_t</sub>.

#### uint8 t EUSCI B I2C masterReceiveSingleByte ( uint16 t *baseAddress* )

Does single byte reception from Slave.

This function is used by the Master module to receive a single byte. This function sends start and stop, waits for data reception and then receives the data from the slave

**Parameters**

*baseAddress* | is the base address of the I2C Master module.

Modified bits of **UCBxTXBUF** register, bits of **UCBxCTLW0** register, bits of **UCBxIE** register and bits of **UCBxIFG** register.

**Returns**

STATUS SUCCESS or STATUS FAILURE of the transmission process.

## void EUSCI B I2C masterReceiveStart ( uint16 t *baseAddress* )

Starts reception at the Master end.

This function is used by the Master module initiate reception of a single byte. This function sends a start.

**baseAddress** is the base address of the I2C Master module.

Modified bits are **UCTXSTT** of **UCBxCTLW0** register.

**Returns**

None

### void EUSCI B I2C masterSendMultiByteFinish ( uint16 t *baseAddress,* uint8 t *txData* )

Finishes multi-byte transmission from Master to Slave.

This function is used by the Master module to send the last byte and STOP. This function transmits the last data byte of a multi-byte transmission to the slave and then sends a stop.

**Parameters**

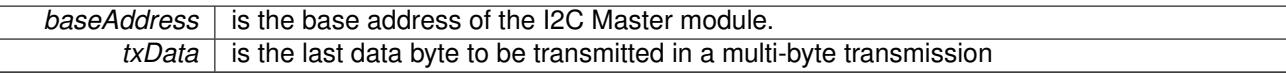

Modified bits of **UCBxTXBUF** register and bits of **UCBxCTLW0** register.

**Returns**

None

## bool EUSCI B I2C masterSendMultiByteFinishWithTimeout ( uint16 t *baseAddress,* uint8 t *txData,* uint32 t *timeout* )

Finishes multi-byte transmission from Master to Slave with timeout.

This function is used by the Master module to send the last byte and STOP. This function transmits the last data byte of a multi-byte transmission to the slave and then sends a stop.

**Parameters**

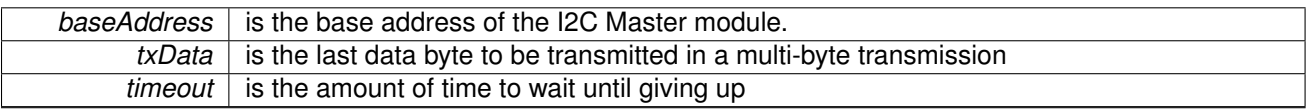

Modified bits of **UCBxTXBUF** register and bits of **UCBxCTLW0** register.

**Returns**

STATUS SUCCESS or STATUS FAILURE of the transmission process.

#### void EUSCI<sub>-</sub>B<sub>-</sub>I2C<sub>-</sub>masterSendMultiByteNext ( uint16<sub>-</sub>t *baseAddress,* uint8<sub>-</sub>t *txData* )

Continues multi-byte transmission from Master to Slave.

This function is used by the Master module continue each byte of a multi- byte transmission. This function transmits each data byte of a multi-byte transmission to the slave.

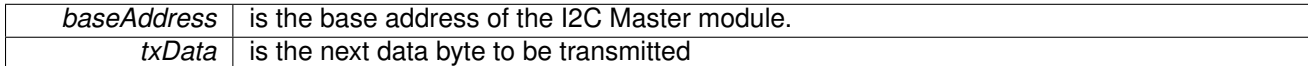

#### Modified bits of **UCBxTXBUF** register.

**Returns**

None

## bool EUSCI\_B\_I2C\_masterSendMultiByteNextWithTimeout ( uint16\_t *baseAddress, uint8\_t txData,* uint32 t *timeout* )

Continues multi-byte transmission from Master to Slave with timeout.

This function is used by the Master module continue each byte of a multi- byte transmission. This function transmits each data byte of a multi-byte transmission to the slave.

**Parameters**

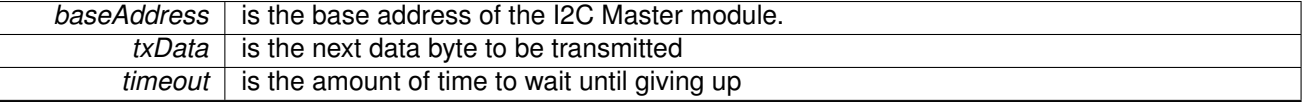

Modified bits of **UCBxTXBUF** register.

**Returns**

STATUS SUCCESS or STATUS FAILURE of the transmission process.

#### void EUSCI<sub>-</sub>B<sub>-</sub>I2C<sub>-</sub>masterSendMultiByteStart ( uint16<sub>-</sub>t *baseAddress, uint8<sub>-</sub>t <i>txData* )

Starts multi-byte transmission from Master to Slave.

This function is used by the master module to start a multi byte transaction.

**Parameters**

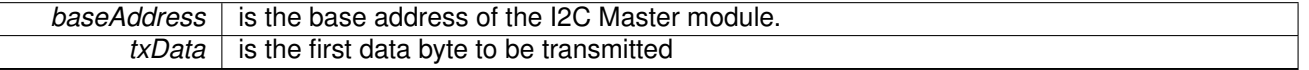

Modified bits of **UCBxTXBUF** register, bits of **UCBxCTLW0** register, bits of **UCBxIE** register and bits of **UCBxIFG** register.

**Returns**

None

## bool EUSCI\_B\_I2C\_masterSendMultiByteStartWithTimeout ( uint16\_t *baseAddress*, uint8\_t *txData,* uint32 t *timeout* )

Starts multi-byte transmission from Master to Slave with timeout.

This function is used by the master module to start a multi byte transaction.

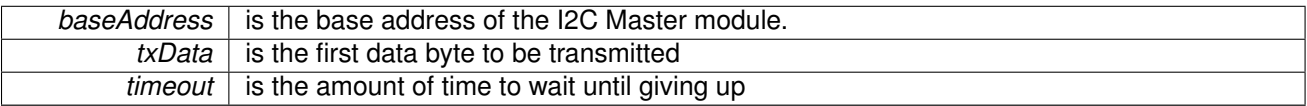

Modified bits of **UCBxTXBUF** register, bits of **UCBxCTLW0** register, bits of **UCBxIE** register and bits of **UCBxIFG** register.

**Returns**

STATUS SUCCESS or STATUS FAILURE of the transmission process.

#### void EUSCI B I2C masterSendMultiByteStop ( uint16 t *baseAddress* )

Send STOP byte at the end of a multi-byte transmission from Master to Slave.

This function is used by the Master module send STOP at the end of a multi- byte transmission. This function sends a stop after current transmission is complete.

**Parameters**

*baseAddress* is the base address of the I2C Master module.

Modified bits are **UCTXSTP** of **UCBxCTLW0** register.

**Returns**

None

### bool EUSCI B I2C masterSendMultiByteStopWithTimeout ( uint16 t *baseAddress,* uint32 t *timeout* )

Send STOP byte at the end of a multi-byte transmission from Master to Slave with timeout.

This function is used by the Master module send STOP at the end of a multi- byte transmission. This function sends a stop after current transmission is complete.

**Parameters**

**baseAddress** is the base address of the I2C Master module.  $timeout$  is the amount of time to wait until giving up

Modified bits are **UCTXSTP** of **UCBxCTLW0** register.

**Returns**

STATUS SUCCESS or STATUS FAILURE of the transmission process.

#### void EUSCI B I2C masterSendSingleByte ( uint16 t *baseAddress,* uint8 t *txData* )

Does single byte transmission from Master to Slave.

This function is used by the Master module to send a single byte. This function sends a start, then transmits the byte to the slave and then sends a stop.

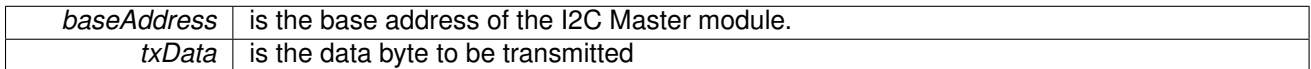

Modified bits of **UCBxTXBUF** register, bits of **UCBxCTLW0** register, bits of **UCBxIE** register and bits of **UCBxIFG** register.

**Returns**

None

## bool EUSCI B I2C masterSendSingleByteWithTimeout ( uint16 t *baseAddress,* uint8 t *txData,* uint32 t *timeout* )

Does single byte transmission from Master to Slave with timeout.

This function is used by the Master module to send a single byte. This function sends a start, then transmits the byte to the slave and then sends a stop.

**Parameters**

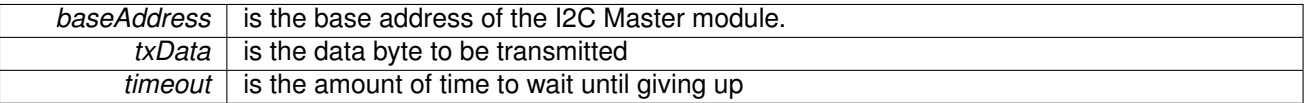

Modified bits of **UCBxTXBUF** register, bits of **UCBxCTLW0** register, bits of **UCBxIE** register and bits of **UCBxIFG** register.

**Returns**

STATUS SUCCESS or STATUS FAILURE of the transmission process.

#### void EUSCI B I2C masterSendStart ( uint16 t *baseAddress* )

This function is used by the Master module to initiate START.

This function is used by the Master module to initiate START

**Parameters**

*baseAddress* is the base address of the I2C Master module.

Modified bits are **UCTXSTT** of **UCBxCTLW0** register.

**Returns**

None

### void EUSCI B I2C remapPins ( uint16 t *baseAddress,* uint8 t *pinsSelect* )

Remaps eUSCI\_B GPIO pins.

Remaps eUSCI\_B GPIO pins. After calling this function, GPIO [setAsPeripheralModuleFunctionInputPin\(\)](#page-150-0) or

## *CHAPTER 14. EUSCI INTER-INTEGRATED CIRCUIT (EUSCI\_B\_I2C)* 123

GPIO [setAsPeripheralModuleFunctionInputPin\(\)](#page-150-0) still needs to be invoked to set peripheral functions.

#### *CHAPTER 14. EUSCI INTER-INTEGRATED CIRCUIT (EUSCI B I2C)* 124

#### **Parameters**

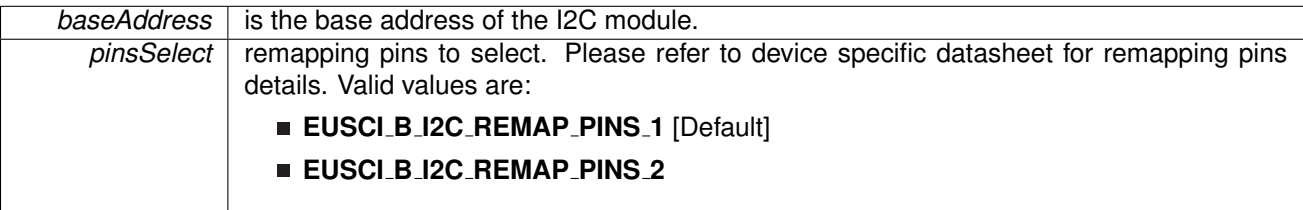

**Returns**

None

### void EUSCI B I2C setMode ( uint16 t *baseAddress,* uint8 t *mode* )

Sets the mode of the I2C device.

When the receive parameter is set to EUSCI\_B\_I2C\_TRANSMIT\_MODE, the address will indicate that the I2C module is in receive mode; otherwise, the I2C module is in send mode.

**Parameters**

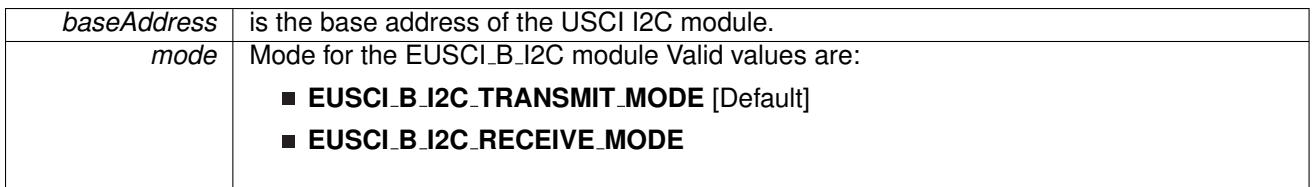

Modified bits are **UCTR** of **UCBxCTLW0** register.

**Returns**

None

## void EUSCI B I2C setSlaveAddress ( uint16 t *baseAddress,* uint8 t *slaveAddress* )

Sets the address that the I2C Master will place on the bus.

This function will set the address that the I2C Master will place on the bus when initiating a transaction.

**Parameters**

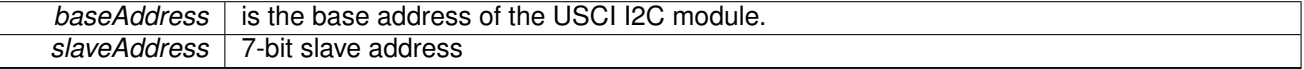

Modified bits of **UCBxI2CSA** register.

**Returns**

None

### uint8 t EUSCI B I2C slaveGetData ( uint16 t *baseAddress* )

Receives a byte that has been sent to the I2C Module.

This function reads a byte of data from the I2C receive data Register.

**Parameters**

**baseAddress** is the base address of the I2C Slave module.

**Returns**

Returns the byte received from by the I2C module, cast as an uint8\_t.

#### void EUSCI B I2C slavePutData ( uint16 t *baseAddress,* uint8 t *transmitData* )

Transmits a byte from the I2C Module.

This function will place the supplied data into I2C transmit data register to start transmission.

**Parameters**

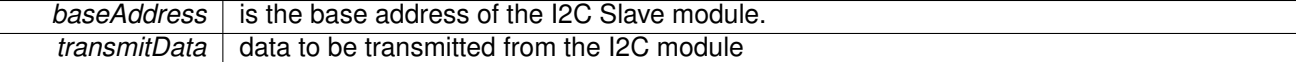

Modified bits of **UCBxTXBUF** register.

**Returns**

None

# **14.5 Programming Example**

The following example shows how to use the I2C API to send data as a master.

```
//Initialize Slave
initSlaveParam param = {0};
param.slaveAddress = 0x48;
param.slaveAddressOffset = EUSCI B I2C OWN ADDRESS OFFSET0;
.slaveOwnAddressEnable = EUSCI_B_I2C_OWN_ADDRESS_ENABLE;
initSlave(EUSCI_B0_BASE, &param);
enable(EUSCI_BO_BASE);
EUSCI B I2C enableInterrupt (EUSCI B0 BASE,
        EUSCI B I2C TRANSMIT INTERRUPT0 +
        EUSCI_B_I2C_STOP_INTERRUPT) ;
```
# **15 FRAMCtl - FRAM Controller**

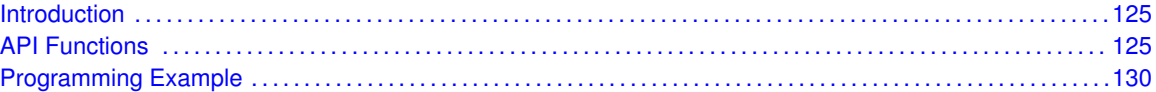

# <span id="page-126-1"></span>**15.1 Introduction**

FRAM memory is a non-volatile memory that reads and writes like standard SRAM. The MSP430 FRAM memory features include:

- <span id="page-126-0"></span>Byte or word write access
- Automatic and programmable wait state control with independent wait state settings for access and cycle times
- **Error Correction Code with bit error correction, extended bit error detection and flag indicators**
- Cache for fast read
- **Power control for disabling FRAM on non-usage**

# <span id="page-126-3"></span><span id="page-126-2"></span>**15.2 API Functions**

## Functions

- void [FRAMCtl](#page-131-2)\_write8 (uint8\_t \*dataPtr, uint8\_t \*framPtr, uint16\_t numberOfBytes) *Write data into the fram memory in byte format.*
- void [FRAMCtl](#page-130-0)\_write16 (uint16\_t \*dataPtr, uint16\_t \*framPtr, uint16\_t numberOfWords) *Write data into the fram memory in word format.*
- void [FRAMCtl](#page-131-3) write32 (uint32 t ∗dataPtr, uint32 t ∗framPtr, uint16 t count) *Write data into the fram memory in long format, pass by reference.*
- void FRAMCtl\_[fillMemory32](#page-129-0) (uint32\_t value, uint32\_t \*framPtr, uint16\_t count) *Write data into the fram memory in long format, pass by value.*
- void FRAMCtl\_[enableInterrupt](#page-129-1) (uint8\_t interruptMask) *Enables selected FRAMCtl interrupt sources.*
- uint8<sub>-t</sub> FRAMCtl\_[getInterruptStatus](#page-130-1) (uint16<sub>-t</sub> interruptFlagMask) *Returns the status of the selected FRAMCtl interrupt flags.*
- void FRAMCtl\_[disableInterrupt](#page-128-0) (uint16\_t interruptMask) *Disables selected FRAMCtl interrupt sources.*
- void FRAMCtl\_[configureWaitStateControl](#page-127-0) (uint8\_t waitState) *Configures the access time of the FRAMCtl module.*
- void FRAMCtl\_[delayPowerUpFromLPM](#page-128-1) (uint8\_t delayStatus) *Configures when the FRAMCtl module will power up after LPM exit.*

## 15.2.1 Detailed Description

FRAMCtl\_enableInterrupt enables selected FRAM interrupt sources.

FRAMCtl\_getInterruptStatus returns the status of the selected FRAM interrupt flags.

FRAMCtl\_disableInterrupt disables selected FRAM interrupt sources.

Depending on the kind of writes being performed to the FRAM, this library provides APIs for FRAM writes.

FRAMCtl\_write8 facilitates writing into the FRAM memory in byte format. FRAMCtl\_write16 facilitates writing into the FRAM memory in word format. FRAMCtl\_write32 facilitates writing into the FRAM memory in long format, pass by reference. FRAMCtl fillMemory32 facilitates writing into the FRAM memory in long format, pass by value.

Please note the FRAM writing behavior is different in the family MSP430FR2xx<sub>-4xx</sub> since it needs to clear FRAM write protection bits before writing. The Driverlib FRAM functions already take care of this protection for users. It is the user's responsiblity to clear protection bits if they don't use Driverlib functions.

The FRAM API is broken into 3 groups of functions: those that write into FRAM, those that handle interrupts, and those that configure the wait state and power-up delay after LPM.

FRAM writes are managed by

- [FRAMCtl](#page-131-2)\_write8()
- $\blacksquare$  [FRAMCtl](#page-130-0)\_write16()
- [FRAMCtl](#page-131-3)\_write32()
- FRAMCtl\_[fillMemory32\(\)](#page-129-0)

The FRAM interrupts are handled by

- FRAMCtl\_[enableInterrupt\(\)](#page-129-1)
- FRAMCtl\_[getInterruptStatus\(\)](#page-130-1)
- FRAMCtl\_[disableInterrupt\(\)](#page-128-0)

The FRAM wait state and power-up delay after LPM are handled by

- FRAMCtl\_[configureWaitStateControl\(\)](#page-127-0)
- FRAMCtl\_[delayPowerUpFromLPM\(\)](#page-128-1)

# 15.2.2 Function Documentation

<span id="page-127-0"></span>void FRAMCtl\_configureWaitStateControl ( uint8<sub>\_t</sub> waitState )

Configures the access time of the FRAMCtl module.

Configures the access time of the FRAMCtl module.

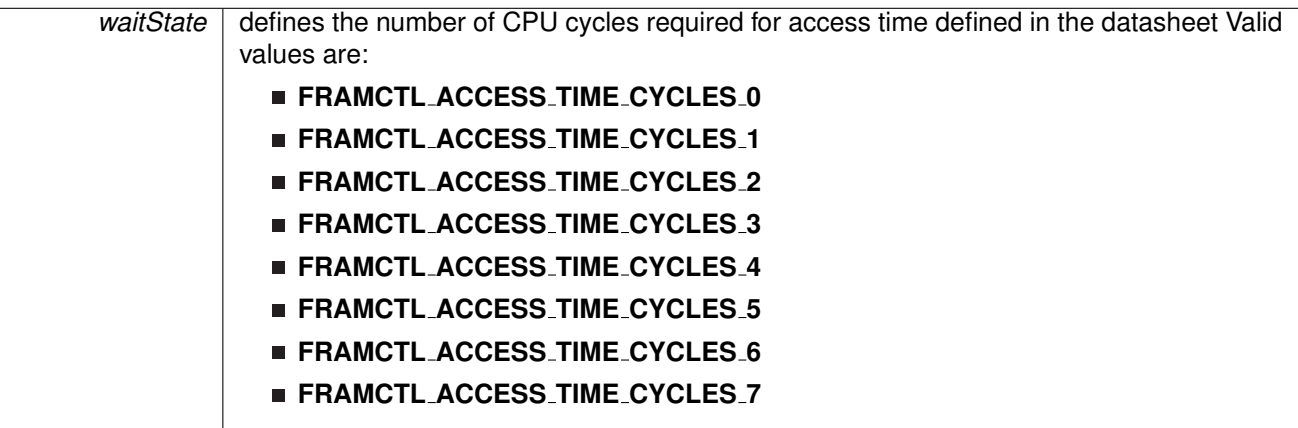

Modified bits are **NWAITS** of **GCCTL0** register.

**Returns**

None

## <span id="page-128-1"></span>void FRAMCtl delayPowerUpFromLPM ( uint8 t *delayStatus* )

Configures when the FRAMCtl module will power up after LPM exit.

Configures when the FRAMCtl module will power up after LPM exit. The module can either wait until the first FRAMCtl access to power up or power up immediately after leaving LPM. If FRAMCtl power is disabled, a memory access will automatically insert wait states to ensure sufficient timing for the FRAMCtl power-up and access.

**Parameters**

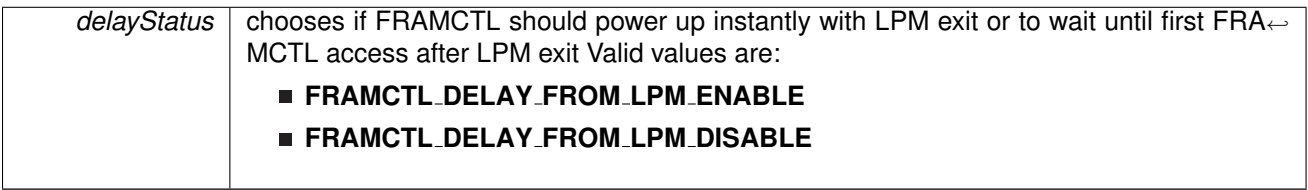

**Returns**

None

## <span id="page-128-0"></span>void FRAMCtl\_disableInterrupt ( uint16\_t *interruptMask* )

Disables selected FRAMCtl interrupt sources.

Disables the indicated FRAMCtl interrupt sources. Only the sources that are enabled can be reflected to the processor interrupt; disabled sources have no effect on the processor.

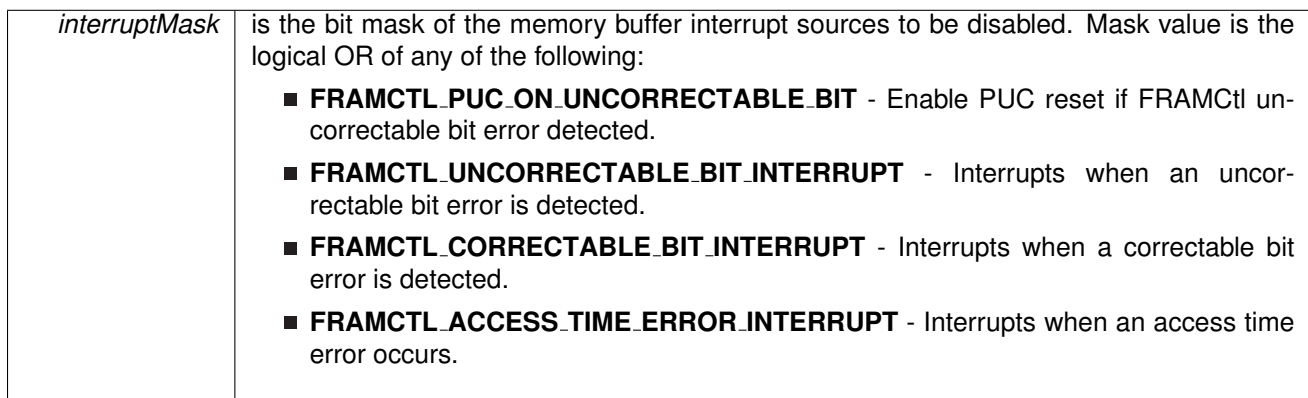

**Returns**

None

#### <span id="page-129-1"></span>void FRAMCtl\_enableInterrupt ( uint8\_t *interruptMask* )

Enables selected FRAMCtl interrupt sources.

Enables the indicated FRAMCtl interrupt sources. Only the sources that are enabled can be reflected to the processor interrupt; disabled sources have no effect on the processor. Does not clear interrupt flags.

#### **Parameters**

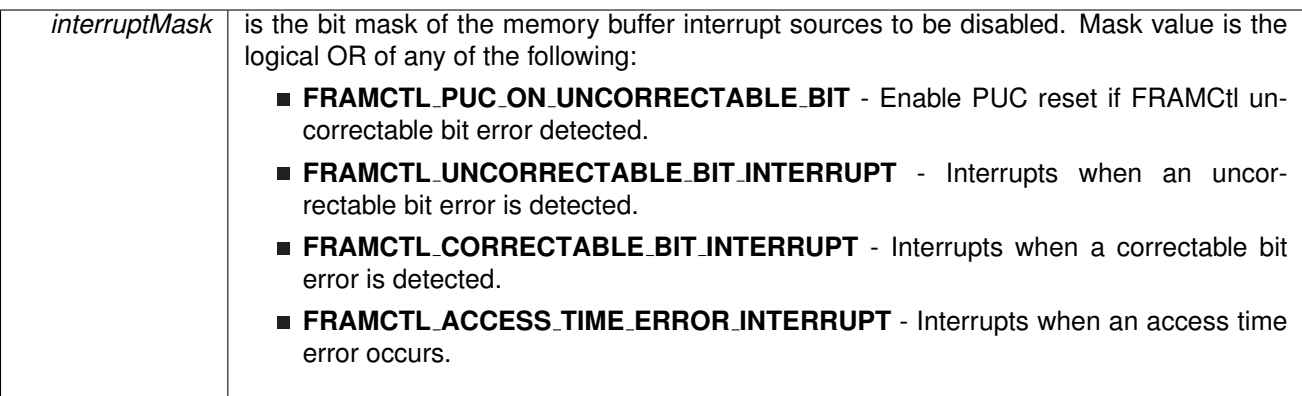

Modified bits of **GCCTL0** register and bits of **FRCTL0** register.

**Returns**

None

## <span id="page-129-0"></span>void FRAMCtl fillMemory32 ( uint32 t *value,* uint32 t ∗ *framPtr,* uint16 t *count* )

Write data into the fram memory in long format, pass by value.

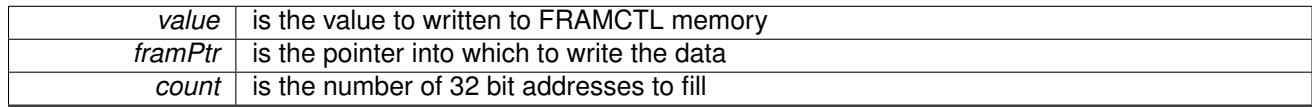

**Returns**

None

## <span id="page-130-1"></span>uint8<sub>-t</sub> FRAMCtl<sub>-</sub>getInterruptStatus ( uint16<sub>-t</sub> *interruptFlagMask* )

Returns the status of the selected FRAMCtl interrupt flags.

#### **Parameters**

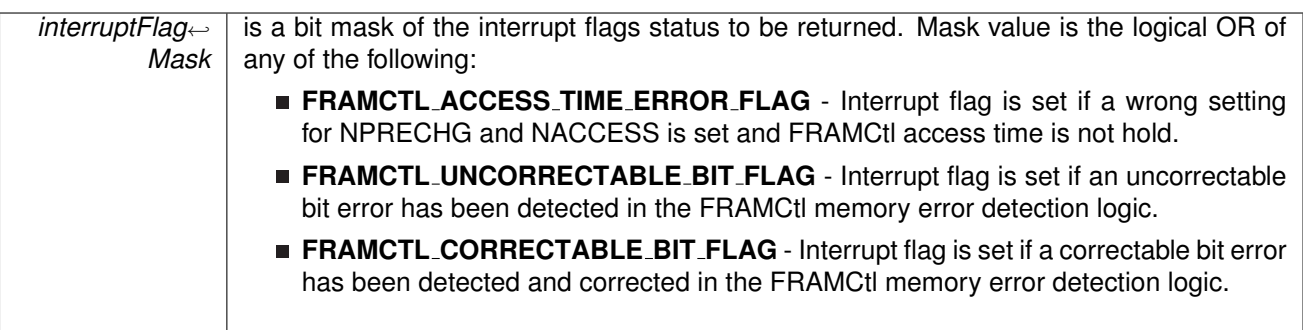

#### **Returns**

Logical OR of any of the following:

- **FRAMCtl ACCESS TIME ERROR FLAG** Interrupt flag is set if a wrong setting for NPRECHG and NACCESS is set and FRAMCtl access time is not hold.
- **FRAMCtl UNCORRECTABLE BIT FLAG** Interrupt flag is set if an uncorrectable bit error has been detected in the FRAMCtl memory error detection logic.
- **FRAMCtl CORRECTABLE BIT FLAG** Interrupt flag is set if a correctable bit error has been detected and corrected in the FRAMCtl memory error detection logic. indicating the status of the masked flags

## <span id="page-130-0"></span>void FRAMCtl\_write16 ( uint16\_t \* *dataPtr*, uint16\_t \* *framPtr*, uint16\_t *numberOfWords* )

Write data into the fram memory in word format.

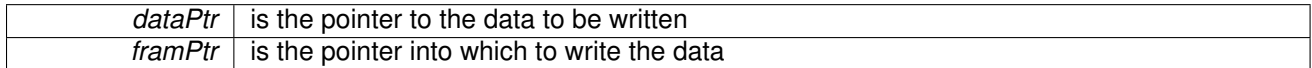

#### *numberOfWords* is the number of words to be written

**Returns**

None

### <span id="page-131-3"></span>void FRAMCtl\_write32 ( uint32\_t \* *dataPtr*, uint32\_t \* *framPtr*, uint16\_t *count* )

Write data into the fram memory in long format, pass by reference.

**Parameters**

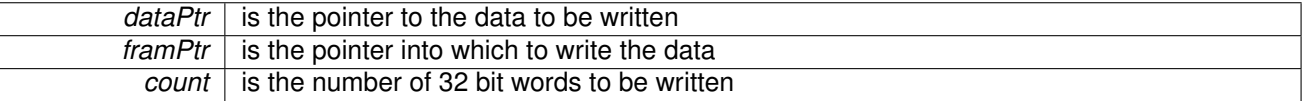

**Returns**

None

## <span id="page-131-2"></span>void FRAMCtl\_write8 ( uint8\_t \* *dataPtr*, uint8\_t \* *framPtr*, uint16\_t *numberOfBytes* )

Write data into the fram memory in byte format.

**Parameters**

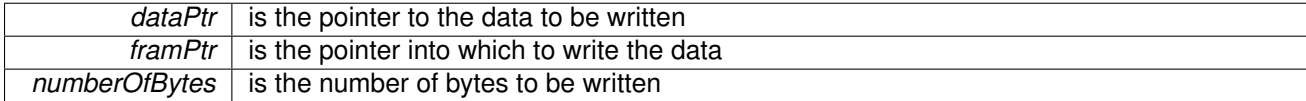

**Returns**

None

# <span id="page-131-1"></span><span id="page-131-0"></span>**15.3 Programming Example**

The following example shows some FRAM operations using the APIs

```
//Writes the value of "data", 128 times to FRAM
fillMemory32(FRAM_BASE,data,
                  (unsigned long *)FRAMCTL TEST START,128);
```
# **16 GPIO**

<span id="page-132-0"></span>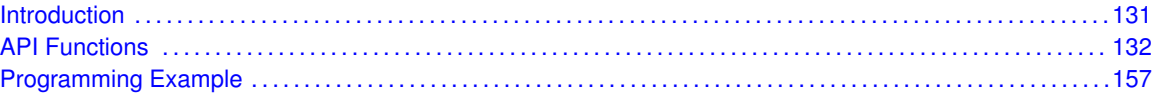

# <span id="page-132-1"></span>**16.1 Introduction**

The Digital I/O (GPIO) API provides a set of functions for using the MSP430Ware GPIO modules. Functions are provided to setup and enable use of input/output pins, setting them up with or without interrupts and those that access the pin value.

The digital I/O features include:

- Independently programmable individual I/Os
- Any combination of input or output
- Individually configurable P1 and P2 interrupts. Some devices may include additional port interrupts.
- Independent input and output data registers
- Individually configurable pullup or pulldown resistors

Devices within the family may have up to twelve digital I/O ports implemented (P1 to P11 and PJ). Most ports contain eight I/O lines; however, some ports may contain less (see the device-specific data sheet for ports available). Each I/O line is individually configurable for input or output direction, and each can be individually read or written. Each I/O line is individually configurable for pullup or pulldown resistors. PJ contains only four I/O lines.

Ports P1 and P2 always have interrupt capability. Each interrupt for the P1 and P2 I/O lines can be individually enabled and configured to provide an interrupt on a rising or falling edge of an input signal. All P1 I/O lines source a single interrupt vector P1IV, and all P2 I/O lines source a different, single interrupt vector P2IV. On some devices, additional ports with interrupt capability may be available (see the device-specific data sheet for details) and contain their own respective interrupt vectors. Individual ports can be accessed as byte-wide ports or can be combined into word-wide ports and accessed via word formats. Port pairs P1/P2, P3/P4, P5/P6, P7/P8, etc., are associated with the names PA, PB, PC, PD, etc., respectively. All port registers are handled in this manner with this naming convention except for the interrupt vector registers, P1IV and P2IV; that is, PAIV does not exist. When writing to port PA with word operations, all 16 bits are written to the port. When writing to the lower byte of the PA port using byte operations, the upper byte remains unchanged. Similarly, writing to the upper byte of the PA port using byte instructions leaves the lower byte unchanged. When writing to a port that contains less than the maximum number of bits possible, the unused bits are a "don't care". Ports PB, PC, PD, PE, and PF behave similarly.

Reading of the PA port using word operations causes all 16 bits to be transferred to the destination. Reading the lower or upper byte of the PA port (P1 or P2) and storing to memory using byte operations causes only the lower or upper byte to be transferred to the destination, respectively. Reading of the PA port and storing to a general-purpose register using byte operations causes the byte transferred to be written to the least significant byte of the register. The upper significant byte of the destination register is cleared automatically. Ports PB, PC, PD, PE, and PF behave similarly. When reading from ports that contain less than the maximum bits possible, unused bits are read as zeros (similarly for port PJ).

The GPIO pin may be configured as an I/O pin with GPIO [setAsOutputPin\(\),](#page-148-0) GPIO [setAsInputPin\(\),](#page-144-0) GPIO setAsInputPinWithPullDownresistor() or GPIO setAsInputPinWithPullUpresistor(). The GPIO pin may instead be configured to operate in the Peripheral Module assigned function by configuring the GPIO using GPIO [setAsPeripheralModuleFunctionOutputPin\(\)](#page-152-0) or GPIO [setAsPeripheralModuleFunctionInputPin\(\).](#page-150-0)

# <span id="page-133-1"></span>**16.2 API Functions**

## **Functions**

- <span id="page-133-0"></span>■ void GPIO\_[setAsOutputPin](#page-148-0) (uint8\_t selectedPort, uint16\_t selectedPins) *This function configures the selected Pin as output pin.*
- void GPIO\_[setAsInputPin](#page-144-0) (uint8\_t selectedPort, uint16\_t selectedPins) *This function configures the selected Pin as input pin.*
- void GPIO\_[setAsPeripheralModuleFunctionOutputPin](#page-152-0) (uint8\_t selectedPort, uint16\_t selectedPins, uint8<sub>-t</sub> mode)
- *This function configures the peripheral module function in the output direction for the selected pin.*
- void GPIO\_[setAsPeripheralModuleFunctionInputPin](#page-150-0) (uint8\_t selectedPort, uint16\_t selectedPins, uint8\_t mode)
- *This function configures the peripheral module function in the input direction for the selected pin.* ■ void GPIO\_[setOutputHighOnPin](#page-154-0) (uint8\_t selectedPort, uint16\_t selectedPins)
- *This function sets output HIGH on the selected Pin.*
- void GPIO\_[setOutputLowOnPin](#page-155-0) (uint8\_t selectedPort, uint16\_t selectedPins) *This function sets output LOW on the selected Pin.*
- void GPIO\_[toggleOutputOnPin](#page-157-0) (uint8\_t selectedPort, uint16\_t selectedPins) *This function toggles the output on the selected Pin.*
- void GPIO\_[setAsInputPinWithPullDownResistor](#page-145-0) (uint8<sub>-</sub>t selectedPort, uint16<sub>-</sub>t selectedPins) *This function sets the selected Pin in input Mode with Pull Down resistor.*
- void GPIO\_[setAsInputPinWithPullUpResistor](#page-147-0) (uint8<sub>-</sub>t selectedPort, uint16<sub>-</sub>t selectedPins) *This function sets the selected Pin in input Mode with Pull Up resistor.*
- uint8<sub>-t</sub> GPIO<sub>-</sub>[getInputPinValue](#page-139-0) (uint8<sub>-t</sub> selectedPort, uint16<sub>-t</sub> selectedPins) *This function gets the input value on the selected pin.*
- void GPIO [enableInterrupt](#page-137-0) (uint8 t selectedPort, uint16 t selectedPins) *This function enables the port interrupt on the selected pin.*
- void GPIO [disableInterrupt](#page-136-0) (uint8<sub>-</sub>t selectedPort, uint16<sub>-</sub>t selectedPins) *This function disables the port interrupt on the selected pin.*
- uint16\_t GPIO\_[getInterruptStatus](#page-140-0) (uint8\_t selectedPort, uint16\_t selectedPins) *This function gets the interrupt status of the selected pin.*
- void GPIO\_[clearInterrupt](#page-134-0) (uint8\_t selectedPort, uint16\_t selectedPins)
	- *This function clears the interrupt flag on the selected pin.*
- void GPIO\_[selectInterruptEdge](#page-142-0) (uint8\_t selectedPort, uint16\_t selectedPins, uint8\_t edgeSelect)

*This function selects on what edge the port interrupt flag should be set for a transition.*

# 16.2.1 Detailed Description

The GPIO API is broken into three groups of functions: those that deal with configuring the GPIO pins, those that deal with interrupts, and those that access the pin value.

The GPIO pins are configured with

- GPIO\_[setAsOutputPin\(\)](#page-148-0)
- GPIO\_[setAsInputPin\(\)](#page-144-0)
- GPIO\_[setAsInputPinWithPullDownResistor\(\)](#page-145-0)
- GPIO\_[setAsInputPinWithPullUpResistor\(\)](#page-147-0)
- GPIO\_[setAsPeripheralModuleFunctionOutputPin\(\)](#page-152-0)
- GPIO\_[setAsPeripheralModuleFunctionInputPin\(\)](#page-150-0)

The GPIO interrupts are handled with

- GPIO\_[enableInterrupt\(\)](#page-137-0)
- GPIO<sub>-</sub>disbleInterrupt()
- GPIO\_[clearInterrupt\(\)](#page-134-0)
- GPIO<sub>-</sub>[getInterruptStatus\(\)](#page-140-0)
- GPIO\_[selectInterruptEdge\(\)](#page-142-0)

The GPIO pin state is accessed with

- GPIO\_[setOutputHighOnPin\(\)](#page-154-0)
- GPIO\_[setOutputLowOnPin\(\)](#page-155-0)
- GPIO\_[toggleOutputOnPin\(\)](#page-157-0)
- GPIO<sub>-[getInputPinValue\(\)](#page-139-0)</sub>

# 16.2.2 Function Documentation

<span id="page-134-0"></span>void GPIO clearInterrupt ( uint8 t *selectedPort,* uint16 t *selectedPins* )

This function clears the interrupt flag on the selected pin.

This function clears the interrupt flag on the selected pin. Please refer to family user's guide for available ports with interrupt capability.

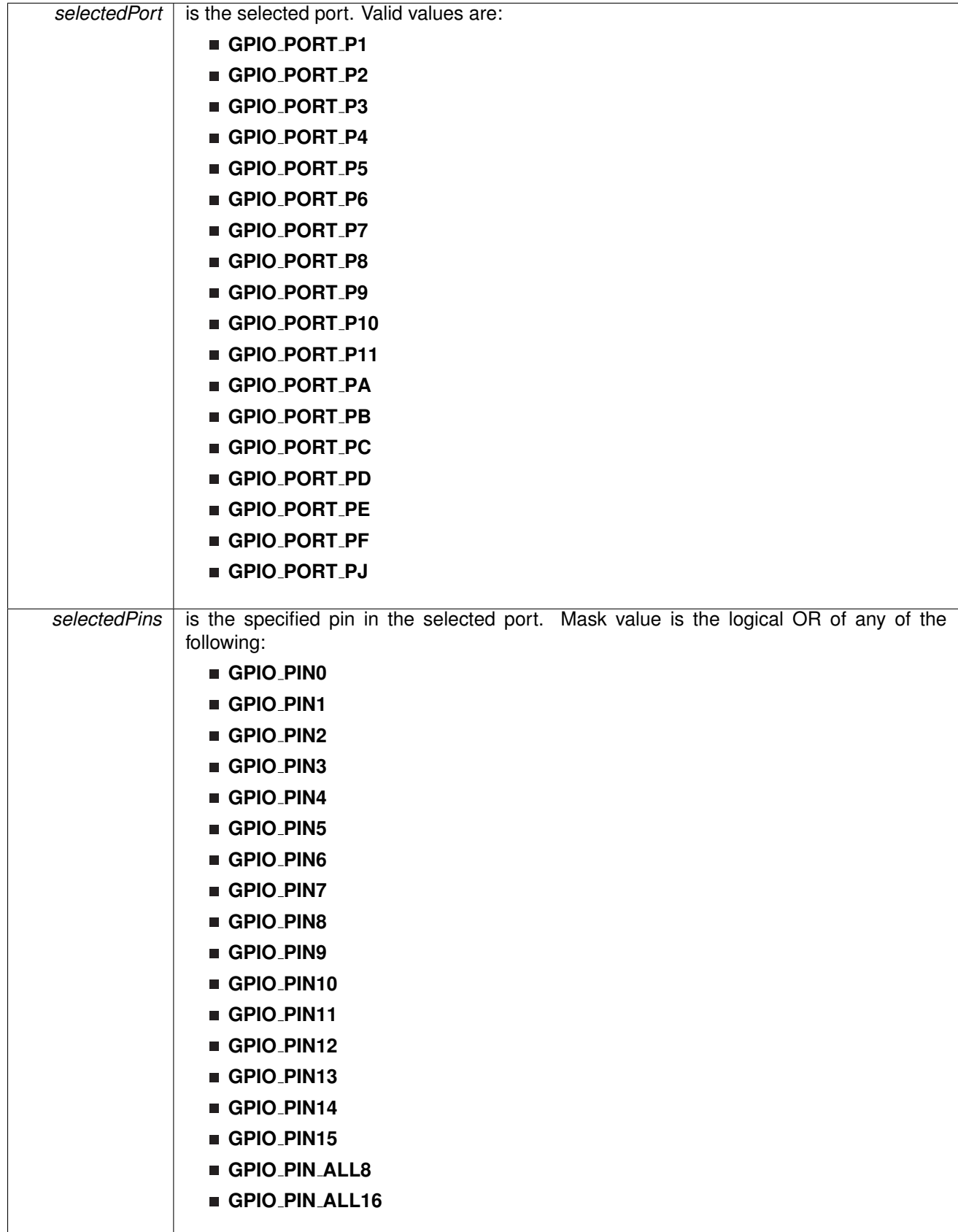

Modified bits of **PxIFG** register.

**Returns**

None

## <span id="page-136-0"></span>void GPIO disableInterrupt ( uint8 t *selectedPort,* uint16 t *selectedPins* )

This function disables the port interrupt on the selected pin.

This function disables the port interrupt on the selected pin. Please refer to family user's guide for available ports with interrupt capability.

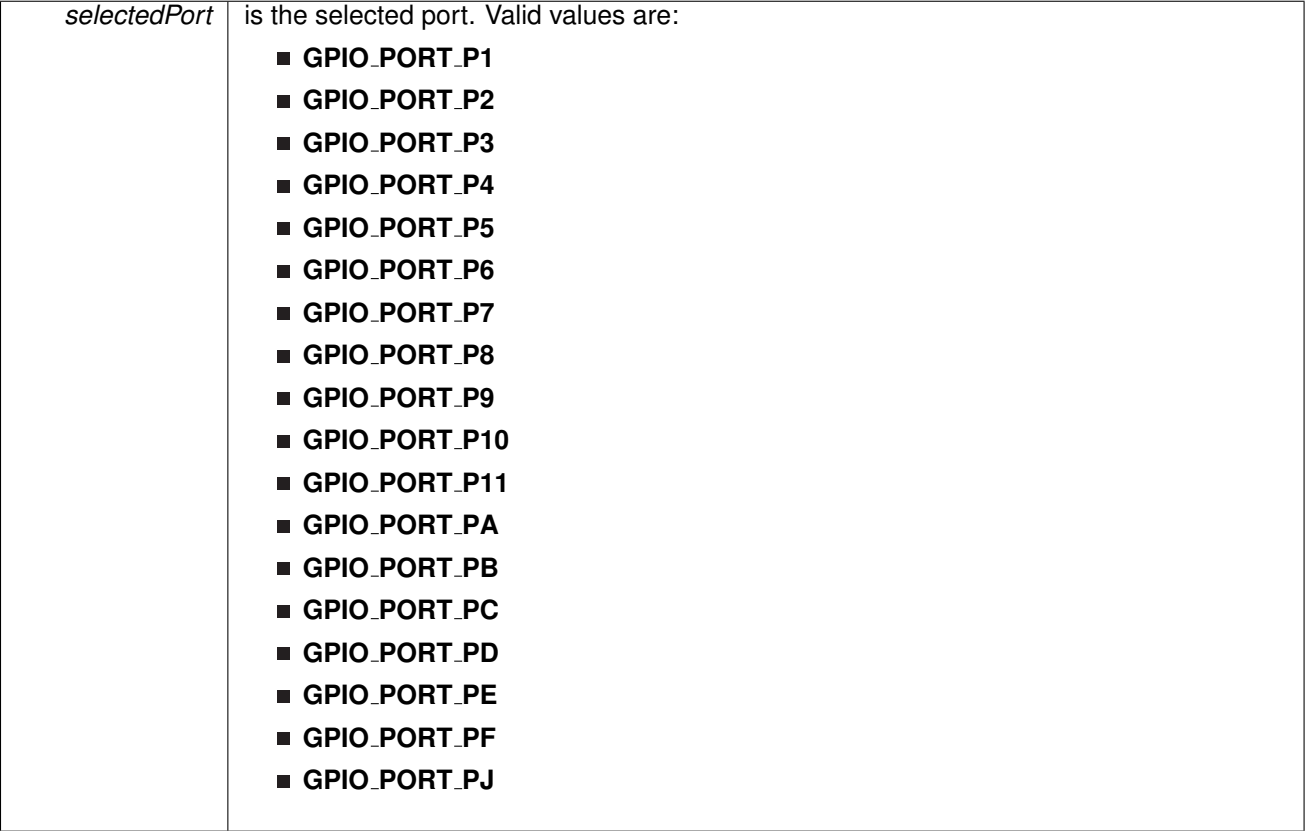

| selectedPins | is the specified pin in the selected port. Mask value is the logical OR of any of the<br>following: |  |  |  |  |
|--------------|----------------------------------------------------------------------------------------------------|--|--|--|--|
|              | GPIO_PINO                                                                                           |  |  |  |  |
|              | GPIO_PIN1                                                                                           |  |  |  |  |
|              | GPIO_PIN2                                                                                           |  |  |  |  |
|              | GPIO_PIN3                                                                                           |  |  |  |  |
|              | GPIO_PIN4                                                                                           |  |  |  |  |
|              | GPIO_PIN5                                                                                           |  |  |  |  |
|              | GPIO_PIN6                                                                                           |  |  |  |  |
|              | GPIO_PIN7                                                                                           |  |  |  |  |
|              | GPIO_PIN8                                                                                           |  |  |  |  |
|              | GPIO_PIN9                                                                                           |  |  |  |  |
|              | GPIO_PIN10                                                                                          |  |  |  |  |
|              | GPIO_PIN11                                                                                          |  |  |  |  |
|              | GPIO_PIN12                                                                                          |  |  |  |  |
|              | GPIO_PIN13                                                                                          |  |  |  |  |
|              | GPIO_PIN14                                                                                          |  |  |  |  |
|              | GPIO_PIN15                                                                                          |  |  |  |  |
|              | GPIO_PIN_ALL8                                                                                       |  |  |  |  |
|              | GPIO_PIN_ALL16                                                                                      |  |  |  |  |
|              |                                                                                                    |  |  |  |  |

Modified bits of **PxIE** register.

**Returns**

None

<span id="page-137-0"></span>void GPIO<sub>-</sub>enableInterrupt ( uint8<sub>-</sub>t *selectedPort, uint16<sub>-</sub>t selectedPins* )

This function enables the port interrupt on the selected pin.

This function enables the port interrupt on the selected pin. Please refer to family user's guide for available ports with interrupt capability.

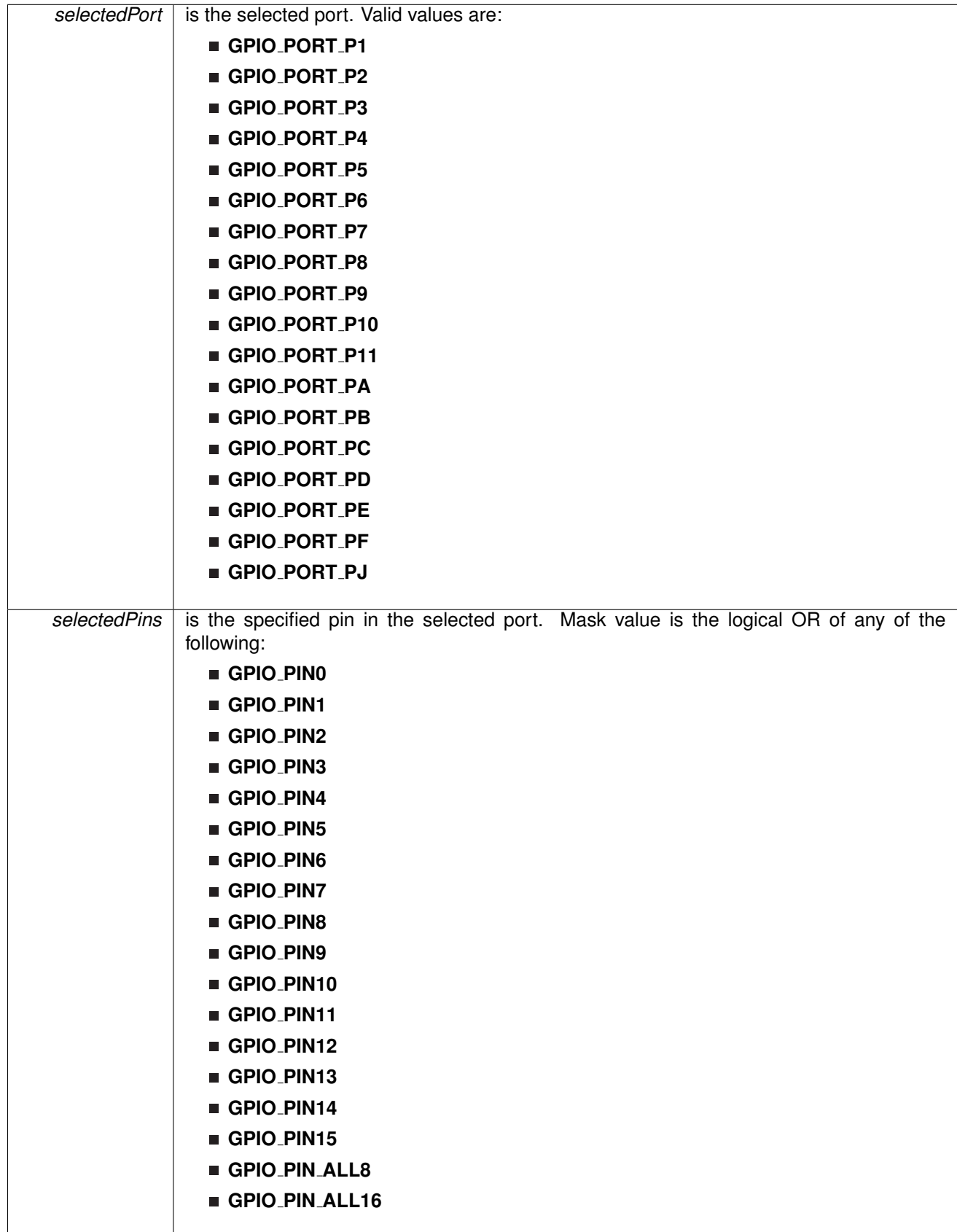

Modified bits of **PxIE** register.

**Returns**

None

```
uint8<sub>_t</sub> GPIO_getInputPinValue (    uint8_t selectedPort, uint16_t selectedPins )
```
This function gets the input value on the selected pin.

This function gets the input value on the selected pin.

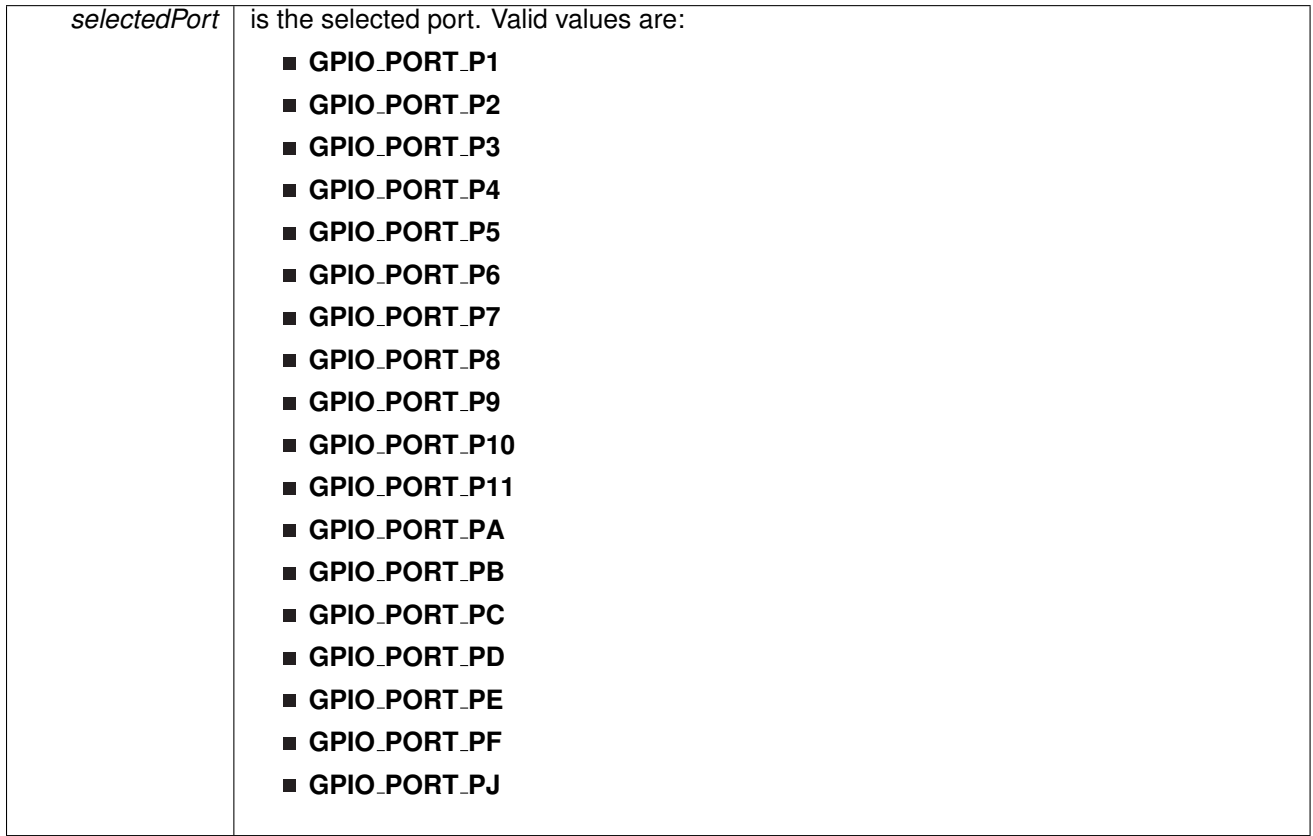

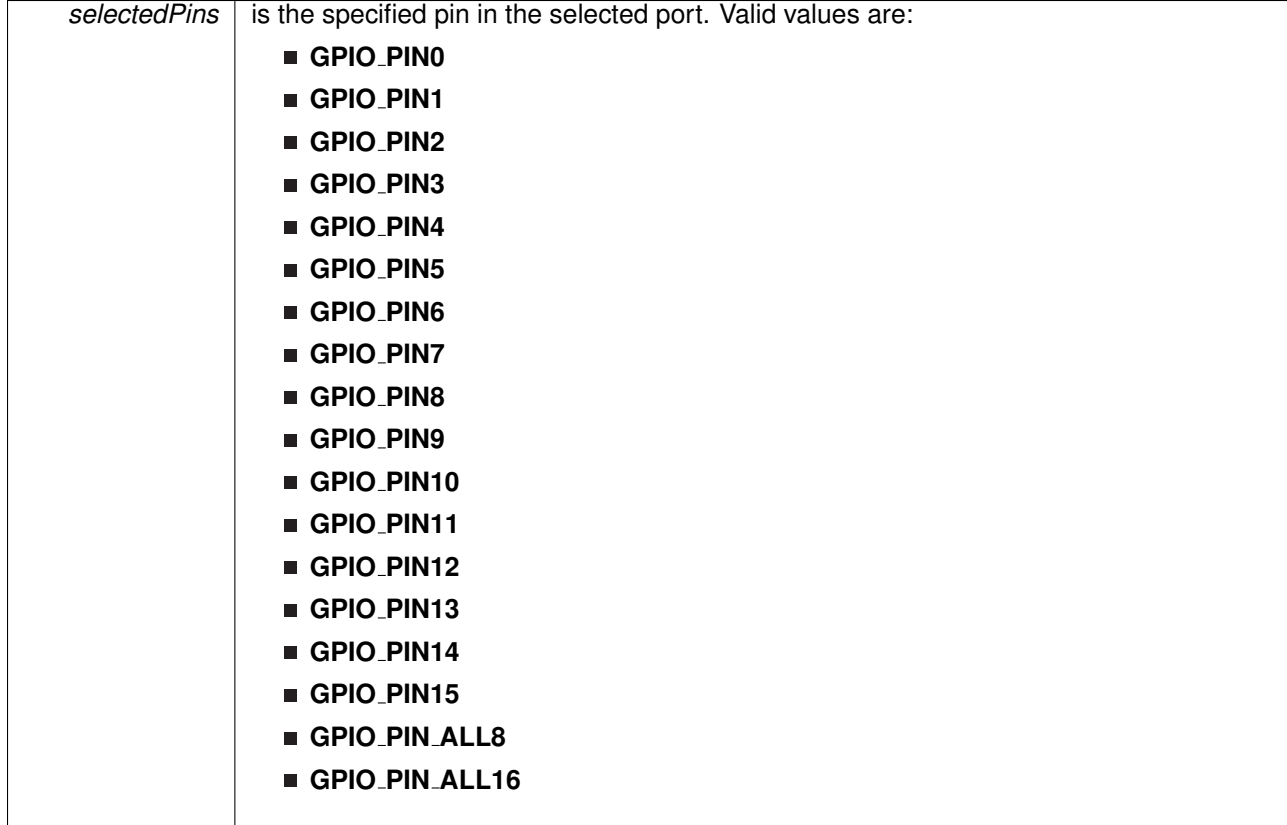

**Returns**

One of the following:

- **GPIO INPUT PIN HIGH**
- **GPIO INPUT PIN LOW**

indicating the status of the pin

<span id="page-140-0"></span>uint16 t GPIO getInterruptStatus ( uint8 t *selectedPort,* uint16 t *selectedPins* )

This function gets the interrupt status of the selected pin.

This function gets the interrupt status of the selected pin. Please refer to family user's guide for available ports with interrupt capability.

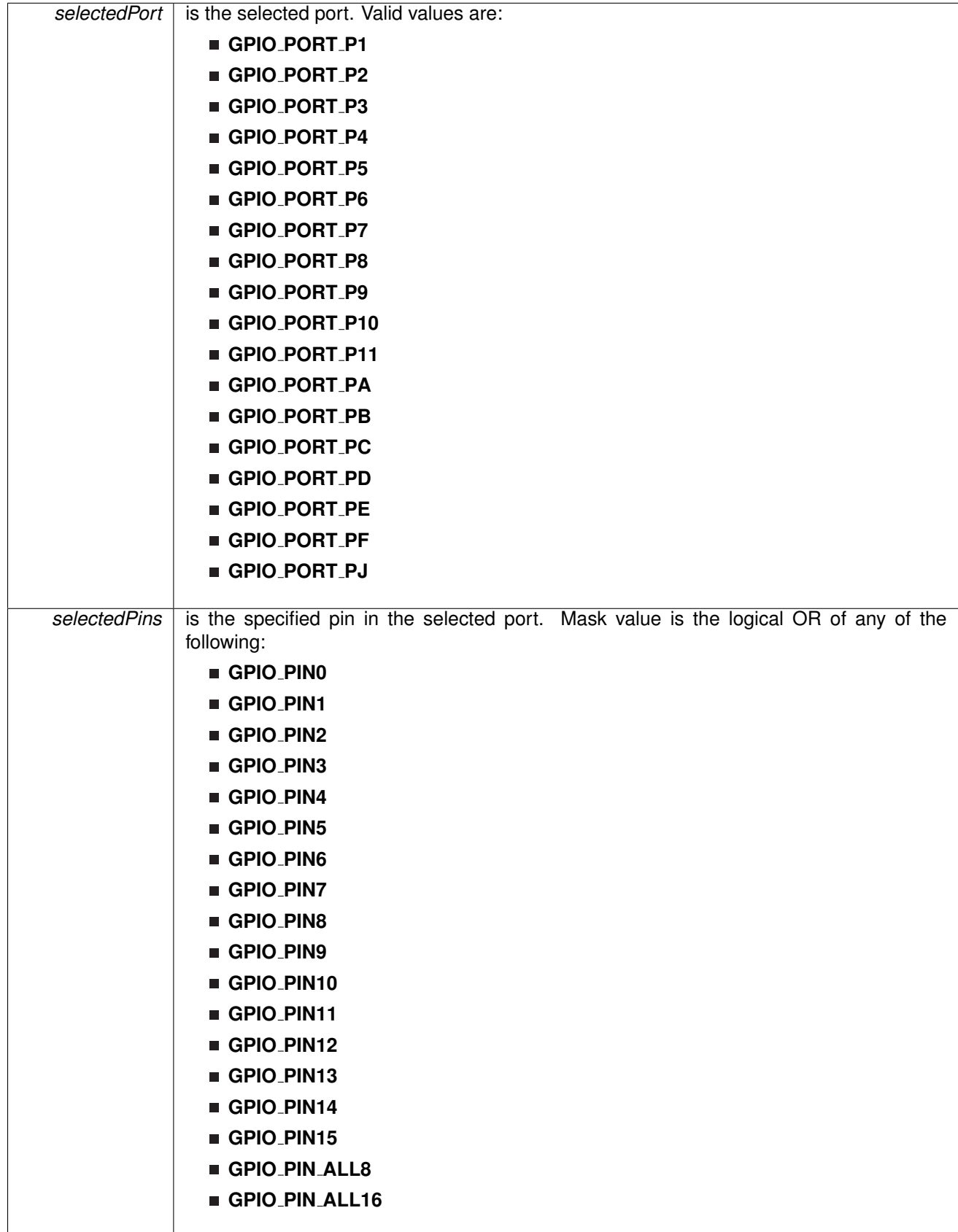

**Returns**

Logical OR of any of the following:

- **GPIO PIN0**
- **GPIO PIN1**
- **GPIO PIN2**
- **GPIO PIN3**
- **GPIO PIN4**
- **GPIO PIN5**
- **GPIO PIN6**
- **GPIO PIN7**
- **GPIO PIN8**
- **GPIO PIN9**
- **GPIO PIN10**
- **GPIO PIN11**
- **GPIO PIN12**
- **GPIO PIN13**
- **GPIO PIN14**
- **GPIO PIN15**
- **GPIO PIN ALL8**
- **GPIO PIN ALL16**

indicating the interrupt status of the selected pins [Default: 0]

<span id="page-142-0"></span>void GPIO selectInterruptEdge ( uint8 t *selectedPort,* uint16 t *selectedPins,* uint8 t *edgeSelect* )

This function selects on what edge the port interrupt flag should be set for a transition.

This function selects on what edge the port interrupt flag should be set for a transition. Values for edgeSelect should be GPIO\_LOW\_TO\_HIGH\_TRANSITION or GPIO HIGH TO LOW TRANSITION. Please refer to family user's guide for available ports with interrupt capability.

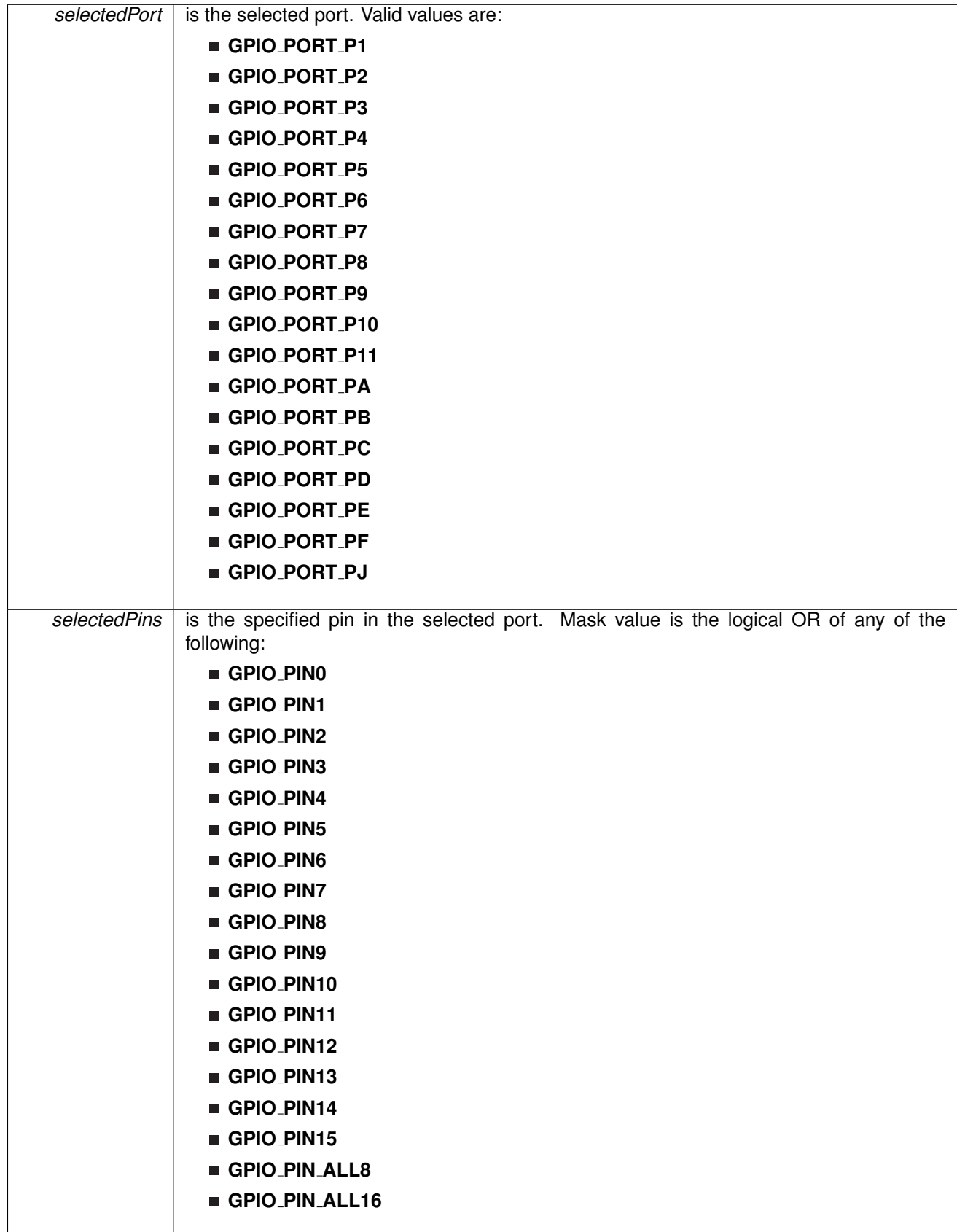
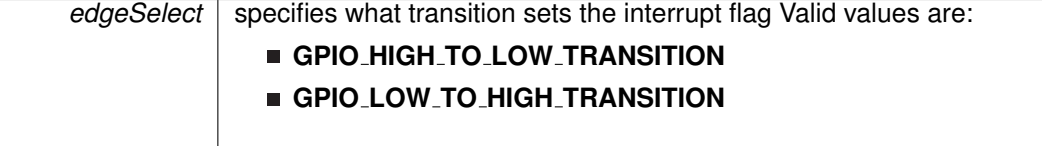

### Modified bits of **PxIES** register.

**Returns**

None

### void GPIO setAsInputPin ( uint8 t *selectedPort,* uint16 t *selectedPins* )

This function configures the selected Pin as input pin.

This function selected pins on a selected port as input pins.

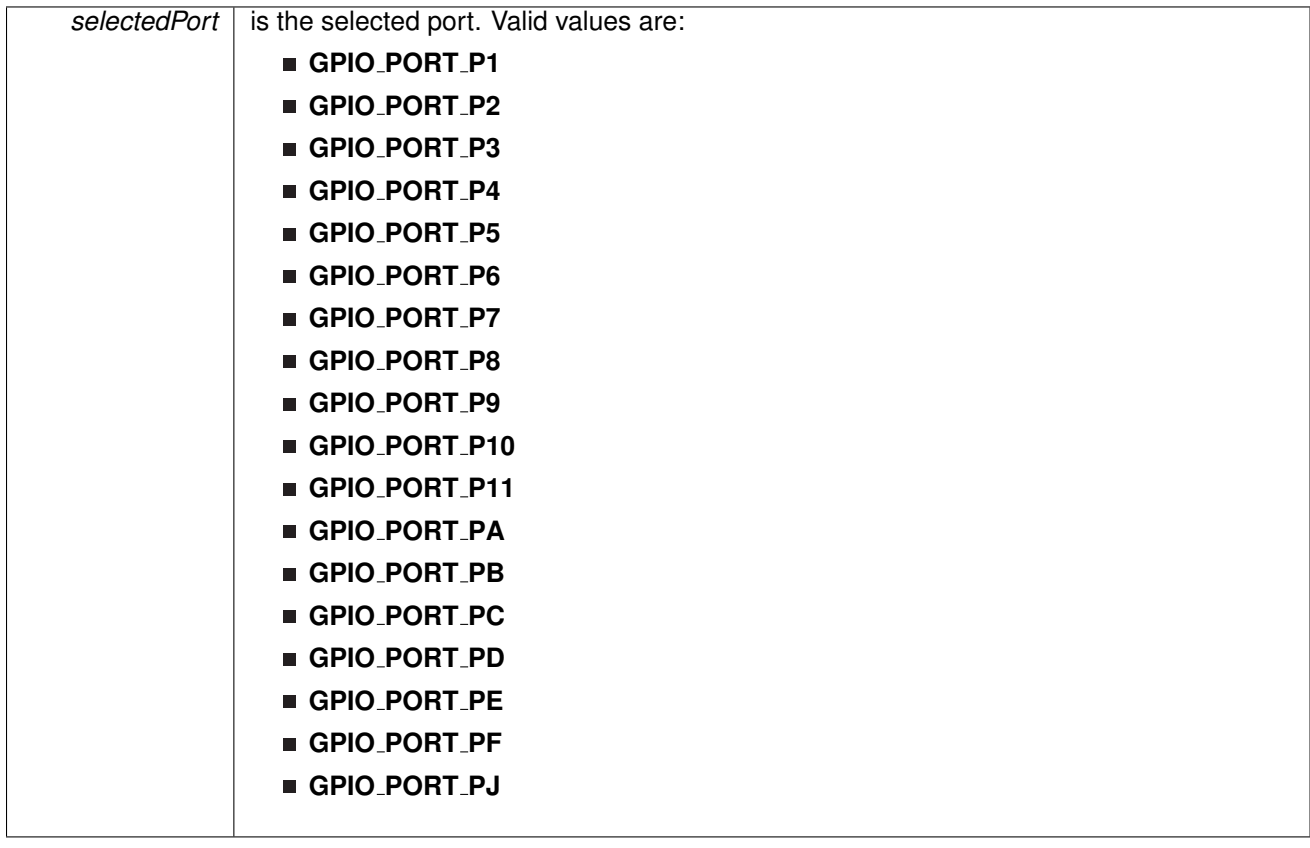

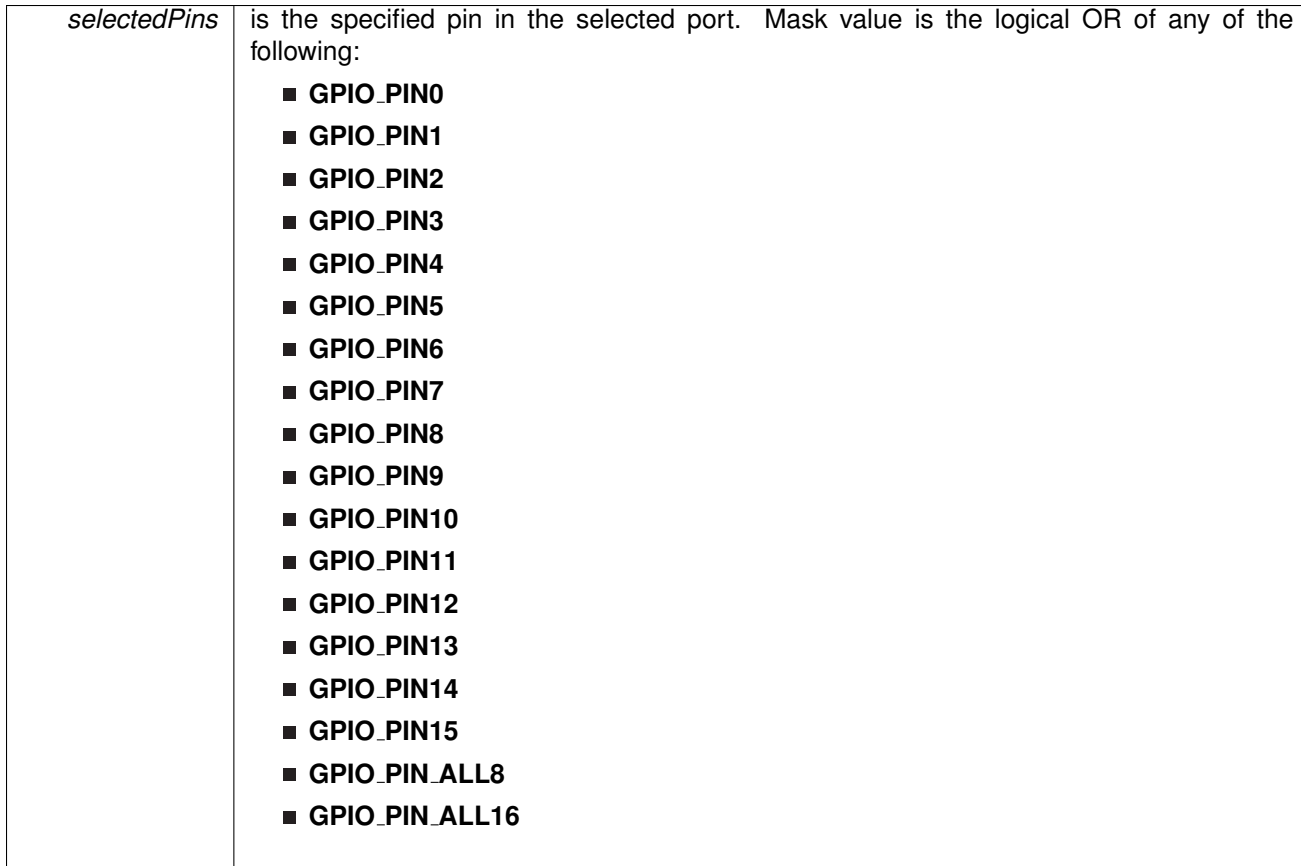

Modified bits of **PxDIR** register, bits of **PxREN** register and bits of **PxSEL** register.

**Returns**

None

### void GPIO\_setAsInputPinWithPullDownResistor ( uint8\_t selectedPort, uint16\_t *selectedPins* )

This function sets the selected Pin in input Mode with Pull Down resistor.

This function sets the selected Pin in input Mode with Pull Down resistor.

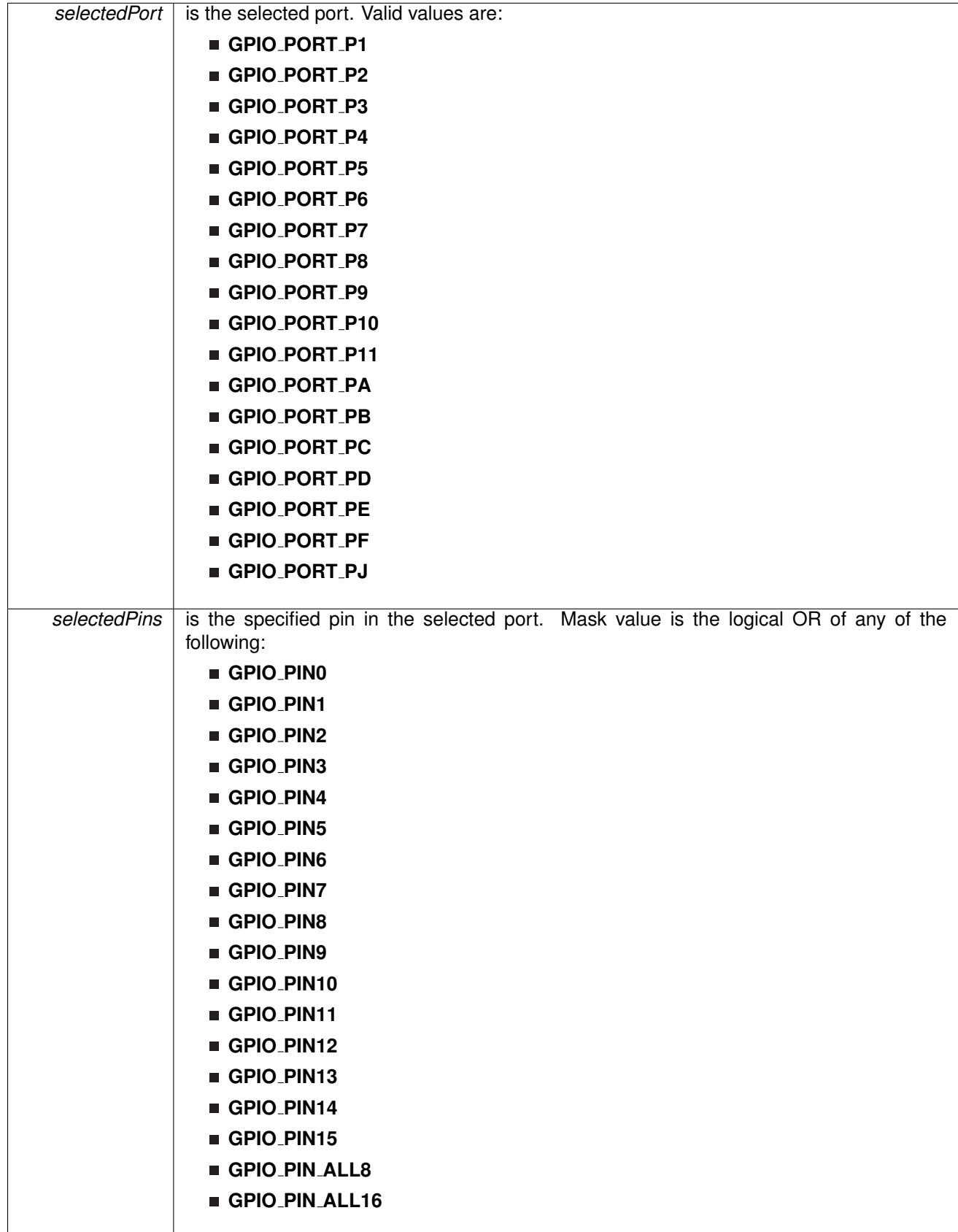

Modified bits of **PxDIR** register, bits of **PxOUT** register and bits of **PxREN** register.

**Returns**

None

```
void GPIO setAsInputPinWithPullUpResistor ( uint8 t selectedPort, uint16 t selectedPins )
```
This function sets the selected Pin in input Mode with Pull Up resistor.

This function sets the selected Pin in input Mode with Pull Up resistor.

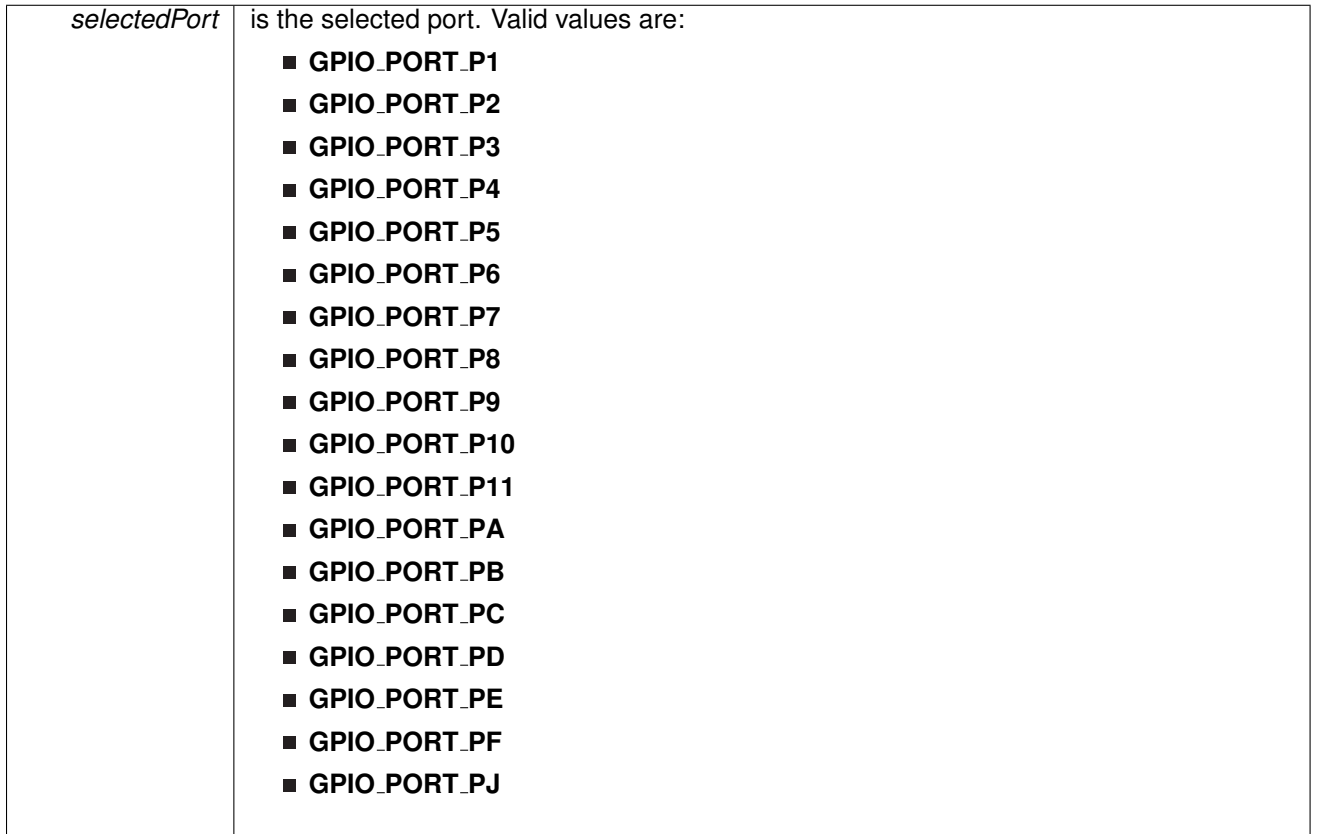

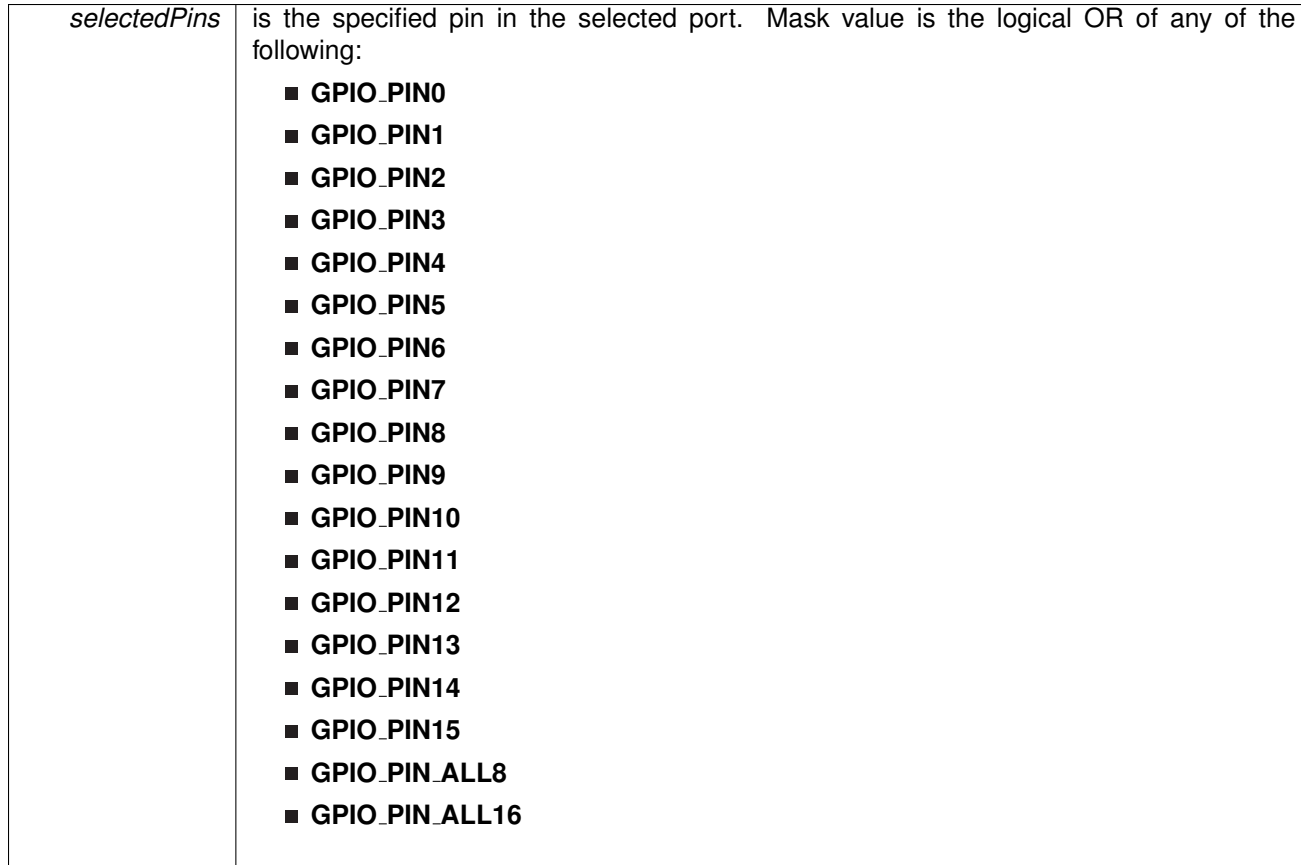

Modified bits of **PxDIR** register, bits of **PxOUT** register and bits of **PxREN** register.

**Returns**

None

<span id="page-148-0"></span>void GPIO setAsOutputPin ( uint8 t *selectedPort,* uint16 t *selectedPins* )

This function configures the selected Pin as output pin.

This function selected pins on a selected port as output pins.

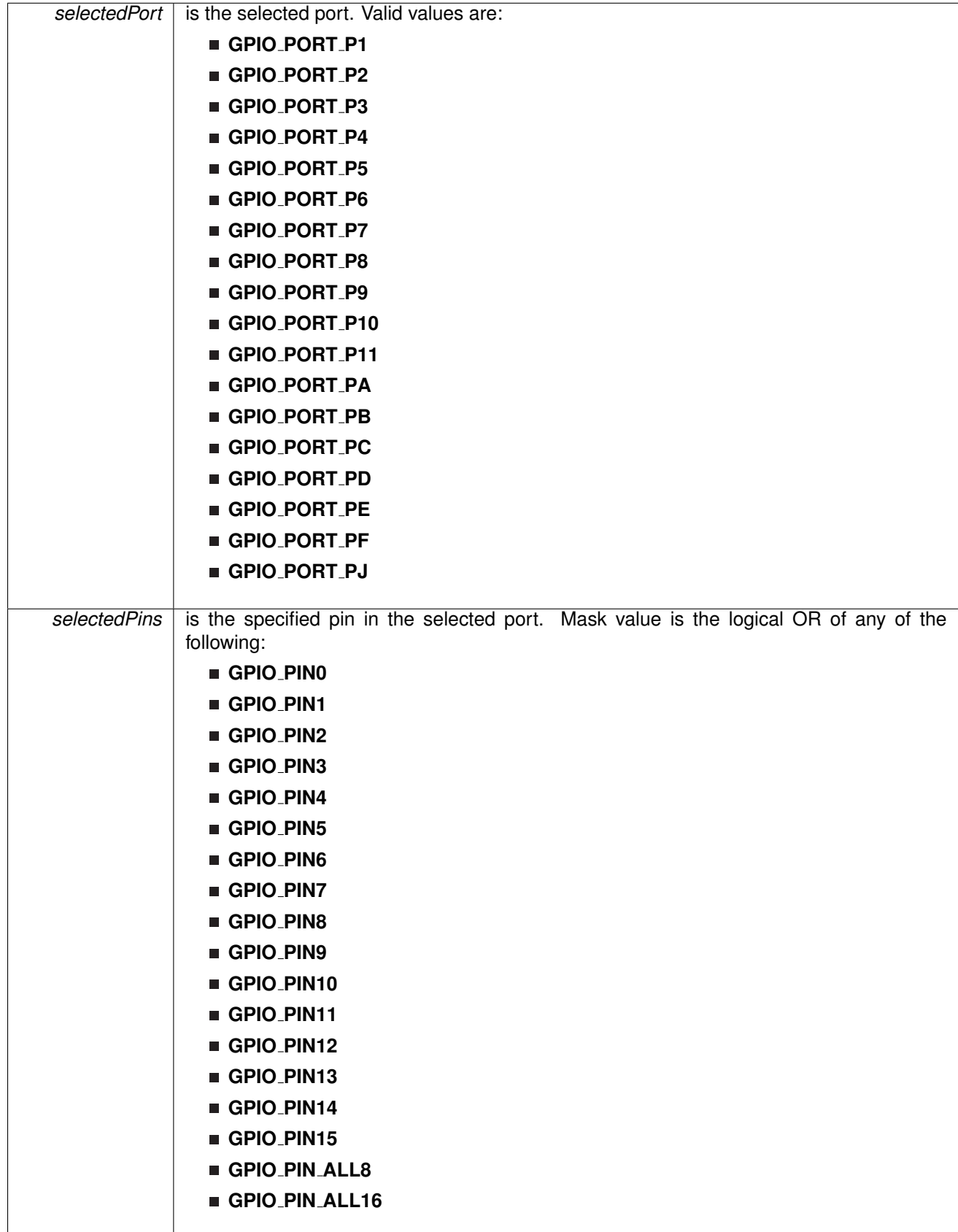

Modified bits of **PxDIR** register and bits of **PxSEL** register.

**Returns**

None

### void GPIO\_setAsPeripheralModuleFunctionInputPin ( uint8\_t selectedPort, uint16\_t selectedPins, uint8<sub>\_t</sub> mode )

This function configures the peripheral module function in the input direction for the selected pin.

This function configures the peripheral module function in the input direction for the selected pin for either primary, secondary or ternary module function modes. Note that MSP430F5xx/6xx family doesn't support these function modes.

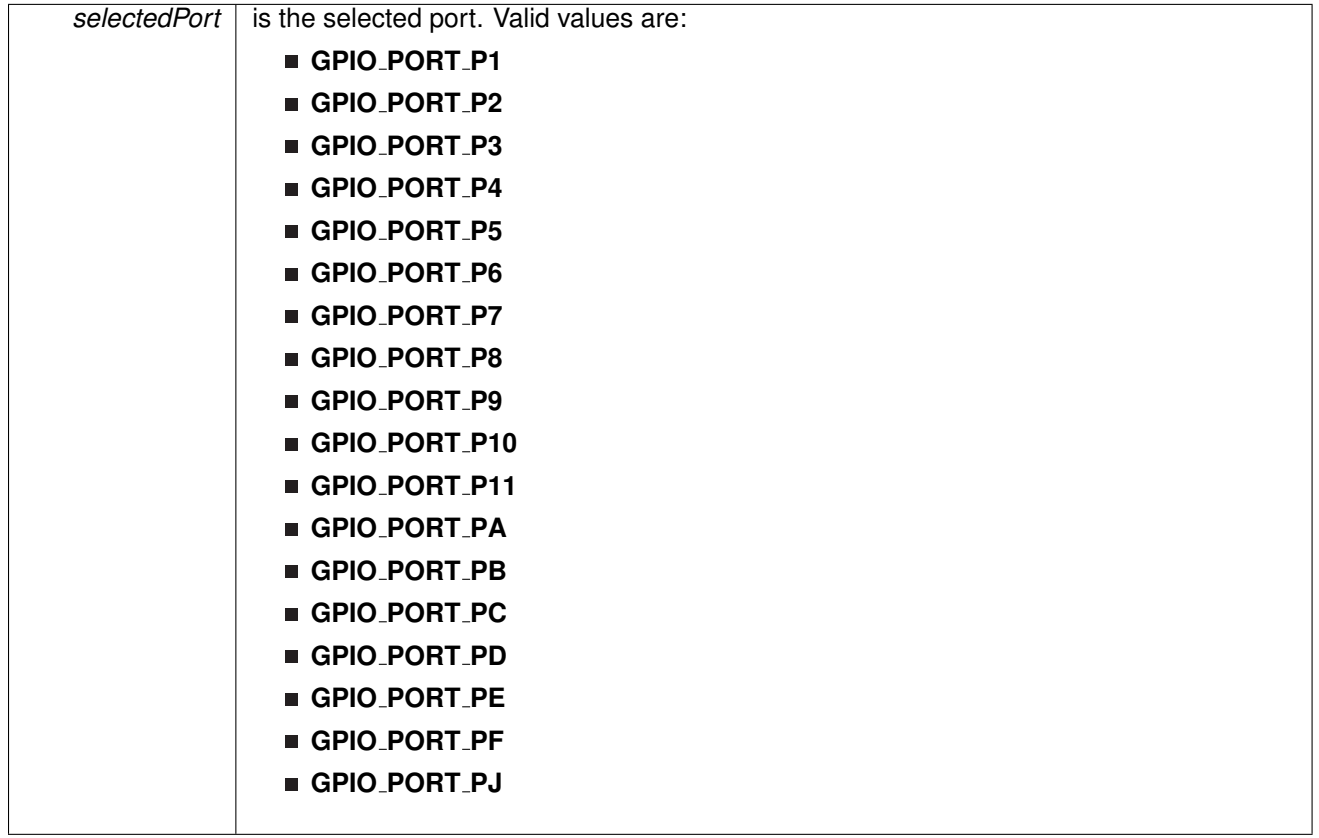

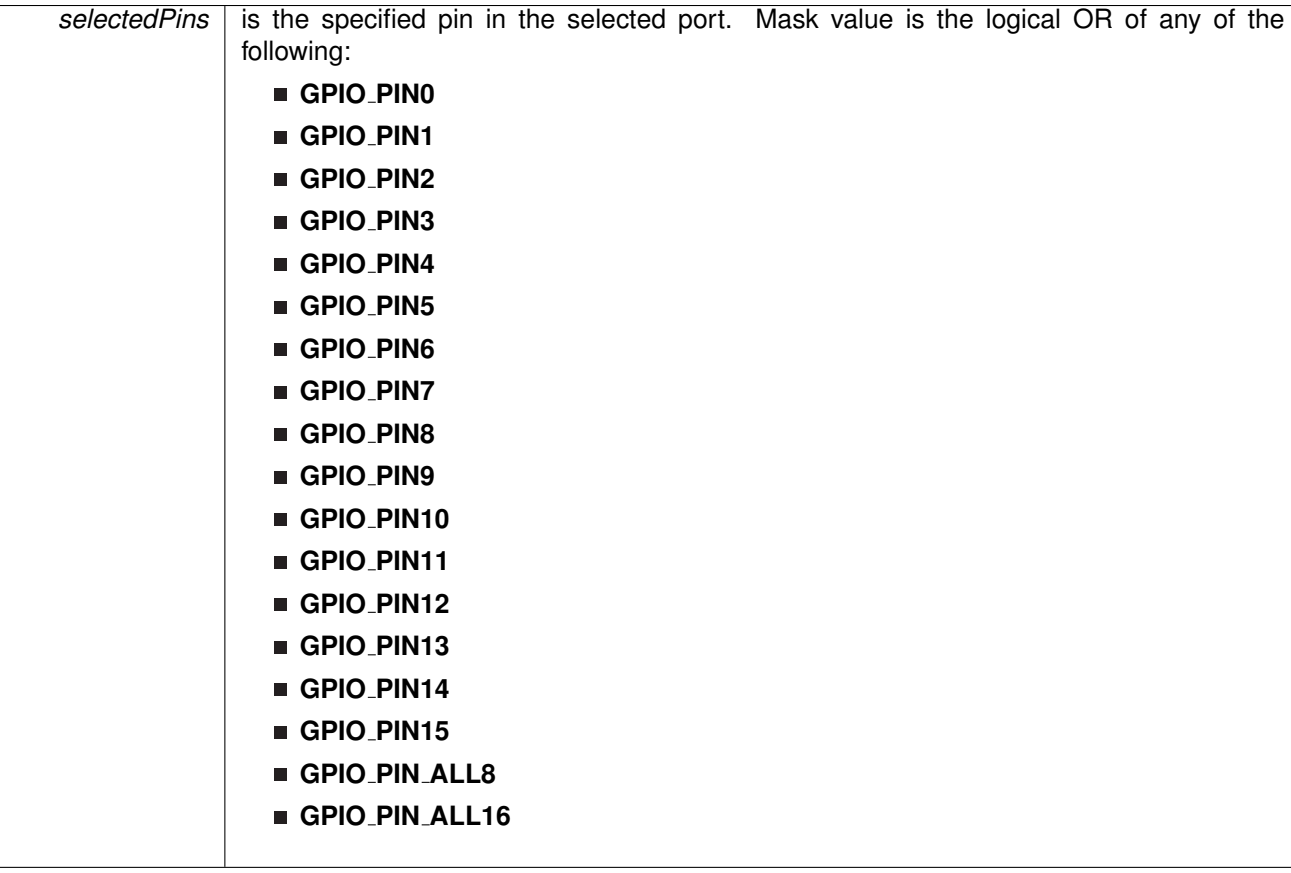

**GPIO TERNARY MODULE FUNCTION**

Modified bits of **PxDIR** register and bits of **PxSEL** register.

**Returns**

None

### void GPIO\_setAsPeripheralModuleFunctionOutputPin ( uint8\_t selectedPort, uint16\_t selectedPins, uint8<sub>\_t</sub> mode )

This function configures the peripheral module function in the output direction for the selected pin.

This function configures the peripheral module function in the output direction for the selected pin for either primary, secondary or ternary module function modes. Note that MSP430F5xx/6xx family doesn't support these function modes.

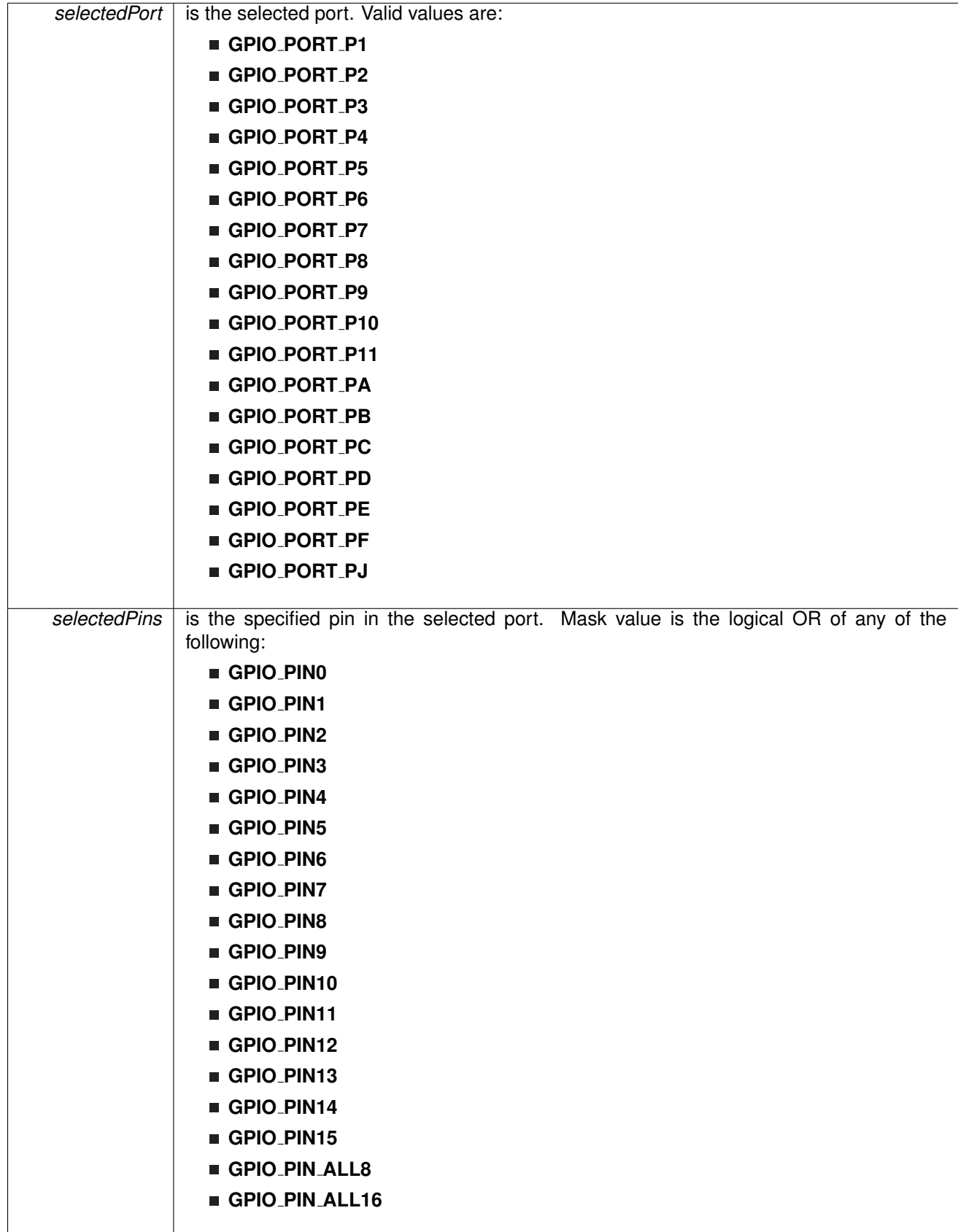

Modified bits of **PxDIR** register and bits of **PxSEL** register.

**Returns**

None

void GPIO setOutputHighOnPin ( uint8 t *selectedPort,* uint16 t *selectedPins* )

This function sets output HIGH on the selected Pin.

This function sets output HIGH on the selected port's pin.

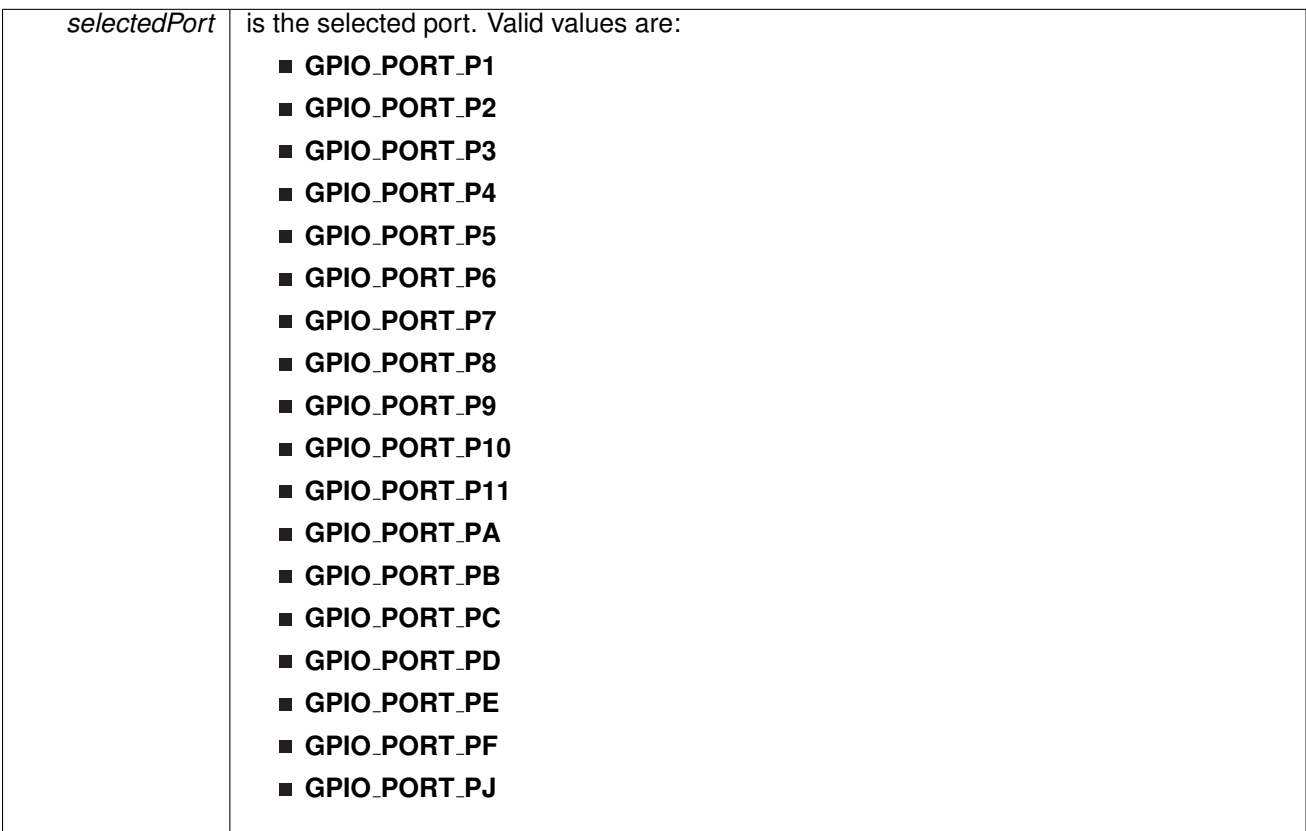

| selectedPins | is the specified pin in the selected port. Mask value is the logical OR of any of the<br>following: |  |  |  |  |
|--------------|----------------------------------------------------------------------------------------------------|--|--|--|--|
|              | GPIO_PINO                                                                                           |  |  |  |  |
|              | GPIO_PIN1                                                                                           |  |  |  |  |
|              | GPIO_PIN2                                                                                           |  |  |  |  |
|              | GPIO_PIN3                                                                                           |  |  |  |  |
|              | GPIO_PIN4                                                                                           |  |  |  |  |
|              | GPIO_PIN5                                                                                           |  |  |  |  |
|              | GPIO_PIN6                                                                                           |  |  |  |  |
|              | GPIO_PIN7                                                                                           |  |  |  |  |
|              | GPIO_PIN8                                                                                           |  |  |  |  |
|              | GPIO_PIN9                                                                                           |  |  |  |  |
|              | GPIO_PIN10                                                                                          |  |  |  |  |
|              | GPIO_PIN11                                                                                          |  |  |  |  |
|              | GPIO_PIN12                                                                                          |  |  |  |  |
|              | GPIO_PIN13                                                                                          |  |  |  |  |
|              | GPIO_PIN14                                                                                          |  |  |  |  |
|              | GPIO_PIN15                                                                                          |  |  |  |  |
|              | GPIO_PIN_ALL8                                                                                       |  |  |  |  |
|              | GPIO_PIN_ALL16                                                                                      |  |  |  |  |

Modified bits of **PxOUT** register.

**Returns**

None

void GPIO<sub>-</sub>setOutputLowOnPin ( uint8\_t *selectedPort, uint16\_t selectedPins* )

This function sets output LOW on the selected Pin.

This function sets output LOW on the selected port's pin.

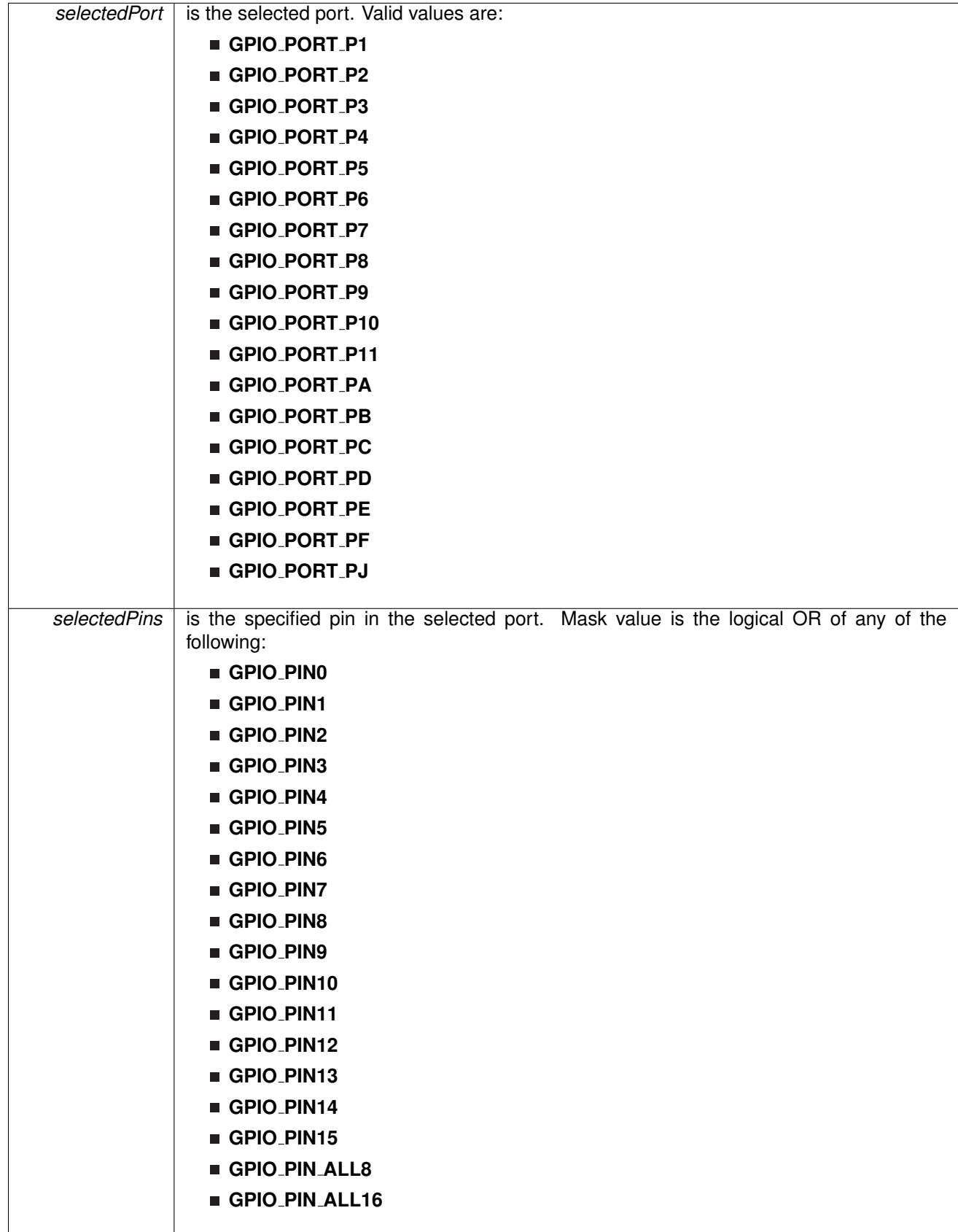

Modified bits of **PxOUT** register.

**Returns**

None

### <span id="page-157-0"></span>void GPIO<sub>-</sub>toggleOutputOnPin ( uint8<sub>-</sub>t *selectedPort, uint16<sub>-</sub>t selectedPins* )

This function toggles the output on the selected Pin.

This function toggles the output on the selected port's pin.

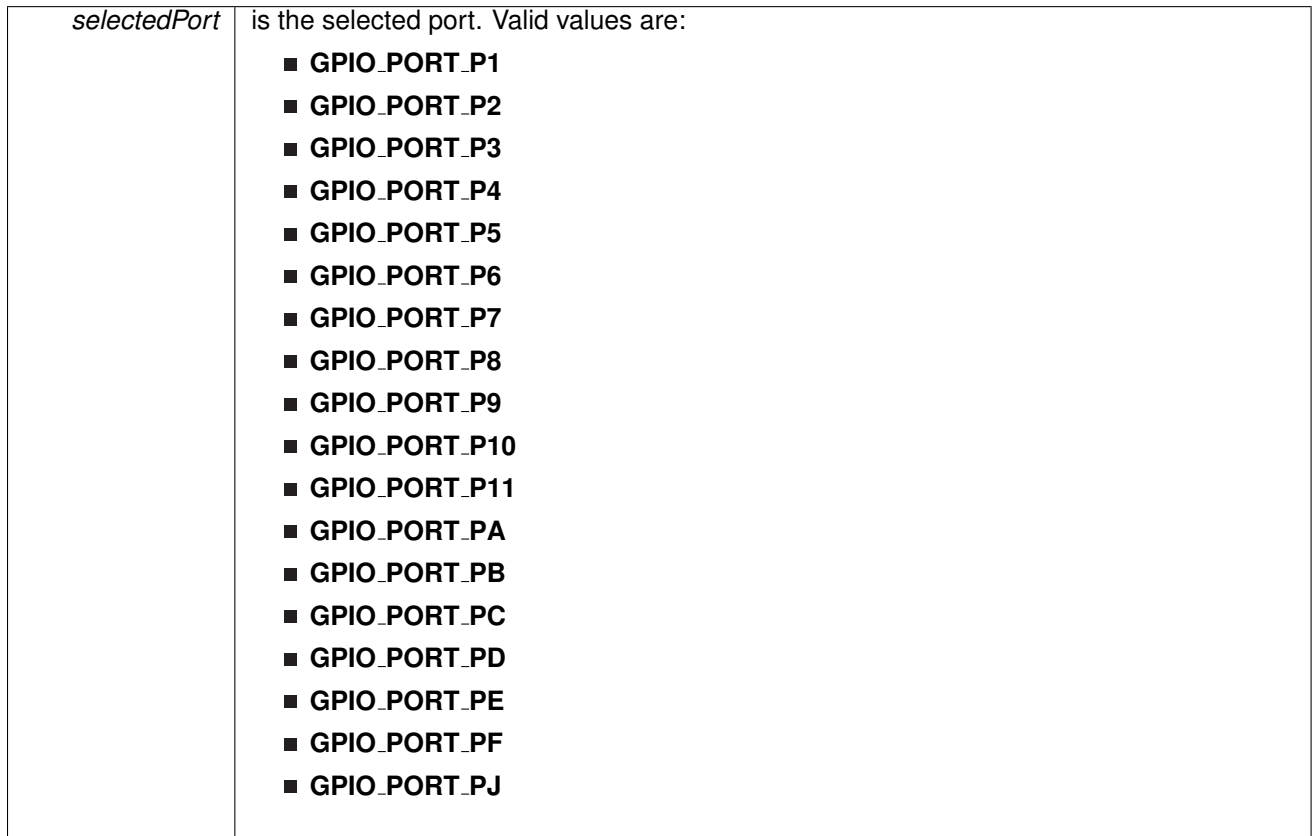

| selectedPins | following:     | is the specified pin in the selected port. Mask value is the logical OR of any of the |
|--------------|----------------|---------------------------------------------------------------------------------------|
|              | GPIO_PINO      |                                                                                       |
|              | GPIO_PIN1      |                                                                                       |
|              | GPIO_PIN2      |                                                                                       |
|              | GPIO_PIN3      |                                                                                       |
|              | GPIO_PIN4      |                                                                                       |
|              | GPIO_PIN5      |                                                                                       |
|              | GPIO_PIN6      |                                                                                       |
|              | GPIO_PIN7      |                                                                                       |
|              | GPIO_PIN8      |                                                                                       |
|              | GPIO_PIN9      |                                                                                       |
|              | GPIO_PIN10     |                                                                                       |
|              | GPIO_PIN11     |                                                                                       |
|              | GPIO_PIN12     |                                                                                       |
|              | GPIO_PIN13     |                                                                                       |
|              | GPIO_PIN14     |                                                                                       |
|              | GPIO_PIN15     |                                                                                       |
|              | GPIO_PIN_ALL8  |                                                                                       |
|              | GPIO_PIN_ALL16 |                                                                                       |

Modified bits of **PxOUT** register.

**Returns**

None

# **16.3 Programming Example**

The following example shows how to use the GPIO API. A trigger is generated on a hi "TO" low transition on P1.4 (pulled-up input pin), which will generate P1 ISR. In the ISR, we toggle P1.0 (output pin).

```
//Set P1.0 to output direction
setAsOutputPin(<br>GPIO_PORT_P1,
    GPIO PINO
    );
//Enable P1.4 internal resistance as pull-Up resistance
GPIO setAsInputPinWithPullUpresistor(
    GPIO_PORT_P1,
    GPIO PIN4
   );
//P1.4 interrupt enabled
GPIO enableInterrupt(
   GPIO PORT P1,
```
#### **CHAPTER 16. GPIO** 159

```
GPIO-PIN4
       );
    //P1.4 Hi/Lo edge
   GPIO selectInterruptEdge(
       GPIO PORT P1,
       GPIO_PIN4,
       GPIO_HIGH_TO_LOW_TRANSITION
       );
    //P1.4 IFG cleared
   GPIO clearInterrupt(
       GPIO PORT P1,
       GPIO_PIN4
       );
   //Enter LPM4 w/interrupt
    bis SR register(LPM4 bits + GIE);
   //For debugger
    no operation();
}
//******************************************************************************
//
//This is the PORT1 VECTOR interrupt vector service routine
//
//******************************************************************************
#pragma vector=PORT1 VECTOR
 interrupt void Port<sub>-1</sub> (void)
{
    //P1.0 = toggleGPIO toggleOutputOnPin(
       GPIO PORT P1,
       GPIO_PIN0
       );
    //P1.4 IFG cleared
   GPIO clearInterrupt(
       GPIO PORT P1,
       GPIO PIN4
       );
}
```
# **17 LCD E Controller**

<span id="page-160-0"></span>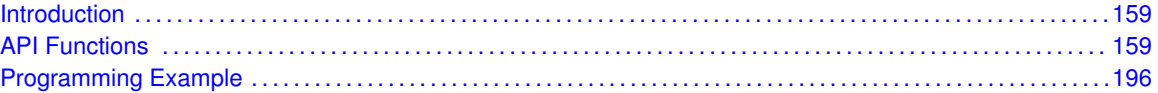

# <span id="page-160-1"></span>**17.1 Introduction**

The LCD E Controller APIs provides a set of functions for using the LCD E module. Main functions include initialization, LCD enable/disable, charge pump config, voltage settings and memory/blink memory writing.

<span id="page-160-2"></span>LCD E is same as LCD C which supports 5-mux  $\sim$  8-mux and low power waveform. Besides that, all the LCD drive pins can be configured as COM. LCD E also supports LPM 3.5 by using separated power domain.

# <span id="page-160-3"></span>**17.2 API Functions**

### Functions

- void [LCD](#page-169-0)\_E\_init (uint16\_t baseAddress, LCD\_E\_[initParam](#page-286-0) ∗initParams) *Initializes the LCD E Module.*
- void [LCD](#page-169-1)\_E\_on (uint16\_t baseAddress) *Turns on the LCD E module.*
- void [LCD](#page-169-2)\_E\_off (uint16\_t baseAddress) *Turns the LCD E off.*
- void LCD\_E\_[clearInterrupt](#page-165-0) (uint16\_t baseAddress, uint16\_t mask) *Clears the LCD E selected interrupt flags.*
- uint16 t LCD E [getInterruptStatus](#page-168-0) (uint16 t baseAddress, uint16 t mask) *Returns the status of the selected interrupt flags.*
- void LCD E [enableInterrupt](#page-168-1) (uint16 t baseAddress, uint16 t mask) *Enables selected LCD E interrupt sources.*
- void LCD\_E\_[disableInterrupt](#page-167-0) (uint16\_t baseAddress, uint16\_t mask) *Disables selected LCD E interrupt sources.*
- void LCD\_E\_[clearAllMemory](#page-163-0) (uint16\_t baseAddress) *Clears all LCD E memory registers.*
- void LCD\_E\_[clearAllBlinkingMemory](#page-162-0) (uint16\_t baseAddress) *Clears all LCD E blinking memory registers.*
- void LCD E\_[selectDisplayMemory](#page-169-3) (uint16<sub>-</sub>t baseAddress, uint16<sub>-</sub>t displayMemory) *Selects display memory.*
- void LCD\_E\_[setBlinkingControl](#page-170-0) (uint16\_t baseAddress, uint16\_t clockPrescalar, uint16\_t mode) *Sets the blinking control register.*
- void LCD\_E\_[enableChargePump](#page-167-1) (uint16\_t baseAddress) *Enables the charge pump.*
- void LCD\_E\_[disableChargePump](#page-167-2) (uint16\_t baseAddress) *Disables the charge pump.*
- void LCD\_E\_[setChargePumpFreq](#page-173-0) (uint16\_t baseAddress, uint16\_t freq)

*Sets the charge pump frequency.*

- void LCD E [setVLCDSource](#page-185-0) (uint16 t baseAddress, uint16 t r13Source, uint16 t r33Source) *Sets LCD E voltage source.*
- void LCD\_E\_[setVLCDVoltage](#page-186-0) (uint16\_t baseAddress, uint16\_t voltage) *Sets LCD E internal voltage for R13.*
- void LCD E\_[setReferenceMode](#page-185-1) (uint16\_t baseAddress, uint16\_t mode) *Sets the reference mode for R13.*
- void LCD E [setPinAsLCDFunction](#page-177-0) (uint16 t baseAddress, uint8 t pin) *Sets the LCD E pins as LCD function pin.*
- void LCD\_E\_[setPinAsPortFunction](#page-181-0) (uint16\_t baseAddress, uint8\_t pin) *Sets the LCD E pins as port function pin.*
- void LCD\_E\_[setPinAsLCDFunctionEx](#page-179-0) (uint16\_t baseAddress, uint8\_t startPin, uint8\_t endPin) *Sets the LCD E pins as LCD function pin.*
- void LCD E\_[setPinAsCOM](#page-175-0) (uint16\_t baseAddress, uint8\_t pin, uint8\_t com) *Sets the LCD E pin as a common line.*
- void LCD\_E\_[setPinAsSEG](#page-183-0) (uint16\_t baseAddress, uint8\_t pin) *Sets the LCD E pin as a segment line.*
- void LCD\_E\_[setMemory](#page-173-1) (uint16\_t baseAddress, uint8\_t memory, uint8\_t mask) *Sets the LCD E memory register.*
- void LCD\_E\_[updateMemory](#page-193-0) (uint16\_t baseAddress, uint8\_t memory, uint8\_t mask) *Updates the LCD E memory register.*
- void LCD E\_[toggleMemory](#page-189-0) (uint16\_t baseAddress, uint8\_t memory, uint8\_t mask) *Toggles the LCD E memory register.*
- void LCD E [clearMemory](#page-165-1) (uint16 t baseAddress, uint8 t memory, uint8 t mask) *Clears the LCD E memory register.*
- void LCD\_E\_[setBlinkingMemory](#page-171-0) (uint16\_t baseAddress, uint8<sub>-t</sub> memory, uint8<sub>-t</sub> mask) *Sets the LCD E blinking memory register.*
- void LCD E\_[updateBlinkingMemory](#page-191-0) (uint16\_t baseAddress, uint8\_t memory, uint8\_t mask) *Updates the LCD E blinking memory register.*
- void LCD\_E\_[toggleBlinkingMemory](#page-187-0) (uint16\_t baseAddress, uint8\_t memory, uint8\_t mask) *Toggles the LCD E blinking memory register.*
- void LCD E\_[clearBlinkingMemory](#page-163-1) (uint16\_t baseAddress, uint8\_t memory, uint8\_t mask) *Clears the LCD E blinking memory register.*

### Variables

■ const LCD E [initParam](#page-286-0) LCD E INIT [PARAM](#page-195-0)

### 17.2.1 Detailed Description

The LCD E API is broken into four groups of functions: those that deal with the basic setup and pin config, those that handle change pump, VLCD voltage and source, those that set memory and blink memory, and those auxiliary functions.

The LCD<sub>-</sub>E setup and pin config functions are

- $\blacksquare$  [LCD](#page-169-0) E init()
- $\blacksquare$  [LCD](#page-169-1)\_E\_on()
- $\blacksquare$  [LCD](#page-169-2)\_E\_off()
- LCD\_E\_[setPinAsLCDFunction\(\)](#page-177-0)

- LCD\_E\_[setPinAsPortFunction\(\)](#page-181-0)
- LCD\_E\_[setPinAsLCDFunctionEx\(\)](#page-179-0)
- LCD\_E\_[setPinAsCOM\(\)](#page-175-0)
- LCD\_E\_[setPinAsSEG\(\)](#page-183-0)

#### The LCD E charge pump, VLCD voltage/source functions are

- LCD\_E\_[enableChargePump\(\)](#page-167-1)
- LCD\_E\_[disableChargePump\(\)](#page-167-2)
- LCD\_E\_[setChargePumpFreq\(\)](#page-173-0)
- LCD\_E\_[setVLCDSource\(\)](#page-185-0)
- LCD\_E\_[setVLCDVoltage\(\)](#page-186-0)
- LCD\_E\_[setReferenceMode\(\)](#page-185-1)

#### The LCD<sub>-</sub>E memory/blinking memory setting funtions are

- LCD\_E\_[clearAllMemory\(\)](#page-163-0)
- LCD\_E\_[clearAllBlinkingMemory\(\)](#page-162-0)
- LCD\_E\_[selectDisplayMemory\(\)](#page-169-3)
- LCD\_E\_[setBlinkingControl\(\)](#page-170-0)
- LCD\_E\_[setMemory\(\)](#page-173-1)
- LCD\_E\_[updateMemory\(\)](#page-193-0)
- LCD\_E\_[toggleMemory\(\)](#page-189-0)
- LCD<sub>-E-[clearMemory\(\)](#page-165-1)</sub>
- LCD\_E\_[setBlinkingMemory\(\)](#page-171-0)
- LCD\_E\_[updateBlinkingMemory\(\)](#page-191-0)
- LCD\_E\_[toggleBlinkingMemory\(\)](#page-187-0)
- LCD\_E\_[clearBlinkingMemory\(\)](#page-163-1)

The LCD\_E auxiliary functions are

- LCD\_E\_[clearInterrupt\(\)](#page-165-0)
- LCD<sub>-E-[getInterruptStatus\(\)](#page-168-0)</sub>
- LCD\_E\_[enableInterrupt\(\)](#page-168-1)
- LCD\_E\_[disableInterrupt\(\)](#page-167-0)

### 17.2.2 Function Documentation

<span id="page-162-0"></span>void LCD E clearAllBlinkingMemory ( uint16 t *baseAddress* )

Clears all LCD E blinking memory registers.

This function clears all LCD E blinking memory registers.

**Parameters**

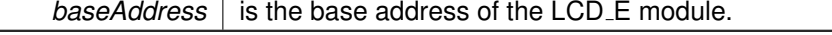

Modified bits are **LCDCLRBM** of **LCDMEMCTL** register.

**Returns**

None

#### <span id="page-163-0"></span>void LCD E clearAllMemory ( uint16 t *baseAddress* )

Clears all LCD E memory registers.

This function clears all LCD E memory registers.

**Parameters**

*baseAddress* | is the base address of the LCD\_E module.

Modified bits are **LCDCLRM** of **LCDMEMCTL** register.

**Returns**

None

### <span id="page-163-1"></span>void LCD E clearBlinkingMemory ( uint16 t *baseAddress,* uint8 t *memory,* uint8 t *mask* )

Clears the LCD E blinking memory register.

This function clears the specific bits in the LCD E blinking memory register according to the mask.

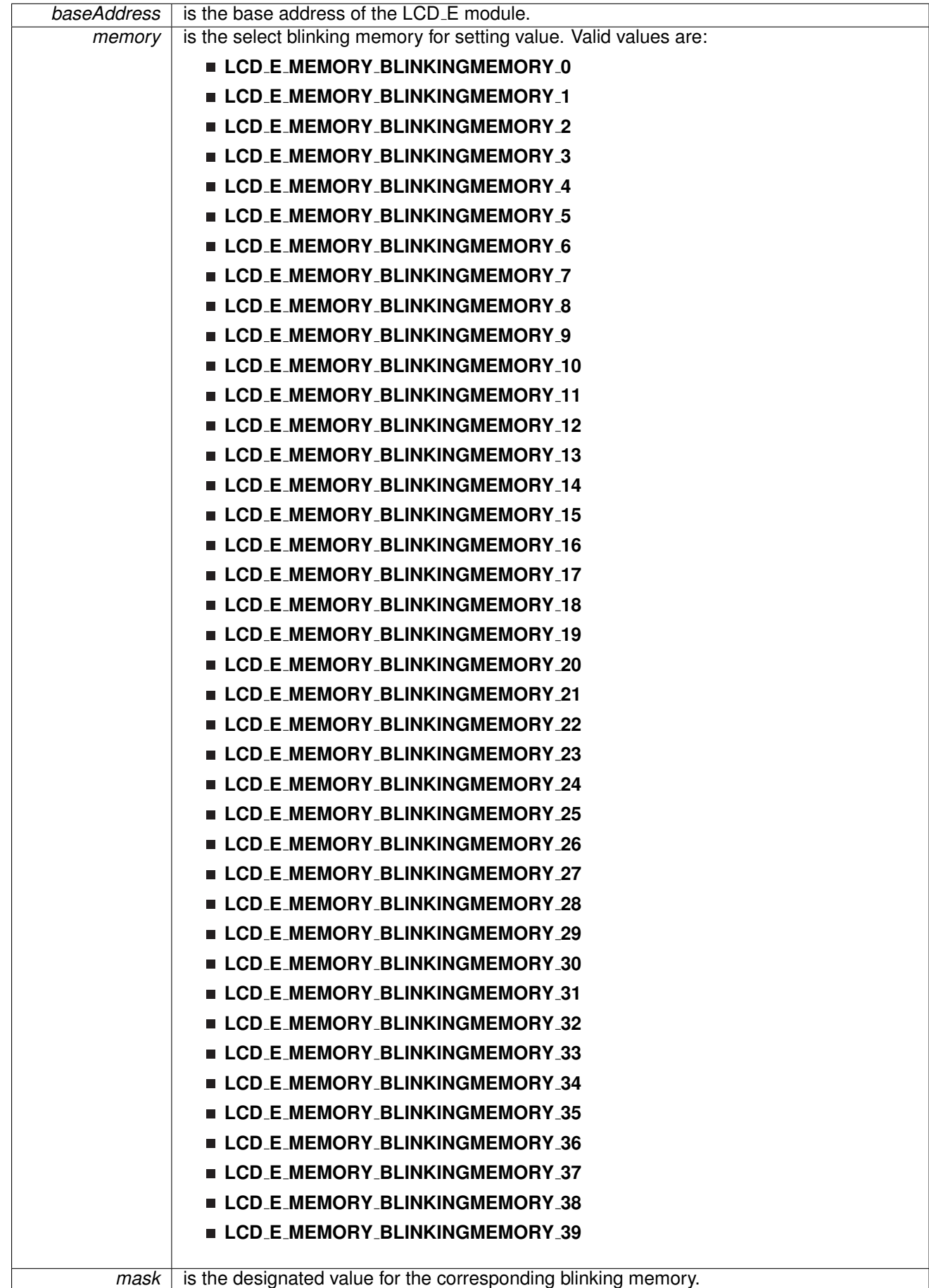

Modified bits are **MBITx** of **LCDBMx** register.

**Returns**

None

### <span id="page-165-0"></span>void LCD E clearInterrupt ( uint16 t *baseAddress,* uint16 t *mask* )

Clears the LCD E selected interrupt flags.

This function clears the specified interrupt flags.

#### **Parameters**

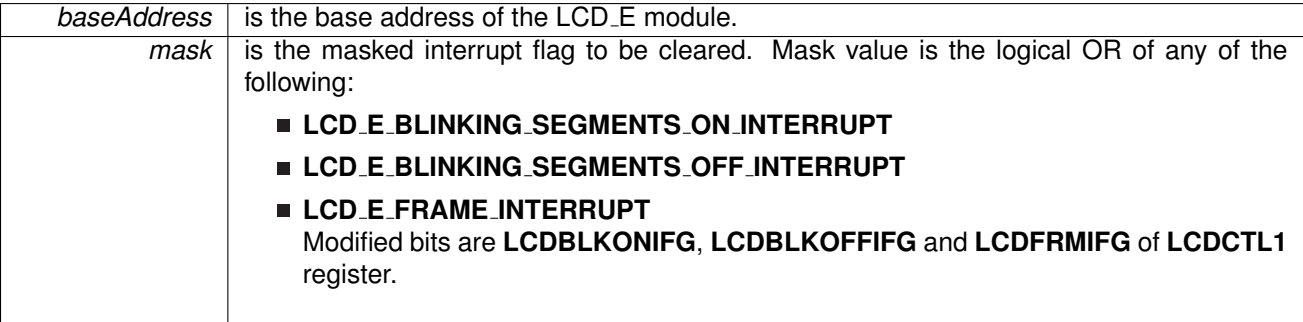

**Returns**

None

<span id="page-165-1"></span>void LCD E clearMemory ( uint16 t *baseAddress,* uint8 t *memory,* uint8 t *mask* )

Clears the LCD E memory register.

This function clears the specific bits in the LCD E memory register according to the mask.

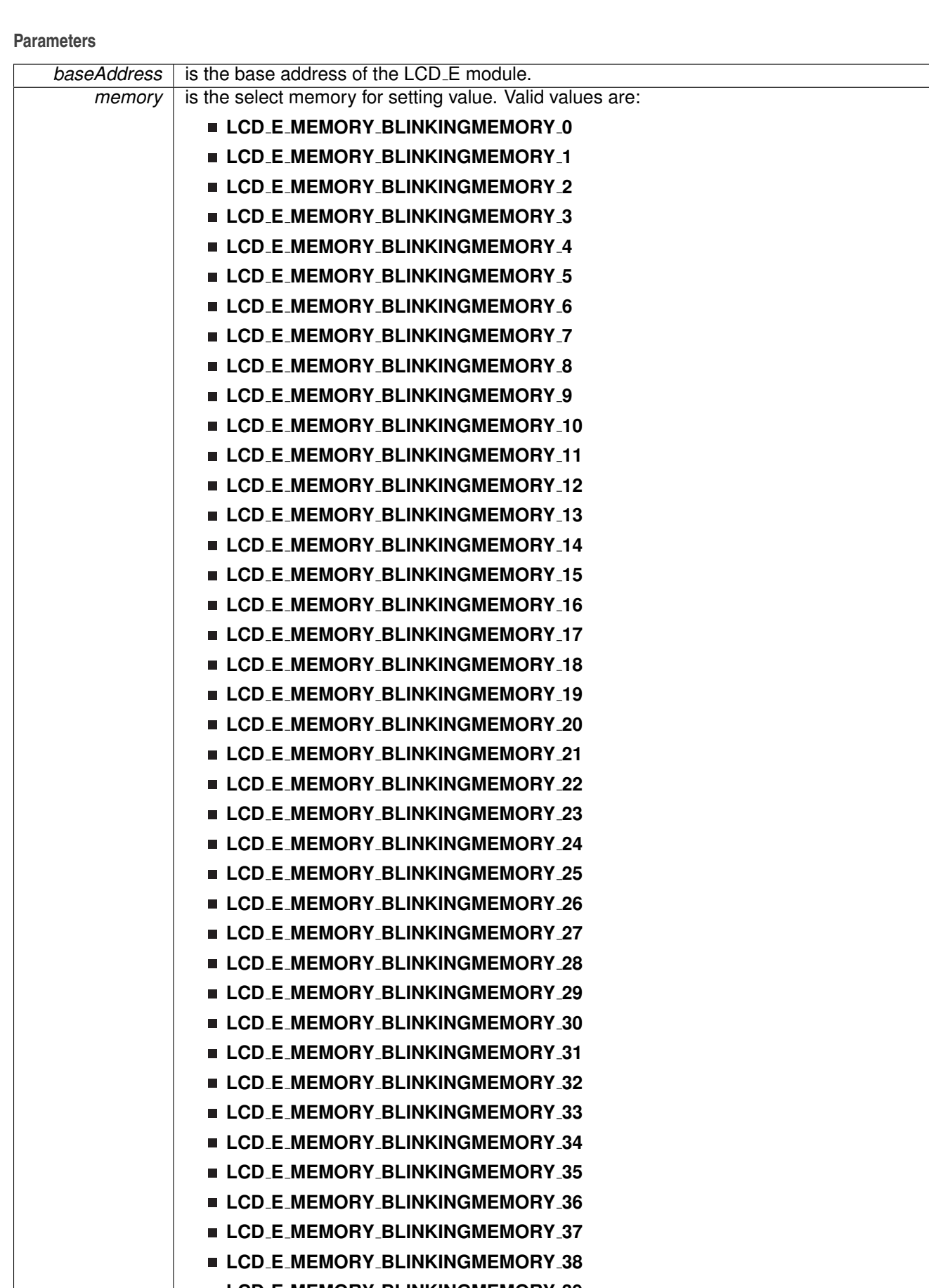

Modified bits are **MBITx** of **LCDMx** register.

**Returns**

None

### <span id="page-167-2"></span>void LCD E disableChargePump ( uint16 t *baseAddress* )

Disables the charge pump.

This function disables the charge pump.

**Parameters**

*baseAddress* is the base address of the LCD\_E module.

Modified bits are **LCDCPEN** of **LCDVCTL** register.

**Returns**

None

### <span id="page-167-0"></span>void LCD E disableInterrupt ( uint16 t *baseAddress,* uint16 t *mask* )

Disables selected LCD E interrupt sources.

This function disables the indicated LCD E interrupt sources.

**Parameters**

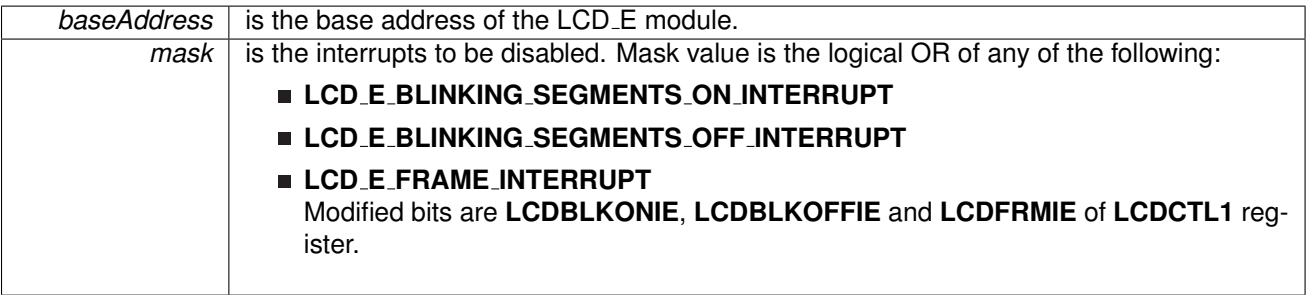

**Returns**

None

### <span id="page-167-1"></span>void LCD E enableChargePump ( uint16 t *baseAddress* )

Enables the charge pump.

This function enables the charge pump and config the charge pump frequency.

**Parameters**

**baseAddress** is the base address of the LCD E module.

Modified bits are **LCDCPEN** of **LCDVCTL** register.

**Returns**

None

### <span id="page-168-1"></span>void LCD E enableInterrupt ( uint16 t *baseAddress,* uint16 t *mask* )

Enables selected LCD E interrupt sources.

This function enables the indicated LCD E interrupt sources.

**Parameters**

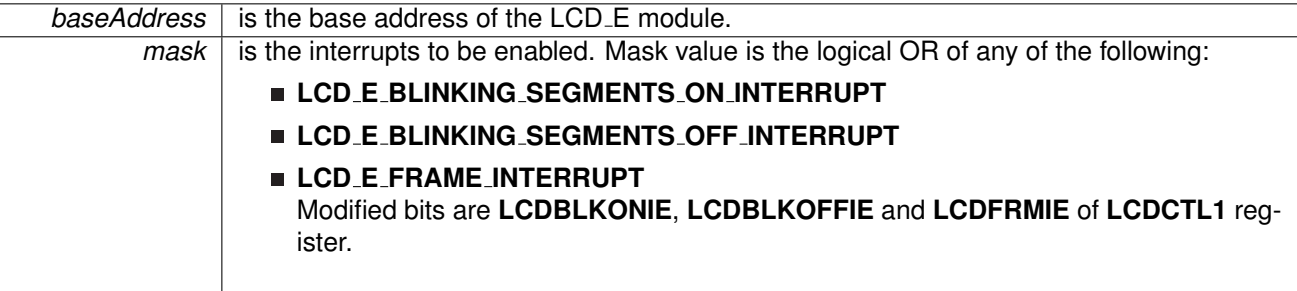

**Returns**

None

<span id="page-168-0"></span>uint16 t LCD E getInterruptStatus ( uint16 t *baseAddress,* uint16 t *mask* )

Returns the status of the selected interrupt flags.

This function returns the status of the selected interrupt flags.

**Parameters**

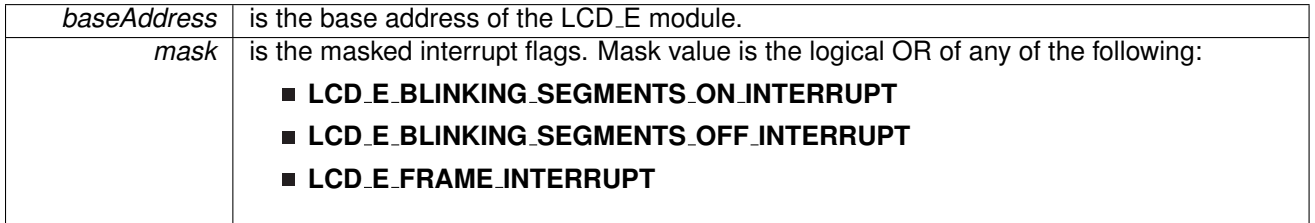

**Returns**

The current interrupt flag status for the corresponding mask. Return Logical OR of any of the following:

**LCD E BLINKING SEGMENTS ON INTERRUPT**

**LCD E BLINKING SEGMENTS OFF INTERRUPT**

#### **LCD E FRAME INTERRUPT**

indicating the status of the masked interrupts

#### <span id="page-169-0"></span>void LCD E init ( uint16 t *baseAddress,* **LCD E initParam** ∗ *initParams* )

Initializes the LCD E Module.

This function initializes the LCD E but without turning on. It bascially setup the clock source, clock divider, mux rate, low-power waveform and segments on/off. After calling this function, user can enable/disable charge pump, internal reference voltage, or pin SEG/COM configurations.

**Parameters**

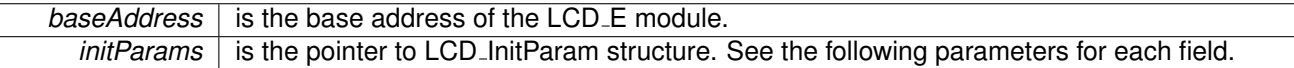

**Returns**

None

References LCD E initParam::clockDivider, LCD E initParam::clockSource, LCD E initParam::muxRate, LCD E initParam::segments, and LCD E initParam::waveforms.

#### <span id="page-169-2"></span>void LCD E off ( uint16 t *baseAddress* )

Turns the LCD\_E off.

This function turns the LCD<sub>-E</sub> off.

**Parameters**

*baseAddress* is the base address of the LCD E module.

Modified bits are **LCDPCTL** of **SYSCFG2** register; bits **LCDON** of **LCDCTL0** register.

**Returns**

None

#### <span id="page-169-1"></span>void LCD E on ( uint16 t *baseAddress* )

Turns on the LCD E module.

This function turns the LCD<sub>-E</sub> on.

**Parameters**

*baseAddress* is the base address of the LCD<sub>-E</sub> module.

Modified bits are **LCDPCTL** of **SYSCFG2** register; bits **LCDON** of **LCDCTL0** register.

<span id="page-169-3"></span>**Returns**

None

void LCD E selectDisplayMemory ( uint16 t *baseAddress,* uint16 t *displayMemory* )

Selects display memory.

This function selects display memory either from memory or blinking memory. Please note if the blinking mode is selected as LCD E BLINKMODE INDIVIDUALSEGMENTS or LCD E BLINKMODE ALLSEGMENTS or mux rate  $>=$  5, display memory can not be changed. If LCD E BLINKMODE SWITCHDISPLAYCONTENTS is selected, display memory bit reflects current displayed memory.

#### **Parameters**

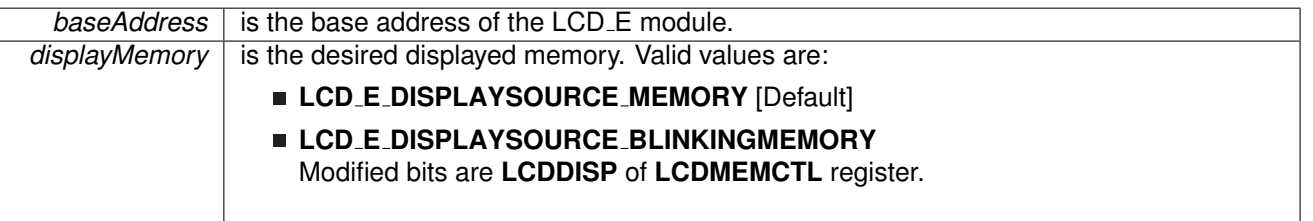

**Returns**

None

### <span id="page-170-0"></span>void LCD E setBlinkingControl ( uint16 t *baseAddress,* uint16 t *clockPrescalar,* uint16 t *mode* )

Sets the blinking control register.

This function sets the blink control related parameter, including blink clock frequency prescalar and blink mode.

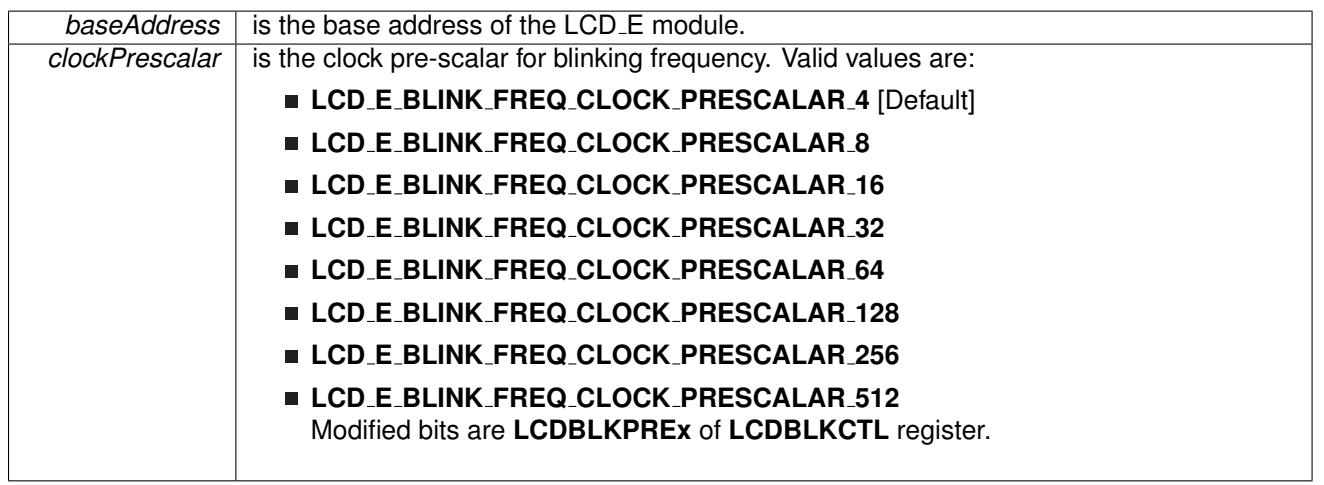

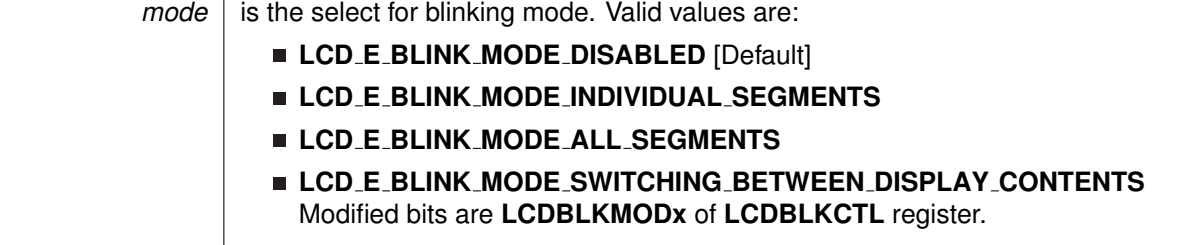

**Returns**

None

<span id="page-171-0"></span>void LCD E setBlinkingMemory ( uint16 t *baseAddress,* uint8 t *memory,* uint8 t *mask* )

Sets the LCD<sub>-E</sub> blinking memory register.

This function sets the entire one LCD E blinking memory register.

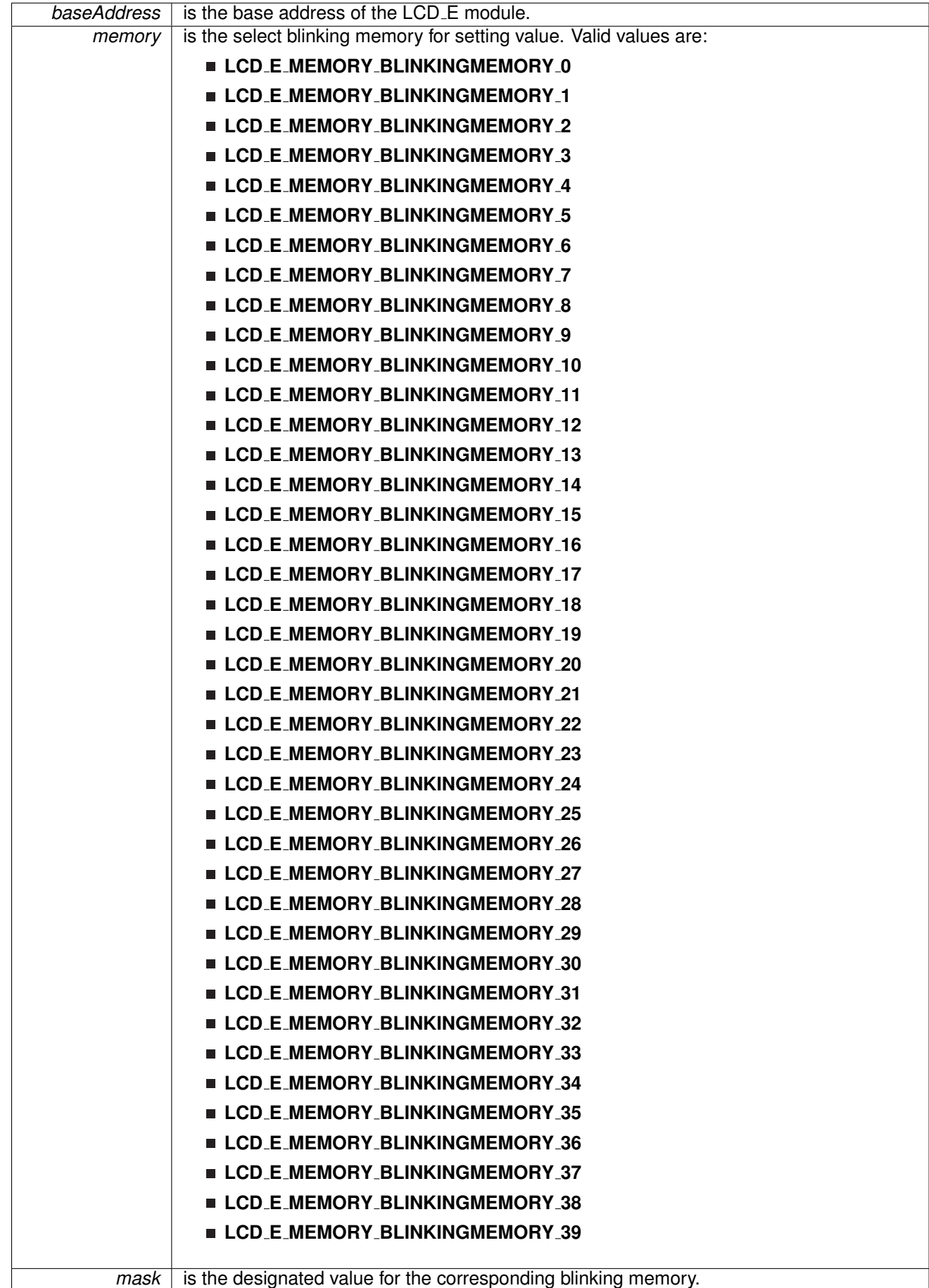

Modified bits are **MBITx** of **LCDBMx** register.

**Returns**

None

### <span id="page-173-0"></span>void LCD E setChargePumpFreq ( uint16 t *baseAddress,* uint16 t *freq* )

Sets the charge pump frequency.

This function sets the charge pump frequency. It takes effect once charge pump is enabled by LCD<sub>-E-enableChargePump()</sub>.

#### **Parameters**

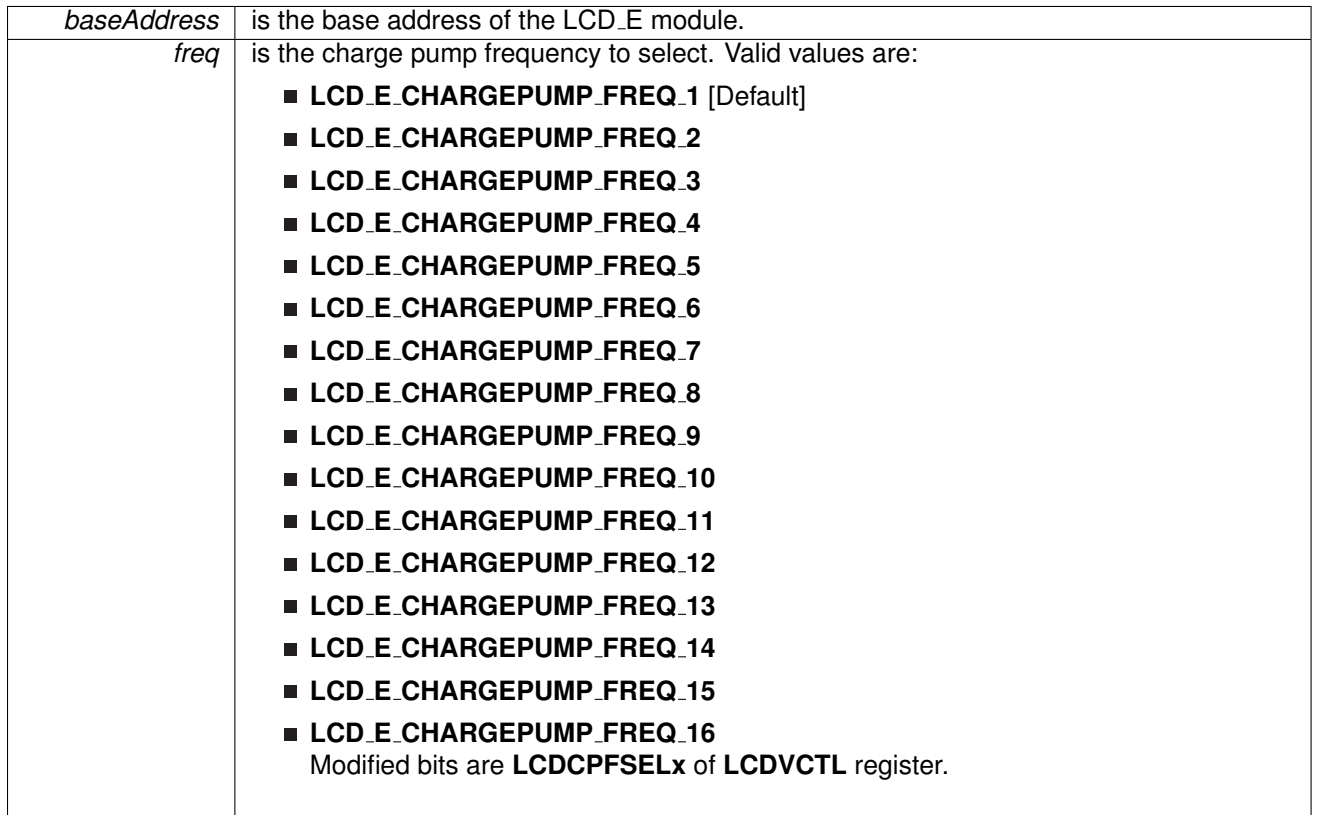

**Returns**

None

<span id="page-173-1"></span>void LCD E setMemory ( uint16 t *baseAddress,* uint8 t *memory,* uint8 t *mask* )

Sets the LCD<sub>-E</sub> memory register.

This function sets the entire one LCD E memory register.

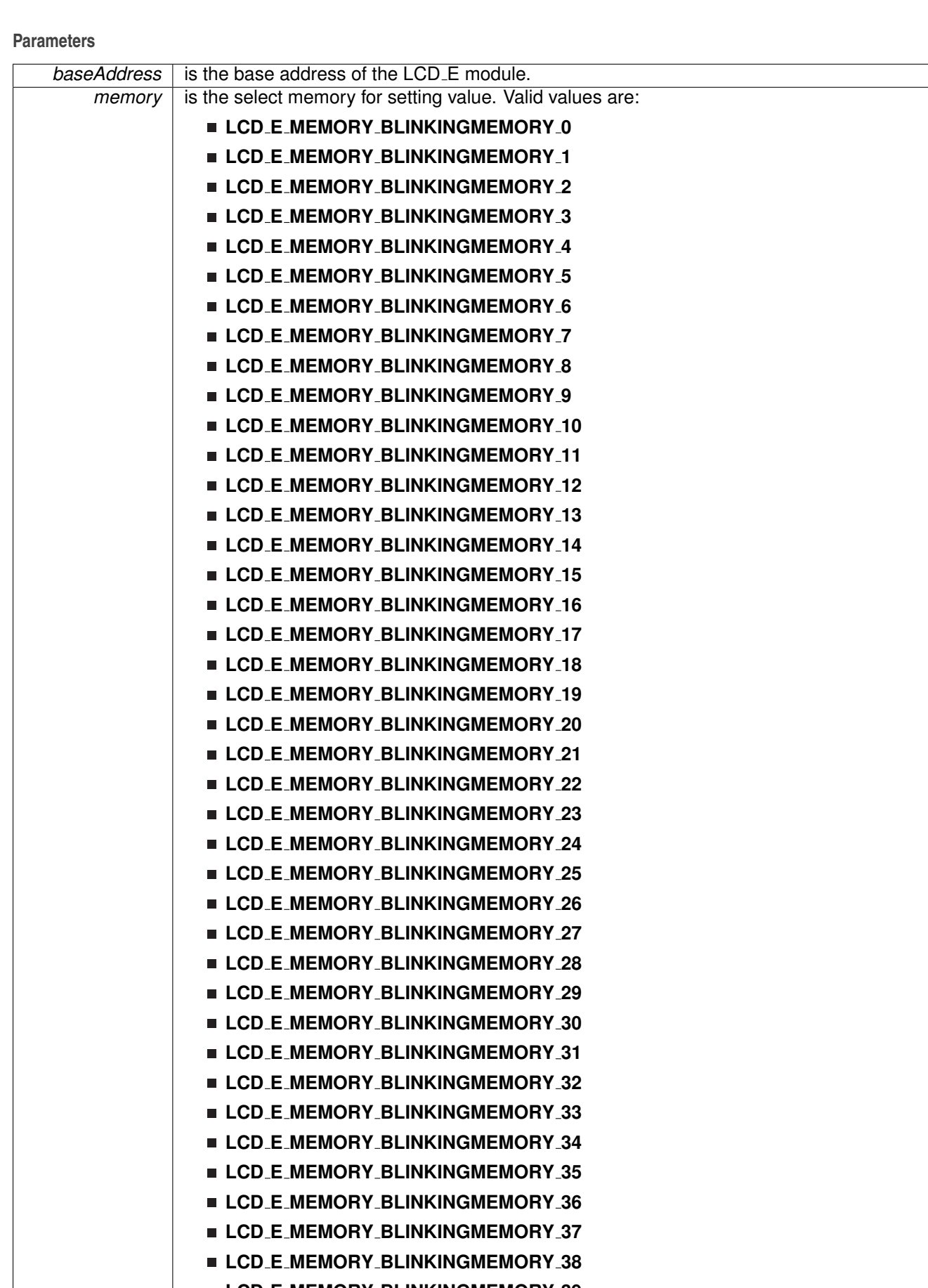

Modified bits are **MBITx** of **LCDMx** register.

**Returns**

None

### <span id="page-175-0"></span>void LCD\_E\_setPinAsCOM ( uint16\_t *baseAddress, uint8\_t pin, uint8\_t com* )

Sets the LCD<sub>-E</sub> pin as a common line.

This function sets the LCD<sub>-E</sub> pin as a common line and assigns the corresponding memory pin to a specific COM line.

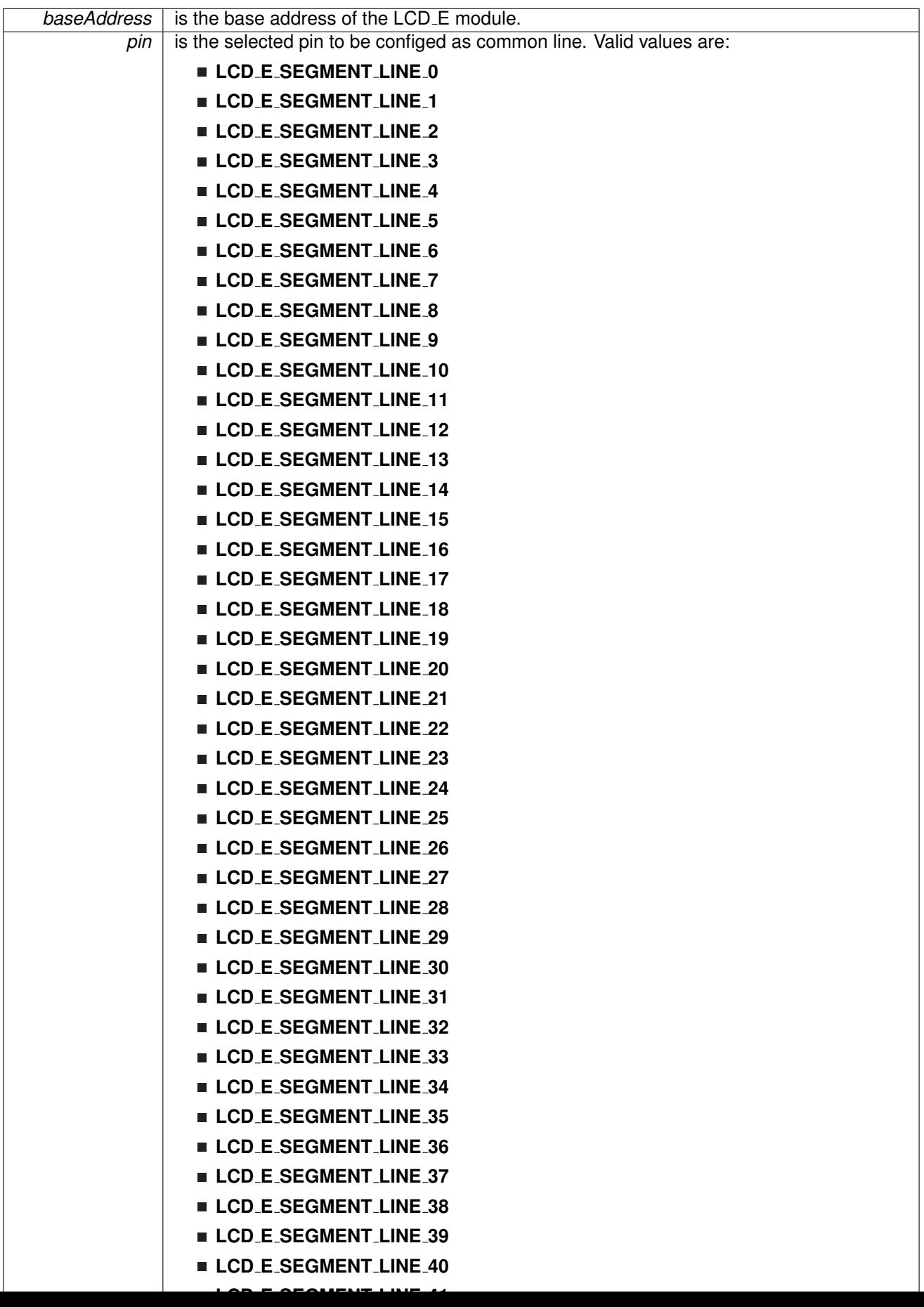

Modified bits are **LCDCSSx** of **LCDSSELx** register; bits **MBITx** of **LCDBMx** register; bits **MBITx** of **LCDMx** register.

**Returns**

None

### <span id="page-177-0"></span>void LCD E setPinAsLCDFunction ( uint16 t *baseAddress,* uint8 t *pin* )

Sets the LCD E pins as LCD function pin.

This function sets the LCD E pins as LCD function pin.

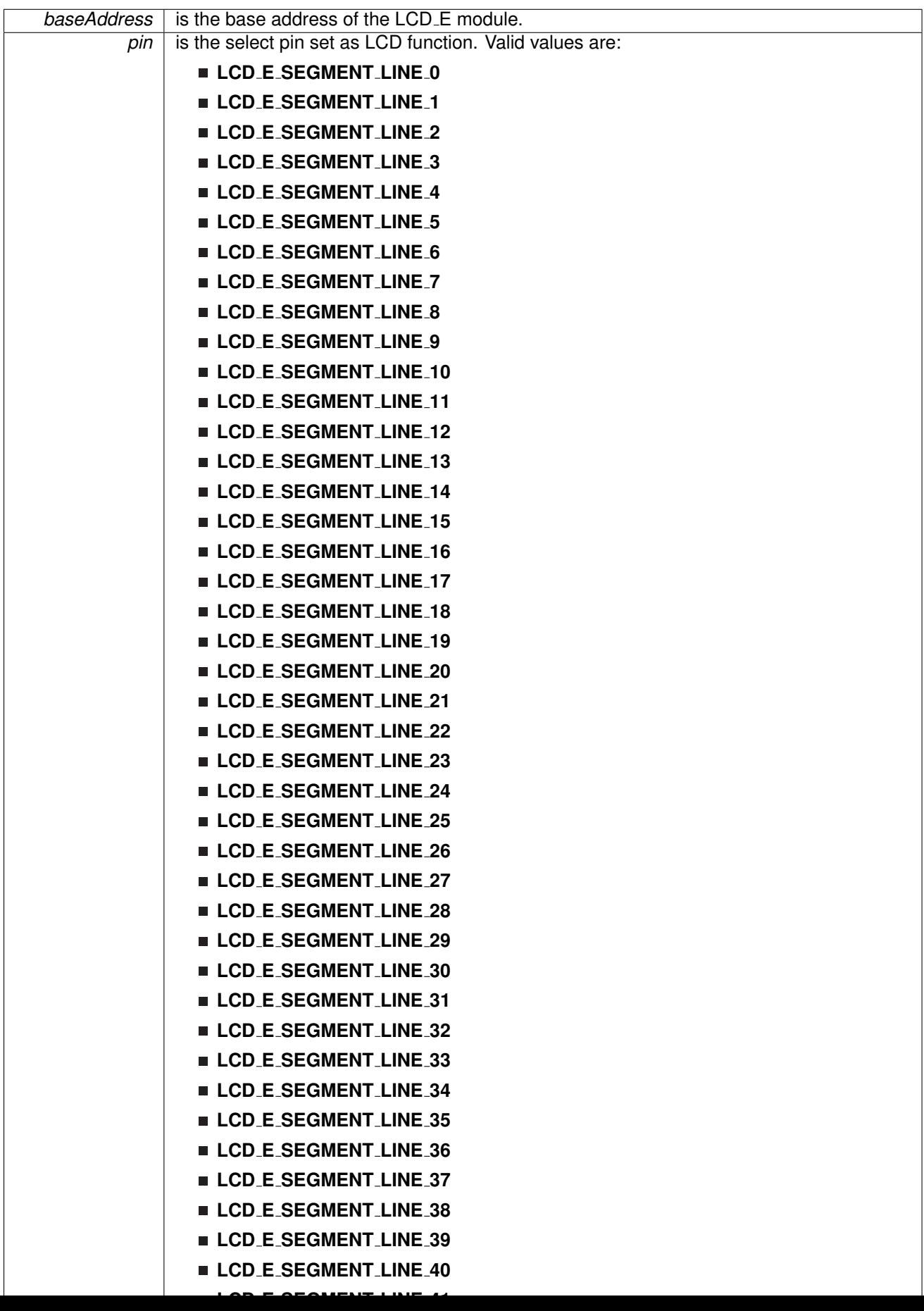

Modified bits are **LCDSx** of **LCDPCTLx** register.

**Returns**

None

### <span id="page-179-0"></span>void LCD\_E\_setPinAsLCDFunctionEx ( uint16\_t *baseAddress, uint8\_t startPin, uint8\_t endPin* )

Sets the LCD E pins as LCD function pin.

This function sets the LCD E pins as LCD function pin. Instead of passing the all the possible pins, it just requires the start pin and the end pin.
## **CHAPTER 17. LCD\_E CONTROLLER** 180

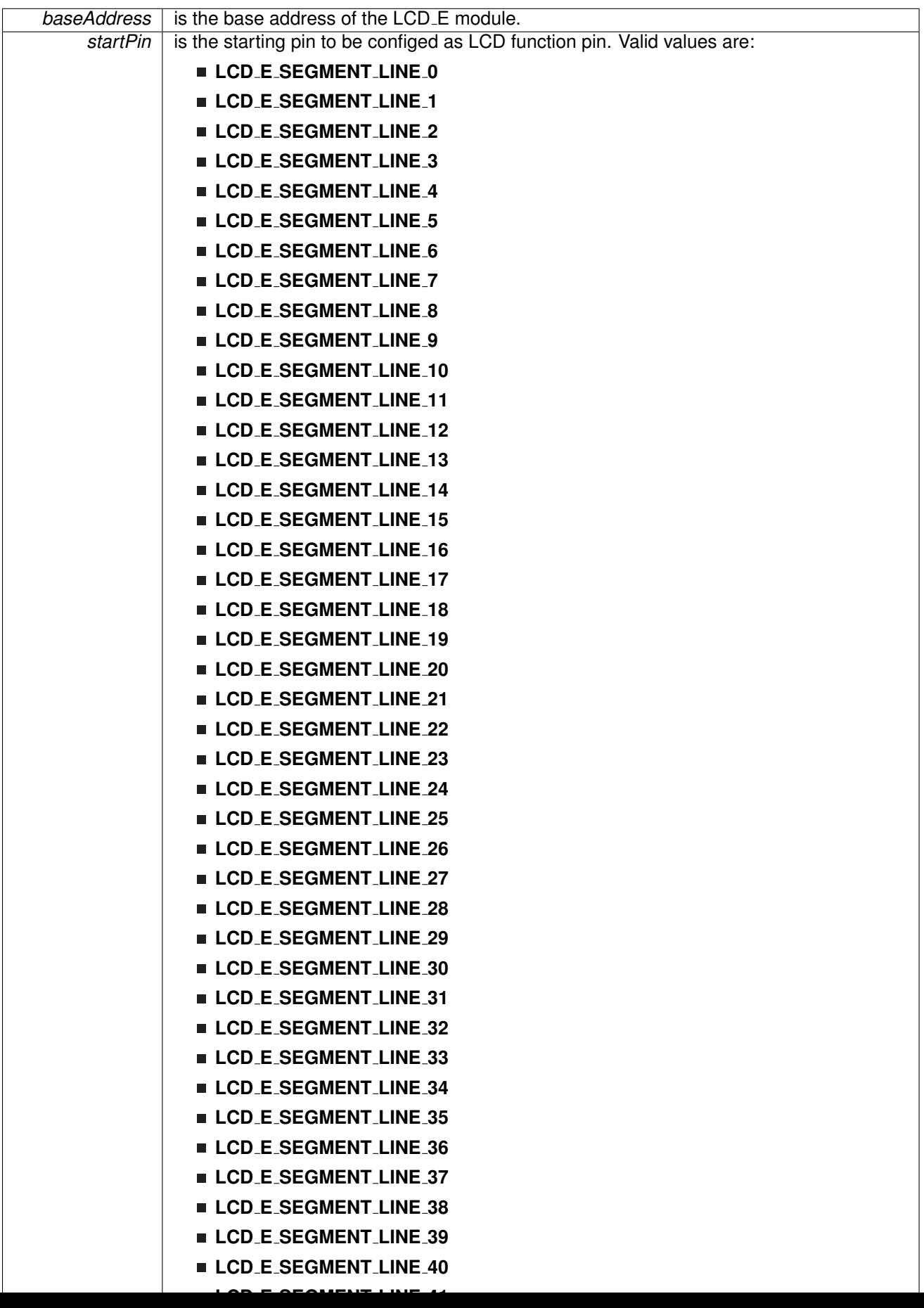

## **CHAPTER 17. LCD E CONTROLLER** 181

Modified bits are **LCDSx** of **LCDPCTLx** register.

**Returns**

None

## void LCD E setPinAsPortFunction ( uint16 t *baseAddress,* uint8 t *pin* )

Sets the LCD<sub>-E</sub> pins as port function pin. This function sets the LCD<sub>-E</sub> pins as port function pin.

## **CHAPTER 17. LCD\_E CONTROLLER** 182

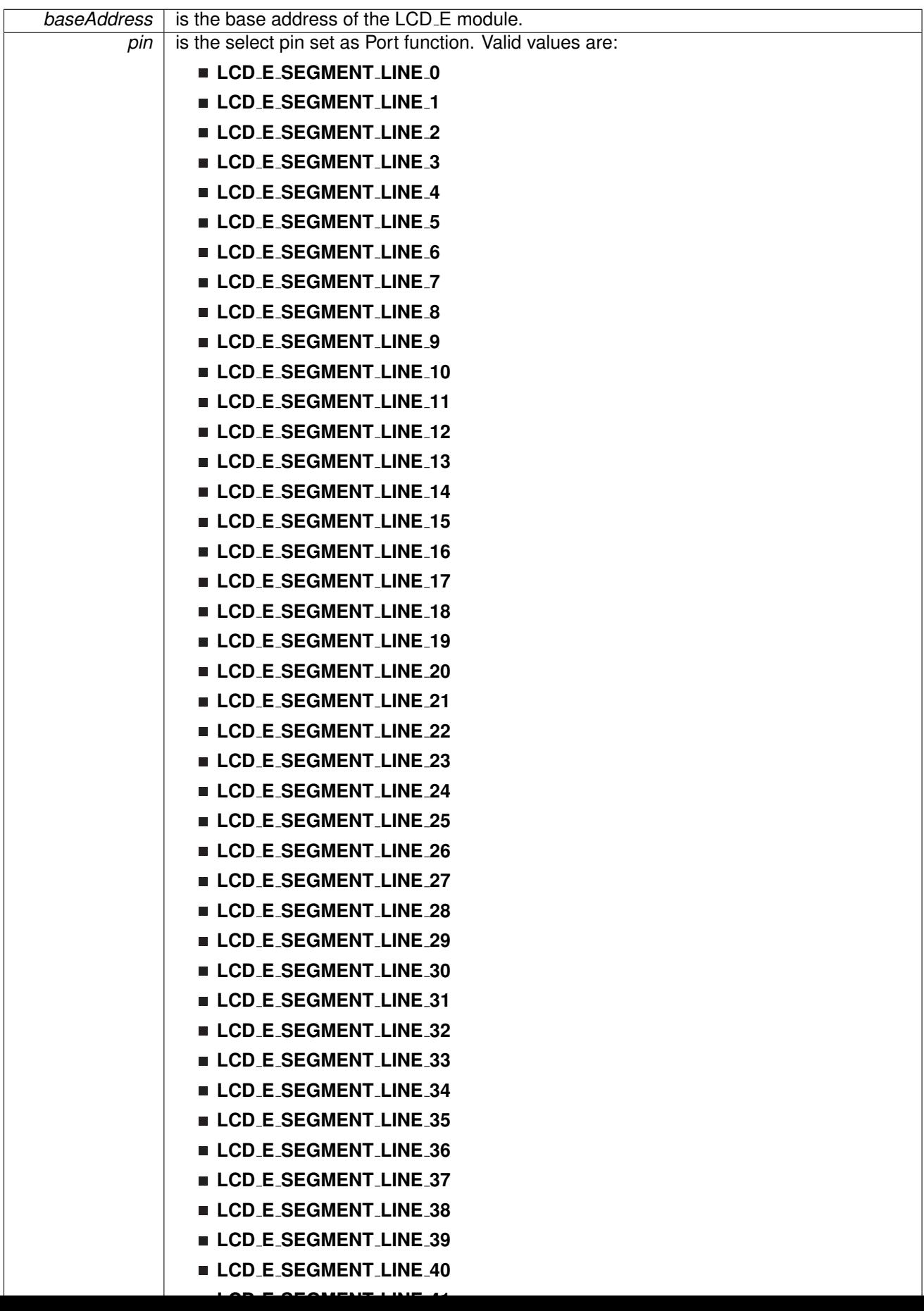

## **CHAPTER 17. LCD E CONTROLLER** 183

Modified bits are **LCDSx** of **LCDPCTLx** register.

**Returns**

None

## void LCD\_E\_setPinAsSEG ( uint16\_t *baseAddress,* uint8\_t *pin* )

Sets the LCD<sub>-E</sub> pin as a segment line. This function sets the LCD<sub>-E</sub> pin as segment line.

## **CHAPTER 17. LCD\_E CONTROLLER** 184

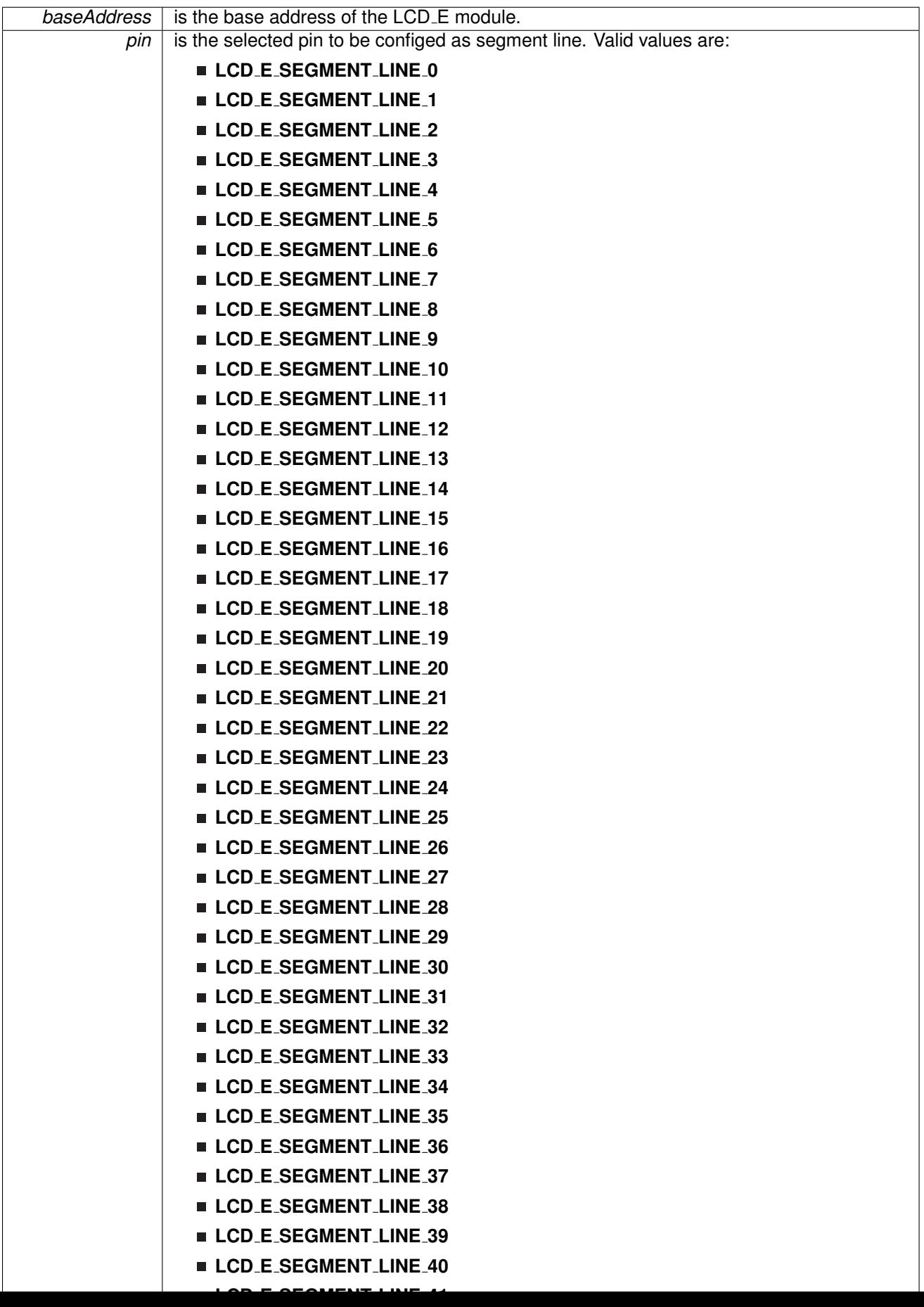

Modified bits are **LCDCSSx** of **LCDSSELx** register.

**Returns**

None

### void LCD E setReferenceMode ( uint16 t *baseAddress,* uint16 t *mode* )

Sets the reference mode for R13.

This function sets the reference mode for R13. In the switch mode, the Bias Voltage Generator is on for 1 clock and off for 256 clock cycles to save power. In the static mode, the Bias Voltage Generator is able to drive larger LCD panels.

#### **Parameters**

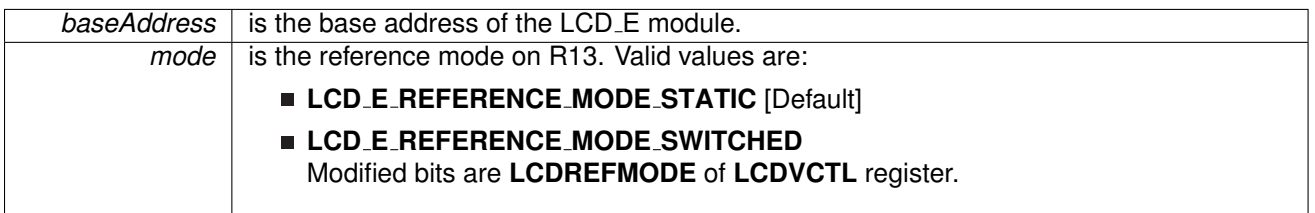

**Returns**

None

## <span id="page-185-0"></span>void LCD E setVLCDSource ( uint16 t *baseAddress,* uint16 t *r13Source,* uint16 t *r33Source* )

Sets LCD<sub>-E</sub> voltage source.

Two voltage sources are set in this function: R13 and R33. For the R13, the voltage source can be either internal reference voltage or non internal reference voltage (Vext or Vdd). For the R33, it can be external supply voltage (Vext) or internal supply voltage (Vdd).

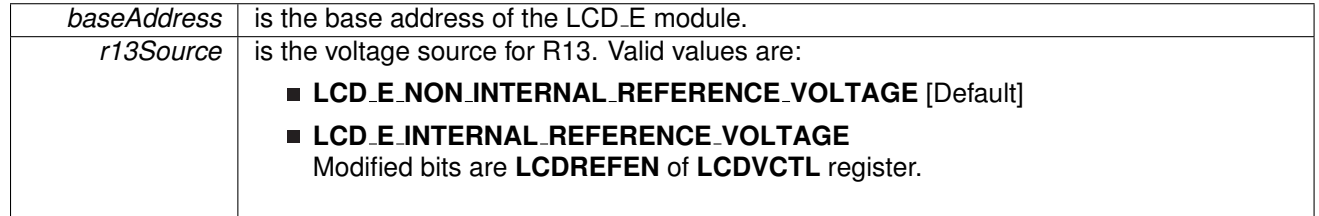

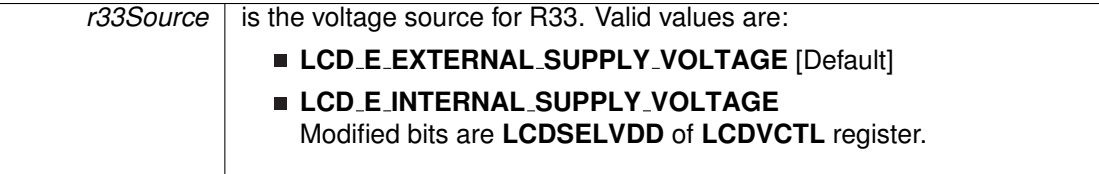

**Returns**

None

## <span id="page-186-0"></span>void LCD E setVLCDVoltage ( uint16 t *baseAddress,* uint16 t *voltage* )

Sets LCD<sub>-E</sub> internal voltage for R13.

This function sets the internal voltage for R13. The voltage is only valuable when R13 voltage source is using internal reference voltage and charge pump is enabled.

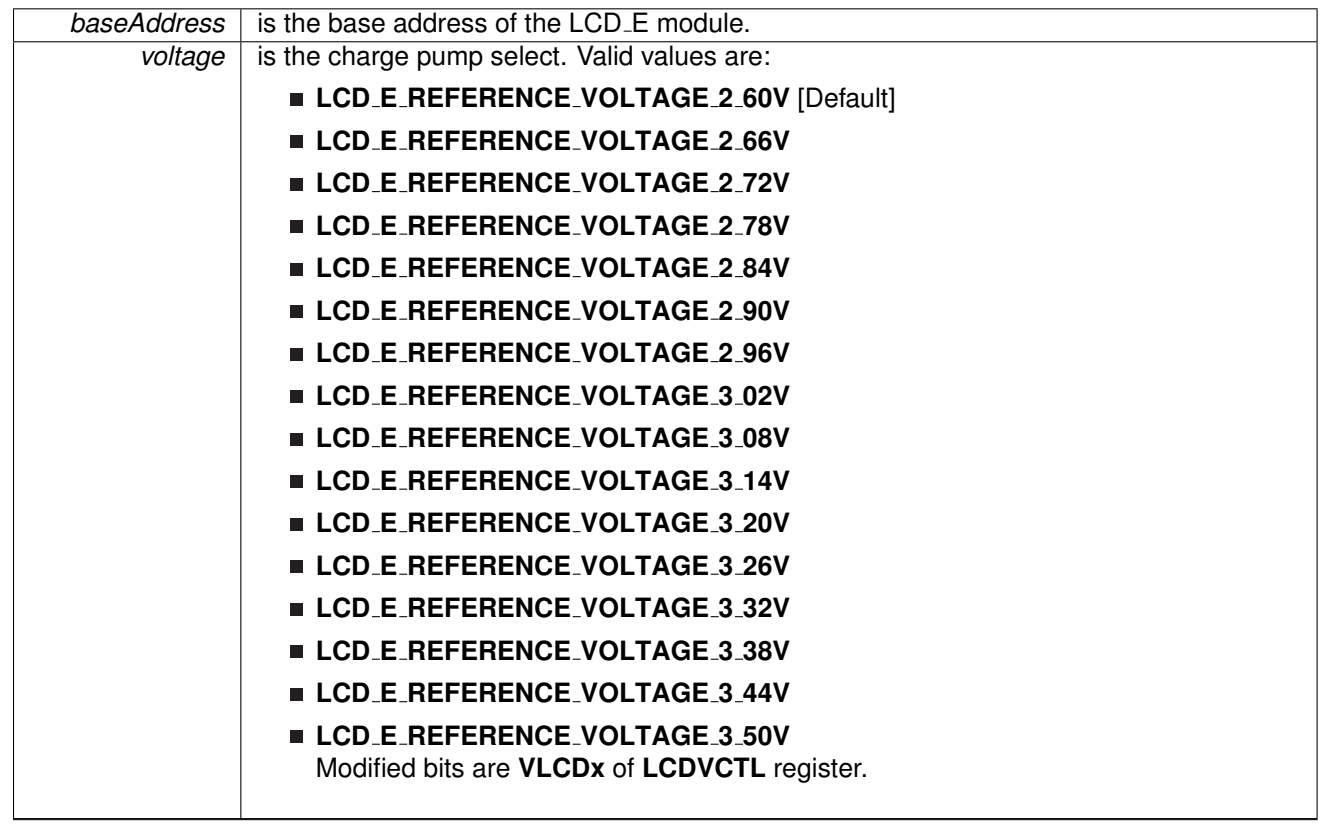

## **CHAPTER 17. LCD\_E CONTROLLER** 187

**Returns**

None

void LCD\_E\_toggleBlinkingMemory ( uint16\_t baseAddress, uint8\_t memory, uint8\_t mask )

Toggles the LCD E blinking memory register.

This function toggles the specific bits in the LCD<sub>-E</sub> blinking memory register according to the mask.

## **CHAPTER 17. LCD\_E CONTROLLER** 188

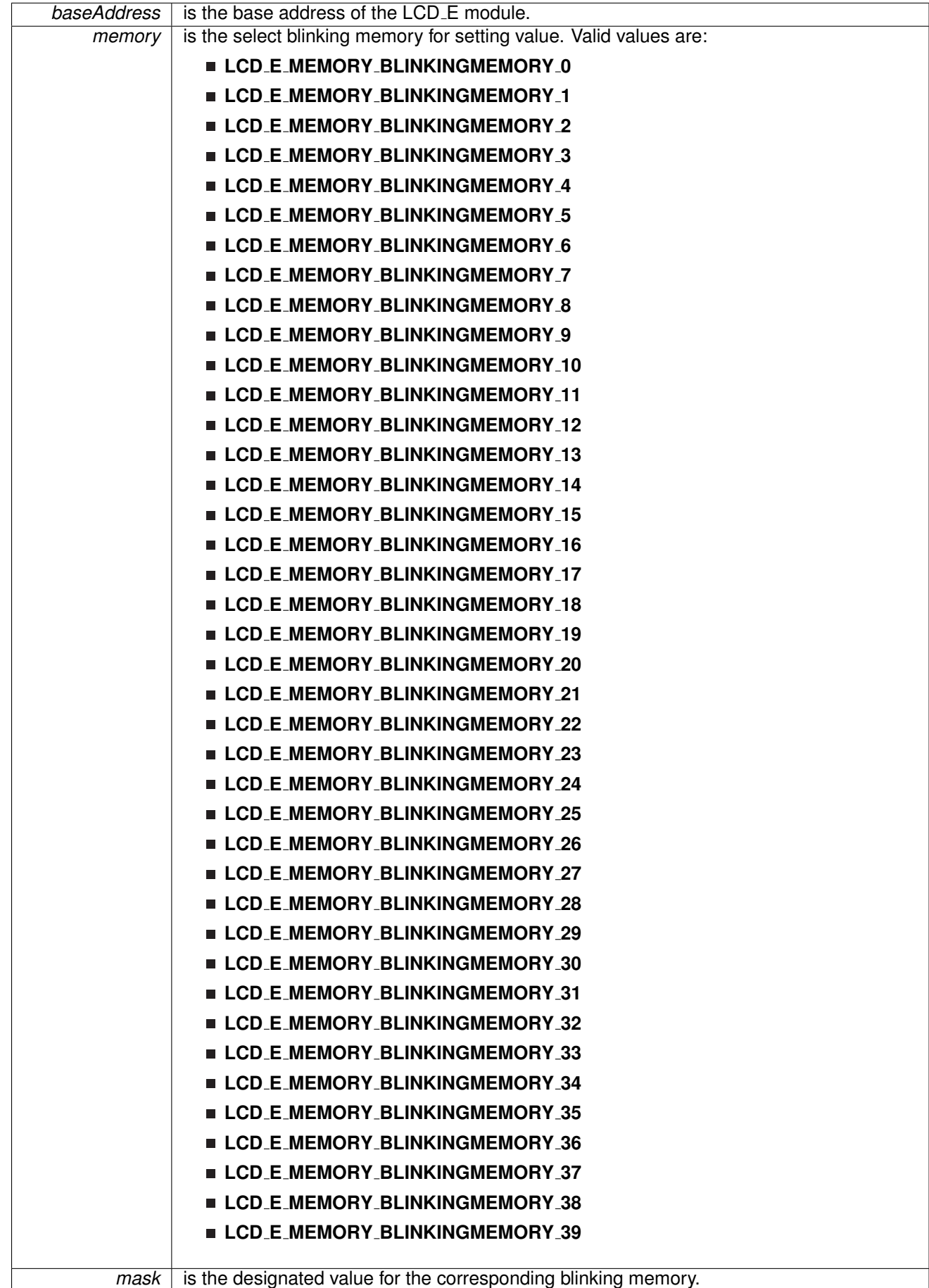

Modified bits are **MBITx** of **LCDBMx** register.

**Returns**

None

void LCD E toggleMemory ( uint16 t *baseAddress,* uint8 t *memory,* uint8 t *mask* )

Toggles the LCD E memory register.

This function toggles the specific bits in the LCD<sub>-E</sub> memory register according to the mask.

## **CHAPTER 17. LCD E CONTROLLER** 190

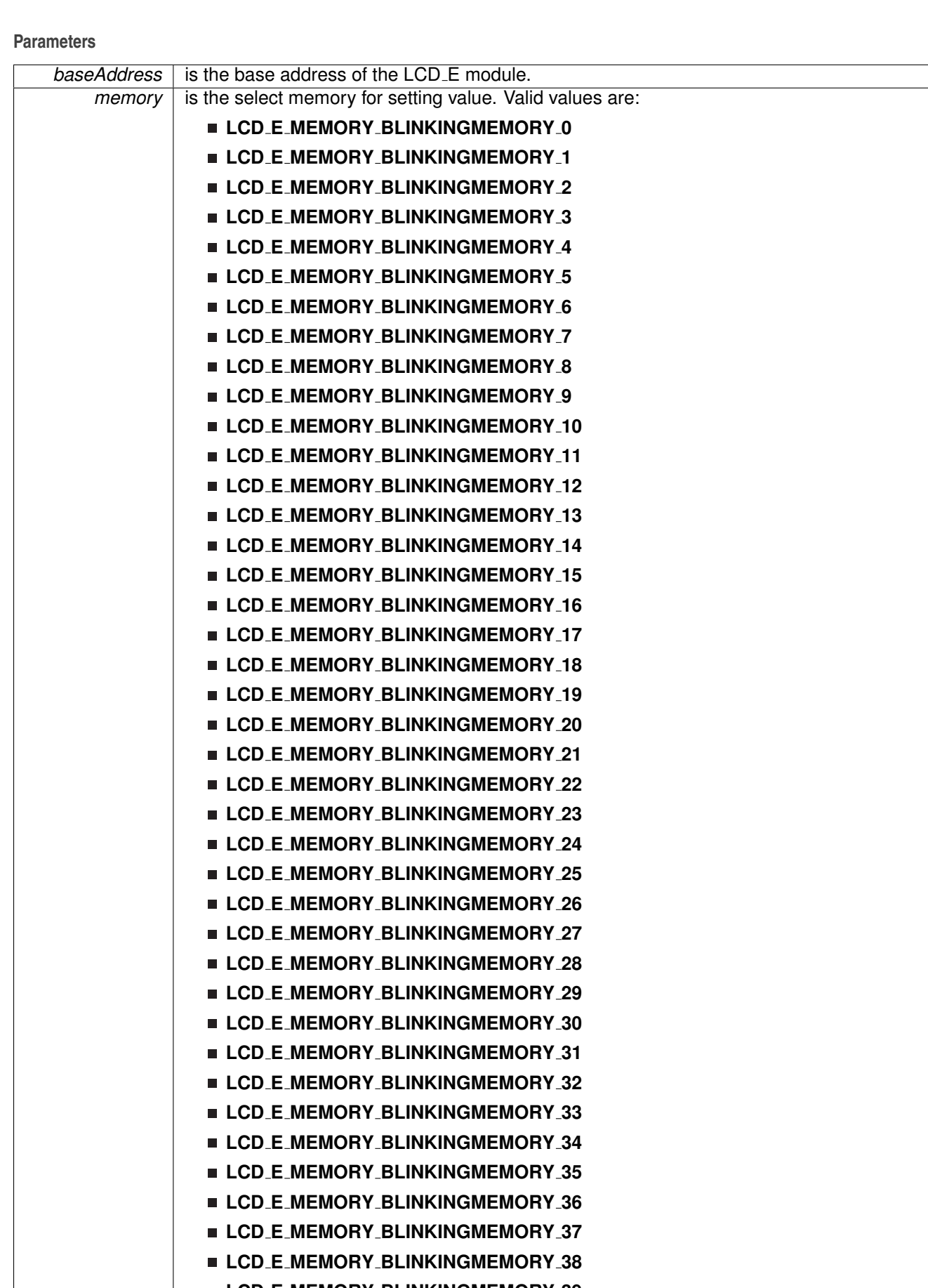

Modified bits are **MBITx** of **LCDMx** register.

**Returns**

None

```
void LCD E updateBlinkingMemory ( uint16 t baseAddress, uint8 t memory, uint8 t mask
         )
```
Updates the LCD E blinking memory register.

This function updates the specific bits in the LCD\_E blinking memory register according to the mask.

## **CHAPTER 17. LCD E CONTROLLER** 192

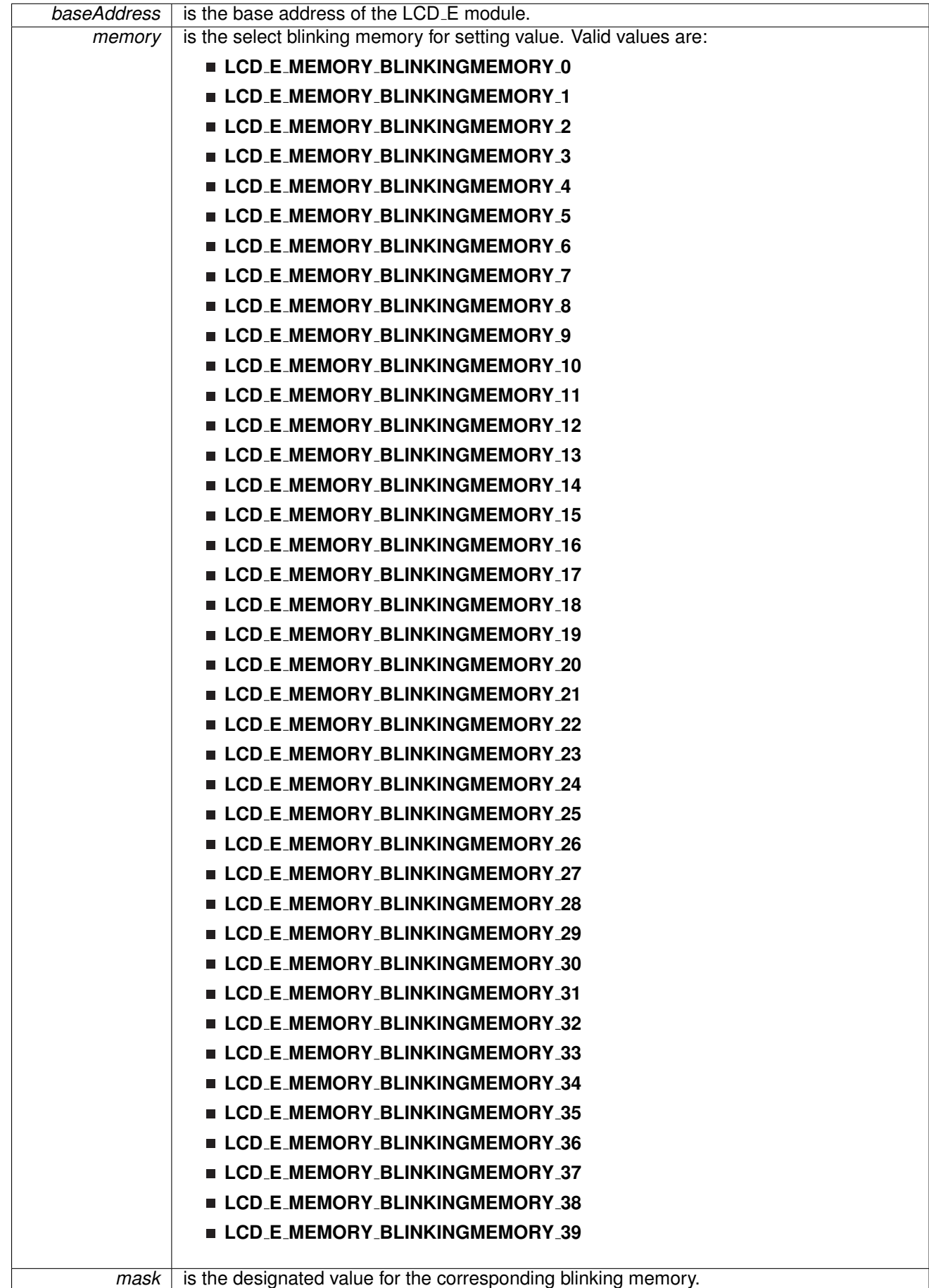

Modified bits are **MBITx** of **LCDBMx** register.

**Returns**

None

void LCD E updateMemory ( uint16 t *baseAddress,* uint8 t *memory,* uint8 t *mask* )

Updates the LCD E memory register.

This function updates the specific bits in the LCD<sub>-E</sub> memory register according to the mask.

## **CHAPTER 17. LCD E CONTROLLER** 194

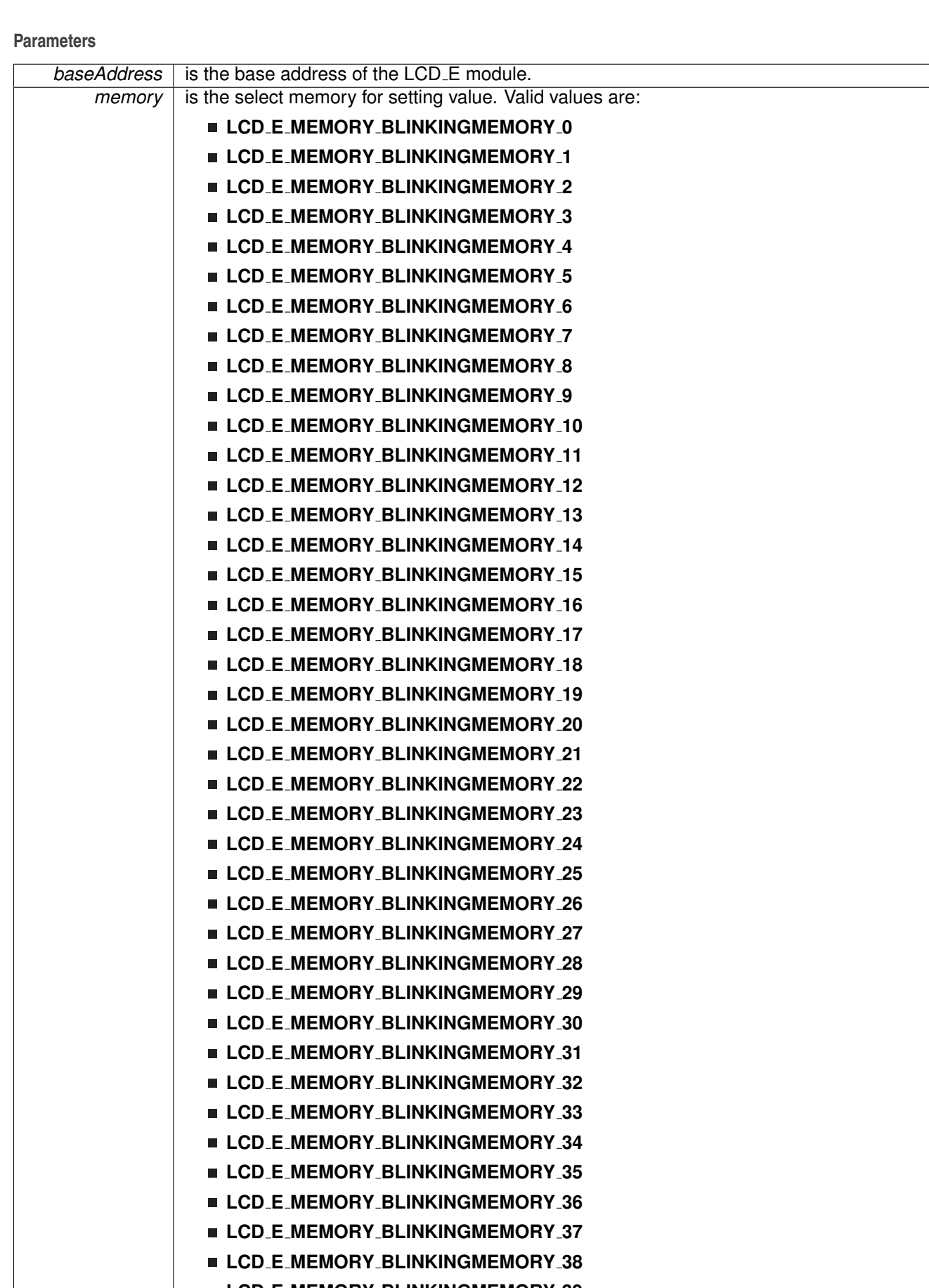

Modified bits are **MBITx** of **LCDMx** register.

**Returns**

None

## 17.2.3 Variable Documentation

## const **LCD E initParam** LCD E INIT PARAM

#### **Initial value:**

}

```
= {
         LCD_E_CLOCKSOURCE_XTCLK,
         LCD_E_CLOCKDIVIDER_1,
          LCD_E_STATIC,<br>LCD_E_STANDARD_WAVEFORMS,
         LCD E SEGMENTS DISABLED
```
Initialization parameter instance

## **CHAPTER 17. LCD E CONTROLLER** 196

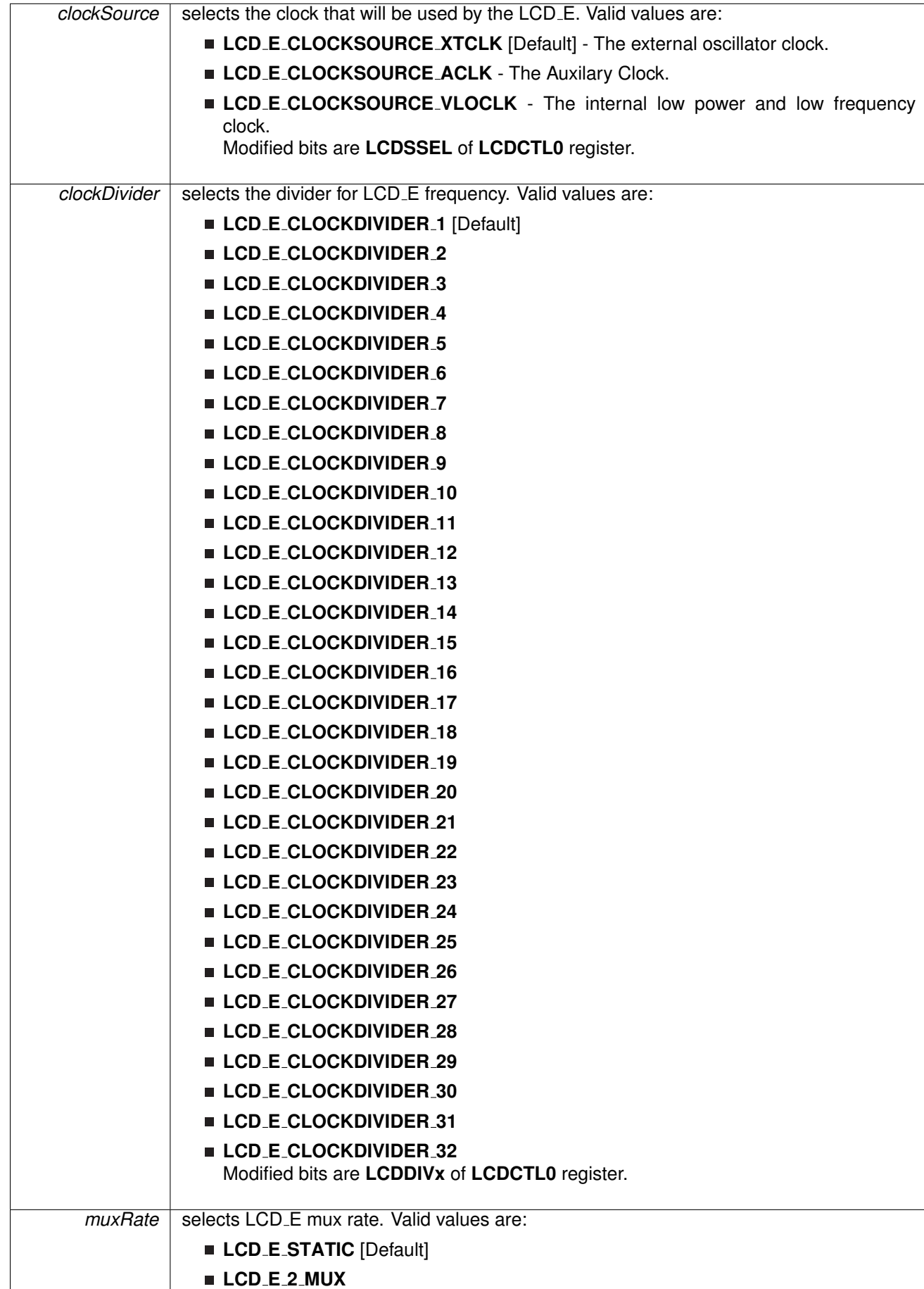

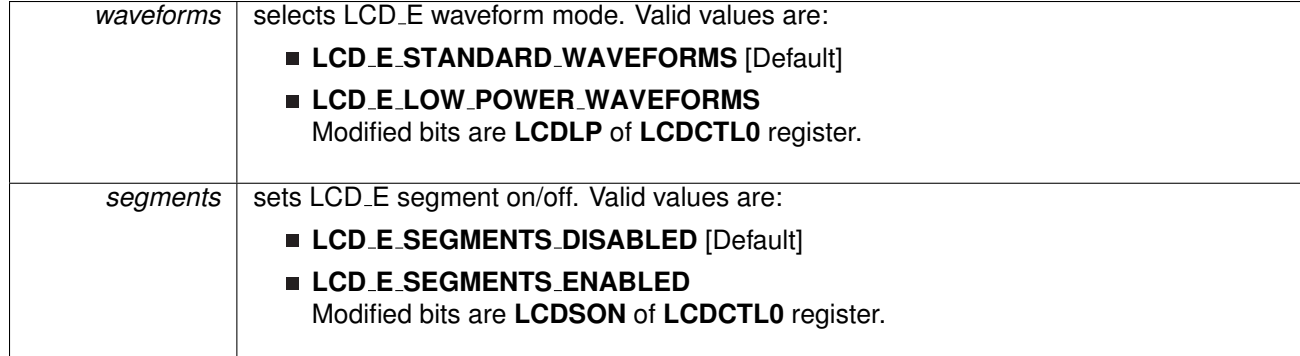

## **17.3 Programming Example**

The following example shows how to initialize a 4-mux LCD and display "123456" on the LCD screen.

```
// L0˜L26 & L36˜L39 pins selected
setPinAsLCDFunctionEx(LCD E BASE, LCD E SEGMENT LINE 0,
      LCD_E_SEGMENT_LINE_26);
LCD E setPinAsLCDFunctionEx(LCD E BASE, LCD E SEGMENT LINE 36,
      LCD_E_SEGMENT_LINE_39);
initParam initParams = \{0\};initParams.clockSource = LCD E CLOCKSOURCE XTCLK;
initParams.clockDivider = LCD E CLOLKDIVIDER 8;
.muxRate = LCD_E_4_MUX;initParams.waveforms = LCD E STANDARD WAVEFORMS;
initParams.segments = LCD E SEGMENTS ENABLED;
// Init LCD as 4-mux mode
LCD E init (LCD E BASE, & initParams);
// LCD Operation - Mode 3, internal 3.08v, charge pump 256Hz
LCD E setVLCDSource(LCD E BASE, LCD E INTERNAL REFERENCE VOLTAGE,
      LCD E EXTERNAL SUPPLY VOLTAGE);
setVLCDVoltage(LCD E BASE, LCD E REFERENCE VOLTAGE 3 08V);
enableChargePump(LCD_E_BASE);
setChargePumpFreq(LCD E BASE, LCD E CHARGEPUMP FREQ 16);
// Clear LCD memory
LCD E clearAllMemory(LCD E BASE);
// Configure COMs and SEGs
// L0, L1, L2, L3: COM pins
// L0 = COM0, L1 = COM1, L2 = COM2, L3 = COM3
setPinAsCOM(LCD_E_BASE, LCD_E_SEGMENT_LINE_0, LCD_E_MEMORY_COM0);
setPinAsCOM(LCD E BASE, LCD E SEGMENT LINE 1, LCD E MEMORY COM1);
setPinAsCOM(LCD_E_BASE, LCD_E_SEGMENT_LINE_2, LCD_E_MEMORY_COM2);<br>LCD_E_setPinAsCOM(LCD_E_BASE, LCD_E_SEGMENT_LINE_3, LCD_E_MEMORY_COM3);
// Display "123456"
// LCD Pin8-Pin9 for '1'
setMemory(LCD_E_BASE, LCD_E_MEMORY_BLINKINGMEMORY_4, 0x60);
// LCD Pin12-Pin13 for '2'
setMemory(LCD_E_BASE, LCD_E_MEMORY_BLINKINGMEMORY_6, 0xDB);
// LCD Pin16-Pin17 for '3'
setMemory(LCD E BASE, LCD E MEMORY BLINKINGMEMORY 8, 0xF3);
// LCD Pin20-Pin21 for '4'
setMemory(LCD E BASE, LCD E MEMORY BLINKINGMEMORY 10, 0x67);
```
### **CHAPTER 17. LCD E CONTROLLER** 198

// LCD Pin4-Pin5 for '5' LCD E [setMemory\(](#page-173-1)LCD E BASE, LCD E MEMORY BLINKINGMEMORY 2, 0xB7);

// LCD Pin36-Pin37 for '6'<br>LCD\_E\_[setMemory\(](#page-173-1)LCD\_E\_BASE, LCD\_E\_MEMORY\_BLINKINGMEMORY\_18, 0xBF);

// Turn on [LCD](#page-169-1)<br>LCD\_E\_on(LCD\_E\_BASE);

# **18 Power Management Module (PMM)**

<span id="page-199-0"></span>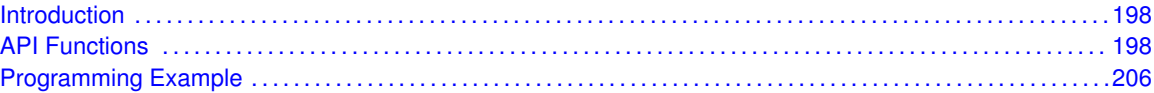

## <span id="page-199-1"></span>**18.1 Introduction**

The PMM manages all functions related to the power supply and its supervision for the device. Its primary functions are first to generate a supply voltage for the core logic, and second, provide several mechanisms for the supervision of the voltage applied to the device (DVCC).

<span id="page-199-2"></span>The PMM uses an integrated low-dropout voltage regulator (LDO) to produce a secondary core voltage (VCORE) from the primary one applied to the device (DVCC). In general, VCORE supplies the CPU, memories, and the digital modules, while DVCC supplies the I/Os and analog modules. The VCORE output is maintained using a dedicated voltage reference. The input or primary side of the regulator is referred to as its high side. The output or secondary side is referred to as its low side.

## <span id="page-199-3"></span>**18.2 API Functions**

## **Functions**

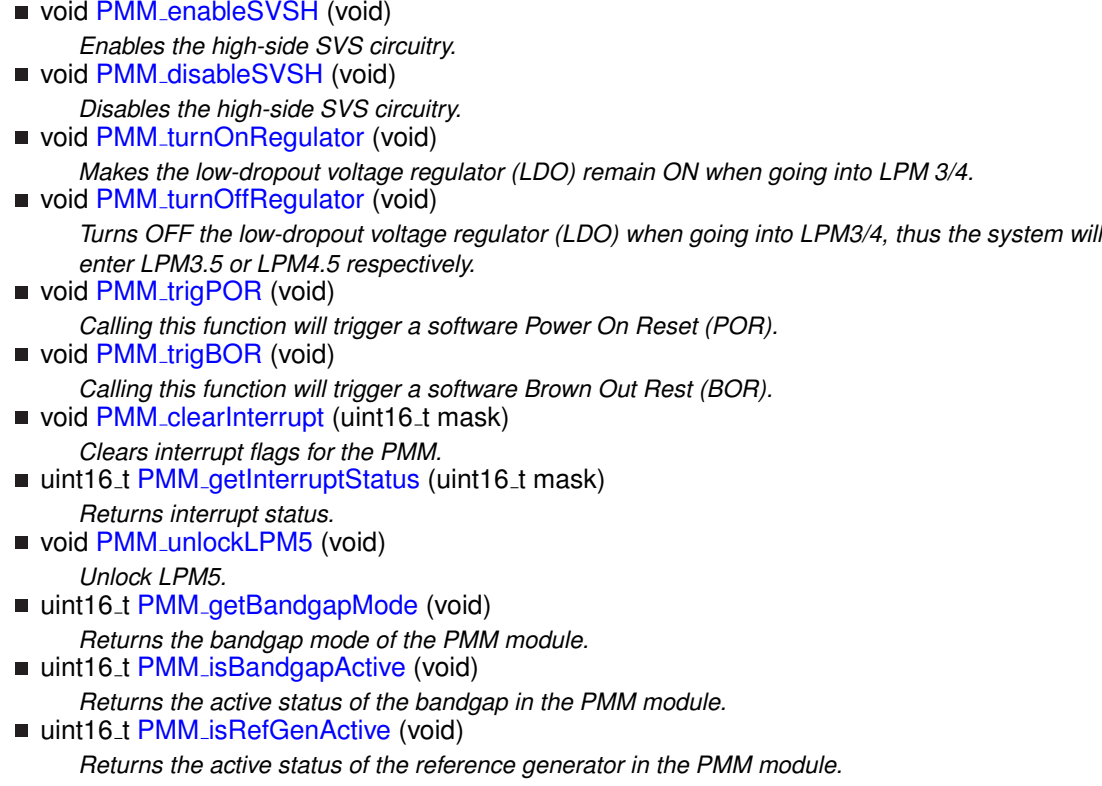

#### *CHAPTER 18. POWER MANAGEMENT MODULE (PMM)* 200

- uint16\_t PMM\_[getBufferedBandgapVoltageStatus](#page-204-2) (void)
	- *Returns the active status of the reference generator in the PMM module.*
- uint16\_t PMM\_[getVariableReferenceVoltageStatus](#page-205-2) (void) *Returns the busy status of the variable reference voltage in the PMM module.*
- void PMM [disableTempSensor](#page-203-1) (void)
	- *Disables the internal temperature sensor to save power consumption.*
- void PMM\_[enableTempSensor](#page-203-2) (void) *Enables the internal temperature sensor.*
- void PMM<sub>-</sub>[disableExternalReference](#page-202-1) (void) *Disables the external reference output.*
- void PMM\_[enableExternalReference](#page-203-3) (void) *Enables the external reference output.*
- void PMM [disableInternalReference](#page-202-2) (void) *Disables the internal reference output.*
- void PMM [enableInternalReference](#page-203-4) (void) *Enables the internal reference output.*

## 18.2.1 Detailed Description

**PMM enableLowPowerReset()** / **PMM disableLowPowerReset()** If enabled, SVSH does not reset device but triggers a system NMI. If disabled, SVSH resets device.

**PMM [enableSVSH\(\)](#page-203-0)** / **PMM [disableSVSH\(\)](#page-202-0)** If disabled on FR58xx/FR59xx, High-side SVS (SVSH) is disabled in LPM2, LPM3, LPM4, LPM3.5 and LPM4.5. SVSH is always enabled in active mode, LPM0, and LPM1. If enabled, SVSH is always enabled. Note: this API has different functionality depending on the part.

**PMM [turnOffRegulator\(\)](#page-206-1)** / **PMM [turnOnRegulator\(\)](#page-206-0)** If off, Regulator is turned off when going to LPM3/4. System enters LPM3.5 or LPM4.5, respectively. If on, Regulator remains on when going into LPM3/4

**PMM [clearInterrupt\(\)](#page-201-0)** Clear selected or all interrupt flags for the PMM

**PMM<sub></sub> [getInterruptStatus\(\)](#page-204-0)** Returns interrupt status of the selected flag in the PMM module

**PMM lockLPM5()** / **PMM [unlockLPM5\(\)](#page-207-2)** If unlocked, LPMx.5 configuration is not locked and defaults to its reset condition. if locked, LPMx.5 configuration remains locked. Pin state is held during LPMx.5 entry and exit.

**PMM [getBandgapMode\(\)](#page-204-1)** / **PMM [isBandgapActive\(\)](#page-205-0)** Return the banggap mode or check its activity.

**PMM** is RefGen Active() Check the active status of the reference generator.

**PMM [getBufferedBandgapVoltageStatus\(\)](#page-204-2)** / **PMM [getVariableReferenceVoltageStatus\(\)](#page-205-2)** Check the ready-status for buffered bandgap voltage or variable refernece voltage.

**PMM [enableTempSensor\(\)](#page-203-2)** / **PMM [disableTempSensor\(\)](#page-203-1)** Enable or disable temperature sensor.

**PMM [enableExternalReference\(\)](#page-203-3)** / **PMM [disableExternalReference\(\)](#page-202-1)** Enable or disable external reference.

**PMM [enableInternalReference\(\)](#page-203-4)** / **PMM [disableInternalReference\(\)](#page-202-2)** Enable or disable internal reference.

## 18.2.2 Function Documentation

<span id="page-201-0"></span>void PMM<sub>-</sub>clearInterrupt ( uint16\_t mask )

Clears interrupt flags for the PMM.

#### **Parameters**

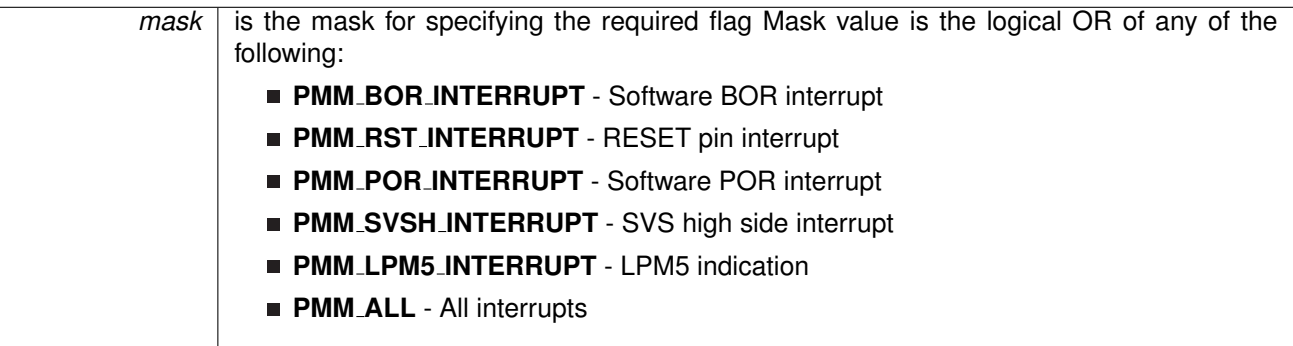

Modified bits of **PMMCTL0** register and bits of **PMMIFG** register.

**Returns**

None

## <span id="page-202-1"></span>void PMM disableExternalReference ( void )

Disables the external reference output.

This function is used to disable the external reference output. The external reference is connected to a given external ADC channel. The external reference is disabled by default.

Modified bits are **EXTREFEN** of **PMMCTL2** register.

**Returns**

None

## <span id="page-202-2"></span>void PMM disableInternalReference ( void )

Disables the internal reference output.

This function is used to disable the internal reference output. The internal reference is internally connected to the ADC channel. The internal reference is disabled by default.

Modified bits are **INTREFEN** of **PMMCTL2** register.

**Returns**

None

## <span id="page-202-0"></span>void PMM<sub>-</sub>disableSVSH (void)

Disables the high-side SVS circuitry. Modified bits of **PMMCTL0** register.

#### *CHAPTER 18. POWER MANAGEMENT MODULE (PMM)* 203

**Returns**

None

#### <span id="page-203-1"></span>void PMM<sub>-</sub>disableTempSensor (void)

Disables the internal temperature sensor to save power consumption.

This function is used to turn off the internal temperature sensor to save on power consumption. The temperature sensor is disabled by default.

#### Modified bits are **TSENSOREN** of **PMMCTL2** register.

**Returns**

None

#### <span id="page-203-3"></span>void PMM enableExternalReference ( void )

Enables the external reference output.

This function is used to enable the external reference output. The external reference is connected to a given external ADC channel. The external reference is disabled by default.

#### Modified bits are **EXTREFEN** of **PMMCTL2** register.

**Returns**

None

#### <span id="page-203-4"></span>void PMM enableInternalReference ( void )

Enables the internal reference output.

This function is used to enable the internal reference output. The internal reference is internally connected to the ADC channel. The internal reference is disabled by default.

#### Modified bits are **INTREFEN** of **PMMCTL2** register.

**Returns**

None

#### <span id="page-203-0"></span>void PMM\_enableSVSH (void)

Enables the high-side SVS circuitry.

Modified bits of **PMMCTL0** register.

<span id="page-203-2"></span>**Returns**

None

#### *CHAPTER 18. POWER MANAGEMENT MODULE (PMM)* 204

#### void PMM enableTempSensor ( void )

Enables the internal temperature sensor.

This function is used to turn on the internal temperature sensor to use by other peripherals. The temperature sensor is disabled by default.

#### Modified bits are **TSENSOREN** of **PMMCTL2** register.

**Returns**

None

#### <span id="page-204-1"></span>uint16<sub>-t</sub> PMM<sub>-getBandgapMode (void)</sub>

Returns the bandgap mode of the PMM module.

This function is used to return the bandgap mode of the PMM module, requested by the peripherals using the bandgap. If a peripheral requests static mode, then the bandgap mode will be static for all modules, whereas if all of the peripherals using the bandgap request sample mode, then that will be the mode returned. Sample mode allows the bandgap to be active only when necessary to save on power consumption, static mode requires the bandgap to be active until no peripherals are using it anymore.

#### **Returns**

The bandgap mode of the PMM module: Return Logical OR of any of the following:

- **PMM\_STATICMODE** if the bandgap is operating in static mode
- **PMM\_SAMPLEMODE** if the bandgap is operating in sample mode

#### <span id="page-204-2"></span>uint16<sub>-t</sub> PMM<sub>-</sub>getBufferedBandgapVoltageStatus (void)

Returns the active status of the reference generator in the PMM module.

This function is used to return the ready status of the buffered bandgap voltage in the PMM module. If the buffered bandgap voltage is ready to use, the ready status will be returned.

#### **Returns**

The buffered bandgap voltage ready status of the PMM module: Return Logical OR of any of the following:

- **PMM REFBG NOTREADY** if buffered bandgap voltage is NOT ready to be used
- **PMM\_REFBG\_READY** if buffered bandgap voltage ready to be used

#### <span id="page-204-0"></span>uint16 t PMM getInterruptStatus ( uint16 t *mask* )

Returns interrupt status.

#### **Parameters**

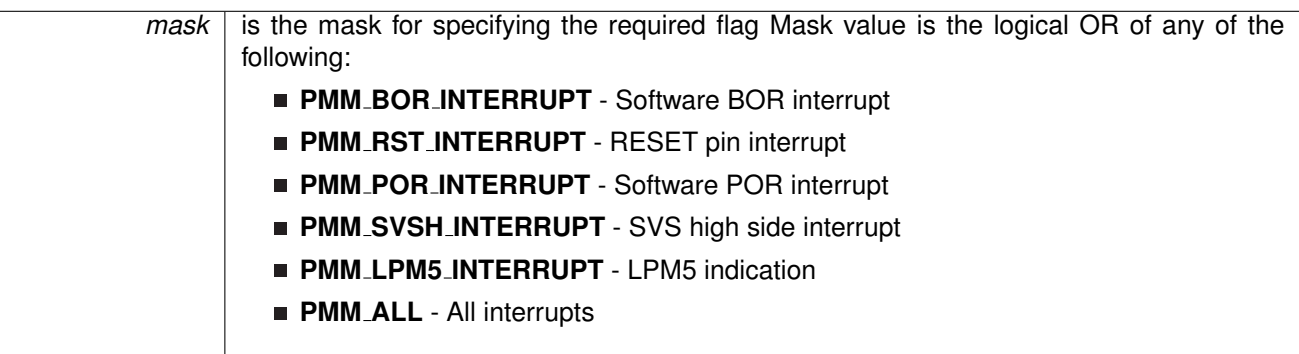

#### **Returns**

Logical OR of any of the following:

- **PMM BOR INTERRUPT** Software BOR interrupt
- **PMM RST INTERRUPT** RESET pin interrupt
- **PMM POR INTERRUPT** Software POR interrupt
- **PMM SVSH INTERRUPT** SVS high side interrupt
- **PMM LPM5 INTERRUPT** LPM5 indication
- **PMM ALL** All interrupts indicating the status of the selected interrupt flags

#### <span id="page-205-2"></span>uint16\_t PMM\_getVariableReferenceVoltageStatus (void)

Returns the busy status of the variable reference voltage in the PMM module.

This function is used to return the ready status of the variable reference voltage in the REFPMM module. If the reference generator is on and ready to use, then the ready status will be returned.

#### **Returns**

The variable reference voltage active status of the PMM module: Return Logical OR of any of the following:

- **PMM REFGEN NOTREADY** if variable reference voltage is NOT ready to be used
- **PMM\_REFGEN\_READY** if variable reference voltage ready to be used

#### <span id="page-205-0"></span>uint16<sub>-t</sub> PMM<sub>-is</sub>BandgapActive (void)

Returns the active status of the bandgap in the PMM module.

This function is used to return the active status of the bandgap in the PMM module. If the bandgap is in use by a peripheral, then the status will be seen as active.

#### <span id="page-205-1"></span>**Returns**

The bandgap active status of the PMM module: Return Logical OR of any of the following:

- **PMM\_REFBG\_INACTIVE** if the bandgap is not being used at the time of query
- **PMM REFBG ACTIVE** if the bandgap is being used at the time of query

#### uint16\_t PMM\_isRefGenActive (void)

Returns the active status of the reference generator in the PMM module.

This function is used to return the active status of the reference generator in the PMM module. If the reference generator is on and ready to use, then the status will be seen as active.

**Returns**

The reference generator active status of the PMM module: Return Logical OR of any of the following:

**PMM\_REFGEN\_INACTIVE** if the reference generator is off and not operating

**PMM\_REFGEN\_ACTIVE** if the reference generator is on and ready to be used

#### <span id="page-206-3"></span>void PMM<sub>-</sub>trigBOR (void)

Calling this function will trigger a software Brown Out Rest (BOR).

Modified bits of **PMMCTL0** register.

**Returns**

None

### <span id="page-206-2"></span>void PMM<sub>-</sub>trigPOR (void)

Calling this function will trigger a software Power On Reset (POR).

Modified bits of **PMMCTL0** register.

**Returns**

None

#### <span id="page-206-1"></span>void PMM<sub>-turnOffRegulator (void)</sub>

Turns OFF the low-dropout voltage regulator (LDO) when going into LPM3/4, thus the system will enter LPM3.5 or LPM4.5 respectively.

Modified bits of **PMMCTL0** register.

**Returns**

None

#### <span id="page-206-0"></span>void PMM<sub>-turnOnRegulator (void)</sub>

Makes the low-dropout voltage regulator (LDO) remain ON when going into LPM 3/4. Modified bits of **PMMCTL0** register.

**Returns**

None

#### <span id="page-207-2"></span>void PMM\_unlockLPM5 (void)

Unlock LPM5.

LPMx.5 configuration is not locked and defaults to its reset condition. Disable the GPIO power-on default high-impedance mode to activate previously configured port settings.

**Returns**

None

## <span id="page-207-1"></span><span id="page-207-0"></span>**18.3 Programming Example**

```
/*
   * Base Address of PMM,
   * By default, the pins are unlocked unless waking
* up from an LPMx.5 state in which case all GPIO
   * are previously locked.
   \star/unlockLPM5();
if (PMM getInterruptStatus(PMM RST INTERRUPT)) // Was this reset triggered by the
       Reset flag?
{
    clearInterrupt(PMM_RST_INTERRUPT); // Clear reset flag
    //Trigger a software Brown Out Reset (BOR)
    /*
    * Forces the devices to perform a BOR.
    */<br>PMM_trigBOR();
                                  // Software trigger a BOR.
}
if (PMM getInterruptStatus(PMM BOR INTERRUPT)) // Was this reset triggered by the BOR
       flag?
{
    clearInterrupt(PMM_BOR_INTERRUPT); // Clear BOR flag
 //Disable Regulator
/*
* Regulator is turned off when going to LPM3/4.
 * System enters LPM3.5 or LPM4.5, respectively.
 */
    turnOffRegulator();
    bis SR register(LPM4 bits); // Enter LPM4.5, This automatically locks
                    // (if not locked already) all GPIO pins.
                      // and will set the LPM5 flag and set the LOCKLPM5 bit
// in the PM5CTL0 register upon wake up.
}
while (1)
{
  no operation(); // Don't sleep
}
```
# **19 Real-Time Clock (RTC)**

<span id="page-208-0"></span>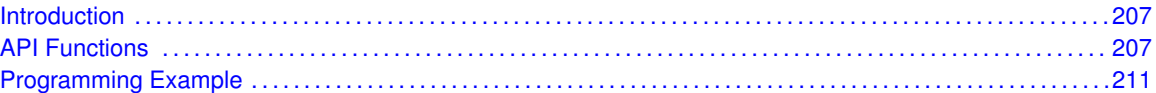

## <span id="page-208-1"></span>**19.1 Introduction**

The Real Time Clock Counter (RTC) is a 16-bit counter that is functional in active mode(AM) and several low-power modes (LPMs). RTC counter accepts multiple clock sources, which are selected by control register settings to generate timing from less than 1us up to many hours.

The API provides a set of functions for using the RTC modules. Functions are provided to calibrate the clock, initialize the RTC modules in counter mode, enable/disable interrupts for the RTC modules.

<span id="page-208-2"></span>The RTC module generates one interrupt in counter mode for counter overflow.

## <span id="page-208-3"></span>**19.2 API Functions**

## Functions

- void [RTC](#page-210-0)\_init (uint16\_t baseAddress, uint16\_t modulo, uint16\_t clockPredivider) *Initializes the RTC.*
- void [RTC](#page-211-0)\_start (uint16\_t baseAddress, uint16\_t clockSource) *Starts RTC running.*
- void [RTC](#page-212-2)\_stop (uint16\_t baseAddress) *Stops RTC running.*
- void RTC\_[setModulo](#page-211-1) (uint16\_t baseAddress, uint16\_t modulo) *Sets the modulo value.*
- void RTC\_[enableInterrupt](#page-209-0) (uint16\_t baseAddress, uint8\_t interruptMask) *Enables selected RTC interrupt sources.*
- void RTC\_[disableInterrupt](#page-209-1) (uint16\_t baseAddress, uint8\_t interruptMask) *Disables selected RTC interrupt sources.*
- uint8<sub>-t</sub> RTC<sub>-[getInterruptStatus](#page-210-1) (uint16<sub>-t</sub> baseAddress, uint8<sub>-t</sub> interruptFlagMask)</sub> *Returns the status of the selected interrupts flags.*
- void RTC\_[clearInterrupt](#page-209-2) (uint16\_t baseAddress, int8\_t interruptFlagMask) *Clears selected RTC interrupt flags.*

## 19.2.1 Detailed Description

The RTC API is broken into 2 groups of functions: RTC setup and interrupt functions.

The RTC Calender Mode is initialized and setup by

- [RTC](#page-210-0)\_init()
- RTC\_[start\(\)](#page-211-0)
- RTC\_[stop\(\)](#page-212-2)
- RTC\_[setModulo\(\)](#page-211-1)

The RTC interrupts are handled by

- RTC\_[enableInterrupt\(\)](#page-209-0)
- RTC\_[disableInterrupt\(\)](#page-209-1)
- RTC\_[getInterruptStatus\(\)](#page-210-1)
- RTC\_[clearInterrupt\(\)](#page-209-2)

## 19.2.2 Function Documentation

## <span id="page-209-2"></span>void RTC clearInterrupt ( uint16 t *baseAddress,* int8 t *interruptFlagMask* )

Clears selected RTC interrupt flags.

This function clears the RTC interrupt flag is cleared, so that it no longer asserts.

**Parameters**

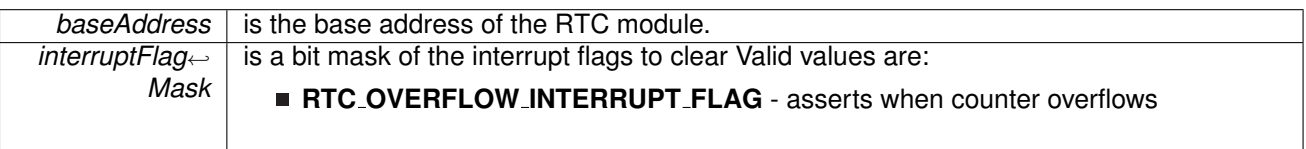

Modified bits are **RTCIF** of **RTCCTL** register.

**Returns**

None

## <span id="page-209-1"></span>void RTC disableInterrupt ( uint16 t *baseAddress,* uint8 t *interruptMask* )

Disables selected RTC interrupt sources.

This function disables the selected RTC interrupt source. Only the sources that are enabled can be reflected to the processor interrupt; disabled sources have no effect on the processor.

**Parameters**

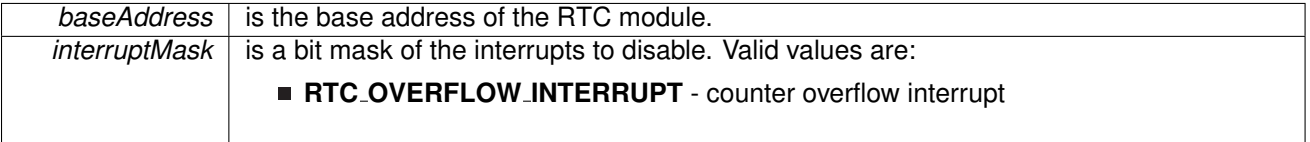

Modified bits are **RTCIE** of **RTCCTL** register.

<span id="page-209-0"></span>**Returns**

None

### void RTC enableInterrupt ( uint16 t *baseAddress,* uint8 t *interruptMask* )

Enables selected RTC interrupt sources.

This function enables the selected RTC interrupt source. Only the sources that are enabled can be reflected to the processor interrupt; disabled sources have no effect on the processor. Does not clear interrupt flags.

**Parameters**

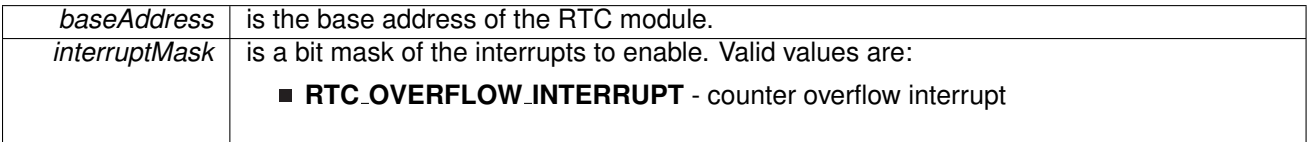

Modified bits are **RTCIE** of **RTCCTL** register.

**Returns**

None

### <span id="page-210-1"></span>uint8<sub>-t</sub> RTC<sub>-</sub>getInterruptStatus ( uint16<sub>-t</sub> baseAddress, uint8<sub>-t</sub> *interruptFlagMask*)

Returns the status of the selected interrupts flags.

This function returns the status of the interrupt flag for the selected channel.

**Parameters**

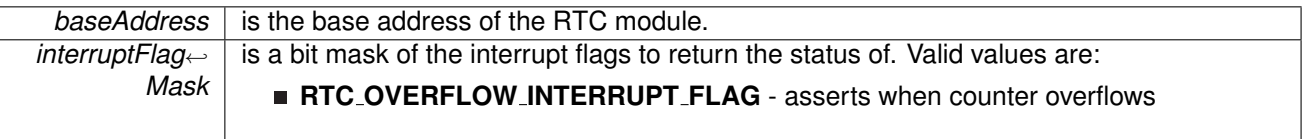

**Returns**

A bit mask of the selected interrupt flag's status.

### <span id="page-210-0"></span>void RTC init ( uint16 t *baseAddress,* uint16 t *modulo,* uint16 t *clockPredivider* )

Initializes the RTC.

This function initializes the RTC for clock source and clock pre-divider.

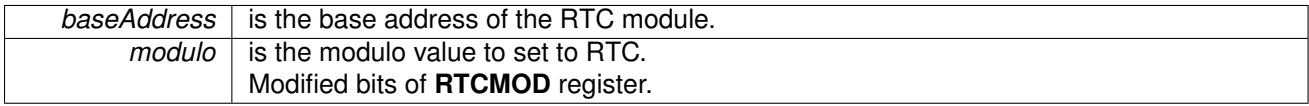

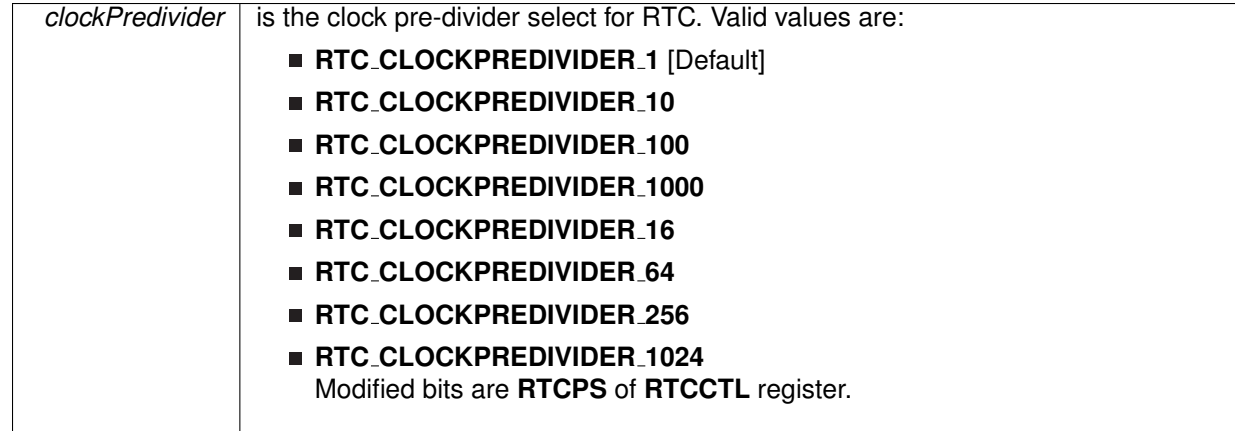

**Returns**

None

### <span id="page-211-1"></span>void RTC setModulo ( uint16 t *baseAddress,* uint16 t *modulo* )

Sets the modulo value.

This function does software reset for RTC.

**Parameters**

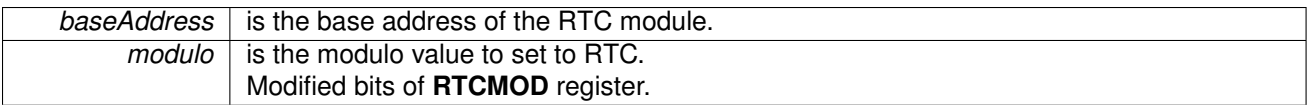

**Returns**

None

## <span id="page-211-0"></span>void RTC start ( uint16 t *baseAddress,* uint16 t *clockSource* )

Starts RTC running.

This function starts the RTC by setting the clock source field (RTCSS). When started, the RTC counter will begin counting at the rate described by the clock source and pre-divider value. When the RTC counter reaches the value in the modulo register, the RTC hardware sets the RTC's interrupt flag bit (RTCIF). Please note, that the RTC actually compares the RTC counter to the modulo shadow register. Since the RTC\_[start\(\)](#page-211-0) function sets the RTCSR (RTC software reset) bit, this forces the RTC to copy the value from the Modulo register into the shadow register.

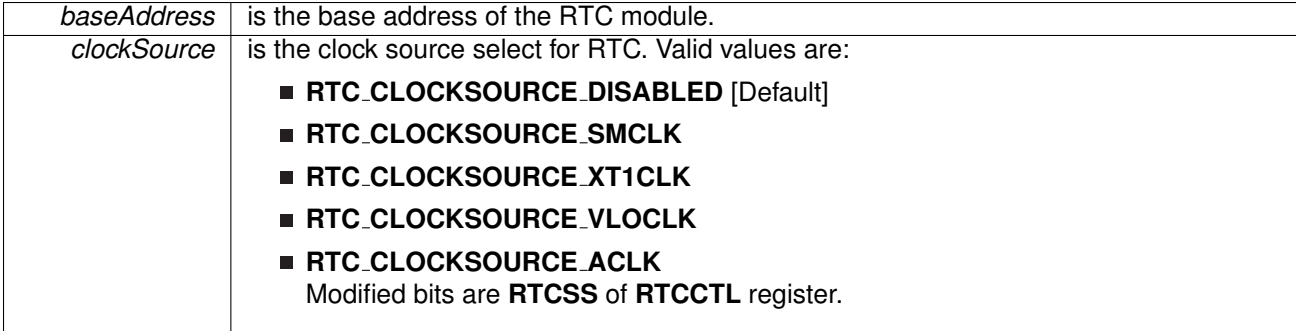

Modified bits are **RTCSR** of **RTCCTL** register.

**Returns**

None

#### <span id="page-212-2"></span>void RTC stop ( uint16 t *baseAddress* )

Stops RTC running.

This function does software reset for RTC.

**Parameters**

**baseAddress** is the base address of the RTC module.

**Returns**

None

## <span id="page-212-1"></span><span id="page-212-0"></span>**19.3 Programming Example**

The following example shows how to initialize and use the RTC API to setup Calender Mode with the current time and various interrupts.

```
//Initialize RTC with modulo value 32768 and pre-divider /1
init(RTC_BASE,
   32768,
   RTC_CLOCKPREDIVIDER_1);
//Clear interrupt for RTC overflow
clearInterrupt(RTC_BASE,
   RTC_OVERFLOW_INTERRUPT_FLAG) ;
//Enable interrupt for RTC overflow
enableInterrupt(RTC_BASE,
   RTC_OVERFLOW_INTERRUPT) ;
//Start RTC Clock with clock source XT1
start(RTC_BASE, RTC_CLOCKSOURCE_XT1CLK);
//Enter LPM3 mode with interrupts enabled
bis SR register(LPM3 bits + GIE);
no operation();
```
# **20 Smart Analog Combo (SAC)**

<span id="page-213-0"></span>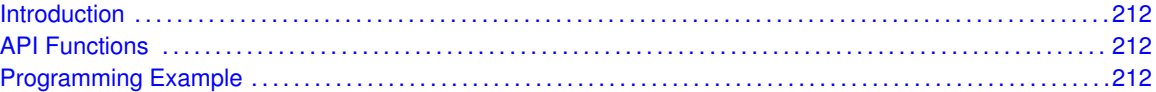

## <span id="page-213-1"></span>**20.1 Introduction**

Smart Analog Combo (SAC) integrates a high performance, low-power operational amplifier, up to 33x gain PGA, a 12-bit Digital-to-Analog converter, and a fast Sample and Hold (S&H) circuitry.

<span id="page-213-2"></span>The API provides a set of functions for using the SAC opertational amplifier. Functions are provided to select positive inputs/negative inputs, select power modes and enable/disable SAC op-amp module.

## <span id="page-213-3"></span>**20.2 API Functions**

- SAC\_OA\_init()
- SAC\_OA\_selectPowerMode()
- SAC\_OA\_enable()
- SAC<sub>-</sub>OA<sub>-</sub>disable()
- SAC\_enable()
- SAC\_disable()

## <span id="page-213-5"></span><span id="page-213-4"></span>**20.3 Programming Example**

The following example shows how to initialize SAC inputs and configure with low speed low power mode.

```
//Select external source for both positive and negative inputs
SAC_OA_init(SAC0_BASE, SAC_OA_POSITIVE_INPUT_SOURCE_EXTERNAL,
 SAC_OA_NEGATIVE_INPUT_SOURCE_EXTERNAL) ;
//Select low speed and low power mode
SAC_OA_selectPowerMode(SAC0_BASE, SAC_OA_POWER_MODE_LOW_SPEED_LOW_POWER);<br>SAC_OA_enable(SAC0_BASE);<br>// Enable OA
SAC_OA_enable(SAC0_BASE);<br>SAC_enable(SAC0_BASE);<br>// Enable SAC
SAC_enable(SAC0_BASE);
```
//Enter LPM3 mode .bis SR reqister(LPM3 bits); no operation();

# **21 SFR Module**

<span id="page-214-0"></span>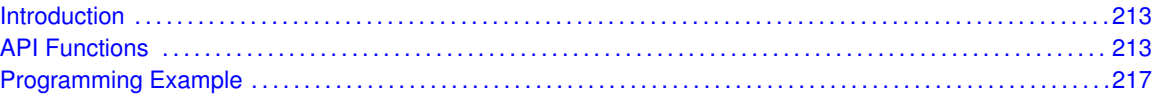

## <span id="page-214-1"></span>**21.1 Introduction**

The Special Function Registers API provides a set of functions for using the MSP430Ware SFR module. Functions are provided to enable and disable interrupts and control the ∼RST/NMI pin

The SFR module can enable interrupts to be generated from other peripherals of the device.

## <span id="page-214-3"></span>**21.2 API Functions**

## Functions

- <span id="page-214-2"></span>■ void SFR\_[enableInterrupt](#page-216-0) (uint8\_t interruptMask) *Enables selected SFR interrupt sources.*
- void SFR\_[disableInterrupt](#page-215-0) (uint8\_t interruptMask) *Disables selected SFR interrupt sources.*
- uint8<sub>-t</sub> SFR<sub>-[getInterruptStatus](#page-216-1) (uint8<sub>-t</sub> interruptFlagMask)</sub> *Returns the status of the selected SFR interrupt flags.*
- void SFR\_[clearInterrupt](#page-215-1) (uint8\_t interruptFlagMask) *Clears the selected SFR interrupt flags.*
- void SFR\_[setResetPinPullResistor](#page-218-2) (uint16\_t pullResistorSetup) *Sets the pull-up/down resistor on the* ∼*RST/NMI pin.*
- void SFR\_[setNMIEdge](#page-217-0) (uint16\_t edgeDirection) *Sets the edge direction that will assert an NMI from a signal on the* ∼*RST/NMI pin if NMI function is active.*
- void SFR\_[setResetNMIPinFunction](#page-217-1) (uint8\_t resetPinFunction) *Sets the function of the* ∼*RST/NMI pin.*

## 21.2.1 Detailed Description

The SFR API is broken into 2 groups: the SFR interrupts and the SFR ∼RST/NMI pin control

The SFR interrupts are handled by

- SFR\_[enableInterrupt\(\)](#page-216-0)
- SFR\_[disableInterrupt\(\)](#page-215-0)
- SFR\_[getInterruptStatus\(\)](#page-216-1)
- SFR\_[clearInterrupt\(\)](#page-215-1)

The SFR ∼RST/NMI pin is controlled by

- SFR\_[setResetPinPullResistor\(\)](#page-218-2)
- SFR\_[setNMIEdge\(\)](#page-217-0)
- SFR\_[setResetNMIPinFunction\(\)](#page-217-1)

## 21.2.2 Function Documentation

## <span id="page-215-1"></span>void SFR<sub>-</sub>clearInterrupt ( uint8<sub>-t</sub> interruptFlagMask )

Clears the selected SFR interrupt flags.

This function clears the status of the selected SFR interrupt flags.

#### **Parameters**

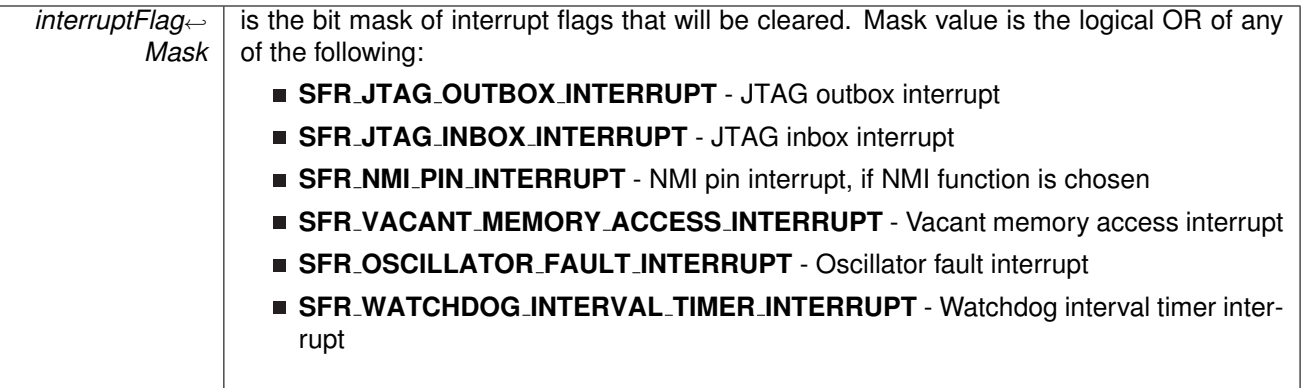

**Returns**

None

## <span id="page-215-0"></span>void SFR disableInterrupt ( uint8 t *interruptMask* )

Disables selected SFR interrupt sources.

This function disables the selected SFR interrupt sources. Only the sources that are enabled can be reflected to the processor interrupt; disabled sources have no effect on the processor.

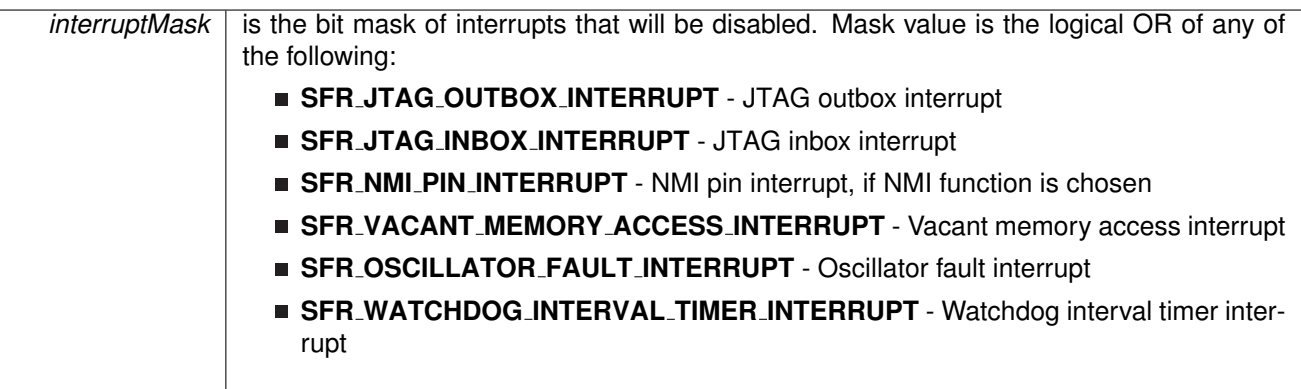
None

## void SFR\_enableInterrupt ( uint8\_t *interruptMask* )

Enables selected SFR interrupt sources.

This function enables the selected SFR interrupt sources. Only the sources that are enabled can be reflected to the processor interrupt; disabled sources have no effect on the processor. Does not clear interrupt flags.

#### **Parameters**

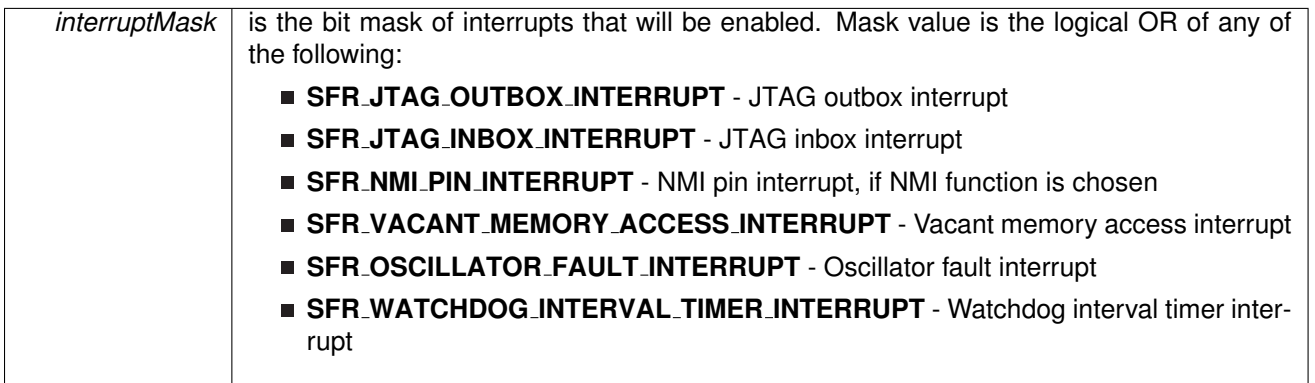

**Returns**

None

## <span id="page-216-0"></span>uint8<sub>\_t</sub> SFR\_getInterruptStatus ( uint8\_t *interruptFlagMask* )

Returns the status of the selected SFR interrupt flags.

This function returns the status of the selected SFR interrupt flags in a bit mask format matching that passed into the interruptFlagMask parameter.

#### **Parameters**

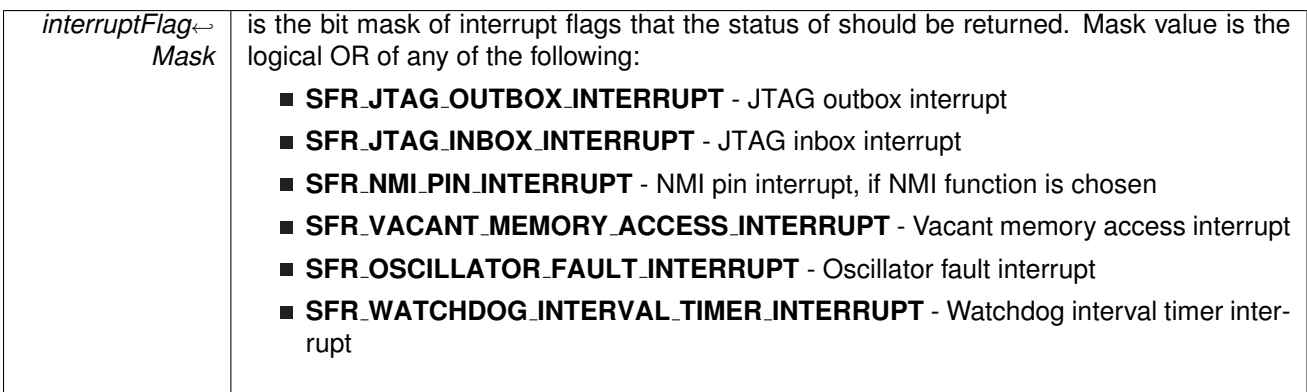

A bit mask of the status of the selected interrupt flags. Return Logical OR of any of the following:

- **SFR JTAG OUTBOX INTERRUPT** JTAG outbox interrupt
- **SFR JTAG INBOX INTERRUPT** JTAG inbox interrupt
- **SFR NMI PIN INTERRUPT** NMI pin interrupt, if NMI function is chosen
- **SFR VACANT MEMORY ACCESS INTERRUPT** Vacant memory access interrupt
- **SFR OSCILLATOR FAULT INTERRUPT** Oscillator fault interrupt
- **SFR WATCHDOG INTERVAL TIMER INTERRUPT** Watchdog interval timer interrupt indicating the status of the masked interrupts

#### <span id="page-217-1"></span>void SFR setNMIEdge ( uint16 t *edgeDirection* )

Sets the edge direction that will assert an NMI from a signal on the ∼RST/NMI pin if NMI function is active.

This function sets the edge direction that will assert an NMI from a signal on the ∼RST/NMI pin if the NMI function is active. To activate the NMI function of the ∼RST/NMI use the SFR [setResetNMIPinFunction\(\)](#page-217-0) passing SFR RESETPINFUNC NMI into the resetPinFunction parameter.

#### **Parameters**

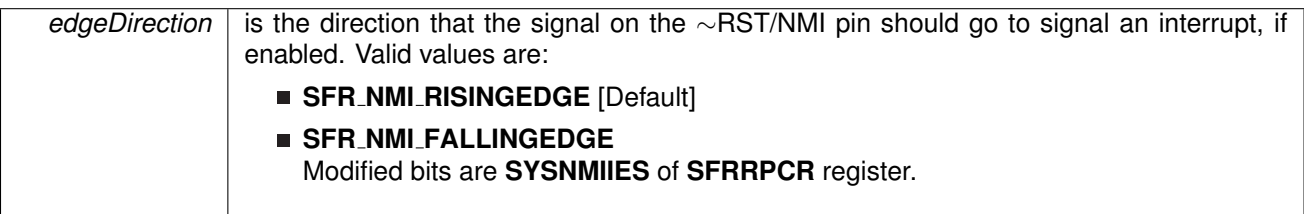

**Returns**

None

### <span id="page-217-0"></span>void SFR setResetNMIPinFunction ( uint8 t *resetPinFunction* )

Sets the function of the ∼RST/NMI pin.

This function sets the functionality of the ∼RST/NMI pin, whether in reset mode which will assert a reset if a low signal is observed on that pin, or an NMI which will assert an interrupt from an edge of the signal dependent on the setting of the edgeDirection parameter in SFR\_[setNMIEdge\(\).](#page-217-1)

#### **Parameters**

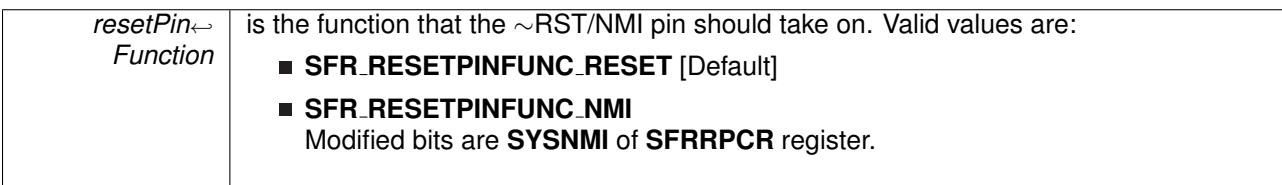

None

### void SFR\_setResetPinPullResistor ( uint16\_t *pullResistorSetup* )

Sets the pull-up/down resistor on the ∼RST/NMI pin.

This function sets the pull-up/down resistors on the ∼RST/NMI pin to the settings from the pullResistorSetup parameter.

#### **Parameters**

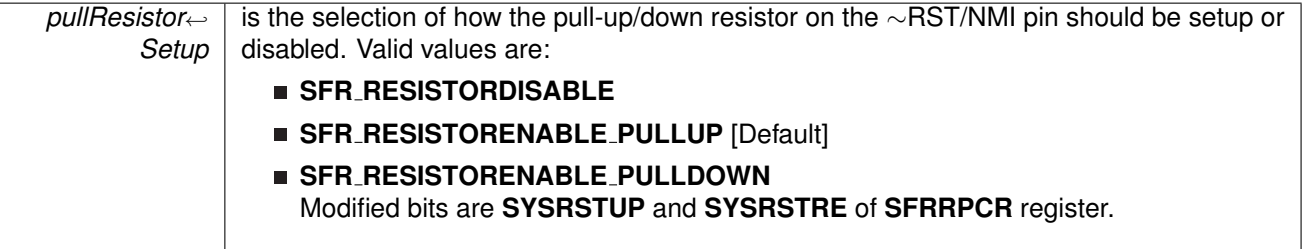

**Returns**

None

# **21.3 Programming Example**

The following example shows how to initialize and use the SFR API

```
do
   {
       // Clear SFR Fault Flag
SFR clearInterrupt(SFR BASE,
OFIFG);
    // Test oscillator fault flag
}while (SFR getInterruptStatus(SFR BASE,OFIFG));
```
# **22 System Control Module**

<span id="page-219-0"></span>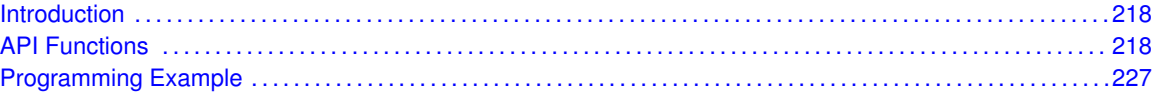

# <span id="page-219-1"></span>**22.1 Introduction**

The System Control (SYS) API provides a set of functions for using the MSP430Ware SYS module. Functions are provided to control various SYS controls, setup the BSL, control the JTAG Mailbox, control the protection bits for FRAM data/program write and configure the infrared data.

# <span id="page-219-3"></span>**22.2 API Functions**

## **Functions**

<span id="page-219-2"></span>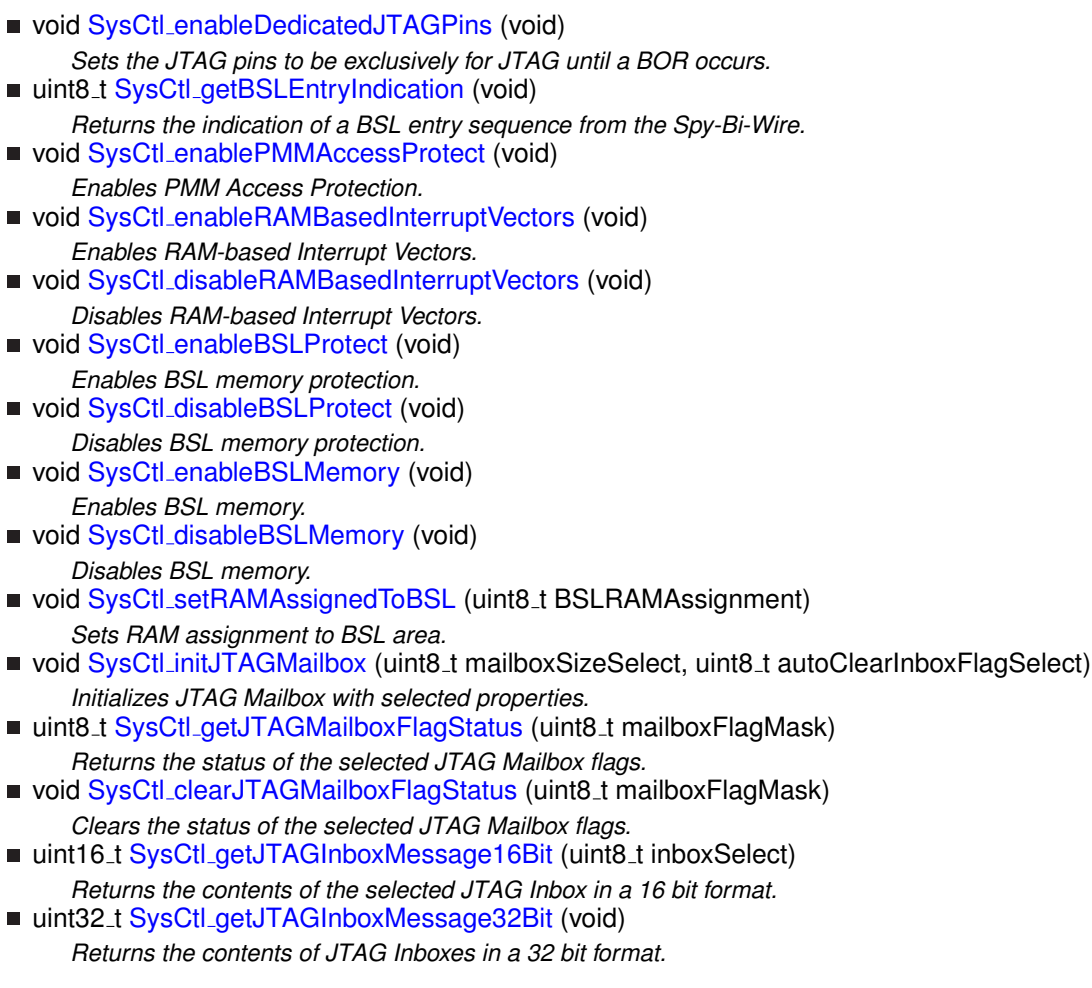

#### *CHAPTER 22. SYSTEM CONTROL MODULE* 220

- void SysCtl\_[setJTAGOutgoingMessage16Bit](#page-227-1) (uint8\_t outboxSelect, uint16\_t outgoingMessage)
	- *Sets a 16 bit outgoing message in to the selected JTAG Outbox.*
- void SysCtl\_[setJTAGOutgoingMessage32Bit](#page-227-2) (uint32\_t outgoingMessage) *Sets a 32 bit message in to both JTAG Outboxes.*
- void SysCtl\_[protectFRAMWrite](#page-226-0) (uint8\_t writeProtect) *Sets write protected for data FRAM and program FRAM.*
- void SysCtl\_[enableFRAMWrite](#page-223-3) (uint8\_t writeEnable) *Sets write enable for data FRAM and program FRAM.*
- void SysCtl\_[setInfraredConfig](#page-226-1) (uint8<sub>-t</sub> dataSource, uint8<sub>-t</sub> mode, uint8<sub>-t</sub> polarity) *Sets infrared configuration bits.*
- void SysCtl\_[enableInfrared](#page-223-4) (void)
	- *Enables infrared function.*
- void SysCtl\_[disableInfrared](#page-222-4) (void)
	- *Disables infrared function.*
- uint8<sub>-t</sub> SysCtl<sub>-</sub>[getInfraredData](#page-224-2) (void)

*This function returns the infrared data if the infrared data source is configured as from IRDATA bit.*

## 22.2.1 Detailed Description

The SYS API is broken into 5 groups: the various SYS controls, the BSL controls, the JTAG mailbox controls, the FRAM write protection controls and infrared data configuration.

The various SYS controls are handled by

- SysCtl\_[enableDedicatedJTAGPins\(\)](#page-222-0)
- SysCtl\_[getBSLEntryIndication\(\)](#page-223-0)
- SysCtl\_[enablePMMAccessProtect\(\)](#page-223-1)
- SysCtl\_[enableRAMBasedInterruptVectors\(\)](#page-223-2)
- SysCtl\_[disableRAMBasedInterruptVectors\(\)](#page-222-1)

The BSL controls are handled by

- SysCtl\_[enableBSLProtect\(\)](#page-222-2)
- SysCtl\_[disableBSLProtect\(\)](#page-221-0)
- SysCtl\_[disableBSLMemory\(\)](#page-221-1)
- SysCtl\_[enableBSLMemory\(\)](#page-222-3)
- SysCtl\_[setRAMAssignedToBSL\(\)](#page-227-0)

The JTAG Mailbox controls are handled by

- SysCtl\_[initJTAGMailbox\(\)](#page-225-0)
- SysCtl\_[getJTAGMailboxFlagStatus\(\)](#page-225-1)
- SysCtl\_[getJTAGInboxMessage16Bit\(\)](#page-224-0)
- SysCtl\_[getJTAGInboxMessage32Bit\(\)](#page-224-1)
- SysCtl\_[setJTAGOutgoingMessage16Bit\(\)](#page-227-1)
- SysCtl\_[setJTAGOutgoingMessage32Bit\(\)](#page-227-2)
- SysCtl\_[clearJTAGMailboxFlagStatus\(\)](#page-221-2)

The FRAM write protection controls are handled by

- SysCtl\_[protectFRAMWrite\(\)](#page-226-0)
- SysCtl\_[enableFRAMWrite\(\)](#page-223-3)

The infrared data configuration are handled by

- SysCtl\_[setInfraredConfig\(\)](#page-226-1)
- SysCtl\_[enableInfrared\(\)](#page-223-4)
- SysCtl\_[disableInfrared\(\)](#page-222-4)
- SysCtl\_[getInfraredData\(\)](#page-224-2)

## 22.2.2 Function Documentation

### <span id="page-221-2"></span>void SysCtl clearJTAGMailboxFlagStatus ( uint8 t *mailboxFlagMask* )

Clears the status of the selected JTAG Mailbox flags.

This function clears the selected JTAG Mailbox flags.

#### **Parameters**

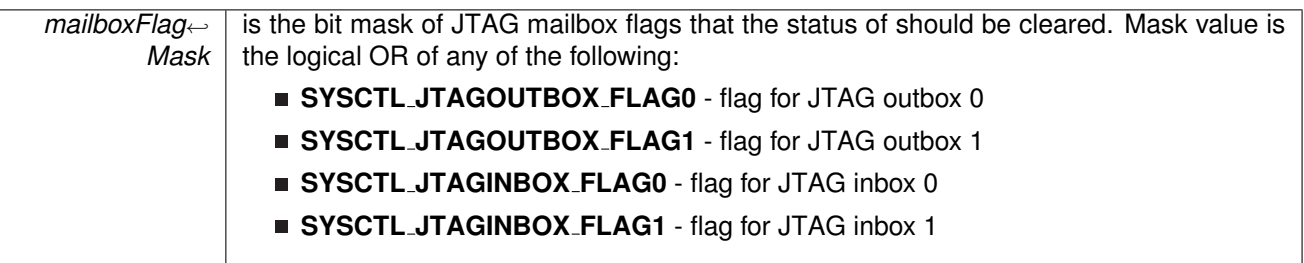

**Returns**

None

## <span id="page-221-1"></span>void SysCtl\_disableBSLMemory (void)

Disables BSL memory.

This function disables BSL memory, which makes BSL memory act like vacant memory.

**Returns**

None

## <span id="page-221-0"></span>void SysCtl\_disableBSLProtect (void)

Disables BSL memory protection.

This function disables protection on the BSL memory.

#### *CHAPTER 22. SYSTEM CONTROL MODULE* 222

**Returns**

None

## <span id="page-222-4"></span>void SysCtl\_disableInfrared (void)

Disables infrared function.

**Returns**

None

#### <span id="page-222-1"></span>void SysCtl disableRAMBasedInterruptVectors ( void )

Disables RAM-based Interrupt Vectors.

This function disables the interrupt vectors from being generated at the top of the RAM.

**Returns**

None

#### <span id="page-222-3"></span>void SysCtl\_enableBSLMemory (void)

Enables BSL memory.

This function enables BSL memory, which allows BSL memory to be addressed

**Returns**

None

### <span id="page-222-2"></span>void SysCtl\_enableBSLProtect (void)

Enables BSL memory protection.

This function enables protection on the BSL memory, which prevents any reading, programming, or erasing of the BSL memory.

**Returns**

None

#### <span id="page-222-0"></span>void SysCtl enableDedicatedJTAGPins ( void )

Sets the JTAG pins to be exclusively for JTAG until a BOR occurs.

This function sets the JTAG pins to be exclusively used for the JTAG, and not to be shared with the GPIO pins. This setting can only be cleared when a BOR occurs.

#### *CHAPTER 22. SYSTEM CONTROL MODULE* 223

**Returns**

None

#### <span id="page-223-3"></span>void SysCtl\_enableFRAMWrite ( uint8\_t writeEnable )

Sets write enable for data FRAM and program FRAM.

**Parameters**

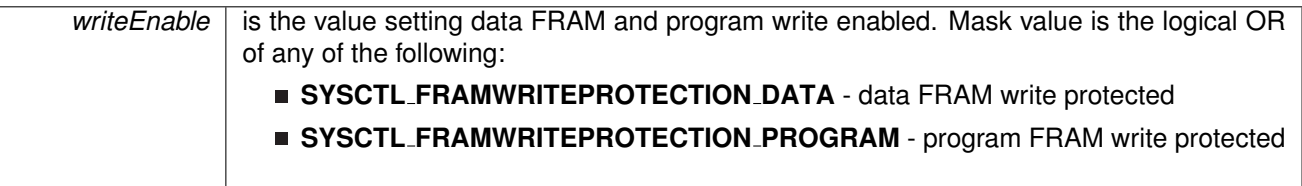

**Returns**

None

#### <span id="page-223-4"></span>void SysCtl\_enableInfrared (void)

Enables infrared function.

**Returns**

None

### <span id="page-223-1"></span>void SysCtl\_enablePMMAccessProtect (void)

Enables PMM Access Protection.

This function enables the PMM Access Protection, which will lock any changes on the PMM control registers until a BOR occurs.

**Returns**

None

## <span id="page-223-2"></span>void SysCtl enableRAMBasedInterruptVectors ( void )

Enables RAM-based Interrupt Vectors.

This function enables RAM-base Interrupt Vectors, which means that interrupt vectors are generated with the end address at the top of RAM, instead of the top of the lower 64kB of flash.

<span id="page-223-0"></span>**Returns**

None

#### uint8<sub>-t</sub> SysCtl<sub>-</sub>getBSLEntryIndication (void)

Returns the indication of a BSL entry sequence from the Spy-Bi-Wire.

This function returns the indication of a BSL entry sequence from the Spy- Bi-Wire.

**Returns**

One of the following:

- **SysCtl BSLENTRY INDICATED**
- **SysCtl BSLENTRY NOTINDICATED**

indicating if a BSL entry sequence was detected

#### <span id="page-224-2"></span>uint8<sub>-t</sub> SysCtl<sub>-</sub>getInfraredData (void)

This function returns the infrared data if the infrared data source is configured as from IRDATA bit.

**Returns**

the infrared logic data '0' or '1'

#### <span id="page-224-0"></span>uint16<sub>\_t</sub> SysCtl\_getJTAGInboxMessage16Bit ( uint8\_t *inboxSelect* )

Returns the contents of the selected JTAG Inbox in a 16 bit format.

This function returns the message contents of the selected JTAG inbox. If the auto clear settings for the Inbox flags were set, then using this function will automatically clear the corresponding JTAG inbox flag.

**Parameters**

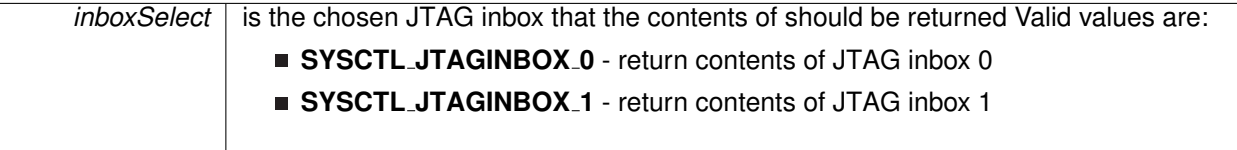

**Returns**

The contents of the selected JTAG inbox in a 16 bit format.

### <span id="page-224-1"></span>uint32\_t SysCtl\_getJTAGInboxMessage32Bit (void)

Returns the contents of JTAG Inboxes in a 32 bit format.

This function returns the message contents of both JTAG inboxes in a 32 bit format. This function should be used if 32-bit messaging has been set in the SYS initJTAGMailbox() function. If the auto clear settings for the Inbox flags were set, then using this function will automatically clear both JTAG inbox flags.

The contents of both JTAG messages in a 32 bit format.

## <span id="page-225-1"></span>uint8 t SysCtl getJTAGMailboxFlagStatus ( uint8 t *mailboxFlagMask* )

#### Returns the status of the selected JTAG Mailbox flags.

This function will return the status of the selected JTAG Mailbox flags in bit mask format matching that passed into the mailboxFlagMask parameter.

#### **Parameters**

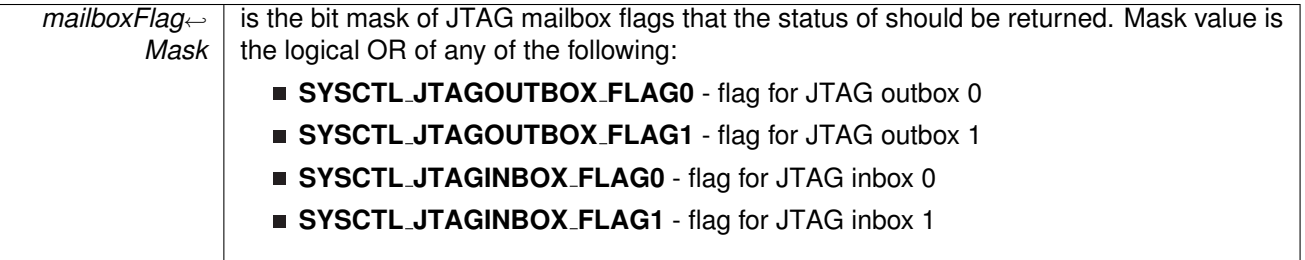

#### **Returns**

A bit mask of the status of the selected mailbox flags.

## <span id="page-225-0"></span>void SysCtl initJTAGMailbox ( uint8 t *mailboxSizeSelect,* uint8 t *autoClearInboxFlagSelect* )

Initializes JTAG Mailbox with selected properties.

This function sets the specified settings for the JTAG Mailbox system. The settings that can be set are the size of the JTAG messages, and the auto- clearing of the inbox flags. If the inbox flags are set to auto-clear, then the inbox flags will be cleared upon reading of the inbox message buffer, otherwise they will have to be reset by software using the SYS clearJTAGMailboxFlagStatus() function.

#### **Parameters**

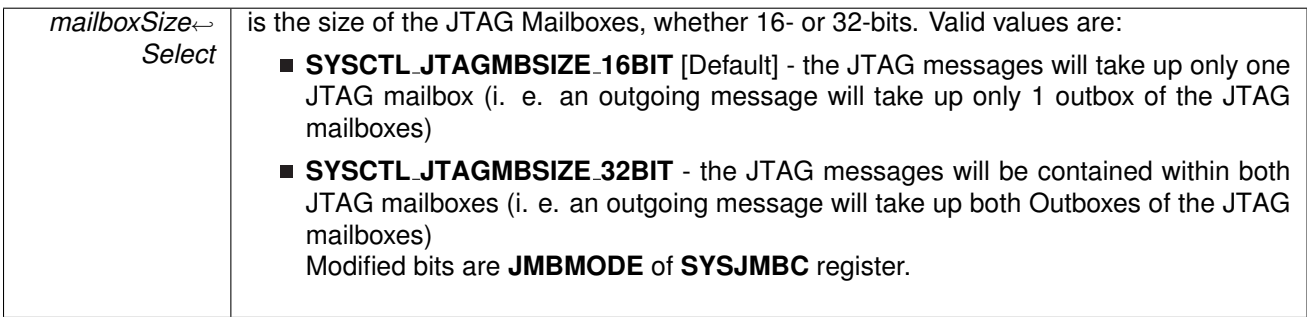

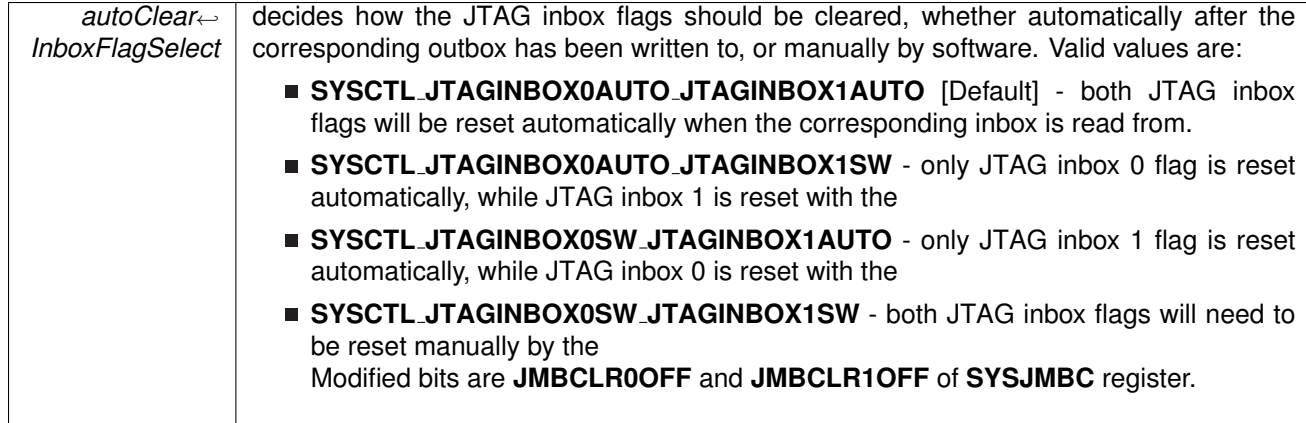

None

## <span id="page-226-0"></span>void SysCtl\_protectFRAMWrite ( uint8\_t writeProtect )

Sets write protected for data FRAM and program FRAM.

#### **Parameters**

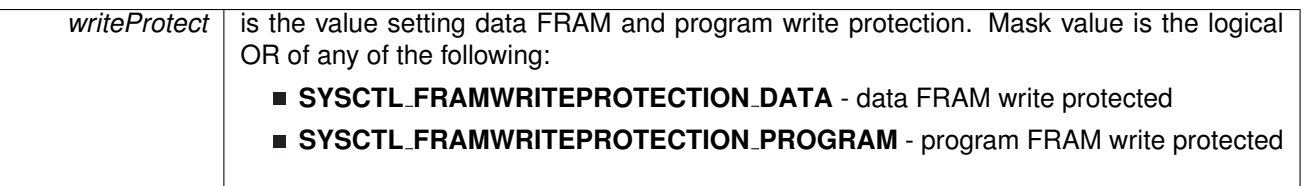

**Returns**

None

<span id="page-226-1"></span>void SysCtl\_setInfraredConfig ( uint8\_t *dataSource,* uint8\_t *mode,* uint8\_t *polarity* )

Sets infrared configuration bits.

**Parameters**

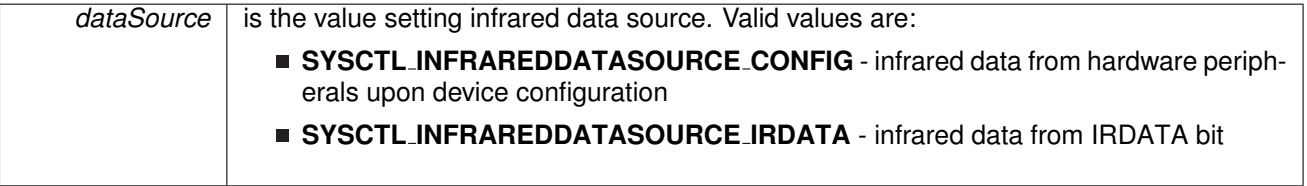

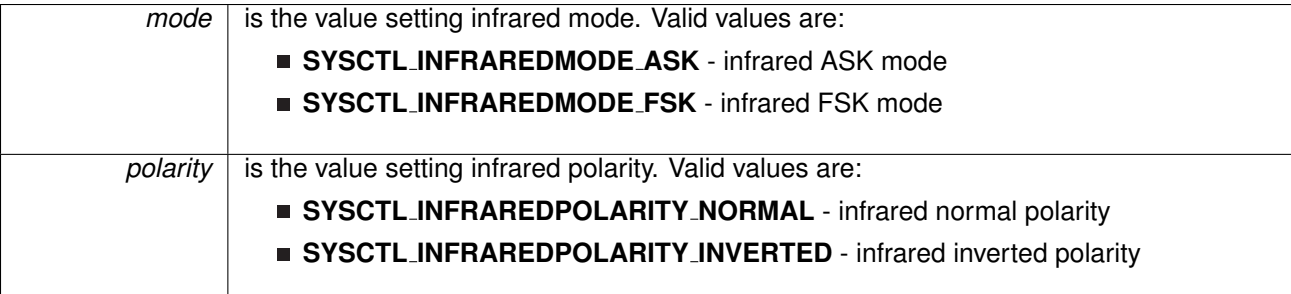

None

## <span id="page-227-1"></span>void SysCtl\_setJTAGOutgoingMessage16Bit ( uint8\_t *outboxSelect, uint16\_t outgoingMessage* )

Sets a 16 bit outgoing message in to the selected JTAG Outbox.

This function sets the outgoing message in the selected JTAG outbox. The corresponding JTAG outbox flag is cleared after this function, and set after the JTAG has read the message.

#### **Parameters**

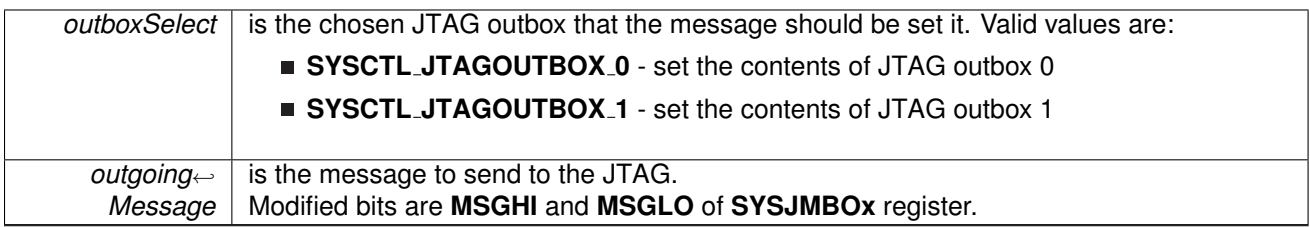

**Returns**

None

## <span id="page-227-2"></span>void SysCtl setJTAGOutgoingMessage32Bit ( uint32 t *outgoingMessage* )

Sets a 32 bit message in to both JTAG Outboxes.

This function sets the 32-bit outgoing message in both JTAG outboxes. The JTAG outbox flags are cleared after this function, and set after the JTAG has read the message.

**Parameters**

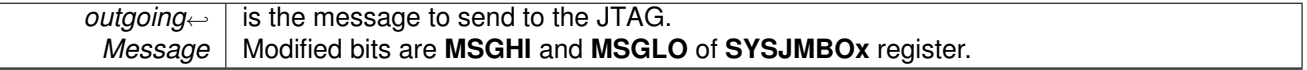

<span id="page-227-0"></span>**Returns**

None

## void SysCtl setRAMAssignedToBSL ( uint8 t *BSLRAMAssignment* )

Sets RAM assignment to BSL area.

This function allows RAM to be assigned to BSL, based on the selection of the BSLRAMAssignment parameter.

**Parameters**

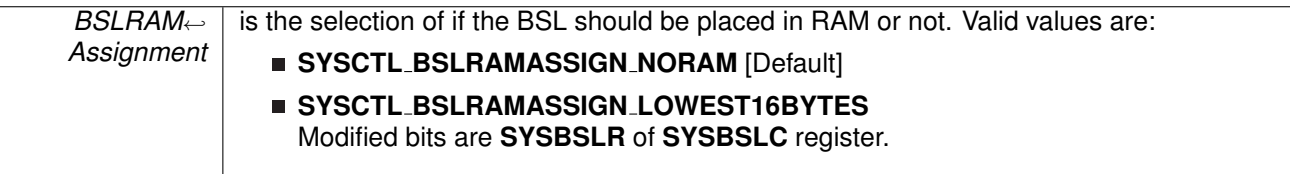

**Returns**

None

# <span id="page-228-1"></span><span id="page-228-0"></span>**22.3 Programming Example**

The following example shows how to initialize and use the SYS API

SysCtl\_[enableBSLProtect\(](#page-222-2));

# **23 16-Bit Timer A (TIMER A)**

<span id="page-229-0"></span>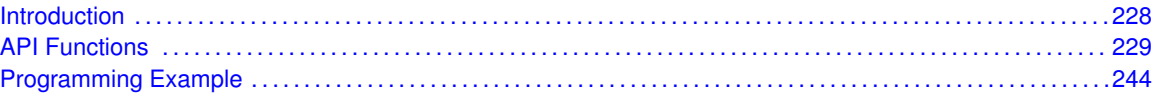

## <span id="page-229-1"></span>**23.1 Introduction**

TIMER A is a 16-bit timer/counter with multiple capture/compare registers. TIMER A can support multiple capture/compares, PWM outputs, and interval timing. TIMER A also has extensive interrupt capabilities. Interrupts may be generated from the counter on overflow conditions and from each of the capture/compare registers.

This peripheral API handles Timer A hardware peripheral.

TIMER A features include:

- Asynchronous 16-bit timer/counter with four operating modes
- Selectable and configurable clock source
- Up to seven configurable capture/compare registers
- Configurable outputs with pulse width modulation (PWM) capability
- Asynchronous input and output latching
- $\blacksquare$  Interrupt vector register for fast decoding of all Timer interrupts

TIMER\_A can operate in 3 modes

- Continuous Mode
- Up Mode
- Down Mode

TIMER A Interrupts may be generated on counter overflow conditions and during capture compare events.

The TIMER A may also be used to generate PWM outputs. PWM outputs can be generated by initializing the compare mode with TIMER A initCompare() and the necessary parameters. The PWM may be customized by selecting a desired timer mode (continuous/up/upDown), duty cycle, output mode, timer period etc. The library also provides a simpler way to generate PWM using Timer A generatePWM() API. However the level of customization and the kinds of PWM generated are limited in this API. Depending on how complex the PWM is and what level of customization is required, the user can use Timer A generatePWM() or a combination of Timer initCompare() and timer start APIs

The TIMER A API provides a set of functions for dealing with the TIMER A module. Functions are provided to configure and control the timer, along with functions to modify timer/counter values, and to manage interrupt handling for the timer.

<span id="page-229-2"></span>Control is also provided over interrupt sources and events. Interrupts can be generated to indicate that an event has been captured.

# <span id="page-230-0"></span>**23.2 API Functions**

## **Functions**

- void Timer\_A\_[startCounter](#page-244-0) (uint16\_t baseAddress, uint16\_t timerMode) *Starts Timer A counter.*
- void Timer\_A\_[initContinuousMode](#page-239-0) (uint16\_t baseAddress, Timer\_A\_[initContinuousModeParam](#page-291-0) ∗param)
	- *Configures Timer A in continuous mode.*
- void Timer A [initUpMode](#page-240-0) (uint16 t baseAddress, Timer A [initUpModeParam](#page-295-0) ∗param) *Configures Timer A in up mode.*
- void Timer\_A\_[initUpDownMode](#page-240-1) (uint16\_t baseAddress, Timer\_A\_[initUpDownModeParam](#page-293-0) ∗param)
	- *Configures Timer A in up down mode.*
- void Timer\_A\_[initCaptureMode](#page-238-0) (uint16\_t baseAddress, Timer\_A\_[initCaptureModeParam](#page-288-0) ∗param)
	- *Initializes Capture Mode.*
- void Timer\_A\_[initCompareMode](#page-239-1) (uint16\_t baseAddress, Timer\_A\_[initCompareModeParam](#page-290-0) ∗param)
	- *Initializes Compare Mode.*
- void Timer\_A\_[enableInterrupt](#page-234-0) (uint16\_t baseAddress)
	- *Enable timer interrupt.*
- void Timer\_A\_[disableInterrupt](#page-233-0) (uint16\_t baseAddress) *Disable timer interrupt.*
- uint32\_t Timer\_A\_[getInterruptStatus](#page-236-0) (uint16\_t baseAddress) *Get timer interrupt status.*
- void Timer\_A\_[enableCaptureCompareInterrupt](#page-233-1) (uint16\_t baseAddress, uint16\_t captureCompareRegister)
	- *Enable capture compare interrupt.*
- void Timer\_A\_[disableCaptureCompareInterrupt](#page-233-2) (uint16\_t baseAddress, uint16\_t captureCompareRegister)
	- *Disable capture compare interrupt.*
- uint32\_t Timer\_A\_[getCaptureCompareInterruptStatus](#page-234-1) (uint16\_t baseAddress, uint16\_t captureCompareRegister, uint16\_t mask)
	- *Return capture compare interrupt status.*
- void [Timer](#page-232-0)\_A\_clear (uint16\_t baseAddress)
- *Reset/Clear the timer clock divider, count direction, count.*
- uint8<sub>-t</sub> Timer\_A<sub>-get</sub>SynchronizedCaptureCompareInput (uint16<sub>-t</sub> baseAddress, uint16<sub>-t</sub> captureCompareRegister, uint16\_t synchronized) *Get synchronized capturecompare input.*
- uint8<sub>-t</sub> Timer\_A\_[getOutputForOutputModeOutBitValue](#page-236-1) (uint16<sub>-t</sub> baseAddress, uint16<sub>-t</sub> captureCompareRegister)
	- *Get output bit for output mode.*
- uint16\_t Timer\_A\_[getCaptureCompareCount](#page-234-2) (uint16\_t baseAddress, uint16\_t captureCompareRegister)

*Get current capturecompare count.*

- void Timer\_A\_[setOutputForOutputModeOutBitValue](#page-243-0) (uint16\_t baseAddress, uint16\_t captureCompareRegister, uint8\_t outputModeOutBitValue) *Set output bit for output mode.*
- void Timer\_A\_[outputPWM](#page-240-2) (uint16\_t baseAddress, Timer\_A\_[outputPWMParam](#page-298-0) ∗param) *Generate a PWM with timer running in up mode.*
- void [Timer](#page-244-1)\_A\_stop (uint16\_t baseAddress)

*Stops the timer.*

- void Timer\_A\_[setCompareValue](#page-242-0) (uint16\_t baseAddress, uint16\_t compareRegister, uint16\_t compareValue)
	- *Sets the value of the capture-compare register.*
- void Timer\_A\_[setOutputMode](#page-243-1) (uint16\_t baseAddress, uint16\_t compareRegister, uint16\_t compareOutputMode) *Sets the output mode.*
- void Timer\_A\_[clearTimerInterrupt](#page-232-1) (uint16\_t baseAddress) *Clears the Timer TAIFG interrupt flag.*
- void Timer\_A\_[clearCaptureCompareInterrupt](#page-232-2) (uint16\_t baseAddress, uint16\_t captureCompareRegister)
	- *Clears the capture-compare interrupt flag.*
- uint16\_t Timer\_A\_[getCounterValue](#page-236-2) (uint16\_t baseAddress) *Reads the current timer count value.*

## 23.2.1 Detailed Description

The TIMER A API is broken into three groups of functions: those that deal with timer configuration and control, those that deal with timer contents, and those that deal with interrupt handling.

TIMER A configuration and initialization is handled by

- Timer\_A\_[startCounter\(\)](#page-244-0)
- Timer\_A\_[initUpMode\(\)](#page-240-0)
- Timer\_A\_[initUpDownMode\(\)](#page-240-1)
- Timer\_A\_[initContinuousMode\(\)](#page-239-0)
- Timer\_A\_[initCaptureMode\(\)](#page-238-0)
- Timer\_A\_[initCompareMode\(\)](#page-239-1)
- Timer\_A\_[clear\(\)](#page-232-0)
- Timer\_A\_[stop\(\)](#page-244-1)

TIMER<sub>-</sub>A outputs are handled by

- Timer\_A\_[getSynchronizedCaptureCompareInput\(\)](#page-238-1)
- Timer\_A\_[getOutputForOutputModeOutBitValue\(\)](#page-236-1)
- Timer\_A\_[setOutputForOutputModeOutBitValue\(\)](#page-243-0)
- Timer\_A\_[outputPWM\(\)](#page-240-2)
- Timer\_A\_[getCaptureCompareCount\(\)](#page-234-2)
- Timer\_A\_[setCompareValue\(\)](#page-242-0)
- Timer\_A\_[getCounterValue\(\)](#page-236-2)

The interrupt handler for the TIMER A interrupt is managed with

- Timer\_A\_[enableInterrupt\(\)](#page-234-0)
- Timer\_A\_[disableInterrupt\(\)](#page-233-0)
- Timer\_A\_[getInterruptStatus\(\)](#page-236-0)
- Timer\_A\_[enableCaptureCompareInterrupt\(\)](#page-233-1)
- Timer\_A\_[disableCaptureCompareInterrupt\(\)](#page-233-2)
- Timer\_A\_[getCaptureCompareInterruptStatus\(\)](#page-234-1)
- Timer\_A\_[clearCaptureCompareInterrupt\(\)](#page-232-2)
- Timer\_A\_[clearTimerInterrupt\(\)](#page-232-1)

## 23.2.2 Function Documentation

## <span id="page-232-0"></span>void Timer A clear ( uint16 t *baseAddress* )

Reset/Clear the timer clock divider, count direction, count.

**Parameters**

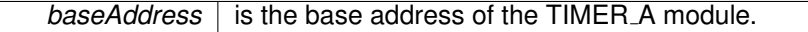

Modified bits of **TAxCTL** register.

**Returns**

None

## <span id="page-232-2"></span>void Timer A clearCaptureCompareInterrupt ( uint16 t *baseAddress,* uint16 t *captureCompareRegister* )

Clears the capture-compare interrupt flag.

**Parameters**

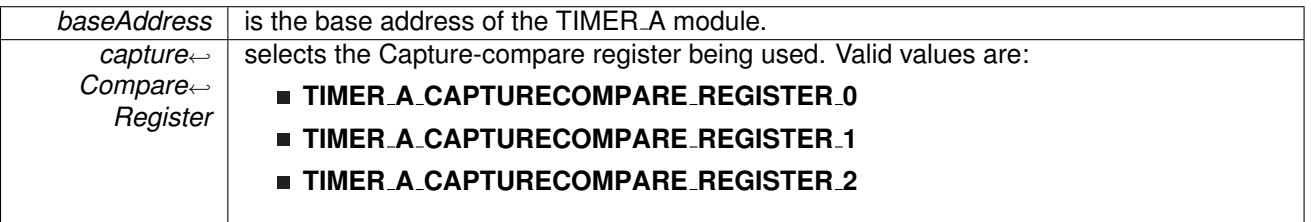

Modified bits are **CCIFG** of **TAxCCTLn** register.

**Returns**

None

## <span id="page-232-1"></span>void Timer A clearTimerInterrupt ( uint16 t *baseAddress* )

Clears the Timer TAIFG interrupt flag.

**baseAddress** is the base address of the TIMER A module.

Modified bits are **TAIFG** of **TAxCTL** register.

**Returns**

None

## <span id="page-233-2"></span>void Timer A disableCaptureCompareInterrupt ( uint16 t *baseAddress,* uint16 t *captureCompareRegister* )

Disable capture compare interrupt.

**Parameters**

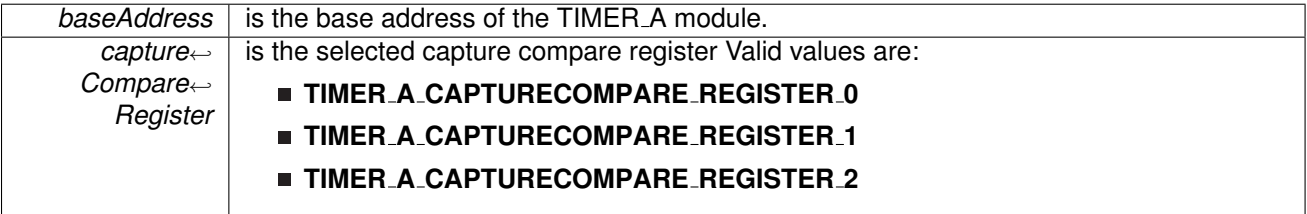

Modified bits of **TAxCCTLn** register.

**Returns**

None

<span id="page-233-0"></span>void Timer A disableInterrupt ( uint16 t *baseAddress* )

Disable timer interrupt.

**Parameters**

**baseAddress** is the base address of the TIMER\_A module.

Modified bits of **TAxCTL** register.

**Returns**

None

## <span id="page-233-1"></span>void Timer\_A\_enableCaptureCompareInterrupt ( uint16\_t *baseAddress, uint16\_t captureCompareRegister* )

Enable capture compare interrupt.

Does not clear interrupt flags

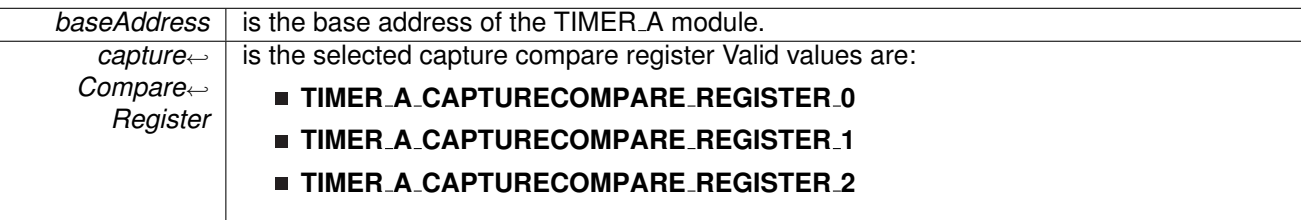

#### Modified bits of **TAxCCTLn** register.

**Returns**

None

## <span id="page-234-0"></span>void Timer A enableInterrupt ( uint16 t *baseAddress* )

Enable timer interrupt.

Does not clear interrupt flags

**Parameters**

**baseAddress** is the base address of the TIMER\_A module.

Modified bits of **TAxCTL** register.

**Returns**

None

## <span id="page-234-2"></span>uint16<sub>\_t</sub> Timer\_A\_getCaptureCompareCount ( uint16\_t *baseAddress, uint16\_t captureCompareRegister* )

Get current capturecompare count.

**Parameters**

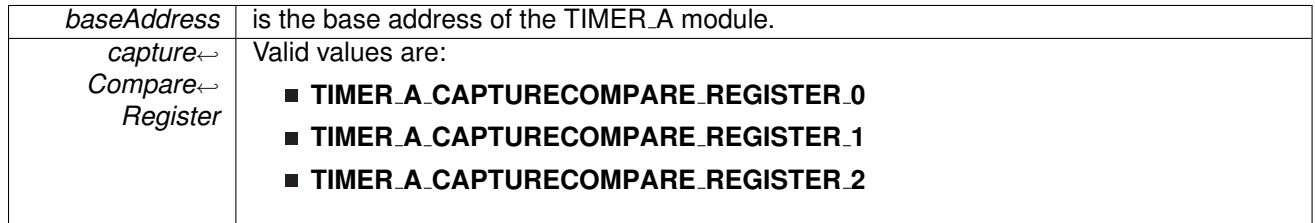

<span id="page-234-1"></span>**Returns**

Current count as an uint16<sub>-t</sub>

uint32 t Timer A getCaptureCompareInterruptStatus ( uint16 t *baseAddress,* uint16 t *captureCompareRegister,* uint16 t *mask* )

Return capture compare interrupt status.

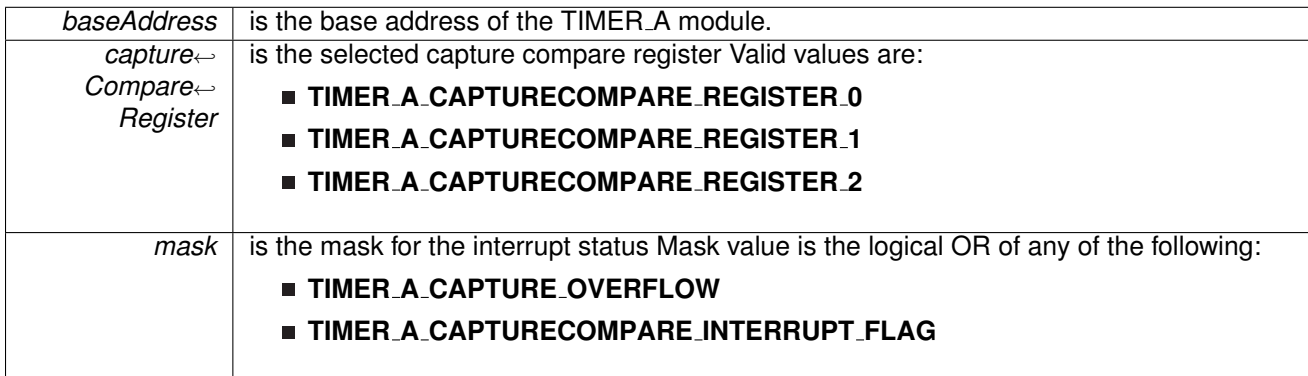

#### **Returns**

Logical OR of any of the following:

- **Timer A CAPTURE OVERFLOW**
- **Timer A CAPTURECOMPARE INTERRUPT FLAG** indicating the status of the masked interrupts

#### <span id="page-236-2"></span>uint16 t Timer A getCounterValue ( uint16 t *baseAddress* )

Reads the current timer count value.

Reads the current count value of the timer. There is a majority vote system in place to confirm an accurate value is returned. The TIMER A THRESHOLD #define in the corresponding header file can be modified so that the votes must be closer together for a consensus to occur.

**Parameters**

**baseAddress** is the base address of the TIMER A module.

**Returns**

Majority vote of timer count value

## <span id="page-236-0"></span>uint32 t Timer A getInterruptStatus ( uint16 t *baseAddress* )

Get timer interrupt status.

**Parameters**

*baseAddress* is the base address of the TIMER<sub>-A</sub> module.

<span id="page-236-1"></span>**Returns**

One of the following:

- **Timer A INTERRUPT NOT PENDING**
- **Timer A INTERRUPT PENDING** indicating the Timer\_A interrupt status

uint8 t Timer A getOutputForOutputModeOutBitValue ( uint16 t *baseAddress,* uint16 t *captureCompareRegister* )

Get output bit for output mode.

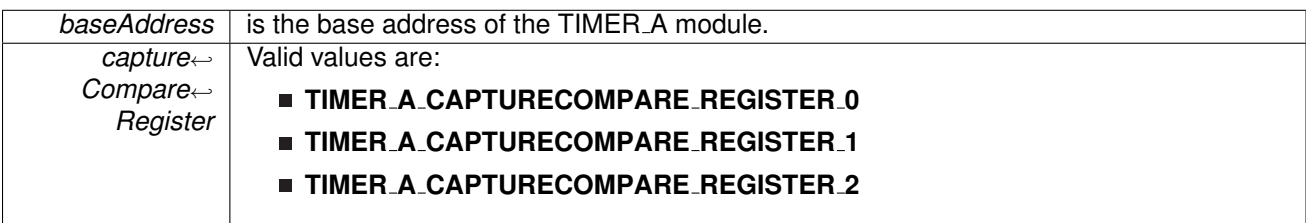

**Returns**

One of the following:

- **Timer A OUTPUTMODE OUTBITVALUE HIGH**
- **Timer A OUTPUTMODE OUTBITVALUE LOW**

<span id="page-238-1"></span>uint8<sub>\_t</sub> Timer\_A\_getSynchronizedCaptureCompareInput ( uint16\_t *baseAddress, uint16\_t captureCompareRegister,* uint16 t *synchronized* )

Get synchronized capturecompare input.

**Parameters**

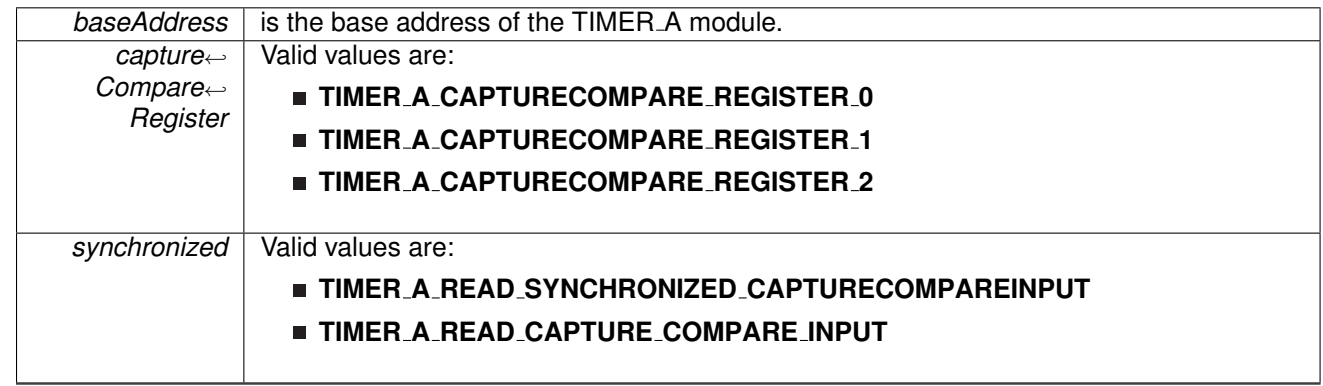

**Returns**

One of the following:

- **Timer A CAPTURECOMPARE INPUT HIGH**
- **Timer A CAPTURECOMPARE INPUT LOW**

<span id="page-238-0"></span>void Timer A initCaptureMode ( uint16 t *baseAddress,* **Timer A initCaptureModeParam** ∗ *param* )

Initializes Capture Mode.

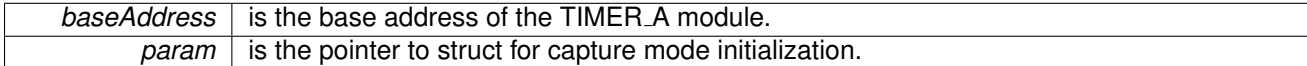

#### Modified bits of **TAxCCTLn** register.

**Returns**

None

References Timer A initCaptureModeParam::captureInputSelect, Timer A initCaptureModeParam::captureInterruptEnable, Timer A initCaptureModeParam::captureMode, Timer A initCaptureModeParam::captureOutputMode, Timer A initCaptureModeParam::captureRegister, and Timer A initCaptureModeParam::synchronizeCaptureSource.

#### <span id="page-239-1"></span>void Timer A initCompareMode ( uint16 t *baseAddress,* **Timer A initCompareModeParam** ∗ *param* )

Initializes Compare Mode.

**Parameters**

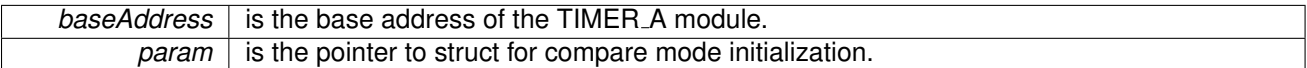

Modified bits of **TAxCCRn** register and bits of **TAxCCTLn** register.

**Returns**

None

References Timer A initCompareModeParam::compareInterruptEnable, Timer A initCompareModeParam::compareOutputMode, Timer A initCompareModeParam::compareRegister, and Timer A initCompareModeParam::compareValue.

## <span id="page-239-0"></span>void Timer A initContinuousMode ( uint16 t *baseAddress,* **Timer A initContinuous**<sup>←</sup>- **ModeParam** ∗ *param* )

Configures Timer A in continuous mode.

**Parameters**

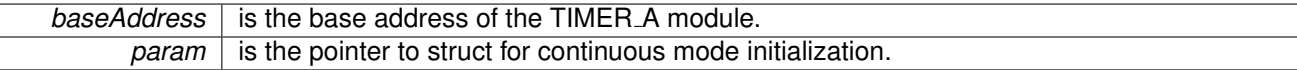

Modified bits of **TAxCTL** register.

None

References Timer A initContinuousModeParam::clockSource, Timer A initContinuousModeParam::clockSourceDivider, Timer A initContinuousModeParam::startTimer, Timer A initContinuousModeParam::timerClear, and Timer A initContinuousModeParam::timerInterruptEnable TAIE.

## <span id="page-240-1"></span>void Timer A initUpDownMode ( uint16 t *baseAddress,* **Timer A initUpDownModeParam** ∗ *param* )

Configures Timer\_A in up down mode.

**Parameters**

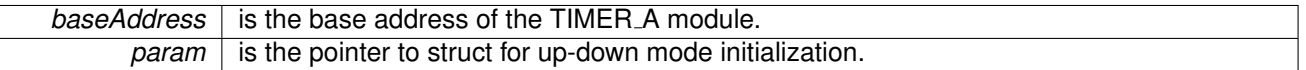

Modified bits of **TAxCTL** register, bits of **TAxCCTL0** register and bits of **TAxCCR0** register.

**Returns**

None

References Timer A initUpDownModeParam::captureCompareInterruptEnable CCR0 CCIE, Timer A initUpDownModeParam::clockSource,

Timer A initUpDownModeParam::clockSourceDivider,

Timer A initUpDownModeParam::startTimer, Timer A initUpDownModeParam::timerClear,

Timer A initUpDownModeParam::timerInterruptEnable TAIE, and

Timer A initUpDownModeParam::timerPeriod.

## <span id="page-240-0"></span>void Timer A initUpMode ( uint16 t *baseAddress,* **Timer A initUpModeParam** ∗ *param* )

Configures Timer\_A in up mode.

**Parameters**

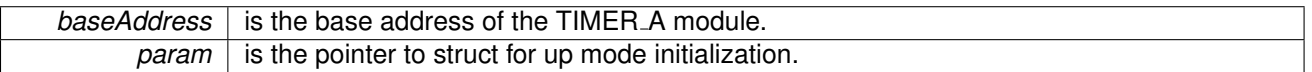

Modified bits of **TAxCTL** register, bits of **TAxCCTL0** register and bits of **TAxCCR0** register.

**Returns**

None

<span id="page-240-2"></span>References Timer\_A\_initUpModeParam::captureCompareInterruptEnable\_CCR0\_CCIE, Timer A initUpModeParam::clockSource, Timer A initUpModeParam::clockSourceDivider, Timer A initUpModeParam::startTimer, Timer A initUpModeParam::timerClear, Timer A initUpModeParam::timerInterruptEnable TAIE, and Timer A initUpModeParam::timerPeriod.

## void Timer\_A\_outputPWM ( uint16\_t *baseAddress*, **Timer\_A\_outputPWMParam** \* param )

Generate a PWM with timer running in up mode.

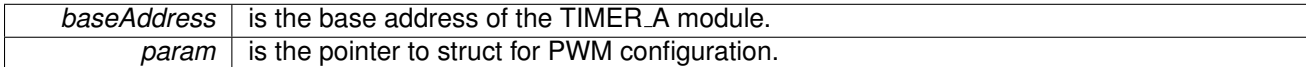

Modified bits of **TAxCTL** register, bits of **TAxCCTL0** register, bits of **TAxCCR0** register and bits of **TAxCCTLn** register.

**Returns**

None

References Timer A outputPWMParam::clockSource, Timer A outputPWMParam::clockSourceDivider, Timer A outputPWMParam::compareOutputMode, Timer A outputPWMParam::compareRegister, Timer A outputPWMParam::dutyCycle, and Timer A outputPWMParam::timerPeriod.

### <span id="page-242-0"></span>void Timer A setCompareValue ( uint16 t *baseAddress,* uint16 t *compareRegister,* uint16\_t *compareValue* )

Sets the value of the capture-compare register.

**Parameters**

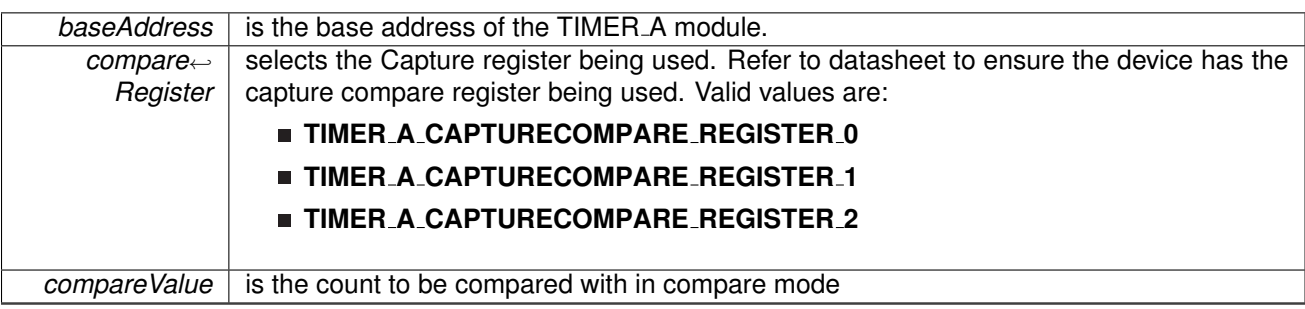

Modified bits of **TAxCCRn** register.

None

## <span id="page-243-0"></span>void Timer\_A\_setOutputForOutputModeOutBitValue ( uint16\_t *baseAddress, uint16\_t captureCompareRegister,* uint8 t *outputModeOutBitValue* )

Set output bit for output mode.

**Parameters**

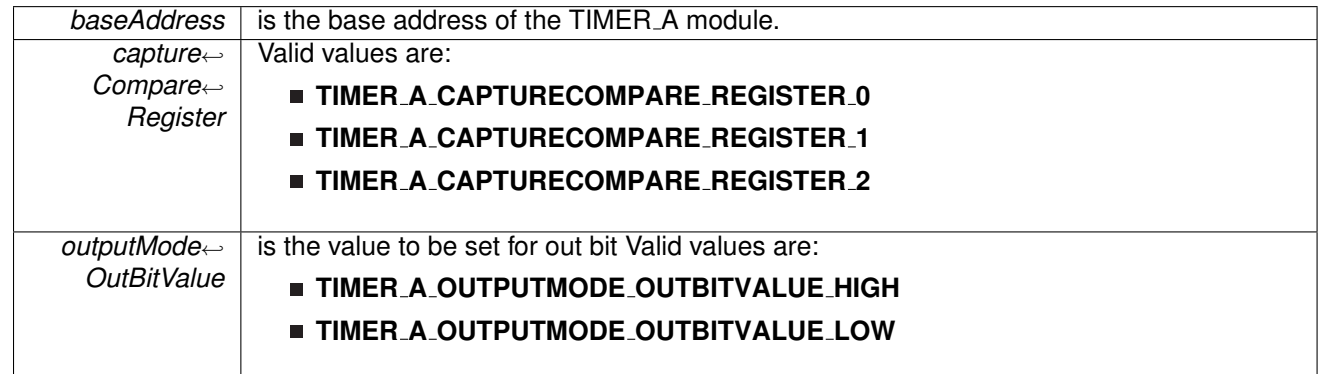

Modified bits of **TAxCCTLn** register.

**Returns**

None

## <span id="page-243-1"></span>void Timer\_A\_setOutputMode ( uint16\_t *baseAddress, uint16\_t compareRegister, uint16\_t compareOutputMode* )

Sets the output mode.

Sets the output mode for the timer even the timer is already running.

**Parameters**

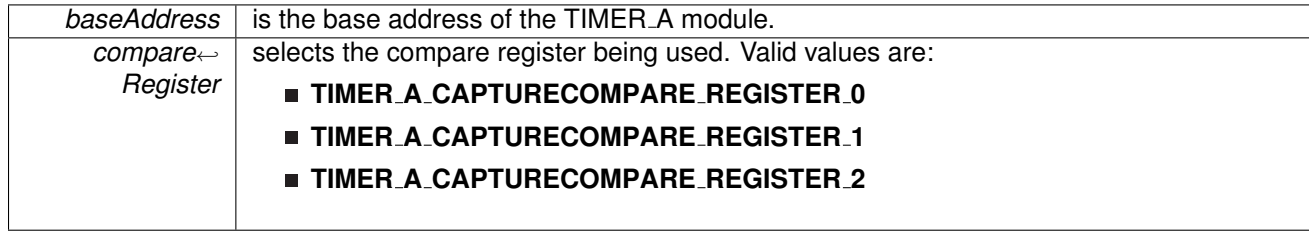

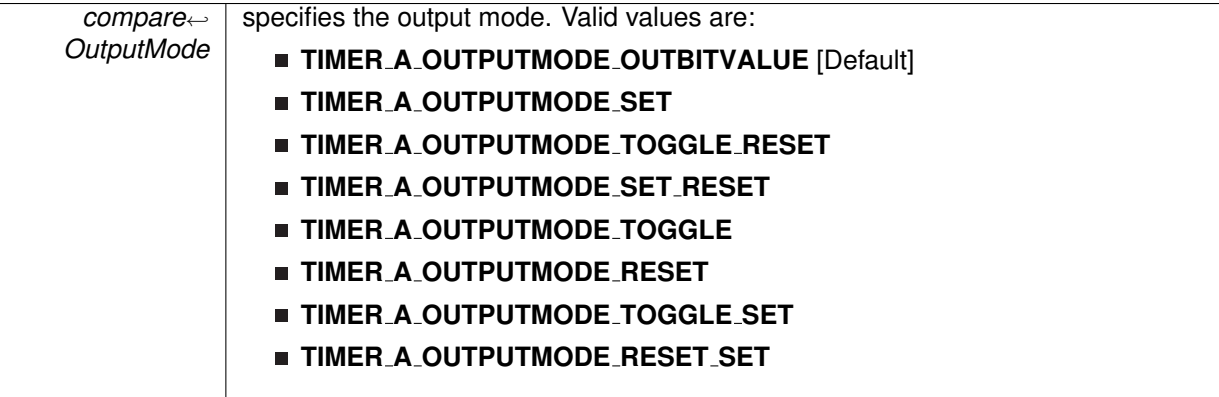

Modified bits are **OUTMOD** of **TAxCCTLn** register.

**Returns**

None

<span id="page-244-0"></span>void Timer A startCounter ( uint16 t *baseAddress,* uint16 t *timerMode* )

Starts Timer\_A counter.

This function assumes that the timer has been previously configured using Timer A initContinuousMode, Timer A initUpMode or Timer A initUpDownMode.

#### **Parameters**

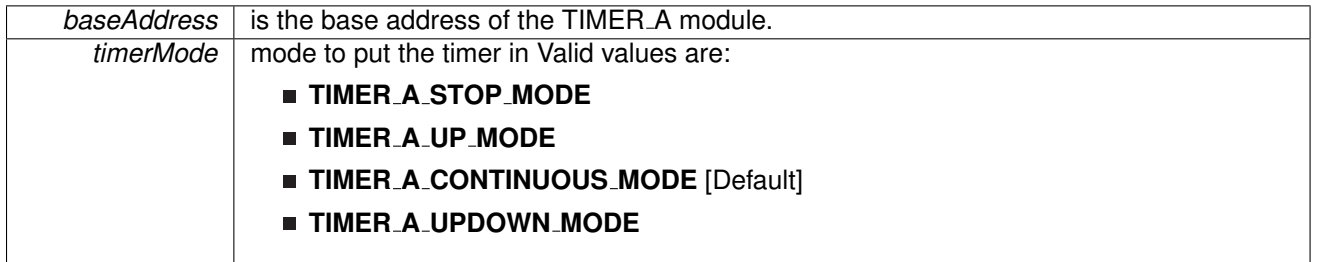

Modified bits of **TAxCTL** register.

**Returns**

None

## <span id="page-244-1"></span>void Timer A stop ( uint16 t *baseAddress* )

Stops the timer.

**Parameters**

**baseAddress** is the base address of the TIMER\_A module.

Modified bits of **TAxCTL** register.

**Returns**

}

None

## <span id="page-245-1"></span><span id="page-245-0"></span>**23.3 Programming Example**

The following example shows some TIMER A operations using the APIs

```
{ //Start TIMER A
    initContinuousModeParam initContParam = {0};
   initContParam.clockSource = TIMER A CLOCKSOURCE SMCLK;
    initContParam.clockSourceDivider = TIMER A CLOCKSOURCE DIVIDER 1;
   .timerInterruptEnable_TAIE = TIMER_A_TAIE_INTERRUPT_DISABLE;
    initContParam.timerClear = TIMER A DO CLEAR;
   initContParam.startTimer = false;
   initContinuousMode(TIMER_A1_BASE, &initContParam);
    //Initiaze compare mode
   Timer A clearCaptureCompareInterrupt(TIMER A1 BASE,
       TIMER A CAPTURECOMPARE REGISTER 0
       );
   initCompareModeParam initCompParam = {0};
   initCompParam.compareRegister = TIMER A CAPTURECOMPARE REGISTER 0;
   initCompParam.compareInterruptEnable = TIMER A CAPTURECOMPARE INTERRUPT ENABLE;
   initCompParam.compareOutputMode = TIMER A OUTPUTMODE OUTBITVALUE;
   initCompParam.compareValue = COMPARE VALUE;
   Timer A initCompareMode(TIMER A1 BASE, &initCompParam);
   startCounter( TIMER_A1_BASE,
           TIMER A CONTINUOUS MODE
               );
   //Enter LPM0
    bis SR register(LPM0 bits);
   //For debugger
    no operation();
```
# **24 16-Bit Timer B (TIMER B)**

<span id="page-246-0"></span>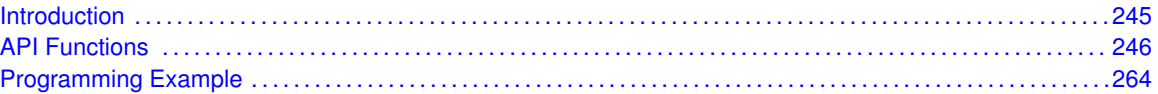

## <span id="page-246-1"></span>**24.1 Introduction**

TIMER\_B is a 16-bit timer/counter with multiple capture/compare registers. TIMER\_B can support multiple capture/compares, PWM outputs, and interval timing. TIMER\_B also has extensive interrupt capabilities. Interrupts may be generated from the counter on overflow conditions and from each of the capture/compare registers.

This peripheral API handles Timer B hardware peripheral.

TIMER<sub>-B</sub> features include:

- Asynchronous 16-bit timer/counter with four operating modes
- Selectable and configurable clock source
- Up to seven configurable capture/compare registers
- Configurable outputs with pulse width modulation (PWM) capability
- Asynchronous input and output latching
- Interrupt vector register for fast decoding of all Timer\_B interrupts

Differences From Timer A Timer B is identical to Timer A with the following exceptions:

- $\blacksquare$  The length of Timer\_B is programmable to be 8, 10, 12, or 16 bits
- Timer\_B TBxCCRn registers are double-buffered and can be grouped
- All Timer\_B outputs can be put into a high-impedance state
- The SCCI bit function is not implemented in Timer\_B

TIMER\_B can operate in 3 modes

- Continuous Mode
- Up Mode
- Down Mode

TIMER B Interrupts may be generated on counter overflow conditions and during capture compare events.

The TIMER B may also be used to generate PWM outputs. PWM outputs can be generated by initializing the compare mode with TIMER<sub>-B-l</sub>initCompare() and the necessary parameters. The PWM may be customized by selecting a desired timer mode (continuous/up/upDown), duty cycle, output mode, timer period etc. The library also provides a simpler way to generate PWM using TIMER B generatePWM() API. However the level of customization and the kinds of PWM generated are limited in this API. Depending on how complex the PWM is and what level of customization is required, the user can use TIMER B generatePWM() or a combination of Timer initCompare() and timer start APIs

The TIMER B API provides a set of functions for dealing with the TIMER B module. Functions are provided to configure and control the timer, along with functions to modify timer/counter values, and to manage interrupt handling for the timer.

<span id="page-247-0"></span>Control is also provided over interrupt sources and events. Interrupts can be generated to indicate that an event has been captured.

# <span id="page-247-1"></span>**24.2 API Functions**

## **Functions**

- void Timer\_B\_[startCounter](#page-264-0) (uint16\_t baseAddress, uint16\_t timerMode) *Starts Timer B counter.*
- void Timer\_B\_[initContinuousMode](#page-258-0) (uint16\_t baseAddress, Timer\_B\_[initContinuousModeParam](#page-303-0) ∗param)
	- *Configures Timer B in continuous mode.*
- void Timer\_B\_[initUpMode](#page-259-0) (uint16\_t baseAddress, Timer\_B\_[initUpModeParam](#page-307-0) ∗param) *Configures Timer B in up mode.*
- void Timer\_B\_[initUpDownMode](#page-258-1) (uint16\_t baseAddress, Timer\_B\_[initUpDownModeParam](#page-305-0) ∗param)
	- *Configures Timer B in up down mode.*
- void Timer\_B\_[initCaptureMode](#page-256-0) (uint16\_t baseAddress, Timer\_B\_[initCaptureModeParam](#page-300-0) ∗param)
	- *Initializes Capture Mode.*
- void Timer\_B\_[initCompareMode](#page-257-0) (uint16\_t baseAddress, Timer\_B\_[initCompareModeParam](#page-302-0) ∗param)

*Initializes Compare Mode.*

■ void Timer\_B\_[enableInterrupt](#page-252-0) (uint16\_t baseAddress)

```
Enable Timer B interrupt.
```
- void Timer\_B\_[disableInterrupt](#page-251-0) (uint16\_t baseAddress)
- *Disable Timer B interrupt.* ■ uint32\_t Timer\_B\_[getInterruptStatus](#page-254-0) (uint16\_t baseAddress)
	- *Get Timer B interrupt status.*
- void Timer\_B\_[enableCaptureCompareInterrupt](#page-251-1) (uint16\_t baseAddress, uint16\_t captureCompareRegister)
	- *Enable capture compare interrupt.*
- void Timer\_B\_[disableCaptureCompareInterrupt](#page-250-0) (uint16\_t baseAddress, uint16\_t captureCompareRegister)

```
Disable capture compare interrupt.
```
- uint32\_t Timer\_B\_[getCaptureCompareInterruptStatus](#page-253-0) (uint16\_t baseAddress, uint16\_t captureCompareRegister, uint16\_t mask)
- *Return capture compare interrupt status.* ■ void [Timer](#page-249-0)\_B\_clear (uint16\_t baseAddress)
	- *Reset/Clear the Timer B clock divider, count direction, count.*
- uint8<sub>-t</sub> Timer<sub>-B-[getSynchronizedCaptureCompareInput](#page-255-0) (uint16<sub>-t</sub> baseAddress, uint16<sub>-t</sub></sub> captureCompareRegister, uint16\_t synchronized)
	- *Get synchronized capturecompare input.*
- uint8\_t Timer\_B\_[getOutputForOutputModeOutBitValue](#page-255-1) (uint16\_t baseAddress, uint16\_t captureCompareRegister)
	- *Get output bit for output mode.*
- uint16<sub>-</sub>t Timer<sub>-B-get</sub>CaptureCompareCount (uint16<sub>-</sub>t baseAddress, uint16<sub>-</sub>t captureCompareRegister) *Get current capturecompare count.*
- void Timer\_B\_[setOutputForOutputModeOutBitValue](#page-263-0) (uint16\_t baseAddress, uint16\_t captureCompareRegister, uint8<sub>-t</sub> outputModeOutBitValue) *Set output bit for output mode.*
- void Timer\_B\_[outputPWM](#page-259-1) (uint16\_t baseAddress, Timer\_B\_[outputPWMParam](#page-310-0) ∗param) *Generate a PWM with Timer B running in up mode.*
- void [Timer](#page-265-2)\_B\_stop (uint16\_t baseAddress)

*Stops the Timer B.*

- void Timer\_B\_[setCompareValue](#page-262-0) (uint16\_t baseAddress, uint16\_t compareRegister, uint16\_t compareValue)
	- *Sets the value of the capture-compare register.*
- void Timer\_B\_[clearTimerInterrupt](#page-250-1) (uint16\_t baseAddress)
	- *Clears the Timer B TBIFG interrupt flag.*
- void Timer\_B\_[clearCaptureCompareInterrupt](#page-249-1) (uint16\_t baseAddress, uint16\_t captureCompareRegister)
	- *Clears the capture-compare interrupt flag.*
- void Timer\_B\_[selectCounterLength](#page-261-0) (uint16\_t baseAddress, uint16\_t counterLength) *Selects Timer B counter length.*
- void Timer\_B\_[selectLatchingGroup](#page-261-1) (uint16\_t baseAddress, uint16\_t groupLatch) *Selects Timer B Latching Group.*
- void Timer\_B\_[initCompareLatchLoadEvent](#page-256-1) (uint16\_t baseAddress, uint16\_t compareRegister, uint16\_t compareLatchLoadEvent) *Selects Compare Latch Load Event.*
- uint16\_t Timer\_B\_[getCounterValue](#page-254-1) (uint16\_t baseAddress) *Reads the current timer count value.*
- void Timer\_B\_[setOutputMode](#page-263-1) (uint16\_t baseAddress, uint16\_t compareRegister, uint16\_t compareOutputMode)

*Sets the output mode.*

- void Timer\_B\_[selectOutputHighImpedanceTrigger](#page-262-1) (uint16\_t baseAddress, uint8\_t triggerSelect)
	- *Selects the trigger source to output high impedance.*
- void Timer\_B\_[remapPins](#page-259-2) (uint16\_t baseAddress, uint8\_t pinsSelect) *Remaps Timer B GPIO pins.*

## 24.2.1 Detailed Description

The TIMER B API is broken into three groups of functions: those that deal with timer configuration and control, those that deal with timer contents, and those that deal with interrupt handling.

TIMER\_B configuration and initialization is handled by

- Timer\_B\_[startCounter\(\)](#page-264-0)
- Timer\_B\_[initUpMode\(\)](#page-259-0)
- Timer\_B\_[initUpDownMode\(\)](#page-258-1)
- Timer\_B\_[initContinuousMode\(\)](#page-258-0)
- Timer\_B\_initCapture()
- Timer\_B\_initCompare()
- Timer\_B\_[clear\(\)](#page-249-0)
- Timer\_B\_[stop\(\)](#page-265-2)
- Timer\_B\_[initCompareLatchLoadEvent\(\)](#page-256-1)
- Timer\_B\_[selectLatchingGroup\(\)](#page-261-1)
- Timer\_B\_[selectCounterLength\(\)](#page-261-0)

TIMER<sub>-B</sub> outputs are handled by

- Timer\_B\_[getSynchronizedCaptureCompareInput\(\)](#page-255-0)
- Timer\_B\_[getOutputForOutputModeOutBitValue\(\)](#page-255-1)
- Timer\_B\_[setOutputForOutputModeOutBitValue\(\)](#page-263-0)
- Timer\_B\_generatePWM()
- Timer\_B\_[getCaptureCompareCount\(\)](#page-253-1)
- Timer\_B\_[setCompareValue\(\)](#page-262-0)
- Timer\_B\_[getCounterValue\(\)](#page-254-1)

The interrupt handler for the TIMER\_B interrupt is managed with

- Timer\_B\_[enableInterrupt\(\)](#page-252-0)
- Timer\_B\_[disableInterrupt\(\)](#page-251-0)
- Timer\_B\_[getInterruptStatus\(\)](#page-254-0)
- Timer\_B\_[enableCaptureCompareInterrupt\(\)](#page-251-1)
- Timer\_B\_[disableCaptureCompareInterrupt\(\)](#page-250-0)
- Timer\_B\_[getCaptureCompareInterruptStatus\(\)](#page-253-0)
- Timer\_B\_[clearCaptureCompareInterrupt\(\)](#page-249-1)
- Timer\_B\_[clearTimerInterrupt\(\)](#page-250-1)

## 24.2.2 Function Documentation

### <span id="page-249-0"></span>void Timer B clear ( uint16 t *baseAddress* )

Reset/Clear the Timer\_B clock divider, count direction, count.

**Parameters**

**baseAddress** is the base address of the TIMER B module.

Modified bits of **TBxCTL** register.

**Returns**

None

## <span id="page-249-1"></span>void Timer B clearCaptureCompareInterrupt ( uint16 t *baseAddress,* uint16 t *captureCompareRegister* )

Clears the capture-compare interrupt flag.

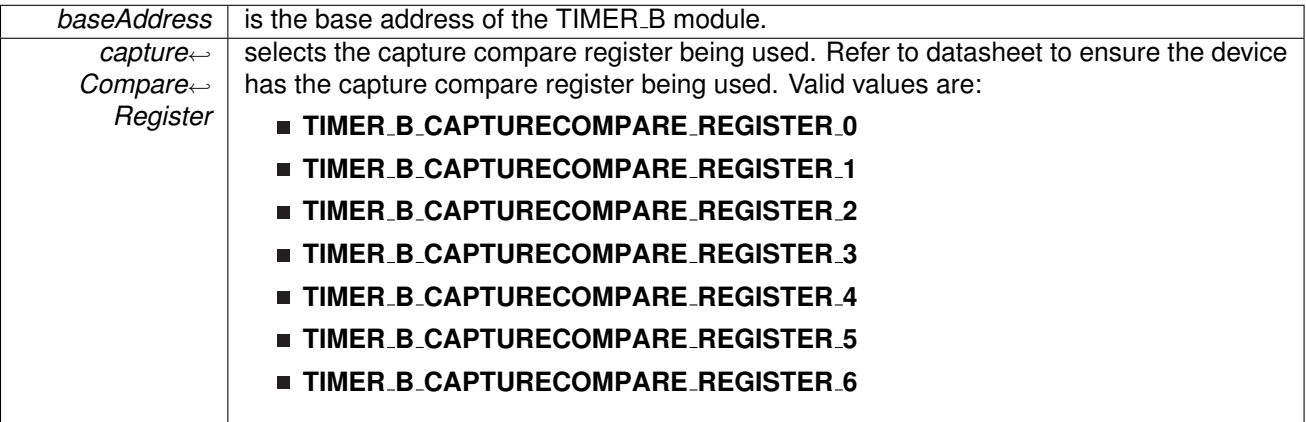

Modified bits are **CCIFG** of **TBxCCTLn** register.

**Returns**

None

## <span id="page-250-1"></span>void Timer B clearTimerInterrupt ( uint16 t *baseAddress* )

Clears the Timer\_B TBIFG interrupt flag.

**Parameters**

**baseAddress** is the base address of the TIMER\_B module.

Modified bits are **TBIFG** of **TBxCTL** register.

**Returns**

None

## <span id="page-250-0"></span>void Timer\_B\_disableCaptureCompareInterrupt ( uint16\_t *baseAddress, uint16\_t captureCompareRegister* )

Disable capture compare interrupt.

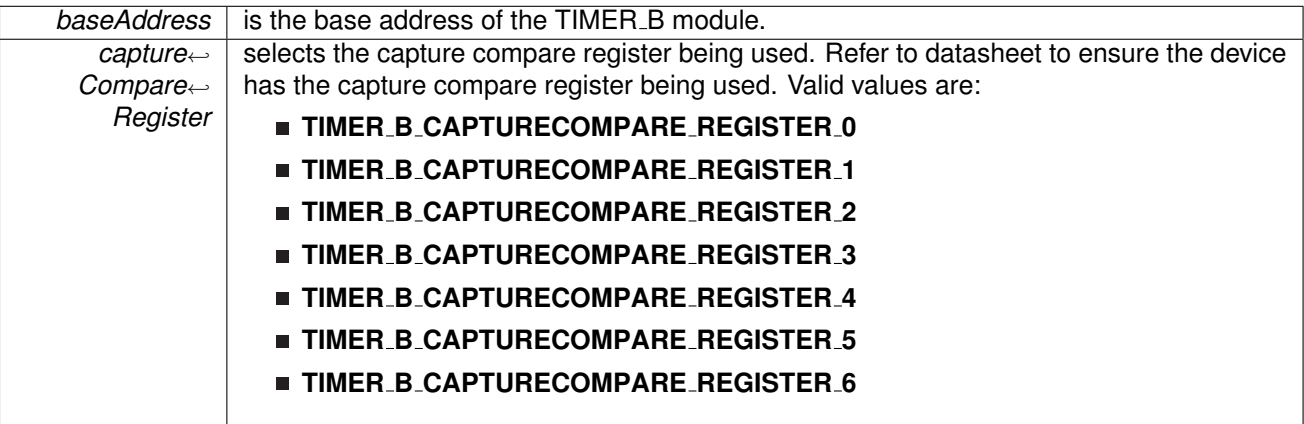

Modified bits of **TBxCCTLn** register.

**Returns**

None

## <span id="page-251-0"></span>void Timer B disableInterrupt ( uint16 t *baseAddress* )

Disable Timer\_B interrupt.

**Parameters**

**baseAddress** is the base address of the TIMER<sub>-B</sub> module.

Modified bits of **TBxCTL** register.

**Returns**

None

## <span id="page-251-1"></span>void Timer\_B\_enableCaptureCompareInterrupt ( uint16\_t *baseAddress, uint16\_t captureCompareRegister* )

Enable capture compare interrupt.
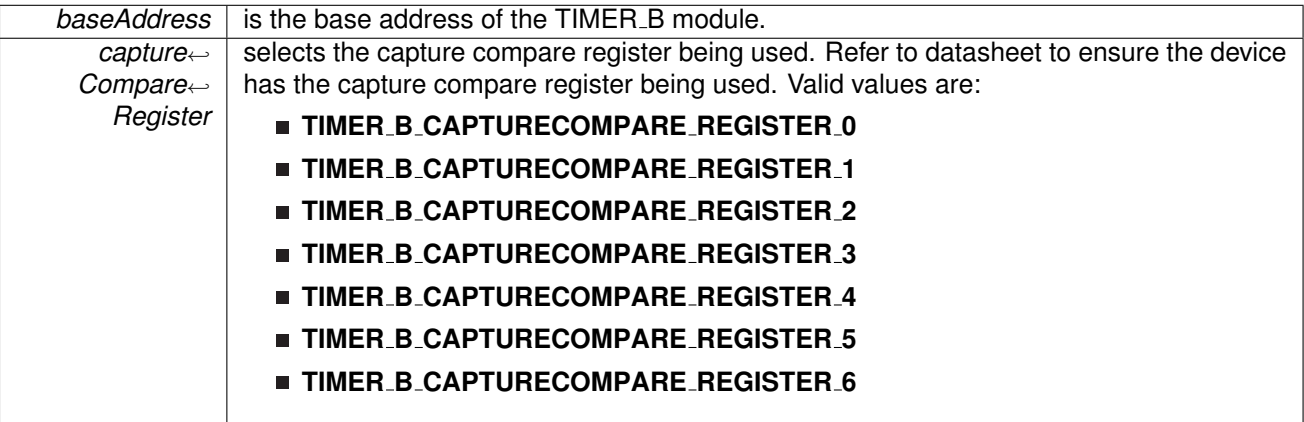

Modified bits of **TBxCCTLn** register.

**Returns**

None

## void Timer B enableInterrupt ( uint16 t *baseAddress* )

Enable Timer\_B interrupt.

Enables Timer<sub>-B</sub> interrupt. Does not clear interrupt flags.

**Parameters**

**baseAddress** is the base address of the TIMER\_B module.

Modified bits of **TBxCTL** register.

**Returns**

None

### uint16\_t Timer\_B\_getCaptureCompareCount ( uint16\_t *baseAddress, uint16\_t captureCompareRegister* )

Get current capturecompare count.

**Parameters**

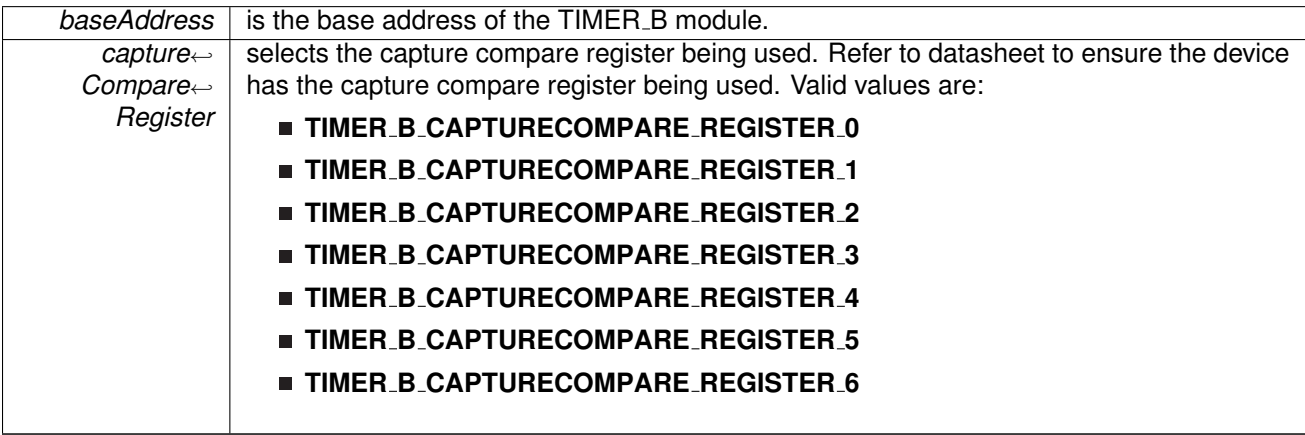

**Returns**

Current count as uint16\_t

## uint32\_t Timer\_B\_getCaptureCompareInterruptStatus ( uint16\_t *baseAddress, uint16\_t captureCompareRegister,* uint16 t *mask* )

Return capture compare interrupt status.

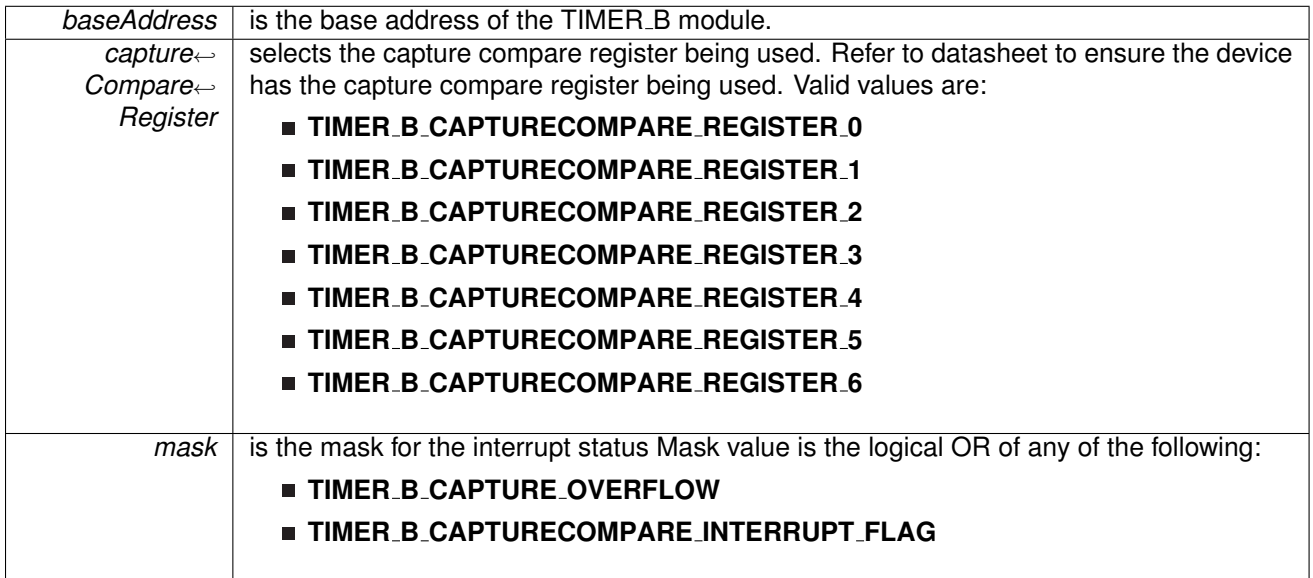

#### **Returns**

Logical OR of any of the following:

- **Timer B CAPTURE OVERFLOW**
- **Timer B CAPTURECOMPARE INTERRUPT FLAG**

indicating the status of the masked interrupts

### uint16 t Timer B getCounterValue ( uint16 t *baseAddress* )

Reads the current timer count value.

Reads the current count value of the timer. There is a majority vote system in place to confirm an accurate value is returned. The Timer<sub>-B-T</sub>HRESHOLD #define in the associated header file can be modified so that the votes must be closer together for a consensus to occur.

**Parameters**

**baseAddress** is the base address of the Timer module.

**Returns**

Majority vote of timer count value

### uint32\_t Timer\_B\_getInterruptStatus ( uint16\_t *baseAddress* )

Get Timer<sub>-B</sub> interrupt status.

**baseAddress** is the base address of the TIMER<sub>B</sub> module.

**Returns**

One of the following:

- **Timer B INTERRUPT NOT PENDING**
- **Timer B INTERRUPT PENDING**
	- indicating the status of the Timer<sub>-B</sub> interrupt

### uint8 t Timer B getOutputForOutputModeOutBitValue ( uint16 t *baseAddress,* uint16 t *captureCompareRegister* )

Get output bit for output mode.

**Parameters**

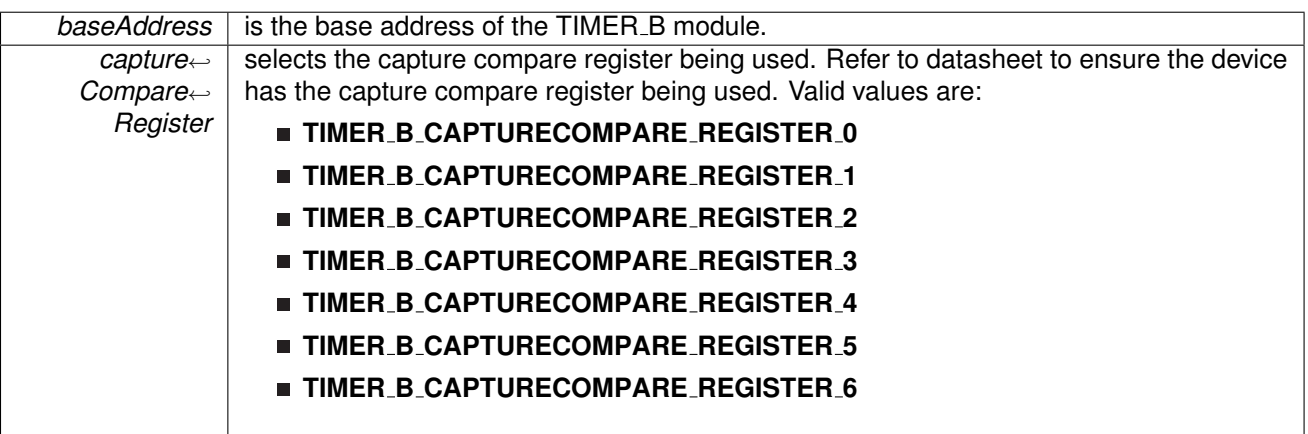

**Returns**

One of the following:

- **Timer B OUTPUTMODE OUTBITVALUE HIGH**
- **Timer B OUTPUTMODE OUTBITVALUE LOW**

uint8<sub>\_t</sub> Timer\_B\_getSynchronizedCaptureCompareInput ( uint16\_t *baseAddress,* uint16\_t *captureCompareRegister,* uint16\_t *synchronized* )

Get synchronized capturecompare input.

**Parameters**

**baseAddress** is the base address of the TIMER<sub>-B</sub> module.

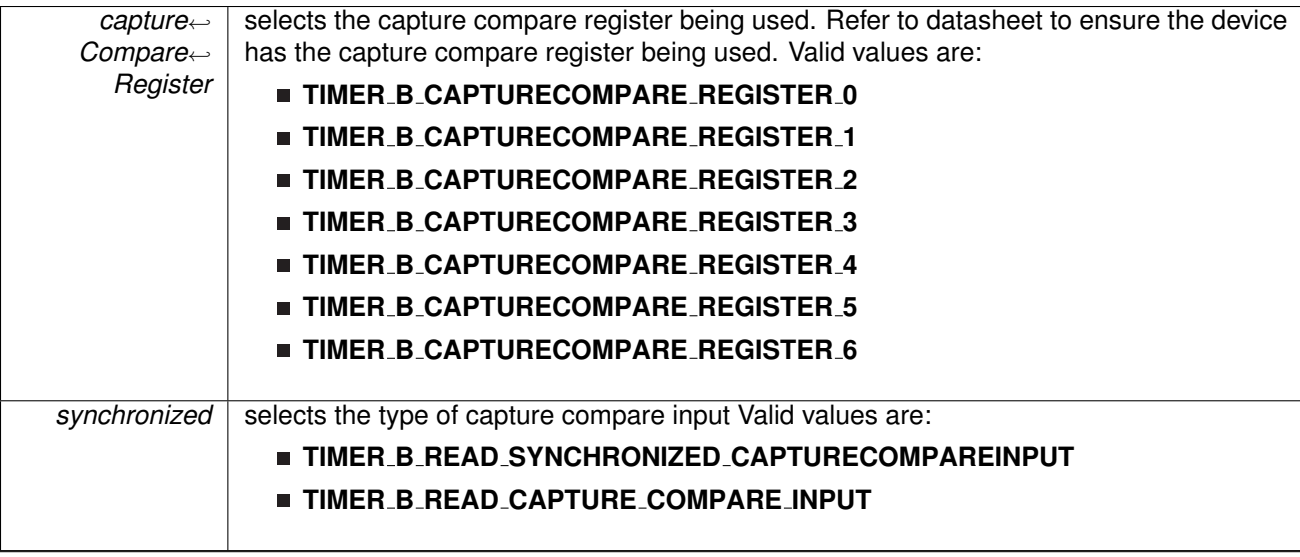

**Returns**

One of the following:

- **Timer B CAPTURECOMPARE INPUT HIGH**
- **Timer B CAPTURECOMPARE INPUT LOW**

<span id="page-256-0"></span>void Timer B initCaptureMode ( uint16 t *baseAddress,* **Timer B initCaptureModeParam** ∗ *param* )

Initializes Capture Mode.

**Parameters**

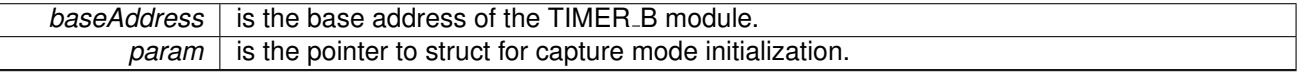

Modified bits of **TBxCCTLn** register.

**Returns**

None

References Timer B initCaptureModeParam::captureInputSelect, Timer B initCaptureModeParam::captureInterruptEnable, Timer B initCaptureModeParam::captureMode, Timer B initCaptureModeParam::captureOutputMode, Timer B initCaptureModeParam::captureRegister, and Timer\_B\_initCaptureModeParam::synchronizeCaptureSource.

void Timer\_B\_initCompareLatchLoadEvent ( uint16\_t *baseAddress, uint16\_t compareRegister,* uint16 t *compareLatchLoadEvent* )

Selects Compare Latch Load Event.

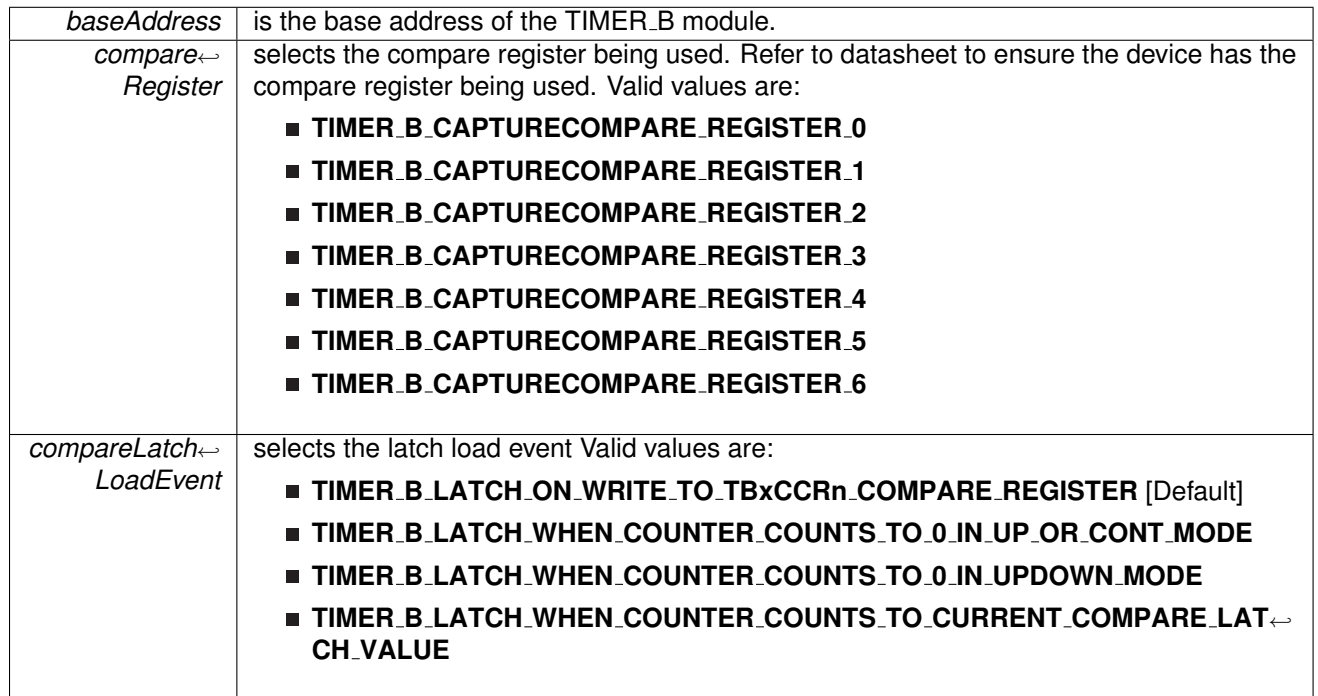

Modified bits are **CLLD** of **TBxCCTLn** register.

**Returns**

None

## <span id="page-257-0"></span>void Timer B initCompareMode ( uint16 t *baseAddress,* **Timer B initCompareModeParam** ∗ *param* )

Initializes Compare Mode.

**Parameters**

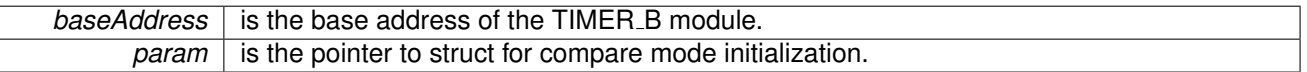

Modified bits of **TBxCCTLn** register and bits of **TBxCCRn** register.

**Returns**

None

References Timer\_B\_initCompareModeParam::compareInterruptEnable, Timer B initCompareModeParam::compareOutputMode, Timer B initCompareModeParam::compareRegister, and Timer\_B\_initCompareModeParam::compareValue.

### <span id="page-258-0"></span>void Timer B initContinuousMode ( uint16 t *baseAddress,* **Timer B initContinuous**<sup>←</sup>- **ModeParam** ∗ *param* )

Configures Timer<sub>-B</sub> in continuous mode.

This API does not start the timer. Timer needs to be started when required using the Timer B startCounter API.

**Parameters**

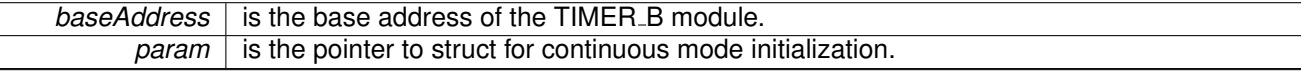

Modified bits of **TBxCTL** register.

**Returns**

None

References Timer\_B\_initContinuousModeParam::clockSource, Timer B initContinuousModeParam::clockSourceDivider, Timer B initContinuousModeParam::startTimer, Timer B initContinuousModeParam::timerClear, and Timer\_B\_initContinuousModeParam::timerInterruptEnable\_TBIE.

### <span id="page-258-1"></span>void Timer B initUpDownMode ( uint16 t *baseAddress,* **Timer B initUpDownModeParam** ∗ *param* )

Configures Timer<sub>-B</sub> in up down mode.

This API does not start the timer. Timer needs to be started when required using the Timer\_B\_startCounter API.

**Parameters**

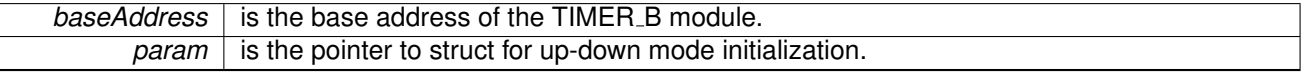

Modified bits of **TBxCTL** register, bits of **TBxCCTL0** register and bits of **TBxCCR0** register.

**Returns**

None

References Timer B initUpDownModeParam::captureCompareInterruptEnable CCR0 CCIE, Timer B initUpDownModeParam::clockSource,

Timer B initUpDownModeParam::clockSourceDivider,

Timer B initUpDownModeParam::startTimer, Timer B initUpDownModeParam::timerClear,

Timer B initUpDownModeParam::timerInterruptEnable TBIE, and Timer B initUpDownModeParam::timerPeriod.

#### <span id="page-259-0"></span>void Timer B initUpMode ( uint16 t *baseAddress,* **Timer B initUpModeParam** ∗ *param* )

Configures Timer\_B in up mode.

This API does not start the timer. Timer needs to be started when required using the Timer\_B\_startCounter API.

**Parameters**

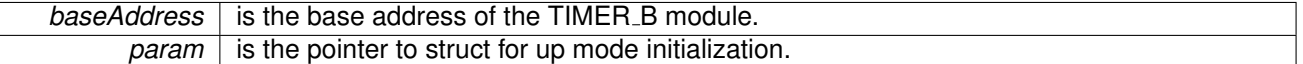

Modified bits of **TBxCTL** register, bits of **TBxCCTL0** register and bits of **TBxCCR0** register.

**Returns**

None

References Timer B initUpModeParam::captureCompareInterruptEnable CCR0 CCIE, Timer B initUpModeParam::clockSource, Timer B initUpModeParam::clockSourceDivider, Timer B initUpModeParam::startTimer, Timer B initUpModeParam::timerClear, Timer B initUpModeParam::timerInterruptEnable TBIE, and Timer B initUpModeParam::timerPeriod.

#### <span id="page-259-1"></span>void Timer B outputPWM ( uint16 t *baseAddress,* **Timer B outputPWMParam** ∗ *param* )

Generate a PWM with Timer\_B running in up mode.

**Parameters**

**baseAddress** is the base address of the TIMER B module. *param* is the pointer to struct for PWM configuration.

Modified bits of **TBxCCTLn** register, bits of **TBxCTL** register, bits of **TBxCCTL0** register and bits of **TBxCCR0** register.

**Returns**

None

References Timer\_B\_outputPWMParam::clockSource, Timer\_B\_outputPWMParam::clockSourceDivider, Timer B outputPWMParam::compareOutputMode, Timer B outputPWMParam::compareRegister, Timer B outputPWMParam::dutyCycle, and Timer B outputPWMParam::timerPeriod.

void Timer B remapPins ( uint16 t *baseAddress,* uint8 t *pinsSelect* )

Remaps Timer\_B GPIO pins.

Remaps Timer\_B GPIO pins. After calling this function, GPIO [setAsPeripheralModuleFunctionInputPin\(\)](#page-150-0) or

GPIO [setAsPeripheralModuleFunctionInputPin\(\)](#page-150-0) still needs to be invoked to set peripheral functions.

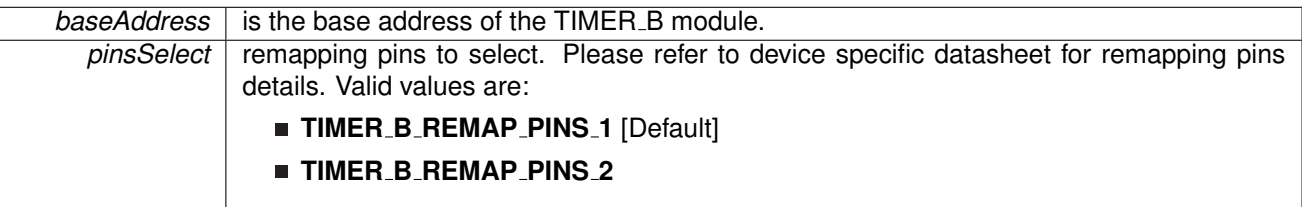

**Returns**

None

void Timer\_B\_selectCounterLength ( uint16\_t *baseAddress,* uint16\_t *counterLength* )

Selects Timer\_B counter length.

**Parameters**

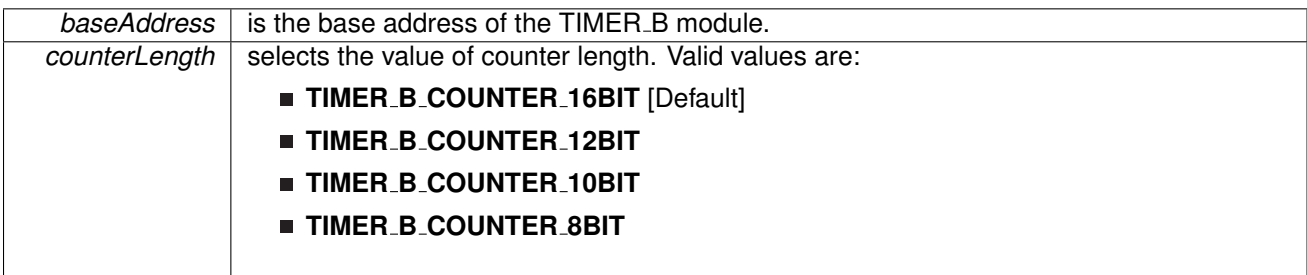

Modified bits are **CNTL** of **TBxCTL** register.

**Returns**

None

void Timer\_B\_selectLatchingGroup ( uint16\_t baseAddress, uint16\_t groupLatch )

Selects Timer\_B Latching Group.

**Parameters**

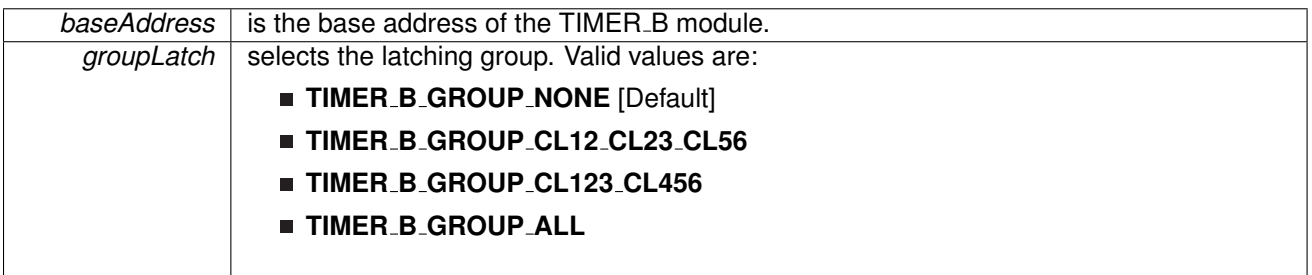

Modified bits are **TBCLGRP** of **TBxCTL** register.

**Returns**

None

### void Timer\_B\_selectOutputHighImpedanceTrigger ( uint16\_t *baseAddress, uint8\_t triggerSelect* )

Selects the trigger source to output high impedance.

Timer\_B output can be triggered to output high impedance. The trigger source can be selected either internal or external.

**Parameters**

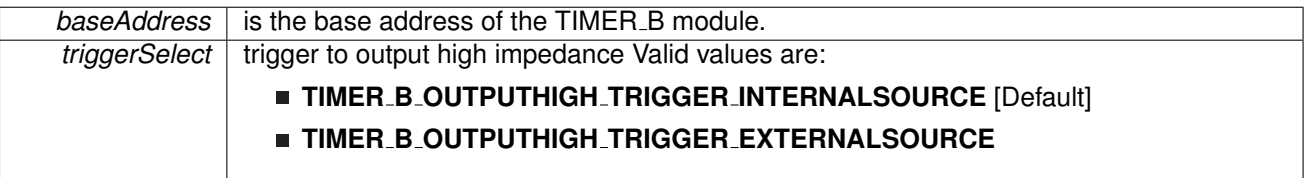

**Returns**

None

### void Timer B setCompareValue ( uint16 t *baseAddress,* uint16 t *compareRegister,* uint16<sub>\_t</sub> *compareValue* )

Sets the value of the capture-compare register.

**Parameters**

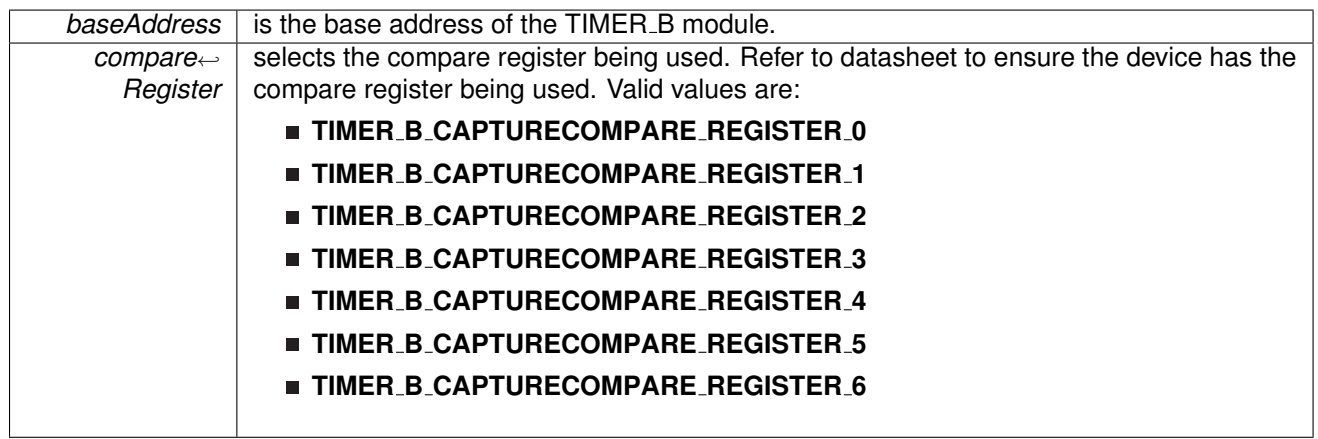

*compareValue* is the count to be compared with in compare mode

Modified bits of **TBxCCRn** register.

**Returns**

None

## void Timer\_B\_setOutputForOutputModeOutBitValue ( uint16\_t *baseAddress, uint16\_t captureCompareRegister,* uint8 t *outputModeOutBitValue* )

Set output bit for output mode.

**Parameters**

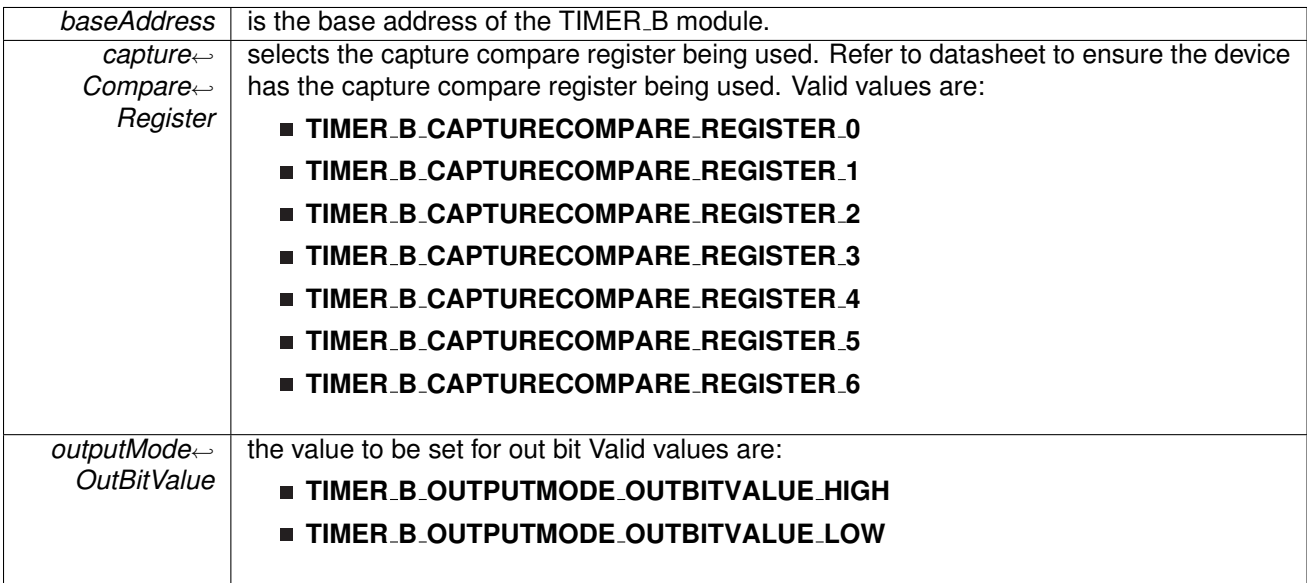

Modified bits of **TBxCCTLn** register.

**Returns**

None

void Timer\_B\_setOutputMode ( uint16\_t *baseAddress,* uint16\_t *compareRegister,* uint16\_t *compareOutputMode* )

Sets the output mode.

Sets the output mode for the timer even the timer is already running.

**Parameters**

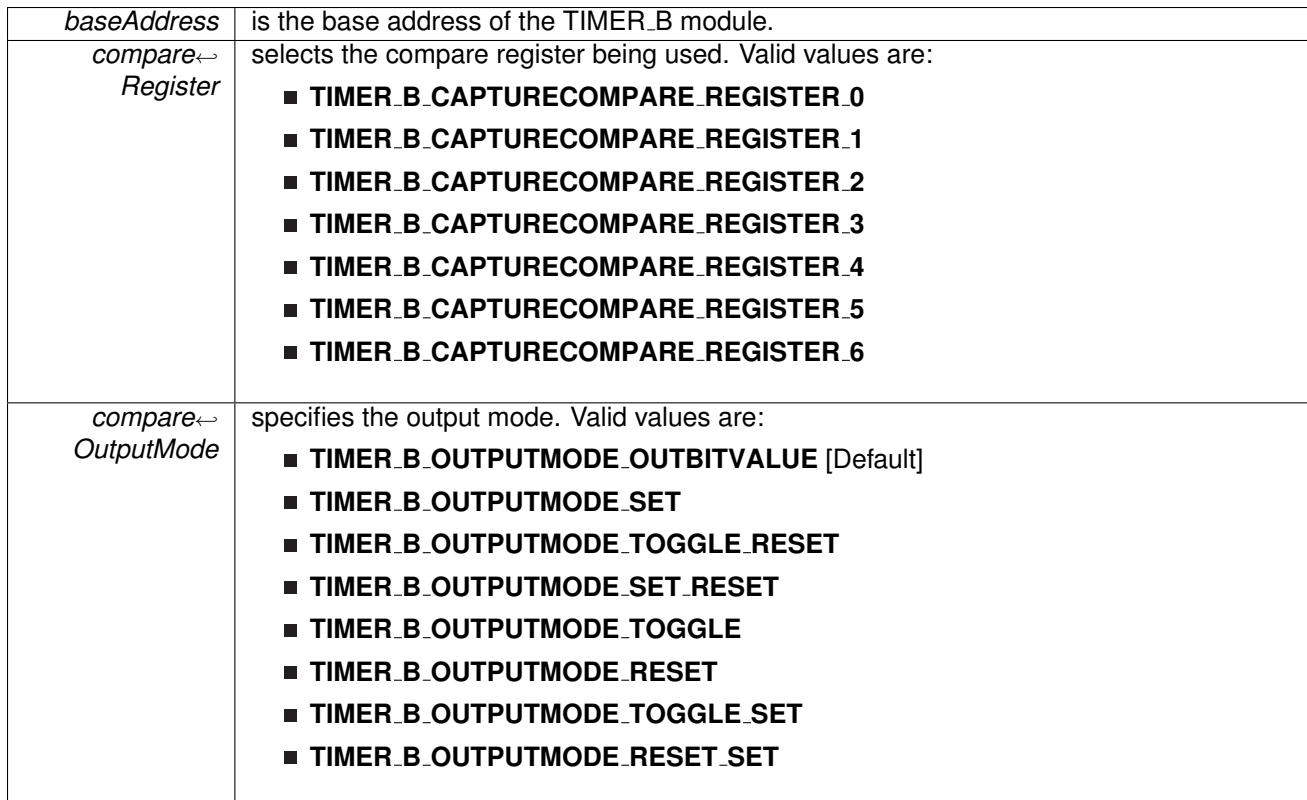

Modified bits are **OUTMOD** of **TBxCCTLn** register.

**Returns**

None

<span id="page-264-0"></span>void Timer B startCounter ( uint16 t *baseAddress,* uint16 t *timerMode* )

Starts Timer\_B counter.

This function assumes that the timer has been previously configured using Timer B initContinuousMode, Timer B initUpMode or Timer B initUpDownMode.

**Parameters**

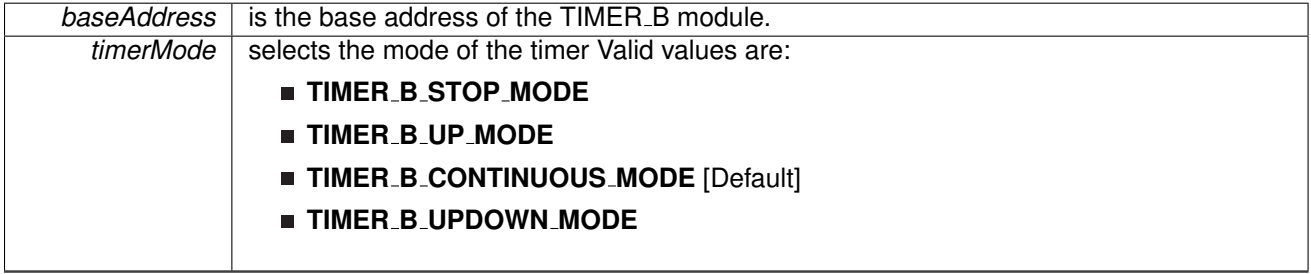

Modified bits of **TBxCTL** register.

**Returns**

None

#### void Timer\_B\_stop ( uint16\_t *baseAddress* )

Stops the Timer<sub>-B.</sub>

**Parameters**

**baseAddress** is the base address of the TIMER\_B module.

Modified bits of **TBxCTL** register.

**Returns**

None

# **24.3 Programming Example**

The following example shows some TIMER<sub>-B</sub> operations using the APIs

```
initContinuousModeParam initContParam = {0};
   initContParam.clockSource = TIMER B CLOCKSOURCE SMCLK;
    .clockSourceDivider.timerInterruptEnable_TBIE = TIMER.B.TBIE_INTERRUPT_DISABLE;
   .timerClear = TIMER_B_DO_CLEAR;
   initContParam.startTimer = false;
   initContinuousMode(TIMER_BO_BASE, &initContParam);
    //Initiaze compare mode
   clearCaptureCompareInterrupt(TIMER_BO_BASE,
       TIMER_B_CAPTURECOMPARE_REGISTER_0) ;
    initCompareModeParam.compareRegister = TIMER_B_CAPTURECOMPARE_REGISTER_0;
   initCompParam.compareInterruptEnable = TIMER B CAPTURECOMPARE INTERRUPT ENABLE;
   .compareOutputMode = TIMER_B_OUTPUTMODE_OUTBITVALUE;initCompParam.compareValue = COMPARE VALUE;
   initCompareMode(TIMER_B0_BASE, &initCompParam);
   startCounter( TIMER_BO_BASE,
       TIMER_B_CONTINUOUS_MODE
       );
}
```
# **25 TRI**

<span id="page-266-0"></span>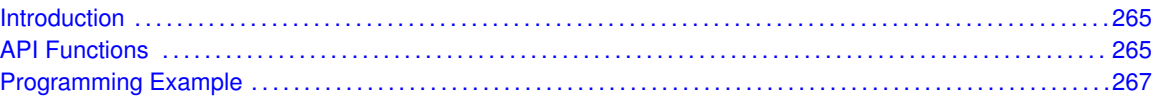

# <span id="page-266-1"></span>**25.1 Introduction**

TRI module is a transimpedance amplifier that converts current to voltage. It works in AM through LPM4, and fully shut down in LPM5. It has two kinds of power modes: high power with high speed and low power with low speed.

<span id="page-266-2"></span>The API provides a set of functions for using the TRI module. Functions are provided to select positive inputs, power modes and enable/disable TRI module.

# <span id="page-266-3"></span>**25.2 API Functions**

## **Functions**

- void TRI\_[selectPositiveInput](#page-267-0) (uint16\_t baseAddress, uint16\_t positiveInput) *Selects TRI positive input.*
- void TRI\_[selectPowerMode](#page-267-1) (uint16\_t baseAddress, uint16\_t powerMode) *Selects TRI power mode.*
- void TRI\_[enable](#page-267-2) (uint16\_t baseAddress) *Enables TRI module.*
- void TRI [disable](#page-266-4) (uint16 t baseAddress) *Diables TRI module.*

## 25.2.1 Detailed Description

- TRI\_[selectPositiveInput\(\)](#page-267-0)
- TRI\_[selectPowerMode\(\)](#page-267-1)
- TRI\_[enable\(\)](#page-267-2)
- TRI<sub>disable</sub>()

## 25.2.2 Function Documentation

#### <span id="page-266-4"></span>void TRI disable ( uint16 t *baseAddress* )

Diables TRI module.

This function disables TRI module.

**baseAddress** is the base address of the TRI module.

**Returns**

None

#### <span id="page-267-2"></span>void TRI enable ( uint16 t *baseAddress* )

Enables TRI module.

This function enables TRI module.

**Parameters**

**baseAddress** is the base address of the TRI module.

**Returns**

None

### <span id="page-267-0"></span>void TRI selectPositiveInput ( uint16 t *baseAddress,* uint16 t *positiveInput* )

Selects TRI positive input.

This function selects TRI positive input.

**Parameters**

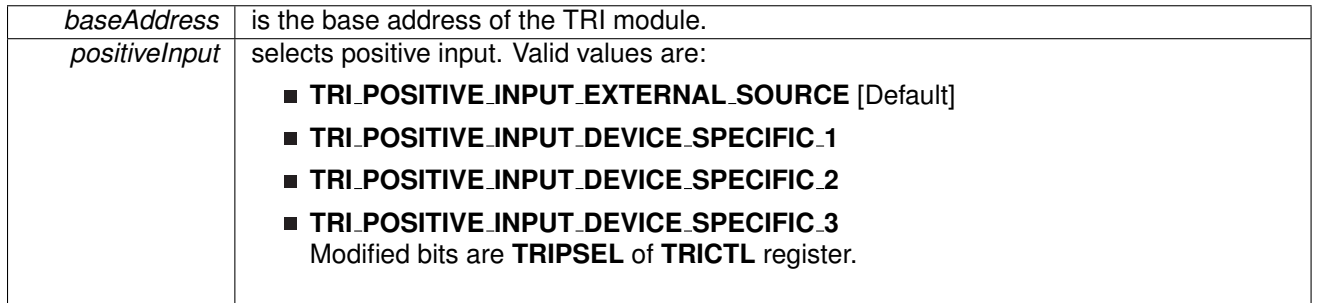

**Returns**

None

<span id="page-267-1"></span>void TRI selectPowerMode ( uint16 t *baseAddress,* uint16 t *powerMode* )

Selects TRI power mode.

This function selects TRI power mode.

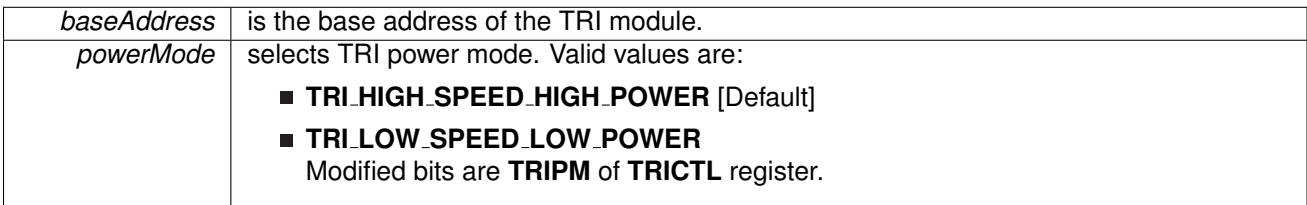

**Returns**

None

# <span id="page-268-1"></span><span id="page-268-0"></span>**25.3 Programming Example**

The following example shows how to use TRI in low speed and low power mode.

```
selectPositiveInput(TRI_BASE, TRI_POSITIVE_INPUT_EXTERNAL_SOURCE);
```
//Configure TRI low speed low power mode<br>TRI\_[selectPowerMode\(](#page-267-1)TRI\_BASE, TRI\_LOW\_SPEED\_LOW\_POWER);

//Enable TRI TRI\_[enable\(](#page-267-2)TRI\_BASE);

//Enter LPM3 mode bis\_SR\_register(LPM3\_bits);<br>no\_operation();

# **26 WatchDog Timer (WDT A)**

<span id="page-269-0"></span>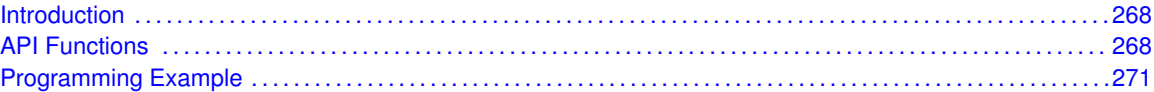

# <span id="page-269-1"></span>**26.1 Introduction**

The Watchdog Timer (WDT A) API provides a set of functions for using the MSP430Ware WDT A modules. Functions are provided to initialize the Watchdog in either timer interval mode, or watchdog mode, with selectable clock sources and dividers to define the timer interval.

<span id="page-269-2"></span>The WDT A module can generate only 1 kind of interrupt in timer interval mode. If in watchdog mode, then the WDT A module will assert a reset once the timer has finished.

# <span id="page-269-3"></span>**26.2 API Functions**

## Functions

- void [WDT](#page-270-0)\_A\_hold (uint16\_t baseAddress) *Holds the Watchdog Timer.*
- void [WDT](#page-272-2)\_A\_start (uint16\_t baseAddress) *Starts the Watchdog Timer.*
- void WDT\_A\_[resetTimer](#page-271-0) (uint16\_t baseAddress) *Resets the timer counter of the Watchdog Timer.*
- void WDT\_A\_[initWatchdogTimer](#page-271-1) (uint16\_t baseAddress, uint8\_t clockSelect, uint8\_t clockDivider)

*Sets the clock source for the Watchdog Timer in watchdog mode.*

■ void WDT\_A\_[initIntervalTimer](#page-270-1) (uint16\_t baseAddress, uint8\_t clockSelect, uint8\_t clockDivider) *Sets the clock source for the Watchdog Timer in timer interval mode.*

## 26.2.1 Detailed Description

The WDT A API is one group that controls the WDT A module.

- WDT\_A\_[hold\(\)](#page-270-0)
- WDT\_A\_[start\(\)](#page-272-2)
- WDT\_A\_clearCounter()
- WDT\_A\_[initWatchdogTimer\(\)](#page-271-1)
- WDT\_A\_[initIntervalTimer\(\)](#page-270-1)

## 26.2.2 Function Documentation

### <span id="page-270-0"></span>void WDT A hold ( uint16 t *baseAddress* )

Holds the Watchdog Timer.

This function stops the watchdog timer from running, that way no interrupt or PUC is asserted. **Parameters**

**baseAddress** is the base address of the WDT\_A module.

**Returns**

None

### <span id="page-270-1"></span>void WDT A initIntervalTimer ( uint16 t *baseAddress,* uint8 t *clockSelect,* uint8 t *clockDivider* )

Sets the clock source for the Watchdog Timer in timer interval mode.

This function sets the watchdog timer as timer interval mode, which will assert an interrupt without causing a PUC.

#### **Parameters**

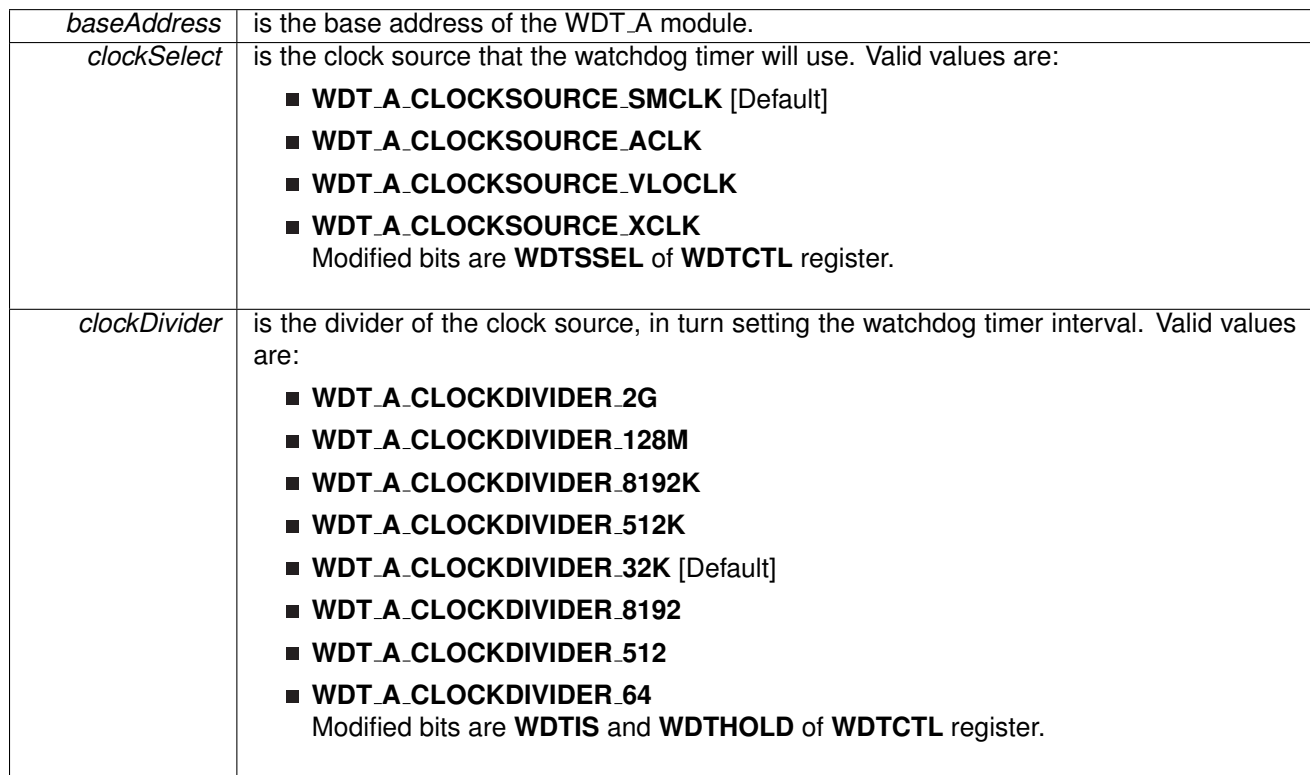

#### **Returns**

None

### <span id="page-271-1"></span>void WDT\_A\_initWatchdogTimer ( uint16\_t baseAddress, uint8\_t *clockSelect*, uint8\_t *clockDivider* )

Sets the clock source for the Watchdog Timer in watchdog mode.

This function sets the watchdog timer in watchdog mode, which will cause a PUC when the timer overflows. When in the mode, a PUC can be avoided with a call to WDT A [resetTimer\(\)](#page-271-0) before the timer runs out.

**Parameters**

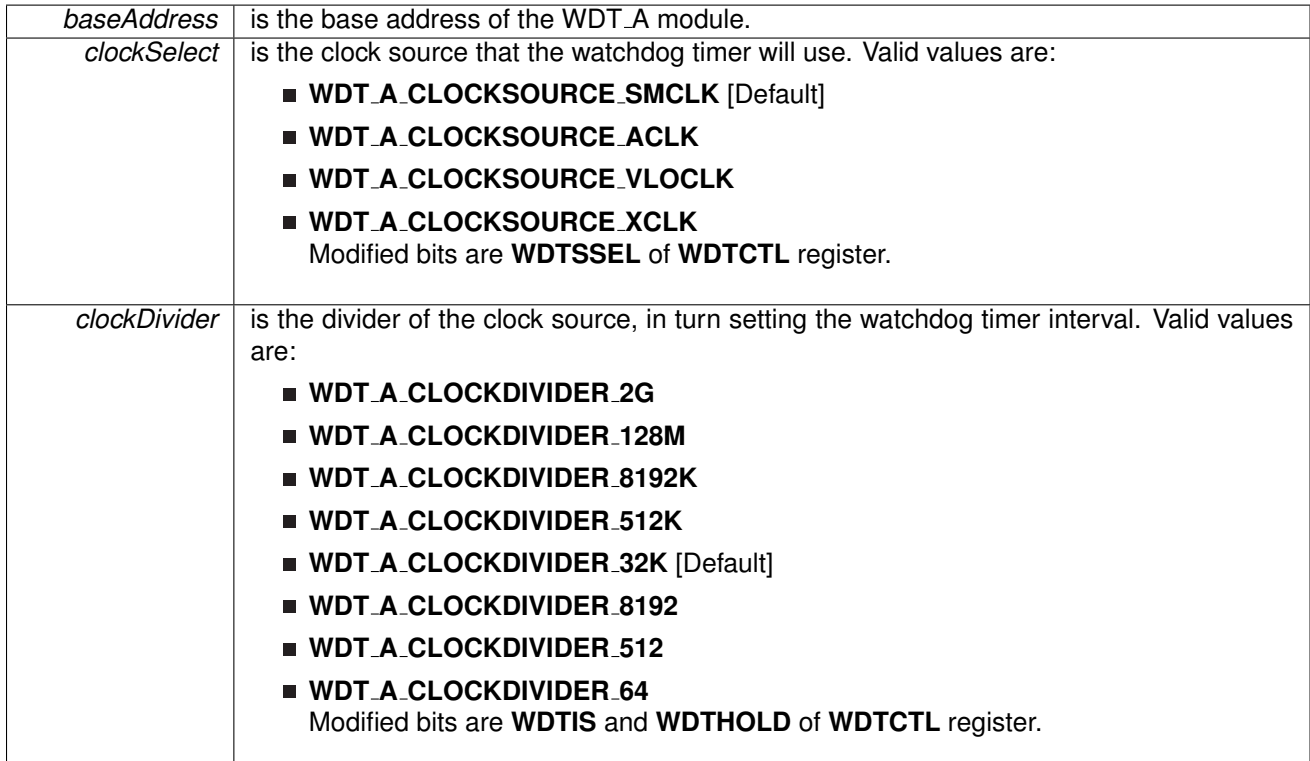

**Returns**

None

### <span id="page-271-0"></span>void WDT\_A\_resetTimer ( uint16\_t *baseAddress* )

Resets the timer counter of the Watchdog Timer.

This function resets the watchdog timer to 0x0000h.

*baseAddress* is the base address of the WDT\_A module.

**Returns**

None

<span id="page-272-2"></span>void WDT A start ( uint16 t *baseAddress* )

Starts the Watchdog Timer.

This function starts the watchdog timer functionality to start counting again.

**Parameters**

**baseAddress** is the base address of the WDT A module.

**Returns**

None

# <span id="page-272-1"></span><span id="page-272-0"></span>**26.3 Programming Example**

The following example shows how to initialize and use the WDT A API to interrupt about every 32 ms, toggling the LED in the ISR.

```
//Initialize WDT A module in timer interval mode,
  //with SMCLK as source at an interval of 32 ms.
 initIntervalTimer(WDT_A_BASE,
      WDT A CLOCKSOURCE SMCLK,
      WDT<sub>-</sub>A<sub>-CLOCKDIVIDER-32K);</sub>
 //Enable Watchdog Interrupt
 enableInterrupt(SFR_WATCHDOG_INTERVAL_TIMER_INTERRUPT);
  //Set P1.0 to output direction
 GPIO setAsOutputPin(
     GPIO_PORT_P1,
      GPIO-PINO
     );
 //Enter LPM0, enable interrupts
  bis SR register(LPM0 bits + GIE);
 //For debugger
  .mo.operation();
```
# **27 Data Structure Documentation**

# **27.1 Data Structures**

Here are the data structures with brief descriptions:

<span id="page-273-0"></span>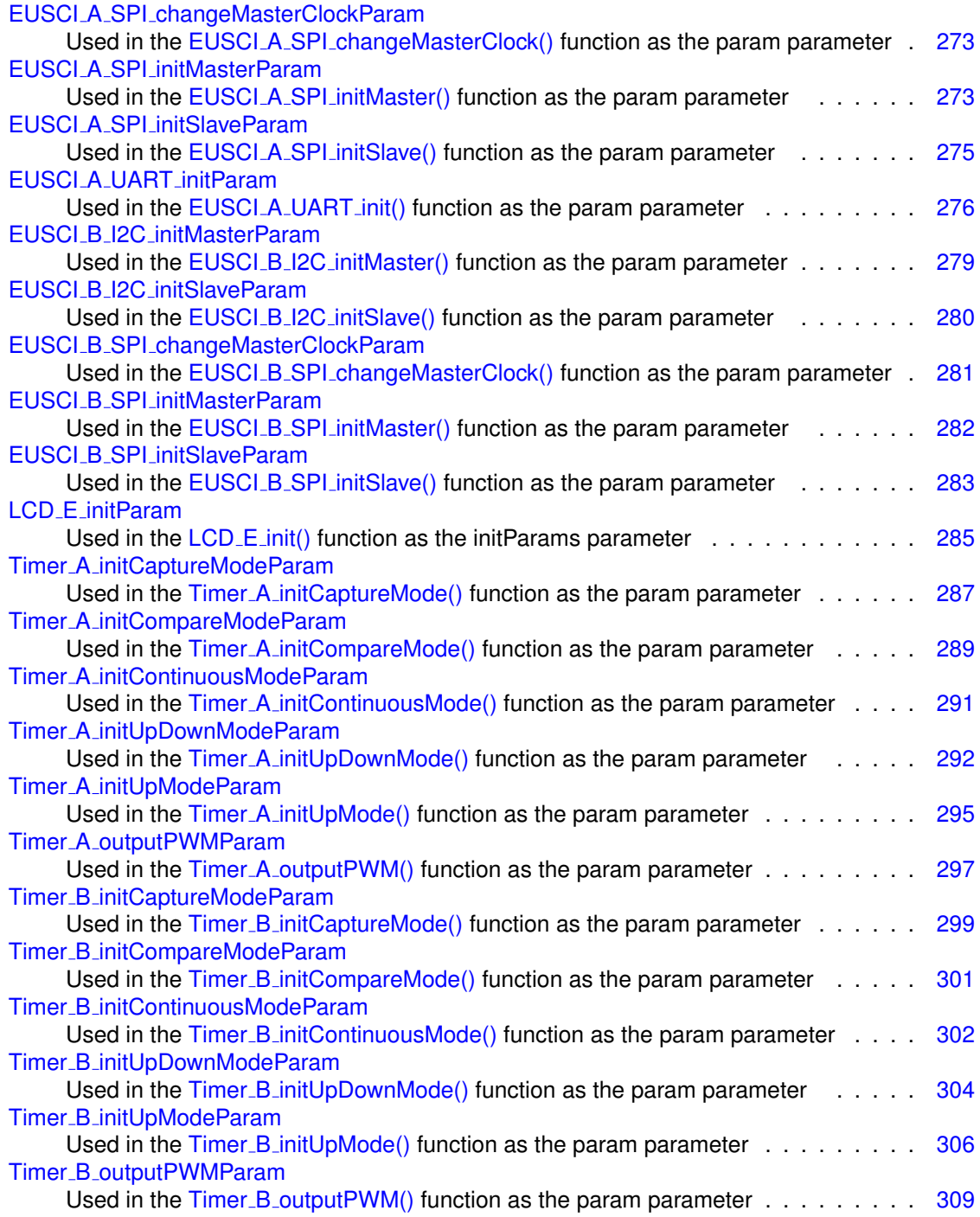

# <span id="page-274-0"></span>**27.2 EUSCI A SPI changeMasterClockParam Struct Reference**

Used in the EUSCI\_A\_SPI\_[changeMasterClock\(\)](#page-84-0) function as the param parameter.

#include <eusci a spi.h>

## <span id="page-274-3"></span>Data Fields

- uint32\_t [clockSourceFrequency](#page-274-3)
	- *Is the frequency of the selected clock source.*
- uint32\_t [desiredSpiClock](#page-274-4) *Is the desired clock rate for SPI communication.*

## <span id="page-274-4"></span>27.2.1 Detailed Description

Used in the EUSCI\_A\_SPI\_[changeMasterClock\(\)](#page-84-0) function as the param parameter. The documentation for this struct was generated from the following file:

eusci\_a\_spi.h

# <span id="page-274-2"></span><span id="page-274-1"></span>**27.3 EUSCI A SPI initMasterParam Struct Reference**

Used in the **EUSCI A SPI initMaster**() function as the param parameter.

#include <eusci a spi.h>

## <span id="page-274-5"></span>Data Fields

- uint8<sub>-</sub>t [selectClockSource](#page-275-0)
- uint32<sub>-t</sub> [clockSourceFrequency](#page-274-5)
	- *Is the frequency of the selected clock source.*
- <span id="page-274-6"></span>■ uint32\_t [desiredSpiClock](#page-274-6)
	- *Is the desired clock rate for SPI communication.*
- $\blacksquare$  uint16\_t [msbFirst](#page-275-1)
- uint16\_t [clockPhase](#page-275-2)
- uint16<sub>-t</sub> [clockPolarity](#page-275-3)
- $\blacksquare$  uint16\_t [spiMode](#page-275-4)

## 27.3.1 Detailed Description

Used in the **EUSCI\_A\_SPI\_[initMaster\(\)](#page-87-0)** function as the param parameter.

## 27.3.2 Field Documentation

### <span id="page-275-2"></span>uint16 t EUSCI A SPI initMasterParam::clockPhase

Is clock phase select. Valid values are:

### **EUSCI A SPI PHASE DATA CHANGED ONFIRST CAPTURED ON NEXT** [Default]

### **EUSCI A SPI PHASE DATA CAPTURED ONFIRST CHANGED ON NEXT**

Referenced by EUSCI\_A\_SPI\_initMaster().

### <span id="page-275-3"></span>uint16\_t EUSCI\_A\_SPI\_initMasterParam::clockPolarity

Is clock polarity select Valid values are:

- **EUSCI A SPI CLOCKPOLARITY INACTIVITY HIGH**
- **EUSCI A SPI CLOCKPOLARITY INACTIVITY LOW** [Default]

Referenced by EUSCI\_A\_SPI\_initMaster().

### <span id="page-275-1"></span>uint16\_t EUSCLA\_SPL\_initMasterParam::msbFirst

Controls the direction of the receive and transmit shift register. Valid values are:

- **EUSCI A SPI MSB FIRST**
- **EUSCI A SPI LSB FIRST** [Default]

Referenced by EUSCI\_A\_SPI\_initMaster().

### <span id="page-275-0"></span>uint8<sub>-t</sub> EUSCI\_A\_SPI\_initMasterParam::selectClockSource

Selects Clock source. Refer to device specific datasheet for available options. Valid values are:

- **EUSCI A SPI CLOCKSOURCE UCLK**
- **EUSCI A SPI CLOCKSOURCE ACLK**
- **EUSCI A SPI CLOCKSOURCE MODCLK**
- **EUSCI A SPI CLOCKSOURCE SMCLK**

<span id="page-275-4"></span>Referenced by EUSCI\_A\_SPI\_initMaster().

#### uint16<sub>-t</sub> EUSCI<sub>-</sub>A<sub>-</sub>SPI<sub>-</sub>initMasterParam::spiMode

Is SPI mode select Valid values are:

- **EUSCI A SPI 3PIN**
- **EUSCI A SPI 4PIN UCxSTE ACTIVE HIGH**
- **EUSCI A SPI 4PIN UCxSTE ACTIVE LOW**

Referenced by EUSCI\_A\_SPI\_initMaster().

The documentation for this struct was generated from the following file:

eusci<sub>-a-spi.h</sub>

# <span id="page-276-1"></span><span id="page-276-0"></span>**27.4 EUSCI A SPI initSlaveParam Struct Reference**

Used in the EUSCI\_A\_SPI\_[initSlave\(\)](#page-88-0) function as the param parameter.

#include <eusci a spi.h>

## Data Fields

- uint16\_t [msbFirst](#page-277-2)
- uint16\_t [clockPhase](#page-276-2)
- uint16\_t [clockPolarity](#page-276-3)
- uint16\_t [spiMode](#page-277-3)

## 27.4.1 Detailed Description

Used in the EUSCI\_A\_SPI\_[initSlave\(\)](#page-88-0) function as the param parameter.

## 27.4.2 Field Documentation

### <span id="page-276-2"></span>uint16\_t EUSCI\_A\_SPI\_initSlaveParam::clockPhase

Is clock phase select. Valid values are:

- **EUSCI A SPI PHASE DATA CHANGED ONFIRST CAPTURED ON NEXT** [Default] **EUSCI A SPI PHASE DATA CAPTURED ONFIRST CHANGED ON NEXT**
- 

<span id="page-276-3"></span>Referenced by EUSCI\_A\_SPI\_initSlave().

### uint16<sub>-t</sub> EUSCI<sub>-A-SPI-initSlaveParam::clockPolarity</sub>

Is clock polarity select Valid values are:

#### **EUSCI A SPI CLOCKPOLARITY INACTIVITY HIGH**

#### **EUSCI A SPI CLOCKPOLARITY INACTIVITY LOW** [Default]

Referenced by EUSCI\_A\_SPI\_initSlave().

### <span id="page-277-2"></span>uint16 t EUSCLA SPL initSlaveParam::msbFirst

Controls the direction of the receive and transmit shift register. Valid values are:

- **EUSCI A SPI MSB FIRST**
- **EUSCI A SPI LSB FIRST** [Default]

Referenced by EUSCI\_A\_SPI\_initSlave().

### <span id="page-277-3"></span>uint16\_t EUSCI\_A\_SPI\_initSlaveParam::spiMode

Is SPI mode select Valid values are:

- **EUSCI A SPI 3PIN**
- **EUSCI A SPI 4PIN UCxSTE ACTIVE HIGH**
- **EUSCI A SPI 4PIN UCxSTE ACTIVE LOW**

Referenced by EUSCI\_A\_SPI\_initSlave().

The documentation for this struct was generated from the following file:

eusci\_a\_spi.h

# <span id="page-277-1"></span><span id="page-277-0"></span>**27.5 EUSCI A UART initParam Struct Reference**

Used in the [EUSCI](#page-76-0)\_A\_UART\_init() function as the param parameter.

#include <eusci a uart.h>

## <span id="page-277-4"></span>Data Fields

- uint8\_t [selectClockSource](#page-279-1)
- uint16<sub>-t</sub> [clockPrescalar](#page-277-4)
	- *Is the value to be written into UCBRx bits.*
- uint8<sub>-t</sub> [firstModReg](#page-278-0)
- uint8<sub>-t</sub> [secondModReg](#page-279-2)
- $\blacksquare$  uint8\_t [parity](#page-279-3)
- uint16\_t [msborLsbFirst](#page-278-1)
- uint16\_t [numberofStopBits](#page-278-2)
- uint16\_t [uartMode](#page-279-4)
- uint8<sub>-t</sub> [overSampling](#page-278-3)

## 27.5.1 Detailed Description

Used in the [EUSCI](#page-76-0)\_A\_UART\_init() function as the param parameter.

## 27.5.2 Field Documentation

### <span id="page-278-0"></span>uint8<sub>\_t</sub> EUSCI\_A\_UART\_initParam::firstModReg

Is First modulation stage register setting. This value is a pre- calculated value which can be obtained from the Device Users Guide. This value is written into UCBRFx bits of UCAxMCTLW.

Referenced by EUSCI\_A\_UART\_init().

### <span id="page-278-1"></span>uint16 t EUSCI A UART initParam::msborLsbFirst

Controls direction of receive and transmit shift register. Valid values are:

- **EUSCI A UART MSB FIRST**
- **EUSCI A UART LSB FIRST** [Default]

Referenced by EUSCI\_A\_UART\_init().

### <span id="page-278-2"></span>uint16\_t EUSCI\_A\_UART\_initParam::numberofStopBits

Indicates one/two STOP bits Valid values are:

**EUSCI A UART ONE STOP BIT** [Default]

#### **EUSCI A UART TWO STOP BITS**

Referenced by EUSCI\_A\_UART\_init().

### <span id="page-278-3"></span>uint8<sub>\_t</sub> EUSCI\_A\_UART\_initParam::overSampling

Indicates low frequency or oversampling baud generation Valid values are:

**EUSCI A UART OVERSAMPLING BAUDRATE GENERATION**

#### **EUSCI A UART LOW FREQUENCY BAUDRATE GENERATION**

Referenced by EUSCI\_A\_UART\_init().

### <span id="page-279-3"></span>uint8<sub>\_t</sub> EUSCI\_A\_UART\_initParam::parity

Is the desired parity. Valid values are:

- **EUSCI A UART NO PARITY** [Default]
- **EUSCI A UART ODD PARITY**
- **EUSCI A UART EVEN PARITY**

Referenced by EUSCI\_A\_UART\_init().

### <span id="page-279-2"></span>uint8<sub>\_t</sub> EUSCI\_A\_UART\_initParam::secondModReg

Is Second modulation stage register setting. This value is a pre- calculated value which can be obtained from the Device Users Guide. This value is written into UCBRSx bits of UCAxMCTLW.

Referenced by EUSCI\_A\_UART\_init().

#### <span id="page-279-1"></span>uint8 t EUSCI A UART initParam::selectClockSource

Selects Clock source. Refer to device specific datasheet for available options. Valid values are:

- **EUSCI A UART CLOCKSOURCE UCLK**
- **EUSCI A UART CLOCKSOURCE SMCLK**
- **EUSCI A UART CLOCKSOURCE ACLK**
- **EUSCI A UART CLOCKSOURCE MODCLK**

Referenced by EUSCI\_A\_UART\_init().

### <span id="page-279-4"></span>uint16 t EUSCI A UART initParam::uartMode

Selects the mode of operation Valid values are:

- **EUSCI A UART MODE** [Default]
- **EUSCI A UART IDLE LINE MULTI PROCESSOR MODE**
- **EUSCI A UART ADDRESS BIT MULTI PROCESSOR MODE**
- **EUSCI A UART AUTOMATIC BAUDRATE DETECTION MODE**

Referenced by EUSCI\_A\_UART\_init().

<span id="page-279-0"></span>The documentation for this struct was generated from the following file:

 $\blacksquare$  eusci\_a\_uart.h

# <span id="page-280-0"></span>**27.6 EUSCI B I2C initMasterParam Struct Reference**

Used in the EUSCI\_B\_I2C\_[initMaster\(\)](#page-114-0) function as the param parameter.

#include <eusci b i2c.h>

## Data Fields

- uint8<sub>-</sub>t [selectClockSource](#page-281-2)
- uint32\_t [i2cClk](#page-280-1)
- <span id="page-280-3"></span>■ uint32\_t [dataRate](#page-280-2)
- uint8\_t [byteCounterThreshold](#page-280-3)
	- *Sets threshold for automatic STOP or UCSTPIFG.*
- uint8<sub>-t</sub> [autoSTOPGeneration](#page-280-4)

## 27.6.1 Detailed Description

Used in the EUSCI\_B\_I2C\_[initMaster\(\)](#page-114-0) function as the param parameter.

## 27.6.2 Field Documentation

### <span id="page-280-4"></span>uint8<sub>\_t</sub> EUSCI\_B\_I2C\_initMasterParam::autoSTOPGeneration

Sets up the STOP condition generation. Valid values are:

- **EUSCI B I2C NO AUTO STOP**
- **EUSCI B I2C SET BYTECOUNT THRESHOLD FLAG**
- **EUSCI B I2C SEND STOP AUTOMATICALLY ON BYTECOUNT THRESHOLD**

Referenced by EUSCI\_B\_I2C\_initMaster().

### <span id="page-280-2"></span>uint32\_t EUSCLB\_I2C\_initMasterParam::dataRate

Setup for selecting data transfer rate. Valid values are:

- **EUSCI B I2C SET DATA RATE 400KBPS**
- **EUSCI B I2C SET DATA RATE 100KBPS**

<span id="page-280-1"></span>Referenced by EUSCI\_B\_I2C\_initMaster().

#### uint32\_t EUSCLB\_I2C\_initMasterParam::i2cClk

Is the rate of the clock supplied to the I2C module (the frequency in Hz of the clock source specified in selectClockSource).

Referenced by EUSCI\_B\_I2C\_initMaster().

#### <span id="page-281-2"></span>uint8 t EUSCI B I2C initMasterParam::selectClockSource

Selects the clocksource. Refer to device specific datasheet for available options. Valid values are:

- **EUSCI B I2C CLOCKSOURCE UCLK**
- **EUSCI B I2C CLOCKSOURCE ACLK**
- **EUSCI B I2C CLOCKSOURCE MODCLK**
- **EUSCI B I2C CLOCKSOURCE SMCLK**

Referenced by EUSCI<sub>-B-I2C-initMaster()</sub>.

The documentation for this struct was generated from the following file:

eusci b i2c.h

# <span id="page-281-1"></span><span id="page-281-0"></span>**27.7 EUSCI B I2C initSlaveParam Struct Reference**

Used in the EUSCLB I2C [initSlave\(\)](#page-114-1) function as the param parameter.

```
#include <eusci b i2c.h>
```
## <span id="page-281-3"></span>Data Fields

- uint8<sub>-</sub>t [slaveAddress](#page-281-3)
	- *7-bit slave address*
- uint8\_t [slaveAddressOffset](#page-281-4)
- uint32\_t [slaveOwnAddressEnable](#page-282-3)

## 27.7.1 Detailed Description

Used in the EUSCI\_B\_I2C\_[initSlave\(\)](#page-114-1) function as the param parameter.

## 27.7.2 Field Documentation

<span id="page-281-4"></span>uint8 t EUSCI B I2C initSlaveParam::slaveAddressOffset

Own address Offset referred to- 'x' value of UCBxI2COAx. Valid values are:

### *CHAPTER 27. DATA STRUCTURE DOCUMENTATION* 282

- **EUSCI B I2C OWN ADDRESS OFFSET0**
- **EUSCI B I2C OWN ADDRESS OFFSET1**
- **EUSCI B I2C OWN ADDRESS OFFSET2**
- **EUSCI B I2C OWN ADDRESS OFFSET3**

Referenced by EUSCI\_B\_I2C\_initSlave().

<span id="page-282-3"></span>uint32\_t EUSCI\_B\_I2C\_initSlaveParam::slaveOwnAddressEnable

Selects if the specified address is enabled or disabled. Valid values are:

- **EUSCI B I2C OWN ADDRESS DISABLE**
- **EUSCI B I2C OWN ADDRESS ENABLE**

Referenced by EUSCI\_B\_I2C\_initSlave().

The documentation for this struct was generated from the following file:

■ eusci\_b\_i2c.h

# <span id="page-282-1"></span><span id="page-282-0"></span>**27.8 EUSCI B SPI changeMasterClockParam Struct Reference**

Used in the EUSCI\_B\_SPI\_[changeMasterClock\(\)](#page-94-0) function as the param parameter.

#include <eusci b spi.h>

## <span id="page-282-4"></span>Data Fields

■ uint32\_t [clockSourceFrequency](#page-282-4)

*Is the frequency of the selected clock source.*

■ uint32<sub>\_t</sub> [desiredSpiClock](#page-282-5)

*Is the desired clock rate for SPI communication.*

# <span id="page-282-5"></span>27.8.1 Detailed Description

Used in the EUSCI B SPI [changeMasterClock\(\)](#page-94-0) function as the param parameter. The documentation for this struct was generated from the following file:

<span id="page-282-2"></span>■ eusci\_b\_spi.h

# <span id="page-283-0"></span>**27.9 EUSCI B SPI initMasterParam Struct Reference**

Used in the EUSCI\_B\_SPI\_[initMaster\(\)](#page-97-0) function as the param parameter.

#include <eusci\_b\_spi.h>

## <span id="page-283-1"></span>Data Fields

- uint8<sub>-</sub>t [selectClockSource](#page-284-2)
- uint32<sub>-t</sub> [clockSourceFrequency](#page-283-1)
	- *Is the frequency of the selected clock source.*
- <span id="page-283-2"></span>■ uint32\_t [desiredSpiClock](#page-283-2)
	- *Is the desired clock rate for SPI communication.*
- $\blacksquare$  uint16\_t [msbFirst](#page-283-3)
- uint16\_t [clockPhase](#page-283-4)
- uint16\_t [clockPolarity](#page-283-5)
- $\blacksquare$  uint16\_t [spiMode](#page-284-3)

## 27.9.1 Detailed Description

Used in the EUSCI\_B\_SPI\_[initMaster\(\)](#page-97-0) function as the param parameter.

## 27.9.2 Field Documentation

<span id="page-283-4"></span>uint16 t EUSCI B SPI initMasterParam::clockPhase

Is clock phase select. Valid values are:

- **EUSCI B SPI PHASE DATA CHANGED ONFIRST CAPTURED ON NEXT** [Default]
- **EUSCI B SPI PHASE DATA CAPTURED ONFIRST CHANGED ON NEXT**

Referenced by EUSCI\_B\_SPI\_initMaster().

## <span id="page-283-5"></span>uint16\_t EUSCI\_B\_SPI\_initMasterParam::clockPolarity

Is clock polarity select Valid values are:

- **EUSCI B SPI CLOCKPOLARITY INACTIVITY HIGH**
- **EUSCI B SPI CLOCKPOLARITY INACTIVITY LOW** [Default]

<span id="page-283-3"></span>Referenced by EUSCI\_B\_SPI\_initMaster().

#### uint16\_t EUSCLB\_SPL\_initMasterParam::msbFirst

Controls the direction of the receive and transmit shift register. Valid values are:

- **EUSCI B SPI MSB FIRST**
- **EUSCI B SPI LSB FIRST** [Default]

Referenced by EUSCI\_B\_SPI\_initMaster().

#### <span id="page-284-2"></span>uint8\_t EUSCI\_B\_SPI\_initMasterParam::selectClockSource

Selects Clock source. Refer to device specific datasheet for available options. Valid values are:

- **EUSCI B SPI CLOCKSOURCE UCLK**
- **EUSCI B SPI CLOCKSOURCE ACLK**
- **EUSCI B SPI CLOCKSOURCE MODCLK**
- **EUSCI B SPI CLOCKSOURCE SMCLK**

Referenced by EUSCI\_B\_SPI\_initMaster().

#### <span id="page-284-3"></span>uint16\_t EUSCI\_B\_SPI\_initMasterParam::spiMode

Is SPI mode select Valid values are:

- **EUSCI B SPI 3PIN**
- **EUSCI B SPI 4PIN UCxSTE ACTIVE HIGH**
- **EUSCI B SPI 4PIN UCxSTE ACTIVE LOW**

Referenced by EUSCI\_B\_SPI\_initMaster().

The documentation for this struct was generated from the following file:

eusci\_b\_spi.h

# <span id="page-284-1"></span><span id="page-284-0"></span>**27.10 EUSCI B SPI initSlaveParam Struct Reference**

Used in the EUSCI\_B\_SPI\_[initSlave\(\)](#page-98-0) function as the param parameter.

#include <eusci b spi.h>

## Data Fields

- uint16\_t [msbFirst](#page-285-0)
- uint16\_t [clockPhase](#page-285-1)
- uint16\_t [clockPolarity](#page-285-2)
- uint16\_t [spiMode](#page-285-3)

*CHAPTER 27. DATA STRUCTURE DOCUMENTATION* 285

## 27.10.1 Detailed Description

Used in the EUSCI\_B\_SPI\_[initSlave\(\)](#page-98-0) function as the param parameter.

## 27.10.2 Field Documentation

### <span id="page-285-1"></span>uint16 t EUSCI B SPI initSlaveParam::clockPhase

Is clock phase select. Valid values are:

> **EUSCI B SPI PHASE DATA CHANGED ONFIRST CAPTURED ON NEXT** [Default] **EUSCI B SPI PHASE DATA CAPTURED ONFIRST CHANGED ON NEXT**

Referenced by EUSCI\_B\_SPI\_initSlave().

#### <span id="page-285-2"></span>uint16\_t EUSCI\_B\_SPI\_initSlaveParam::clockPolarity

Is clock polarity select Valid values are:

- **EUSCI B SPI CLOCKPOLARITY INACTIVITY HIGH**
- **EUSCI B SPI CLOCKPOLARITY INACTIVITY LOW** [Default]

Referenced by EUSCI\_B\_SPI\_initSlave().

#### <span id="page-285-0"></span>uint16\_t EUSCI\_B\_SPI\_initSlaveParam::msbFirst

Controls the direction of the receive and transmit shift register. Valid values are:

- **EUSCI B SPI MSB FIRST**
- **EUSCI B SPI LSB FIRST** [Default]

Referenced by EUSCI\_B\_SPI\_initSlave().

#### <span id="page-285-3"></span>uint16\_t EUSCI\_B\_SPI\_initSlaveParam::spiMode

Is SPI mode select Valid values are:

- **EUSCI B SPI 3PIN**
- **EUSCI B SPI 4PIN UCxSTE ACTIVE HIGH**
- **EUSCI B SPI 4PIN UCxSTE ACTIVE LOW**

Referenced by EUSCI\_B\_SPI\_initSlave().

The documentation for this struct was generated from the following file:

■ eusci\_b\_spi.h

# <span id="page-286-1"></span><span id="page-286-0"></span>**27.11 LCD E initParam Struct Reference**

Used in the [LCD](#page-169-0)<sub>-E-init</sub>() function as the initParams parameter.

#include <lcd\_e.h>

## Data Fields

- uint16<sub>-t</sub> [clockSource](#page-287-0)
- uint16\_t [clockDivider](#page-286-2)
- uint16\_t [muxRate](#page-287-1)
- uint16\_t [waveforms](#page-288-2)
- uint16\_t [segments](#page-287-2)

## 27.11.1 Detailed Description

Used in the [LCD](#page-169-0)<sub>-E-init</sub>() function as the initParams parameter.

## 27.11.2 Field Documentation

#### <span id="page-286-2"></span>uint16\_t LCD\_E\_initParam::clockDivider

Selects the divider for LCD<sub>-E</sub> frequency. Valid values are:

- **LCD E CLOCKDIVIDER 1** [Default]
- **LCD E CLOCKDIVIDER 2**
- **LCD E CLOCKDIVIDER 3**
- **LCD E CLOCKDIVIDER 4**
- **LCD E CLOCKDIVIDER 5**
- **LCD E CLOCKDIVIDER 6**
- **LCD E CLOCKDIVIDER 7**
- **LCD E CLOCKDIVIDER 8**
- **LCD E CLOCKDIVIDER 9**
- **LCD E CLOCKDIVIDER 10**
- **LCD E CLOCKDIVIDER 11**
- **LCD E CLOCKDIVIDER 12**
- **LCD E CLOCKDIVIDER 13**
- **LCD E CLOCKDIVIDER 14**
- **LCD E CLOCKDIVIDER 15**
- **LCD E CLOCKDIVIDER 16**
- **LCD E CLOCKDIVIDER 17**
- **LCD E CLOCKDIVIDER 18**
- **LCD E CLOCKDIVIDER 19**
- **LCD E CLOCKDIVIDER 20**
- **LCD E CLOCKDIVIDER 21**
- **LCD E CLOCKDIVIDER 22**
- **LCD E CLOCKDIVIDER 23**
- **LCD E CLOCKDIVIDER 24**
- **LCD E CLOCKDIVIDER 25**
- **LCD E CLOCKDIVIDER 26**
- **LCD E CLOCKDIVIDER 27**
- **LCD E CLOCKDIVIDER 28**
- **LCD E CLOCKDIVIDER 29**
- **LCD E CLOCKDIVIDER 30**
- **LCD E CLOCKDIVIDER 31**
- **LCD E CLOCKDIVIDER 32**

Referenced by LCD<sub>-E-init</sub>().

<span id="page-287-0"></span>uint16\_t LCD\_E\_initParam::clockSource

Selects the clock that will be used by the LCD E. Valid values are:

- **LCD E CLOCKSOURCE XTCLK** [Default]
- **LCD E CLOCKSOURCE ACLK** [Default]
- **LCD E CLOCKSOURCE VLOCLK**

Referenced by LCD\_E\_init().

#### <span id="page-287-1"></span>uint16 t LCD E initParam::muxRate

Selects LCD<sub>-E</sub> mux rate. Valid values are:

- **LCD E STATIC** [Default]
- **LCD E 2 MUX**
- **LCD E 3 MUX**
- **LCD E 4 MUX**
- **LCD E 5 MUX**
- **LCD E 6 MUX**
- **LCD E 7 MUX**
- **LCD E 8 MUX**

<span id="page-287-2"></span>Referenced by LCD\_E\_init().
#### uint16\_t LCD\_E\_initParam::segments

Sets LCD segment on/off. Valid values are:

#### **LCD E SEGMENTS DISABLED** [Default]

#### **LCD E SEGMENTS ENABLED**

Referenced by LCD<sub>-E-init</sub>().

#### uint16 t LCD E initParam::waveforms

Selects LCD waveform mode. Valid values are:

**LCD E STANDARD WAVEFORMS** [Default]

#### **LCD E LOW POWER WAVEFORMS**

Referenced by LCD<sub>-E-init</sub>().

The documentation for this struct was generated from the following file:

lcd\_e.h

# **27.12 Timer A initCaptureModeParam Struct Reference**

Used in the Timer\_A\_[initCaptureMode\(\)](#page-238-0) function as the param parameter.

#include <timer a.h>

## Data Fields

- uint16<sub>-t</sub> [captureRegister](#page-290-0)
- uint16\_t [captureMode](#page-289-0)
- uint16\_t [captureInputSelect](#page-289-1)
- uint16\_t [synchronizeCaptureSource](#page-290-1)
- uint16\_t [captureInterruptEnable](#page-289-2)
- uint16<sub>-t</sub> [captureOutputMode](#page-289-3)

## 27.12.1 Detailed Description

Used in the Timer\_A\_[initCaptureMode\(\)](#page-238-0) function as the param parameter.

*CHAPTER 27. DATA STRUCTURE DOCUMENTATION* 289

## 27.12.2 Field Documentation

<span id="page-289-1"></span>uint16\_t Timer\_A\_initCaptureModeParam::captureInputSelect

Decides the Input Select Valid values are:

- **TIMER A CAPTURE INPUTSELECT CCIxA**
- **TIMER A CAPTURE INPUTSELECT CCIxB**
- **TIMER A CAPTURE INPUTSELECT GND**
- **TIMER A CAPTURE INPUTSELECT Vcc**

Referenced by Timer\_A\_initCaptureMode().

## <span id="page-289-2"></span>uint16\_t Timer\_A\_initCaptureModeParam::captureInterruptEnable

Is to enable or disable timer captureComapre interrupt. Valid values are:

## **TIMER A CAPTURECOMPARE INTERRUPT DISABLE** [Default] **TIMER A CAPTURECOMPARE INTERRUPT ENABLE**

Referenced by Timer A initCaptureMode().

## <span id="page-289-0"></span>uint16\_t Timer\_A\_initCaptureModeParam::captureMode

Is the capture mode selected. Valid values are:

- **TIMER A CAPTUREMODE NO CAPTURE** [Default]
- **TIMER A CAPTUREMODE RISING EDGE**
- **TIMER A CAPTUREMODE FALLING EDGE**
- **TIMER A CAPTUREMODE RISING AND FALLING EDGE**

Referenced by Timer A initCaptureMode().

## <span id="page-289-3"></span>uint16\_t Timer\_A\_initCaptureModeParam::captureOutputMode

Specifies the output mode. Valid values are:

- **TIMER A OUTPUTMODE OUTBITVALUE** [Default]
- **TIMER A OUTPUTMODE SET**
- **TIMER A OUTPUTMODE TOGGLE RESET**
- **TIMER A OUTPUTMODE SET RESET**
- **TIMER A OUTPUTMODE TOGGLE**
- **TIMER A OUTPUTMODE RESET**
- **TIMER A OUTPUTMODE TOGGLE SET**
- **TIMER A OUTPUTMODE RESET SET**

Referenced by Timer\_A\_initCaptureMode().

### <span id="page-290-0"></span>uint16\_t Timer\_A\_initCaptureModeParam::captureRegister

Selects the Capture register being used. Refer to datasheet to ensure the device has the capture compare register being used. Valid values are:

- **TIMER A CAPTURECOMPARE REGISTER 0**
- **TIMER A CAPTURECOMPARE REGISTER 1**
- **TIMER A CAPTURECOMPARE REGISTER 2**

Referenced by Timer A initCaptureMode().

#### <span id="page-290-1"></span>uint16\_t Timer\_A\_initCaptureModeParam::synchronizeCaptureSource

Decides if capture source should be synchronized with timer clock Valid values are:

- **TIMER A CAPTURE ASYNCHRONOUS** [Default]
- **TIMER A CAPTURE SYNCHRONOUS**

Referenced by Timer A initCaptureMode().

The documentation for this struct was generated from the following file:

■ timer a.h

# **27.13 Timer A initCompareModeParam Struct Reference**

Used in the Timer\_A\_[initCompareMode\(\)](#page-239-0) function as the param parameter.

```
#include <timer_a.h>
```
## Data Fields

- uint16<sub>-t</sub> [compareRegister](#page-291-0)
- uint16\_t [compareInterruptEnable](#page-291-1)
- uint16\_t [compareOutputMode](#page-291-2)
- <span id="page-290-2"></span>■ uint16<sub>-t</sub> [compareValue](#page-290-2)
	- *Is the count to be compared with in compare mode.*

## 27.13.1 Detailed Description

Used in the Timer\_A\_[initCompareMode\(\)](#page-239-0) function as the param parameter.

# 27.13.2 Field Documentation

## <span id="page-291-1"></span>uint16<sub>-t</sub> Timer<sub>-A-initCompareModeParam::compareInterruptEnable</sub>

Is to enable or disable timer captureComapre interrupt. Valid values are:

## **TIMER A CAPTURECOMPARE INTERRUPT DISABLE** [Default]

## **TIMER A CAPTURECOMPARE INTERRUPT ENABLE**

Referenced by Timer\_A\_initCompareMode().

## <span id="page-291-2"></span>uint16\_t Timer\_A\_initCompareModeParam::compareOutputMode

Specifies the output mode. Valid values are:

- **TIMER A OUTPUTMODE OUTBITVALUE** [Default]
- **TIMER A OUTPUTMODE SET**
- **TIMER A OUTPUTMODE TOGGLE RESET**
- **TIMER A OUTPUTMODE SET RESET**
- **TIMER A OUTPUTMODE TOGGLE**
- **TIMER A OUTPUTMODE RESET**
- **TIMER A OUTPUTMODE TOGGLE SET**
- **TIMER A OUTPUTMODE RESET SET**

Referenced by Timer\_A\_initCompareMode().

## <span id="page-291-0"></span>uint16\_t Timer\_A\_initCompareModeParam::compareRegister

Selects the Capture register being used. Refer to datasheet to ensure the device has the capture compare register being used.

Valid values are:

- **TIMER A CAPTURECOMPARE REGISTER 0**
- **TIMER A CAPTURECOMPARE REGISTER 1**
- **TIMER A CAPTURECOMPARE REGISTER 2**

Referenced by Timer\_A\_initCompareMode().

The documentation for this struct was generated from the following file:

■ timer\_a.h

# **27.14 Timer A initContinuousModeParam Struct Reference**

Used in the Timer\_A\_[initContinuousMode\(\)](#page-239-1) function as the param parameter.

#include <timer a.h>

# Data Fields

- uint16<sub>-t</sub> [clockSource](#page-292-0)
- uint16\_t [clockSourceDivider](#page-292-1)
- uint16\_t [timerInterruptEnable](#page-293-0)\_TAIE
- uint16\_t [timerClear](#page-293-1)
- bool [startTimer](#page-292-2)

*Whether to start the timer immediately.*

# <span id="page-292-2"></span>27.14.1 Detailed Description

Used in the Timer\_A\_[initContinuousMode\(\)](#page-239-1) function as the param parameter.

# 27.14.2 Field Documentation

<span id="page-292-0"></span>uint16\_t Timer\_A\_initContinuousModeParam::clockSource

Selects Clock source. Valid values are:

- **TIMER A CLOCKSOURCE EXTERNAL TXCLK** [Default]
- **TIMER A CLOCKSOURCE ACLK**
- **TIMER A CLOCKSOURCE SMCLK**
- **TIMER A CLOCKSOURCE INVERTED EXTERNAL TXCLK**

Referenced by Timer A initContinuousMode().

## <span id="page-292-1"></span>uint16 t Timer A initContinuousModeParam::clockSourceDivider

Is the desired divider for the clock source Valid values are:

- **TIMER A CLOCKSOURCE DIVIDER 1** [Default]
- **TIMER A CLOCKSOURCE DIVIDER 2**
- **TIMER A CLOCKSOURCE DIVIDER 3**
- **TIMER A CLOCKSOURCE DIVIDER 4**
- **TIMER A CLOCKSOURCE DIVIDER 5**
- **TIMER A CLOCKSOURCE DIVIDER 6**
- **TIMER A CLOCKSOURCE DIVIDER 7**
- **TIMER A CLOCKSOURCE DIVIDER 8**
- **TIMER A CLOCKSOURCE DIVIDER 10**
- **TIMER A CLOCKSOURCE DIVIDER 12**
- **TIMER A CLOCKSOURCE DIVIDER 14**
- **TIMER A CLOCKSOURCE DIVIDER 16**
- **TIMER A CLOCKSOURCE DIVIDER 20**
- **TIMER A CLOCKSOURCE DIVIDER 24**
- **TIMER A CLOCKSOURCE DIVIDER 28**
- **TIMER A CLOCKSOURCE DIVIDER 32**
- **TIMER A CLOCKSOURCE DIVIDER 40**
- **TIMER A CLOCKSOURCE DIVIDER 48**
- **TIMER A CLOCKSOURCE DIVIDER 56**
- **TIMER A CLOCKSOURCE DIVIDER 64**

Referenced by Timer A initContinuousMode().

### <span id="page-293-1"></span>uint16 t Timer A initContinuousModeParam::timerClear

Decides if Timer A clock divider, count direction, count need to be reset. Valid values are:

- **TIMER A DO CLEAR**
- **TIMER A SKIP CLEAR** [Default]

Referenced by Timer A initContinuousMode().

<span id="page-293-0"></span>uint16\_t Timer\_A\_initContinuousModeParam::timerInterruptEnable\_TAIE

Is to enable or disable Timer A interrupt Valid values are:

- **TIMER A TAIE INTERRUPT ENABLE**
- **TIMER A TAIE INTERRUPT DISABLE** [Default]

Referenced by Timer A initContinuousMode().

The documentation for this struct was generated from the following file:

**timer\_a.h** 

# **27.15 Timer A initUpDownModeParam Struct Reference**

Used in the Timer\_A\_[initUpDownMode\(\)](#page-240-0) function as the param parameter.

```
#include <timer a.h>
```
## Data Fields

- uint16<sub>-</sub>t [clockSource](#page-294-0)
- <span id="page-294-2"></span>■ uint16.t [clockSourceDivider](#page-294-1)
- uint16\_t [timerPeriod](#page-294-2)

*Is the specified Timer A period.*

- uint16\_t [timerInterruptEnable](#page-295-0)\_TAIE
- uint16\_t [captureCompareInterruptEnable](#page-294-3)\_CCR0\_CCIE
- uint16<sub>-t</sub> [timerClear](#page-295-1)
- bool [startTimer](#page-294-4)

*Whether to start the timer immediately.*

# <span id="page-294-4"></span>27.15.1 Detailed Description

Used in the Timer\_A\_[initUpDownMode\(\)](#page-240-0) function as the param parameter.

## 27.15.2 Field Documentation

## <span id="page-294-3"></span>uint16\_t Timer\_A\_initUpDownModeParam::captureCompareInterruptEnable\_CCR0\_CCIE

Is to enable or disable Timer A CCR0 captureComapre interrupt. Valid values are:

- **TIMER A CCIE CCR0 INTERRUPT ENABLE**
- **TIMER A CCIE CCR0 INTERRUPT DISABLE** [Default]

Referenced by Timer A initUpDownMode().

<span id="page-294-0"></span>uint16\_t Timer\_A\_initUpDownModeParam::clockSource

Selects Clock source. Valid values are:

- **TIMER A CLOCKSOURCE EXTERNAL TXCLK** [Default]
- **TIMER A CLOCKSOURCE ACLK**
- **TIMER A CLOCKSOURCE SMCLK**
- **TIMER A CLOCKSOURCE INVERTED EXTERNAL TXCLK**

Referenced by Timer A initUpDownMode().

<span id="page-294-1"></span>uint16\_t Timer\_A\_initUpDownModeParam::clockSourceDivider

Is the desired divider for the clock source Valid values are:

**TIMER A CLOCKSOURCE DIVIDER 1** [Default]

- **TIMER A CLOCKSOURCE DIVIDER 2**
- **TIMER A CLOCKSOURCE DIVIDER 3**
- **TIMER A CLOCKSOURCE DIVIDER 4**
- **TIMER A CLOCKSOURCE DIVIDER 5**
- **TIMER A CLOCKSOURCE DIVIDER 6**
- **TIMER A CLOCKSOURCE DIVIDER 7**
- **TIMER A CLOCKSOURCE DIVIDER 8**
- **TIMER A CLOCKSOURCE DIVIDER 10**
- **TIMER A CLOCKSOURCE DIVIDER 12**
- **TIMER A CLOCKSOURCE DIVIDER 14**
- **TIMER A CLOCKSOURCE DIVIDER 16**
- **TIMER A CLOCKSOURCE DIVIDER 20**
- **TIMER A CLOCKSOURCE DIVIDER 24**
- **TIMER A CLOCKSOURCE DIVIDER 28**
- **TIMER A CLOCKSOURCE DIVIDER 32**
- **TIMER A CLOCKSOURCE DIVIDER 40**
- **TIMER A CLOCKSOURCE DIVIDER 48**
- **TIMER A CLOCKSOURCE DIVIDER 56**
- **TIMER A CLOCKSOURCE DIVIDER 64**

Referenced by Timer A initUpDownMode().

#### <span id="page-295-1"></span>uint16\_t Timer\_A\_initUpDownModeParam::timerClear

Decides if Timer\_A clock divider, count direction, count need to be reset. Valid values are:

#### **TIMER A DO CLEAR**

**TIMER A SKIP CLEAR** [Default]

Referenced by Timer A initUpDownMode().

#### <span id="page-295-0"></span>uint16\_t Timer\_A\_initUpDownModeParam::timerInterruptEnable\_TAIE

Is to enable or disable Timer A interrupt Valid values are:

#### **TIMER A TAIE INTERRUPT ENABLE**

#### **TIMER A TAIE INTERRUPT DISABLE** [Default]

Referenced by Timer A initUpDownMode().

The documentation for this struct was generated from the following file:

 $\blacksquare$  timer  $a.h$ 

# **27.16 Timer A initUpModeParam Struct Reference**

Used in the Timer\_A\_[initUpMode\(\)](#page-240-1) function as the param parameter.

#include <timer\_a.h>

# Data Fields

- uint16<sub>-t</sub> [clockSource](#page-296-0)
- uint16\_t [clockSourceDivider](#page-296-1)
- uint16\_t [timerPeriod](#page-297-0)
- uint16\_t [timerInterruptEnable](#page-297-1)\_TAIE
- uint16\_t [captureCompareInterruptEnable](#page-296-2)\_CCR0\_CCIE
- uint16\_t [timerClear](#page-297-2)
- bool [startTimer](#page-296-3)

*Whether to start the timer immediately.*

# <span id="page-296-3"></span>27.16.1 Detailed Description

Used in the Timer\_A\_[initUpMode\(\)](#page-240-1) function as the param parameter.

## 27.16.2 Field Documentation

<span id="page-296-2"></span>uint16\_t Timer\_A\_initUpModeParam::captureCompareInterruptEnable\_CCR0\_CCIE

Is to enable or disable Timer A CCR0 captureComapre interrupt. Valid values are:

- **TIMER A CCIE CCR0 INTERRUPT ENABLE**
- **TIMER A CCIE CCR0 INTERRUPT DISABLE** [Default]

Referenced by Timer\_A\_initUpMode().

## <span id="page-296-0"></span>uint16\_t Timer\_A\_initUpModeParam::clockSource

Selects Clock source. Valid values are:

- **TIMER A CLOCKSOURCE EXTERNAL TXCLK** [Default]
- **TIMER A CLOCKSOURCE ACLK**
- **TIMER A CLOCKSOURCE SMCLK**
- **TIMER A CLOCKSOURCE INVERTED EXTERNAL TXCLK**

<span id="page-296-1"></span>Referenced by Timer\_A\_initUpMode().

uint16\_t Timer\_A\_initUpModeParam::clockSourceDivider

Is the desired divider for the clock source Valid values are:

- **TIMER A CLOCKSOURCE DIVIDER 1** [Default]
- **TIMER A CLOCKSOURCE DIVIDER 2**
- **TIMER A CLOCKSOURCE DIVIDER 3**
- **TIMER A CLOCKSOURCE DIVIDER 4**
- **TIMER A CLOCKSOURCE DIVIDER 5**
- **TIMER A CLOCKSOURCE DIVIDER 6**
- **TIMER A CLOCKSOURCE DIVIDER 7**
- **TIMER A CLOCKSOURCE DIVIDER 8**
- **TIMER A CLOCKSOURCE DIVIDER 10**
- **TIMER A CLOCKSOURCE DIVIDER 12**
- **TIMER A CLOCKSOURCE DIVIDER 14**
- **TIMER A CLOCKSOURCE DIVIDER 16**
- **TIMER A CLOCKSOURCE DIVIDER 20**
- **TIMER A CLOCKSOURCE DIVIDER 24**
- **TIMER A CLOCKSOURCE DIVIDER 28**
- **TIMER A CLOCKSOURCE DIVIDER 32**
- **TIMER A CLOCKSOURCE DIVIDER 40**
- **TIMER A CLOCKSOURCE DIVIDER 48**
- **TIMER A CLOCKSOURCE DIVIDER 56**
- **TIMER A CLOCKSOURCE DIVIDER 64**

Referenced by Timer A initUpMode().

<span id="page-297-2"></span>uint16<sub>-t</sub> Timer<sub>-A-initUpModeParam::timerClear</sub>

Decides if Timer A clock divider, count direction, count need to be reset. Valid values are:

- **TIMER A DO CLEAR**
- **TIMER A SKIP CLEAR** [Default]

Referenced by Timer\_A\_initUpMode().

<span id="page-297-1"></span>uint16\_t Timer\_A\_initUpModeParam::timerInterruptEnable\_TAIE

Is to enable or disable Timer A interrupt Valid values are:

- **TIMER A TAIE INTERRUPT ENABLE**
- **TIMER A TAIE INTERRUPT DISABLE** [Default]

<span id="page-297-0"></span>Referenced by Timer\_A\_initUpMode().

#### uint16<sub>-t</sub> Timer<sub>-A-initUpModeParam::timerPeriod</sub>

Is the specified Timer A period. This is the value that gets written into the CCR0. Limited to 16 bits[uint16 $<sub>1</sub>$ ]</sub>

Referenced by Timer A initUpMode().

The documentation for this struct was generated from the following file:

■ timer\_a.h

# **27.17 Timer A outputPWMParam Struct Reference**

Used in the Timer\_A\_[outputPWM\(\)](#page-240-2) function as the param parameter.

#include <timer a.h>

## Data Fields

- uint16\_t [clockSource](#page-298-0)
- <span id="page-298-2"></span>■ uint16\_t [clockSourceDivider](#page-298-1)
- uint16\_t [timerPeriod](#page-298-2) *Selects the desired timer period.*
- uint16\_t [compareRegister](#page-299-0)
- uint16\_t [compareOutputMode](#page-299-1)
- uint16\_t [dutyCycle](#page-298-3)

*Specifies the dutycycle for the generated waveform.*

## <span id="page-298-3"></span>27.17.1 Detailed Description

Used in the Timer\_A\_[outputPWM\(\)](#page-240-2) function as the param parameter.

## 27.17.2 Field Documentation

<span id="page-298-0"></span>uint16\_t Timer\_A\_outputPWMParam::clockSource

Selects Clock source. Valid values are:

- **TIMER A CLOCKSOURCE EXTERNAL TXCLK** [Default]
- **TIMER A CLOCKSOURCE ACLK**
- **TIMER A CLOCKSOURCE SMCLK**
- **TIMER A CLOCKSOURCE INVERTED EXTERNAL TXCLK**

<span id="page-298-1"></span>Referenced by Timer\_A\_outputPWM().

uint16\_t Timer\_A\_outputPWMParam::clockSourceDivider

Is the desired divider for the clock source Valid values are:

- **TIMER A CLOCKSOURCE DIVIDER 1** [Default]
- **TIMER A CLOCKSOURCE DIVIDER 2**
- **TIMER A CLOCKSOURCE DIVIDER 3**
- **TIMER A CLOCKSOURCE DIVIDER 4**
- **TIMER A CLOCKSOURCE DIVIDER 5**
- **TIMER A CLOCKSOURCE DIVIDER 6**
- **TIMER A CLOCKSOURCE DIVIDER 7**
- **TIMER A CLOCKSOURCE DIVIDER 8**
- **TIMER A CLOCKSOURCE DIVIDER 10**
- **TIMER A CLOCKSOURCE DIVIDER 12**
- **TIMER A CLOCKSOURCE DIVIDER 14**
- **TIMER A CLOCKSOURCE DIVIDER 16**
- **TIMER A CLOCKSOURCE DIVIDER 20**
- **TIMER A CLOCKSOURCE DIVIDER 24**
- **TIMER A CLOCKSOURCE DIVIDER 28**
- **TIMER A CLOCKSOURCE DIVIDER 32**
- **TIMER A CLOCKSOURCE DIVIDER 40**
- **TIMER A CLOCKSOURCE DIVIDER 48**
- **TIMER A CLOCKSOURCE DIVIDER 56**
- **TIMER A CLOCKSOURCE DIVIDER 64**

Referenced by Timer\_A\_outputPWM().

<span id="page-299-1"></span>uint16\_t Timer\_A\_outputPWMParam::compareOutputMode

Specifies the output mode. Valid values are:

- **TIMER A OUTPUTMODE OUTBITVALUE** [Default]
- **TIMER A OUTPUTMODE SET**
- **TIMER A OUTPUTMODE TOGGLE RESET**
- **TIMER A OUTPUTMODE SET RESET**
- **TIMER A OUTPUTMODE TOGGLE**
- **TIMER A OUTPUTMODE RESET**
- **TIMER A OUTPUTMODE TOGGLE SET**
- **TIMER A OUTPUTMODE RESET SET**

<span id="page-299-0"></span>Referenced by Timer\_A\_outputPWM().

#### uint16<sub>-t</sub> Timer<sub>-A-outputPWMParam::compareRegister</sub>

Selects the compare register being used. Refer to datasheet to ensure the device has the capture compare register being used. Valid values are:

- **TIMER A CAPTURECOMPARE REGISTER 0**
- **TIMER A CAPTURECOMPARE REGISTER 1**
- **TIMER A CAPTURECOMPARE REGISTER 2**

Referenced by Timer\_A\_outputPWM().

The documentation for this struct was generated from the following file:

timer  $a.h$ 

# **27.18 Timer B initCaptureModeParam Struct Reference**

Used in the Timer\_B\_[initCaptureMode\(\)](#page-256-0) function as the param parameter.

#include <timer\_b.h>

## Data Fields

- uint16<sub>-t</sub> [captureRegister](#page-301-0)
- uint16\_t [captureMode](#page-301-1)
- uint16\_t [captureInputSelect](#page-300-0)
- uint16\_t [synchronizeCaptureSource](#page-302-0)
- uint16\_t [captureInterruptEnable](#page-300-1)
- uint16\_t [captureOutputMode](#page-301-2)

## 27.18.1 Detailed Description

Used in the Timer\_B\_[initCaptureMode\(\)](#page-256-0) function as the param parameter.

## 27.18.2 Field Documentation

<span id="page-300-0"></span>uint16\_t Timer\_B\_initCaptureModeParam::captureInputSelect

Decides the Input Select Valid values are:

- **TIMER B CAPTURE INPUTSELECT CCIxA** [Default]
- **TIMER B CAPTURE INPUTSELECT CCIxB**
- **TIMER B CAPTURE INPUTSELECT GND**
- **TIMER B CAPTURE INPUTSELECT Vcc**

<span id="page-300-1"></span>Referenced by Timer\_B\_initCaptureMode().

uint16\_t Timer\_B\_initCaptureModeParam::captureInterruptEnable

Is to enable or disable Timer\_B capture compare interrupt. Valid values are:

#### **TIMER B CAPTURECOMPARE INTERRUPT DISABLE** [Default]

#### **TIMER B CAPTURECOMPARE INTERRUPT ENABLE**

Referenced by Timer\_B\_initCaptureMode().

#### <span id="page-301-1"></span>uint16\_t Timer\_B\_initCaptureModeParam::captureMode

Is the capture mode selected. Valid values are:

- **TIMER B CAPTUREMODE NO CAPTURE** [Default]
- **TIMER B CAPTUREMODE RISING EDGE**
- **TIMER B CAPTUREMODE FALLING EDGE**
- **TIMER B CAPTUREMODE RISING AND FALLING EDGE**

Referenced by Timer\_B\_initCaptureMode().

#### <span id="page-301-2"></span>uint16\_t Timer\_B\_initCaptureModeParam::captureOutputMode

Specifies the output mode. Valid values are:

- **TIMER B OUTPUTMODE OUTBITVALUE** [Default]
- **TIMER B OUTPUTMODE SET**
- **TIMER B OUTPUTMODE TOGGLE RESET**
- **TIMER B OUTPUTMODE SET RESET**
- **TIMER B OUTPUTMODE TOGGLE**
- **TIMER B OUTPUTMODE RESET**
- **TIMER B OUTPUTMODE TOGGLE SET**
- **TIMER B OUTPUTMODE RESET SET**

Referenced by Timer\_B\_initCaptureMode().

#### <span id="page-301-0"></span>uint16\_t Timer\_B\_initCaptureModeParam::captureRegister

Selects the capture register being used. Refer to datasheet to ensure the device has the capture register being used. Valid values are:

- **TIMER B CAPTURECOMPARE REGISTER 0**
- **TIMER B CAPTURECOMPARE REGISTER 1**
- **TIMER B CAPTURECOMPARE REGISTER 2**
- **TIMER B CAPTURECOMPARE REGISTER 3**
- **TIMER B CAPTURECOMPARE REGISTER 4**
- **TIMER B CAPTURECOMPARE REGISTER 5**
- **TIMER B CAPTURECOMPARE REGISTER 6**

Referenced by Timer\_B\_initCaptureMode().

<span id="page-302-0"></span>uint16\_t Timer\_B\_initCaptureModeParam::synchronizeCaptureSource

Decides if capture source should be synchronized with Timer\_B clock Valid values are:

- **TIMER B CAPTURE ASYNCHRONOUS** [Default]
- **TIMER B CAPTURE SYNCHRONOUS**

Referenced by Timer\_B\_initCaptureMode().

The documentation for this struct was generated from the following file:

 $\blacksquare$  timer\_b.h

# **27.19 Timer B initCompareModeParam Struct Reference**

Used in the Timer\_B\_[initCompareMode\(\)](#page-257-0) function as the param parameter.

```
#include <timer_b.h>
```
## Data Fields

- uint16\_t [compareRegister](#page-303-0)
- uint16\_t [compareInterruptEnable](#page-302-1)
- uint16\_t [compareOutputMode](#page-303-1)
- uint16<sub>-t</sub> [compareValue](#page-302-2)

*Is the count to be compared with in compare mode.*

## <span id="page-302-2"></span>27.19.1 Detailed Description

Used in the Timer\_B\_[initCompareMode\(\)](#page-257-0) function as the param parameter.

## 27.19.2 Field Documentation

<span id="page-302-1"></span>uint16\_t Timer\_B\_initCompareModeParam::compareInterruptEnable

Is to enable or disable Timer\_B capture compare interrupt. Valid values are:

## **TIMER B CAPTURECOMPARE INTERRUPT DISABLE** [Default]

## **TIMER B CAPTURECOMPARE INTERRUPT ENABLE**

Referenced by Timer\_B\_initCompareMode().

## <span id="page-303-1"></span>uint16\_t Timer\_B\_initCompareModeParam::compareOutputMode

Specifies the output mode. Valid values are:

- **TIMER B OUTPUTMODE OUTBITVALUE** [Default]
- **TIMER B OUTPUTMODE SET**
- **TIMER B OUTPUTMODE TOGGLE RESET**
- **TIMER B OUTPUTMODE SET RESET**
- **TIMER B OUTPUTMODE TOGGLE**
- **TIMER B OUTPUTMODE RESET**
- **TIMER B OUTPUTMODE TOGGLE SET**
- **TIMER B OUTPUTMODE RESET SET**

Referenced by Timer<sub>-B-initCompareMode().</sub>

## <span id="page-303-0"></span>uint16\_t Timer\_B\_initCompareModeParam::compareRegister

Selects the compare register being used. Refer to datasheet to ensure the device has the compare register being used. Valid values are:

- **TIMER B CAPTURECOMPARE REGISTER 0**
- **TIMER B CAPTURECOMPARE REGISTER 1**
- **TIMER B CAPTURECOMPARE REGISTER 2**
- **TIMER B CAPTURECOMPARE REGISTER 3**
- **TIMER B CAPTURECOMPARE REGISTER 4**
- **TIMER B CAPTURECOMPARE REGISTER 5**
- **TIMER B CAPTURECOMPARE REGISTER 6**

Referenced by Timer\_B\_initCompareMode().

The documentation for this struct was generated from the following file:

 $\blacksquare$  timer\_b.h

# **27.20 Timer B initContinuousModeParam Struct Reference**

Used in the Timer\_B\_[initContinuousMode\(\)](#page-258-0) function as the param parameter.

```
#include <timer_b.h>
```
## Data Fields

- uint16<sub>-</sub>t [clockSource](#page-304-0)
- uint16.t [clockSourceDivider](#page-304-1)
- uint16\_t [timerInterruptEnable](#page-305-0)\_TBIE
- uint16\_t [timerClear](#page-305-1)
- bool [startTimer](#page-304-2)

*Whether to start the timer immediately.*

## <span id="page-304-2"></span>27.20.1 Detailed Description

Used in the Timer\_B\_[initContinuousMode\(\)](#page-258-0) function as the param parameter.

## 27.20.2 Field Documentation

<span id="page-304-0"></span>uint16 t Timer B initContinuousModeParam::clockSource

Selects the clock source Valid values are:

- **TIMER B CLOCKSOURCE EXTERNAL TXCLK** [Default]
- **TIMER B CLOCKSOURCE ACLK**
- **TIMER B CLOCKSOURCE SMCLK**
- **TIMER B CLOCKSOURCE INVERTED EXTERNAL TXCLK**

Referenced by Timer\_B\_initContinuousMode().

#### <span id="page-304-1"></span>uint16\_t Timer\_B\_initContinuousModeParam::clockSourceDivider

Is the divider for Clock source. Valid values are:

- **TIMER B CLOCKSOURCE DIVIDER 1** [Default]
- **TIMER B CLOCKSOURCE DIVIDER 2**
- **TIMER B CLOCKSOURCE DIVIDER 3**
- **TIMER B CLOCKSOURCE DIVIDER 4**
- **TIMER B CLOCKSOURCE DIVIDER 5**
- **TIMER B CLOCKSOURCE DIVIDER 6**
- **TIMER B CLOCKSOURCE DIVIDER 7**
- **TIMER B CLOCKSOURCE DIVIDER 8**
- **TIMER B CLOCKSOURCE DIVIDER 10**
- **TIMER B CLOCKSOURCE DIVIDER 12**
- **TIMER B CLOCKSOURCE DIVIDER 14**
- **TIMER B CLOCKSOURCE DIVIDER 16**
- **TIMER B CLOCKSOURCE DIVIDER 20**
- **TIMER B CLOCKSOURCE DIVIDER 24**
- **TIMER B CLOCKSOURCE DIVIDER 28**
- **TIMER B CLOCKSOURCE DIVIDER 32**
- **TIMER B CLOCKSOURCE DIVIDER 40**
- **TIMER B CLOCKSOURCE DIVIDER 48**
- **TIMER B CLOCKSOURCE DIVIDER 56**
- **TIMER B CLOCKSOURCE DIVIDER 64**

Referenced by Timer\_B\_initContinuousMode().

## <span id="page-305-1"></span>uint16 t Timer B initContinuousModeParam::timerClear

Decides if Timer\_B clock divider, count direction, count need to be reset. Valid values are:

- **TIMER B DO CLEAR**
- **TIMER B SKIP CLEAR** [Default]

Referenced by Timer\_B\_initContinuousMode().

## <span id="page-305-0"></span>uint16\_t Timer\_B\_initContinuousModeParam::timerInterruptEnable\_TBIE

Is to enable or disable Timer\_B interrupt Valid values are:

- **TIMER B TBIE INTERRUPT ENABLE**
- **TIMER B TBIE INTERRUPT DISABLE** [Default]

Referenced by Timer\_B\_initContinuousMode().

The documentation for this struct was generated from the following file:

 $\blacksquare$  timer\_b.h

# **27.21 Timer B initUpDownModeParam Struct Reference**

Used in the Timer\_B\_[initUpDownMode\(\)](#page-258-1) function as the param parameter.

#include <timer b.h>

## Data Fields

- uint16<sub>-</sub>t [clockSource](#page-306-0)
- <span id="page-305-2"></span>■ uint16<sub>-t</sub> [clockSourceDivider](#page-306-1)
- uint16\_t [timerPeriod](#page-305-2)

*Is the specified Timer B period.*

- uint16\_t [timerInterruptEnable](#page-307-0)\_TBIE
- uint16<sub>-t</sub> [captureCompareInterruptEnable](#page-306-2)<sub>-CCR0-CCIE</sub>
- uint16\_t [timerClear](#page-307-1)
- **bool [startTimer](#page-306-3)**

*Whether to start the timer immediately.*

# <span id="page-306-3"></span>27.21.1 Detailed Description

Used in the Timer B [initUpDownMode\(\)](#page-258-1) function as the param parameter.

## 27.21.2 Field Documentation

<span id="page-306-2"></span>uint16\_t Timer\_B\_initUpDownModeParam::captureCompareInterruptEnable\_CCR0\_CCIE

Is to enable or disable Timer\_B CCR0 capture compare interrupt. Valid values are:

## **TIMER B CCIE CCR0 INTERRUPT ENABLE**

**TIMER B CCIE CCR0 INTERRUPT DISABLE** [Default]

Referenced by Timer\_B\_initUpDownMode().

## <span id="page-306-0"></span>uint16\_t Timer\_B\_initUpDownModeParam::clockSource

Selects the clock source Valid values are:

- **TIMER B CLOCKSOURCE EXTERNAL TXCLK** [Default]
- **TIMER B CLOCKSOURCE ACLK**
- **TIMER B CLOCKSOURCE SMCLK**
- **TIMER B CLOCKSOURCE INVERTED EXTERNAL TXCLK**

Referenced by Timer\_B\_initUpDownMode().

## <span id="page-306-1"></span>uint16\_t Timer\_B\_initUpDownModeParam::clockSourceDivider

Is the divider for Clock source. Valid values are:

- **TIMER B CLOCKSOURCE DIVIDER 1** [Default]
- **TIMER B CLOCKSOURCE DIVIDER 2**
- **TIMER B CLOCKSOURCE DIVIDER 3**
- **TIMER B CLOCKSOURCE DIVIDER 4**
- **TIMER B CLOCKSOURCE DIVIDER 5**
- **TIMER B CLOCKSOURCE DIVIDER 6**
- **TIMER B CLOCKSOURCE DIVIDER 7**
- **TIMER B CLOCKSOURCE DIVIDER 8**
- **TIMER B CLOCKSOURCE DIVIDER 10**
- **TIMER B CLOCKSOURCE DIVIDER 12**
- **TIMER B CLOCKSOURCE DIVIDER 14**
- **TIMER B CLOCKSOURCE DIVIDER 16**
- **TIMER B CLOCKSOURCE DIVIDER 20**
- **TIMER B CLOCKSOURCE DIVIDER 24**
- **TIMER B CLOCKSOURCE DIVIDER 28**
- **TIMER B CLOCKSOURCE DIVIDER 32**
- **TIMER B CLOCKSOURCE DIVIDER 40**
- **TIMER B CLOCKSOURCE DIVIDER 48**
- **TIMER B CLOCKSOURCE DIVIDER 56**
- **TIMER B CLOCKSOURCE DIVIDER 64**

Referenced by Timer\_B\_initUpDownMode().

#### <span id="page-307-1"></span>uint16\_t Timer\_B\_initUpDownModeParam::timerClear

Decides if Timer\_B clock divider, count direction, count need to be reset. Valid values are:

- **TIMER B DO CLEAR**
- **TIMER B SKIP CLEAR** [Default]

Referenced by Timer\_B\_initUpDownMode().

#### <span id="page-307-0"></span>uint16\_t Timer\_B\_initUpDownModeParam::timerInterruptEnable\_TBIE

Is to enable or disable Timer\_B interrupt Valid values are:

**TIMER B TBIE INTERRUPT ENABLE TIMER B TBIE INTERRUPT DISABLE** [Default]

Referenced by Timer\_B\_initUpDownMode().

The documentation for this struct was generated from the following file:

 $\blacksquare$  timer\_b.h

# **27.22 Timer B initUpModeParam Struct Reference**

Used in the Timer\_B\_[initUpMode\(\)](#page-259-0) function as the param parameter.

```
#include <timer_b.h>
```
## Data Fields

- uint16<sub>-</sub>t [clockSource](#page-308-0)
- uint16.t [clockSourceDivider](#page-308-1)
- uint16<sub>-t</sub> [timerPeriod](#page-309-0)
- uint16\_t [timerInterruptEnable](#page-309-1)\_TBIE
- uint16<sub>-t</sub> [captureCompareInterruptEnable](#page-308-2)<sub>-CCR0-CCIE</sub>
- uint16<sub>-t</sub> [timerClear](#page-309-2)
- bool [startTimer](#page-308-3)

*Whether to start the timer immediately.*

# <span id="page-308-3"></span>27.22.1 Detailed Description

Used in the Timer\_B\_[initUpMode\(\)](#page-259-0) function as the param parameter.

# 27.22.2 Field Documentation

<span id="page-308-2"></span>uint16\_t Timer\_B\_initUpModeParam::captureCompareInterruptEnable\_CCR0\_CCIE

Is to enable or disable Timer\_B CCR0 capture compare interrupt. Valid values are:

- **TIMER B CCIE CCR0 INTERRUPT ENABLE**
- **TIMER B CCIE CCR0 INTERRUPT DISABLE** [Default]

Referenced by Timer\_B\_initUpMode().

## <span id="page-308-0"></span>uint16\_t Timer\_B\_initUpModeParam::clockSource

Selects the clock source Valid values are:

- **TIMER B CLOCKSOURCE EXTERNAL TXCLK** [Default]
- **TIMER B CLOCKSOURCE ACLK**
- **TIMER B CLOCKSOURCE SMCLK**
- **TIMER B CLOCKSOURCE INVERTED EXTERNAL TXCLK**

Referenced by Timer\_B\_initUpMode().

<span id="page-308-1"></span>uint16\_t Timer\_B\_initUpModeParam::clockSourceDivider

Is the divider for Clock source. Valid values are:

- **TIMER B CLOCKSOURCE DIVIDER 1** [Default]
- **TIMER B CLOCKSOURCE DIVIDER 2**
- **TIMER B CLOCKSOURCE DIVIDER 3**
- **TIMER B CLOCKSOURCE DIVIDER 4**
- **TIMER B CLOCKSOURCE DIVIDER 5**
- **TIMER B CLOCKSOURCE DIVIDER 6**
- **TIMER B CLOCKSOURCE DIVIDER 7**
- **TIMER B CLOCKSOURCE DIVIDER 8**
- **TIMER B CLOCKSOURCE DIVIDER 10**
- **TIMER B CLOCKSOURCE DIVIDER 12**
- **TIMER B CLOCKSOURCE DIVIDER 14**
- **TIMER B CLOCKSOURCE DIVIDER 16**
- **TIMER B CLOCKSOURCE DIVIDER 20**
- **TIMER B CLOCKSOURCE DIVIDER 24**
- **TIMER B CLOCKSOURCE DIVIDER 28**
- **TIMER B CLOCKSOURCE DIVIDER 32**
- **TIMER B CLOCKSOURCE DIVIDER 40**
- **TIMER B CLOCKSOURCE DIVIDER 48**
- **TIMER B CLOCKSOURCE DIVIDER 56**
- **TIMER B CLOCKSOURCE DIVIDER 64**

Referenced by Timer<sub>-B-initUpMode</sub>().

#### <span id="page-309-2"></span>uint16<sub>-t</sub> Timer<sub>-B-initUpModeParam::timerClear</sub>

Decides if Timer\_B clock divider, count direction, count need to be reset. Valid values are:

- **TIMER B DO CLEAR**
- **TIMER B SKIP CLEAR** [Default]

Referenced by Timer\_B\_initUpMode().

#### <span id="page-309-1"></span>uint16\_t Timer\_B\_initUpModeParam::timerInterruptEnable\_TBIE

Is to enable or disable Timer\_B interrupt Valid values are:

- **TIMER B TBIE INTERRUPT ENABLE**
- **TIMER B TBIE INTERRUPT DISABLE** [Default]

<span id="page-309-0"></span>Referenced by Timer\_B\_initUpMode().

#### uint16\_t Timer\_B\_initUpModeParam::timerPeriod

Is the specified Timer B period. This is the value that gets written into the CCR0. Limited to 16  $bits[uint16_t]$ 

Referenced by Timer\_B\_initUpMode().

The documentation for this struct was generated from the following file:

timer\_b.h

# **27.23 Timer B outputPWMParam Struct Reference**

Used in the Timer\_B\_[outputPWM\(\)](#page-259-1) function as the param parameter.

```
#include <timer b.h>
```
## Data Fields

- uint16\_t [clockSource](#page-310-0)
- <span id="page-310-2"></span>■ uint16\_t [clockSourceDivider](#page-310-1)
- uint16\_t [timerPeriod](#page-310-2) *Selects the desired Timer B period.*
- uint16\_t [compareRegister](#page-311-0)
- uint16\_t [compareOutputMode](#page-311-1)
- uint16\_t [dutyCycle](#page-310-3)

*Specifies the dutycycle for the generated waveform.*

## <span id="page-310-3"></span>27.23.1 Detailed Description

Used in the Timer\_B\_[outputPWM\(\)](#page-259-1) function as the param parameter.

## 27.23.2 Field Documentation

<span id="page-310-0"></span>uint16\_t Timer\_B\_outputPWMParam::clockSource

Selects the clock source Valid values are:

- **TIMER B CLOCKSOURCE EXTERNAL TXCLK** [Default]
- **TIMER B CLOCKSOURCE ACLK**
- **TIMER B CLOCKSOURCE SMCLK**
- **TIMER B CLOCKSOURCE INVERTED EXTERNAL TXCLK**

<span id="page-310-1"></span>Referenced by Timer\_B\_outputPWM().

### uint16\_t Timer\_B\_outputPWMParam::clockSourceDivider

Is the divider for Clock source. Valid values are:

- **TIMER B CLOCKSOURCE DIVIDER 1** [Default]
- **TIMER B CLOCKSOURCE DIVIDER 2**
- **TIMER B CLOCKSOURCE DIVIDER 3**
- **TIMER B CLOCKSOURCE DIVIDER 4**
- **TIMER B CLOCKSOURCE DIVIDER 5**
- **TIMER B CLOCKSOURCE DIVIDER 6**
- **TIMER B CLOCKSOURCE DIVIDER 7**
- **TIMER B CLOCKSOURCE DIVIDER 8**
- **TIMER B CLOCKSOURCE DIVIDER 10**
- **TIMER B CLOCKSOURCE DIVIDER 12**
- **TIMER B CLOCKSOURCE DIVIDER 14**
- **TIMER B CLOCKSOURCE DIVIDER 16**
- **TIMER B CLOCKSOURCE DIVIDER 20**
- **TIMER B CLOCKSOURCE DIVIDER 24**
- **TIMER B CLOCKSOURCE DIVIDER 28**
- **TIMER B CLOCKSOURCE DIVIDER 32**
- **TIMER B CLOCKSOURCE DIVIDER 40**
- **TIMER B CLOCKSOURCE DIVIDER 48**
- **TIMER B CLOCKSOURCE DIVIDER 56**
- **TIMER B CLOCKSOURCE DIVIDER 64**

Referenced by Timer\_B\_outputPWM().

<span id="page-311-1"></span>uint16\_t Timer\_B\_outputPWMParam::compareOutputMode

Specifies the output mode. Valid values are:

- **TIMER B OUTPUTMODE OUTBITVALUE** [Default]
- **TIMER B OUTPUTMODE SET**
- **TIMER B OUTPUTMODE TOGGLE RESET**
- **TIMER B OUTPUTMODE SET RESET**
- **TIMER B OUTPUTMODE TOGGLE**
- **TIMER B OUTPUTMODE RESET**
- **TIMER B OUTPUTMODE TOGGLE SET**
- **TIMER B OUTPUTMODE RESET SET**

<span id="page-311-0"></span>Referenced by Timer\_B\_outputPWM().

## uint16\_t Timer\_B\_outputPWMParam::compareRegister

Selects the compare register being used. Refer to datasheet to ensure the device has the compare register being used. Valid values are:

- **TIMER B CAPTURECOMPARE REGISTER 0**
- **TIMER B CAPTURECOMPARE REGISTER 1**
- **TIMER B CAPTURECOMPARE REGISTER 2**
- **TIMER B CAPTURECOMPARE REGISTER 3**
- **TIMER B CAPTURECOMPARE REGISTER 4**
- **TIMER B CAPTURECOMPARE REGISTER 5**
- **TIMER B CAPTURECOMPARE REGISTER 6**

Referenced by Timer\_B\_outputPWM().

The documentation for this struct was generated from the following file:

timer\_b.h

# **IMPORTANT NOTICE**

Texas Instruments Incorporated and its subsidiaries (TI) reserve the right to make corrections, modifications, enhancements, improvements, and other changes to its products and services at any time and to discontinue any product or service without notice. Customers should obtain the latest relevant information before placing orders and should verify that such information is current and complete. All products are sold subject to TI's terms and conditions of sale supplied at the time of order acknowledgment.

TI warrants performance of its hardware products to the specifications applicable at the time of sale in accordance with TI's standard warranty. Testing and other quality control techniques are used to the extent TI deems necessary to support this warranty. Except where mandated by government requirements, testing of all parameters of each product is not necessarily performed.

TI assumes no liability for applications assistance or customer product design. Customers are responsible for their products and applications using TI components. To minimize the risks associated with customer products and applications, customers should provide adequate design and operating safeguards.

TI does not warrant or represent that any license, either express or implied, is granted under any TI patent right, copyright, mask work right, or other TI intellectual property right relating to any combination, machine, or process in which TI products or services are used. Information published by TI regarding third-party products or services does not constitute a license from TI to use such products or services or a warranty or endorsement thereof. Use of such information may require a license from a third party under the patents or other intellectual property of the third party, or a license from TI under the patents or other intellectual property of TI.

Reproduction of TI information in TI data books or data sheets is permissible only if reproduction is without alteration and is accompanied by all associated warranties, conditions, limitations, and notices. Reproduction of this information with alteration is an unfair and deceptive business practice. TI is not responsible or liable for such altered documentation. Information of third parties may be subject to additional restrictions.

Resale of TI products or services with statements different from or beyond the parameters stated by TI for that product or service voids all express and any implied warranties for the associated TI product or service and is an unfair and deceptive business practice. TI is not responsible or liable for any such statements.

TI products are not authorized for use in safety-critical applications (such as life support) where a failure of the TI product would reasonably be expected to cause severe personal injury or death, unless officers of the parties have executed an agreement specifically governing such use. Buyers represent that they have all necessary expertise in the safety and regulatory ramifications of their applications, and acknowledge and agree that they are solely responsible for all legal, regulatory and safety-related requirements concerning their products and any use of TI products in such safety-critical applications, notwithstanding any applications-related information or support that may be provided by TI. Further, Buyers must fully indemnify TI and its representatives against any damages arising out of the use of TI products in such safety-critical applications.

TI products are neither designed nor intended for use in military/aerospace applications or environments unless the TI products are specifically designated by TI as military-grade or "enhanced plastic." Only products designated by TI as military-grade meet military specifications. Buyers acknowledge and agree that any such use of TI products which TI has not designated as military-grade is solely at the Buyer's risk, and that they are solely responsible for compliance with all legal and regulatory requirements in connection with such use.

TI products are neither designed nor intended for use in automotive applications or environments unless the specific TI products are designated by TI as compliant with ISO/TS 16949 requirements. Buyers acknowledge and agree that, if they use any non-designated products in automotive applications, TI will not be responsible for any failure to meet such requirements.

Following are URLs where you can obtain information on other Texas Instruments products and application solutions:

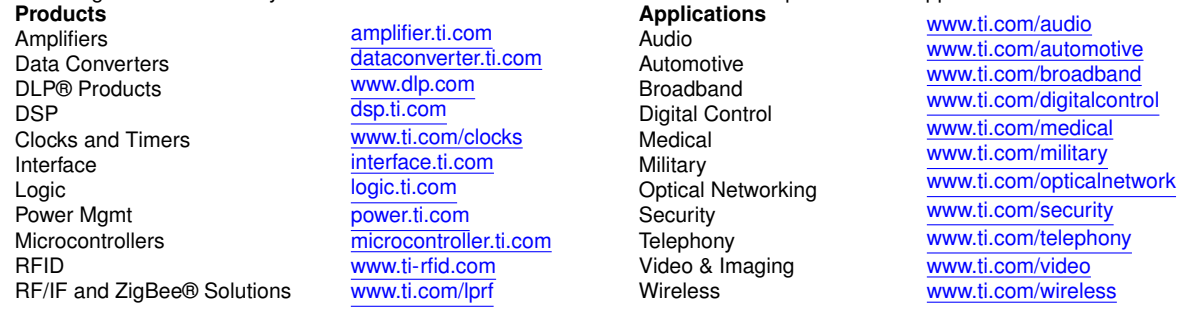

Mailing Address: Texas Instruments, Post Office Box 655303, Dallas, Texas 75265 Copyright © 2016, Texas Instruments Incorporated